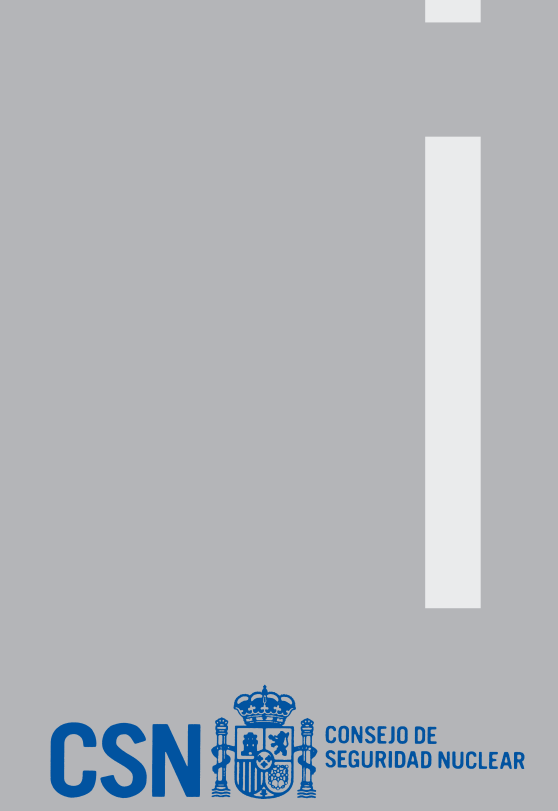

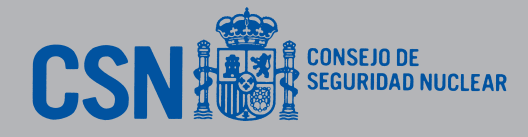

**Colección Documentos I+D 16.2008**  $\frac{1}{1}$ **Colección Documentos** 

+ d

# **Proyecto Expel**

**Sistema experto de análisis probabilista de la peligrosidad sísmica**

**Proyecto Expel: Sistema experto de análisis probabilista de la peligrosidad sísmica Colección Documentos I+D 16.2008** peligrosidad sísmica de la análisis probabilista exper ma Sister Proyecto Expel:

**Proyecto Expel** Sistema experto de análisis probabilista de la peligrosidad sísmica

**Colección Documentos I+D 16.2008**

Colección Documentos I+D 16.2008

### Proyecto Expel Sistema experto de análisis probabilista de la peligrosidad sísmica

**Proyecto Expel Sistema experto de análisis probabilista de la peligrosidad sísmica**

Coordinadores: Mª del Sol Ramírez Rayo (CSN) Álvaro Castañón – Juan Plaza (Enresa) Belén Benito Oterino (UPM)

Colección Documentos I+D<br>16.2008

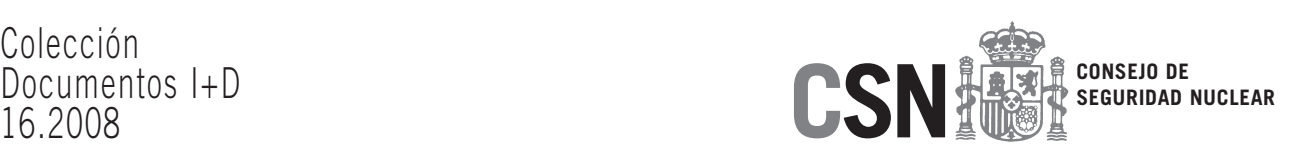

Colección: Documentos I + D Referencia: DID-16.08

La realización del proyecto Expel se ha llevado a cabo mediante la colaboración del Consejo de Seguridad Nuclear (CSN), la Empresa Nacional de Residuos Radiactivos (Enresa) y la Universidad Politécnica de Madrid (UPM), a través de la Escuela Técnica Superior de Ingeniería en Topografía, Geodesia y Cartografía.

Copyright 2008. Consejo de Seguridad Nuclear

Publicado y distribuido por: Consejo de Seguridad Nuclear Pedro Justo Dorado Dellmans, 11. 28040 Madrid http://www.csn.es peticiones@csn.es

Maquetación: Juan Canal Imprime: Elecé, Industria Gráfica, S.L.

Depósito Legal: M-23388-2008

### Índice

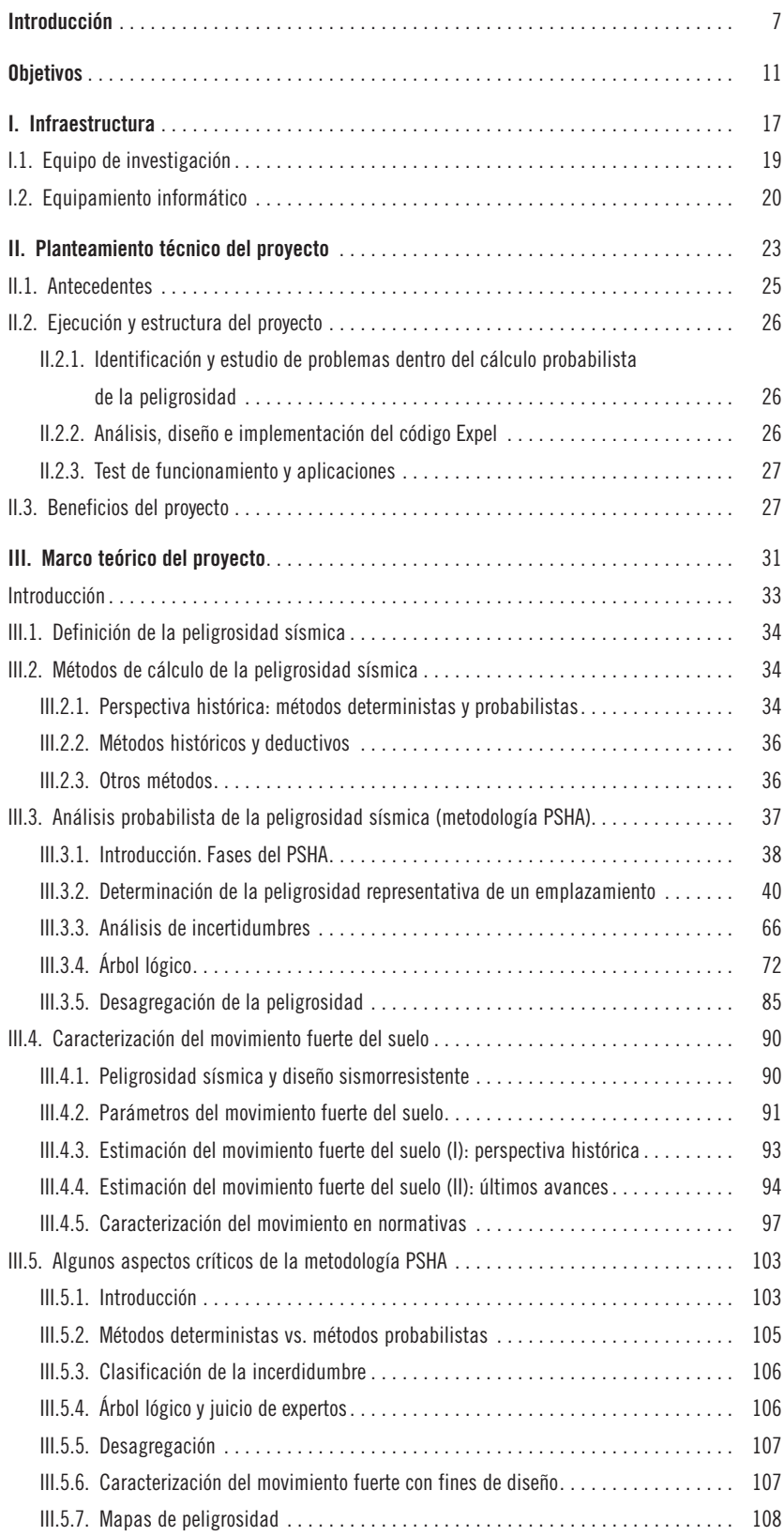

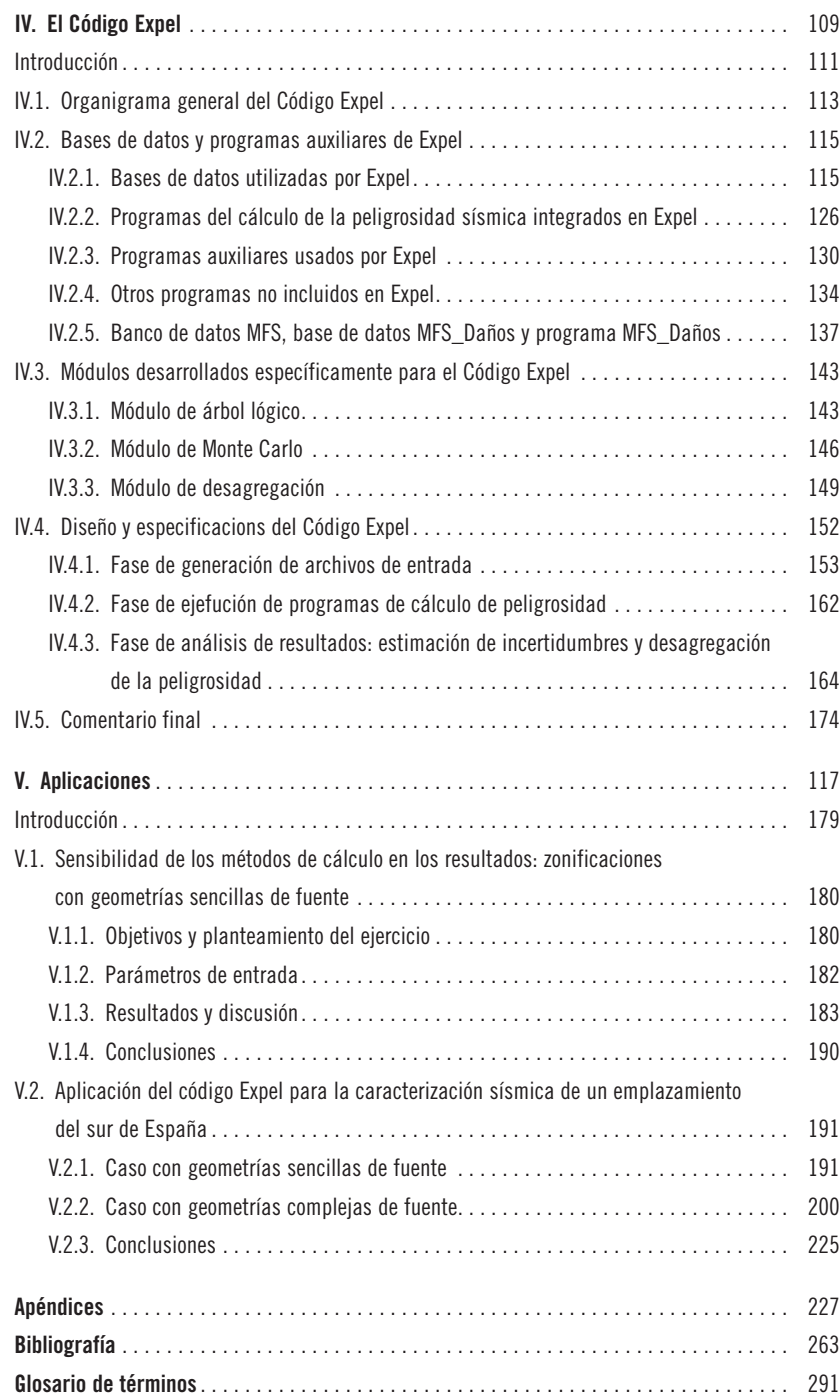

## **Introducción**

El análisis de la peligrosidad sísmica tiene como objetivo estimar el movimiento sísmico del terreno esperado en un emplazamiento dado, con una cierta probabilidad de excedencia. Desde su aparición a finales de los años sesenta, los métodos probabililistas de estimación de la peligrosidad se han venido imponiendo a los métodos deterministas, porque permiten estimar la probabilidad de superación de diversos niveles del movimiento integrando la acción de diversas fuentes sísmicas y no restringiéndose a un único escenario. No obstante, dicho análisis conlleva en general gran incertidumbre, incluso en áreas de fuerte actividad sísmica, dado que los diferentes estados del proceso de cálculo –como definición de fuentes sísmicas, caracterización de la sismicidad de cada una, definición de leyes de atenuación o modelos de movimiento, etc.– son susceptibles de admitir múltiples interpretaciones. Hay un importante grado de subjetivismo en la definición de modelos y parámetros, lo que hace que una misma evaluación, llevada a cabo por diferentes expertos, conlleve serias discrepancias, tanto en las entradas de cálculo como en los resultados.

Constituyen ya un ejemplo clásico las importantes diferencias obtenidas en los resultados de los estudios probabilistas de la peligrosidad sísmica, realizados por el LLNL (Lawrence Livermore National Laboratory) y el EPRI (Electrical Power Research Institute) para los emplazamientos de las centrales nucleares del centro y este de EEUU (NRC, 1989; EPRI 1986-1991, 1989). La diferencia entre ambos análisis fue un tema muy controvertido, que condujo a revisiones metodológicas con el fin de caracterizar mejor las incertidumbres. Estos hechos, junto con la experiencia obtenida de ellos, así como los resultados de los APS (análisis probabilistas de seguridad) de algunas centrales nucleares de EEUU, que estiman que la frecuencia media de daño al núcleo por causa sísmica puede ser del orden de 10-4 reactor/año (Sánchez y Jiménez, 1999), indujeron a la USNRC a realizar una profunda revisión del estado del arte. Esta revisión, llevada a cabo a través de un comité de expertos seniors (SSHAC) tuvo como consecuencia la publicación de una guía metodológica del análisis probabilista de la peligrosidad sísmica (NRC-DOE-EPRI 1997), en la que se desarrolla la metodología PSHA (Probabilistic Seismic Hazard Assessment), que recomienda que el análisis de peligrosidad –especialmente si está encaminado a instalaciones críticas o de especial importancia– cumpla una serie de objetivos primarios, como son:

- Expresar de forma completa y adecuada las incertidumbres.
- Incluir las diversas interpretaciones técnicas sustentadas por los datos disponibles.
- Considerar el conocimiento específico del emplazamiento y de los datos.
- Documentar los procesos llevados a cabo y los resultados obtenidos durante el estudio.

En definitiva, según la metodología PSHA se pretende conseguir que el estudio de peligrosidad y los resultados obtenidos representen de la manera más general posible el punto de vista de la comunidad científica involucrada en la materia. Se contempla así la posibilidad de incluir y combinar distantas opciones de cálculo en el análisis de peligrosidad, obteniendo un conjunto de resultados que pueden ser analizados estadísticamente para obtener los mejores estimadores (media, mediana, etc.) y sus intervalos de confianza. De esta forma, los resultados finales no queden vinculados a una opción restrictiva de cálculo, y además se cuantifican las incertidumbres inherentes a las diferentes opciones. Para ello la metodología PSHA propone el formalismo del árbol lógico que será explicado más adelante.

Asimismo, se recomienda en esta metodología realizar el análisis de desagregación de la peligrosidad, a fin de cuantificar los parámetros característicos de los terremotos de control, definidos como aquellos que presentan mayor contribución a la peligrosidad en un emplazamiento dado.

Estos aspectos enmarcados en la metodología PSHA exceden por tanto el mero cálculo de la peligrosidad en un cierto emplazamiento. Hasta donde nuestro conocimiento alcanza, no existe o no está disponible una herramienta informática que integre completamente todas estas funcionalidades, esencialmente la cuantificación de incertidumbres mediante el árbol lógico y la desagregación de la peligrosidad en un mismo entorno. De aquí nace la idea de desarrollar un código de cálculo nuevo a través del Proyecto Expel.

El objetivo principal de dicho proyecto es el desarrollo de un código informático para la evaluación probabilista de la peligrosidad sísmica siguiendo la línea metodológica PSHA. El resultado final esperado es, por tanto, la implementación de una metodología acorde al estado del arte, con aplicación inmediata para la estimación o reevaluación de espectros de respuesta representativos de la peligrosidad sísmica en cualquier emplazamiento, especialmente en aquellos ubicados en la Península Ibérica.

En la presente publicación se presentan los principales aspectos –metodológicos y prácticos– del Proyecto Expel. Tras enunciar los *objetivos* del mismo en el siguiente apartado, en el capítulo I se describe la *infraestructura* –tanto humana como material– involucrada parcial o totalmente en el desarrollo del proyecto. En el capítulo II se esboza el *planteamiento técnico del proyecto*, exponiendo los antecedentres y los beneficios del mismo. El capítulo III presenta extensamente el *marco teórico del proyecto*, que sirve de referencia para el desarrollo del propio *Código Expel*, a cuya descripción se dedica el capítulo IV. Finalmente, en el capítulo V se desarrollan diversas *Aplicaciones* y pruebas de funcionamiento del Código Expel, que dan una idea de sus posibilidades. Algunos aspectos más específicos tratados en los diferentes capítulos se presentan en los correspondientes *apéndices*.

## **Objetivos**

de caracterización sísmica de emplazamientos específicos, con especial incidencia en el contexto de la Península Ibérica. El objetivo principal es el desarrollo de un código informático de ayuda al experto para la evaluación de la peligrosidad sísmica siguiendo la línea metodológica PSHA (Probabilistic Seismic Hazard Assessment), que además del propio cálculo probabilista de la peligrosidad incluye herramientas para la cuantificación de la incertidumbre, como el árbol lógico y las simulaciones de Monte Carlo, así como la técnica de la desagregación de la peligrosidad para determinar las características de los terremotos de control. El código se completa con una serie de bases de datos y programas auxiliares que agilizan y automatizan las diferentes tareas incluidas en la evaluación de la peligrosidad sísmica, personalizados particularmente para contemplar la sismicidad y tectónica de la Península Ibérica. El Proyecto Expel se concibe como un avance más dentro del ámbito general

Para alcanzar este amplio objetivo global, el proyecto comprende una serie de objetivos específicos que a continuación se detallan.

- 1. *Estudio de la caracterización de fuentes sísmicas*. El problema de caracterizar la fuente sísmica comprende una amplia diversidad de métodos y de decisiones en cuanto a los parámetros sísmicos, geológicos y tectónicos que deben considerarse, los tipos de geometría de la fuente y la distribución espacial de la sismicidad, las leyes de recurrencia y la forma en que se lleva a cabo su estimación, la magnitud máxima, la incorporación de datos de paleosismicidad, etc. Se pretende realizar una generalización del problema, que permita concretar qué especificaciones serán requeridas para su posterior implementación informática.
- 2. *Revisión de modelos de atenuación del movimiento del suelo*. El cálculo de la peligrosidad requiere especificar el movimiento vibratorio del suelo como una función continua de, al menos, la magnitud y la distancia. Por la moderada sismicidad de la Península Ibérica y los catálogos históricos existentes, la mayor parte de los estudios de atenuación se realizaron en términos de intensidad macrosísmica. Sin embargo, en los últimos años, se han publicado algunas leyes de atenuación para España, en términos de aceleración pico en función de la magnitud, distancia y tipo de suelo (Benito *et al*., 2000; Cabañas *et al*., 1999) y más recientemente se ha comenzado a trabajar en el cálculo de modelos de movimiento para aceleraciones espectrales, con la limitación de no disponer de datos de terremotos de magnitud mayor que 5. Existen por otra parte modelos de movimiento espectrales ya publicados, para países de la cuenca del Mediterráneo (Sabetta y Pugliese, 1996) o para un ámbito regional europeo (Ambraseys *et al*., 1996, Berge-Thierry *et al*., 2003) que pueden

ser tenidos en cuenta. En cualquier caso, se trata de poder considerar la casuística existente al respecto y por tanto las especificaciones necesarias para planificar la programación.

- 3. *Revisión de modelos probabilistas de cálculo de la peligrosidad*. Existen diferentes alternativas de cálculo probabilista de la peligrosidad que se deben revisar, a fin de tener una idea clara de los modelos más convenientes para el caso de la Península Ibérica y establecer los algoritmos que debieran ser utilizados. En una primera clasificación se consideran métodos no zonificados y zonificados. Además, dentro de los métodos zonificados hay diferentes modelos de sismicidad y distintas formas de integración numérica.
- 4. *Estudio de métodos de desagregación de la peligrosidad*. En el proceso de integración de la actividad de diferentes fuentes para el cálculo de la peligrosidad en un emplazamiento dado, se obtiene como resultado final una curva de peligrosidad que representa la probabilidad de excedencia de distintos niveles de movimiento del suelo, como consecuencia de sismos ocurridos en cualquiera de las fuentes sísmicas del entorno. Sin embargo para ciertas aplicaciones (como determinación del terremoto de diseño) se requiere conocer las contribuciones relativas a la peligrosidad total de las diferentes fuentes y/o de distintos rangos de magnitud y distancia, caracterizando finalmente los movimientos dominantes. Para este fin se han propuesto distintos métodos de desagregación de la peligrosidad (McGuire, 1995; Bommer *et al*., 1998; Harmsen *et al*., 1999; Bazurro y Cornell, 1999), que se deben revisar para su introducción como opción de cálculo.
- 5. *Estudio del tratamiento de incertidumbres y sensibilidad de parámetros en modelos y resultados*. En cada uno de los aspectos relatados anteriormente se deben considerar las correspondientes incertidumbres, y éste constituye un objetivo fundamental del Proyecto Expel. Para ello se han revisado modelos que incluyen la metodología del árbol lógico, el método de simulación de Monte Carlo y el juicio formal de expertos, con los consiguientes procesos de discusión entre proponentes y evaluadores, así como de licitación de los expertos por parte de un integrador técnico (TI/TFI).
- 6. *Análisis y diseño del Código Expe*l. *Desarrollo y programación*. Este objetivo constituye el núcleo global del proyecto y la consecución del mismo se identifica con el resultado final propuesto. La realización de este código informático y de las bases de datos necesarias para un funcionamiento sistemático –así como del *software* complementario preciso– requiere un primer proceso de análisis y diseño en el que se formalizan la estructura y

especificaciones del código Expel, seguido de un estudio de viabilidad hacia la implementación del mismo y finalmente de una fase de desarrollo y programación.

7. *Ejercicios y pruebas de funcionamiento del Código Expel*. El último objetivo planteado es la realización de distintas pruebas de funcionamiento, que se conciben como casos prácticos de aplicación con una doble finalidad: verificar la operatividad del código y su capacidad de cálculo y extraer conclusiones referentes a aspectos prácticos de la metodología PSHA y a los resultados encontrados en los casos de aplicación.

**I. Infraestructura**

#### **I.1. EQUIPO DE INVESTIGACIÓN**

El Proyecto Expel ha sido ejecutado por un grupo de trabajo multidisciplinar que ha estado coordinado por:

- Mª del Sol Ramírez Rayo (CSN).
- Álvaro Castañón y Juan Plaza (Enresa).
- Belén Benito Oterino (UPM).

El grupo de trabajo de Ingeniería Sísmica, perteneciente a la Escuela Técnica Superior de Ingenieros en Topografía, Geodesia y Cartografía de la UPM (en adelante ETSI TGC, antes EUITTO) ha sido el responsable de todas las fases del Proyecto Expel. Este grupo se configuró con diversos especialistas en las materias implicadas en el proyecto. En las sucesivas fases del mismo intervinieron los siguientes miembros:

- Dra. Belén Benito Oterino. (Coordinación. Catedrática de Escuela Universitaria. Experta en Sismología e Ingeniería Sísmica).
- Dña. María Esther Jiménez Peña. (Contrato laboral. Ingeniera en Topografía, experta en Peligrosidad Sísmica y SIG).
- Dra. Sonia Álvarez Rubio. (Colaboradora. Profesora titular de la EUIT Industrial, experta en Sismología).
- Dña. María Angelina Bravo. (Beca de colaboración. Ingeniera Técnica en Topografía, experta en SIG).
- Dña. Gema Barrero. (Beca de colaboración, Ingeniera Técnica en Topografía, experta en SIG).
- Dr. Miguel Ángel Bernabé. (Colaborador. Catedrático de la EUIT Topografía, experto en Cartografía).
- D. Moisés Contreras. (Beca de colaboración. Ingeniero Civil, experto en Sismología).
- D. Diego Sanjuán. (Beca de colaboración. Ingeniero Superior en Informática).
- D. Jorge Díaz. (Beca de colaboración, Licenciado en CC. Físicas).
- Dr. Jorge Miguel Gaspar Escribano. (Beca post-doctoral. Licenciado. en CC Físicas, doctor en Ciencias Geológicas).
- D. José Manuel Tévar. (Beca de colaboración. Licenciado en Informática).
- Mª José García. (Beca de colaboración. Ingeniera Superior en Geodesia y Cartografía).
- Juan Antonio Pastor. (Beca de colaboración. Ingeniero Técnico en Topografía).

#### **I.2. EQUIPAMIENTO INFORMÁTICO**

El equipamiento informático propio del grupo de trabajo y el material disponible en la ETSI TGC *(software y hardware)* constituyen la infraestructura de ejecución del proyecto.

El equipamiento propio del grupo está integrado por una estación de trabajo, dos ordenadores portátiles y otros siete ordenadores personales de sobremesa, que fueron conectados a la red local de la ETSI TGC. Ésta es una red Ethernet con topología en árbol, que soporta los protocolos de comunicación IPX (Novell), Netbios (Microsoft) y TCP/IP. Entre los ordenadores personales y la estación de trabajo se establece una conexión directa por medio de un cliente Solstice Network Client de SUN, que permite utilizar los discos duros de la estación de trabajo como si fueran discos locales en los ordenadores personales.

Cada uno de los ordenadores dispone de su propio *software*, lo que hace posible que dentro de esta Intranet se pueda trabajar en varios sistemas operativos (entorno Unix, Windows 2000 o XP), con diferentes programas y formatos de ficheros y se pueda también transferir información de unos a otros de forma ágil y rápida. Gracias a esta Intranet, se puede hacer uso de una amplia gama de periféricos propios y de otros disponibles en la ETSI TGC, tales como impresoras, scanners, plotters, módems, fax, etc.

Las principales características de los equipos que configuran la infraestructura del proyecto y el nombre adjudicado en la citada intranet son:

- Ordenador personal AMD XP 2000, 60 Gb HD, 512 Mb RAM *(FUENTE)*.
- Ordenador personal Pentium IV XP, 150 Gb HD, 1 Gb RAM *(SISMO5)*.
- Ordenador personal AMD XP 1600, 40 Gb HD, 64 Mb RAM *(OLLIN)*.
- Ordenador personal Pentium IV, 40 Gb HD, 256 Mb RAM *(LIMBITO)*.
- Ordenador personal Pentium IV, 60 Gb HD, 512 Mb RAM *(MA\_BEN)*.
- Ordenador personal Pentium IV, 120 Gb HD, 1Gb RAM, *(SARANDES)*.
- Ordenador personal AMD XP 2000, 60 Gb HD, 512 Mb RAM *(ONDAS)*.
- Ordenador portátil Pentium IV-1700, 40 Gb HD, 256 Mb RAM *(ENEAS)*.
- Ordenador portátil Smartbook 1.2, Celeron II, 30 Gb HD, 256 Mb RAM *(BELEN)*.
- Estación de trabajo Sun-Ultra1, 143 Mhz, 4 Gb HD+ 4 Gb HD externo SCSI, 128 Mb RAM *(LIMBO)*.
- Impresora color HP Deskjet 720C Series.
- Impresora color HP Deskjet 1125C Series.
- Impresora láser color OKI 5200C.
- Scanner HP Scanjet 4300C.
- Disco duro externo Woxter, 144 Gb.

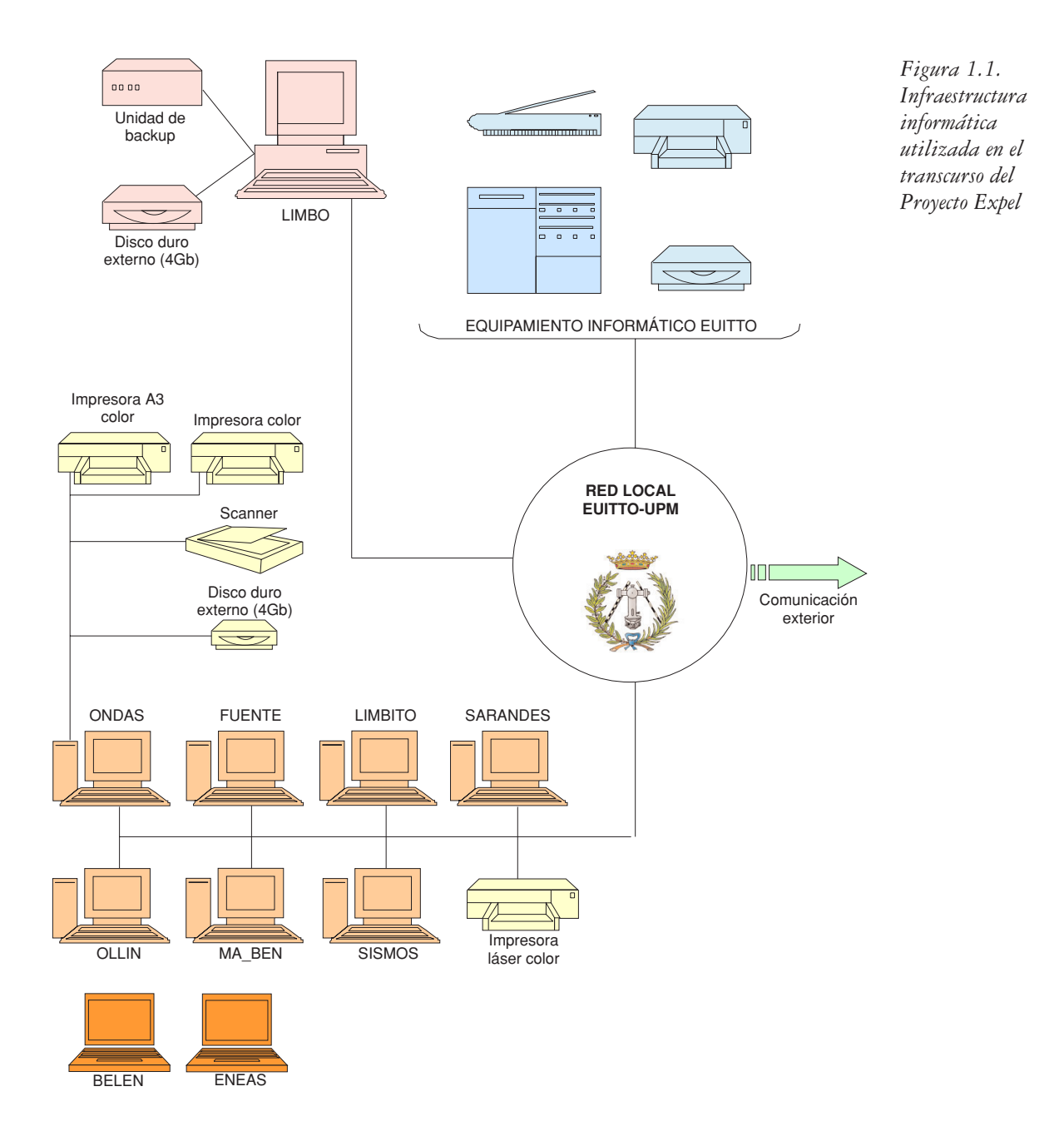

La figura 1.1 contiene un esquema de la infraestructura informática y de las conexiones establecidas entre los equipos.

## **II. Planteamiento técnico del proyecto**

#### **II.1. ANTECEDENTES**

Existen varios programas, tanto de libre distribución como comerciales, que permiten realizar el cálculo de la peligrosidad sísmica en un emplazamiento dado. Entre ellos, uno de los más utilizados, por ser el primero que implementó la metodología probabilista propuesta por Cornell (1968) y por tener libre difusión, es el programa EQRISK (McGuire, 1976). Este programa permite calcular la peligrosidad asociada a un cierto modelo de zonas sismogenéticas y con un modelo de atenuación específico, cuya dispersión puede incorporarse a los cálculos. Otros programas de libre distribución, sucesores de EQRISK y que mejoran sus prestaciones, son FRISK (McGuire, 1978), SEISRISK I (Algermisen *et al*., 1976), SEISRISK II (Bender y Perkins, 1982), SEISRISK III (Bender y Perkins, 1987) y CRISIS (Ordaz *et al*., 1999). Las diferencias entre ellos se encuentran principalmente en la caracterización geométrica de las fuentes sísmicas y en las distribuciones adoptadas para modelar la sismicidad.

Existen además programas como PRISK (Principia Mecánica, 1985 y desarrollos posteriores) o PSHC (LLNL-NRC, 1995), que incorporan el tratamiento de las incertidumbres y su sensibilidad en los resultados, a través del uso de árboles lógicos o del juicio de expertos en los *inputs* de cálculo. Así, una característica importante del código PSHC es su carácter modular, que permite separar en distintas fases los principales procesos del estudio: zonificaciones e incertidumbres, cálculo de peligrosidad, pesos de las estimaciones y combinación estadística de resultados.

El programa comercial EZ-FRISK (Risk Engineering, 2004) realiza básicamente los mismos trabajos que los anteriores, pero posee un interfaz y unas bases de datos que lo hacen especialmente atractivo para aplicaciones en EEUU y además incorporan la desagregación por magnitud y distancia (desagregación 2D). Un programa de la misma compañía es el programa FRISK-88M, que permite realizar simulaciones de Monte Carlo en los cálculos de peligrosidad, pero carece del módulo de desagregación de la misma.

Además, se han desarrollado otros programas de cálculo, como KERFRACT (Woo 1996a y 1996b), en los que se supone que la sismicidad tiene una geometría fractal, que puede ser representada adecuadamente mediante una función de suavizado o *kernel*, con la consiguiente reducción de incertidumbres respecto al modelo euclidiano normalmente aceptado.

Existe pues, una importante colección de programas disponibles para el cálculo de la peligrosidad sísmica. No obstante, se echa de menos una herramienta que integre todos los aspectos implicados en el cálculo de la peligrosidad en un mismo programa, incluyendo utilidades que faciliten la cuantificación de incertidumbres y la desagregación de la peligrosidad. El Código Expel viene, de alguna manera, a paliar esta carencia, singularmente necesaria para la caracterización sísmica de emplazamientos de especial importancia en España.

Como antecedente y a la vez complemento del Proyecto Expel, se debe mencionar el Proyecto Daños, ejecutado por el mismo grupo de la UPM y financiado asimismo por el CSN y por Enresa (CSN, 2000). Este proyecto tuvo por finalidad la elaboración de un banco de datos de acelerogramas y espectros de respuesta registrados en estaciones de todo el mundo, así como de una base de datos y de un programa de explotación de los mismos. Estas utilidades informáticas facilitaron las aplicaciones de ingeniería sísmica en países que, como España, adolecen de una carencia de datos registrados *in situ* para aplicaciones de interés en ingeniería sísmica. En este sentido, los resultados del Proyecto Daños abrieron el camino para el desarrollo del Proyecto Expel. El resultado principal del presente proyecto, el Código Expel, dota a la comunidad científica de una nueva herramienta de gran utilidad e interés, a la hora de llevar a cabo estudios de peligrosidad sísmica en emplazamientos singulares.

#### **II.2. EJECUCIÓN Y ESTRUCTURA DEL PROYECTO**

La estructura del proyecto consta de tres etapas diferenciadas, que se corresponden con los capítulos de este volumen.

**II.2.1. Identificación y estudio de problemas dentro del cálculo probabilista de la peligrosidad**

En esta fase se analizan los problemas conceptuales derivados de la caracterización de fuentes sísmicas, los modelos de atenuación del movimiento, los diferentes modelos probabilistas de cálculo, el tratamiento de incertidumbres y los métodos de desagregación de la peligrosidad. Ello supone una tarea importante de recopilación y revisión bibliográfica que sirve de base para configurar la formulación teórica de los diferentes contenidos del proyecto y constituye un completo estado del arte. Además se proponen distintas *soluciones* y *especificaciones* para la implementación del Código Expel, teniendo en cuenta la situación particular y concreta de la Península Ibérica. Este estado del arte se presenta en el capítulo III.

#### **II.2.2. Análisis, diseño e implementación del Código Expel**

Una vez analizados los problemas de carácter metodológico, la segunda fase se inicia con el *análisis formal* del modelo informático a desarrollar. Se define la *estructura, especificaciones* y *organigrama* del *software*, concretando los *módulos*, *datos de entrada, posibles salidas*, etc. Después se estudian las posibles alternativas de *implementación* (plataformas, lenguajes, etc.), así como la *viabilidad* de cada una de ellas en cuanto a costes, esfuerzo y comodidad para el usuario final.

Se recopila también toda la información disponible sobre modelos de zonas sismogenéticas definidas en la Península Ibérica, tectónica y sismicidad de la misma, modelos de atenuación, y otros datos geofísicos de utilidad en materia de peligrosidad sísmica. Esta información se estructura de forma ordenada en bancos y bases de datos, así como en un Sistema de Información Geográfica, que después se conecta al propio código, contribuyendo a agilizar los cálculos y a hacer interactivo el proceso de ejecución. Al mismo tiempo, se actualizan el banco y la base de datos MFS\_Daños, incorporando nuevos datos, y añadiendo algunas mejoras en el *software* de explotación y en el sistema de almacenamiento de los archivos.

Finalmente se programan cada uno de los módulos del código, así como el *software* complementario destinado al cálculo de parámetros sísmicos, representación gráfica, etc.

Los fundamentos de los distintos programas, junto con los formatos de entrada y salida y las ayudas necesarias se recogen en una serie de manuales técnicos y de usuario. Todo lo referente a diseño e implementación del código se incluye en el capítulo IV.

#### **II.2.3. Test de funcionamiento y aplicaciones**

Seguidamente, se llevan a cabo una serie de ejercicios prácticos para chequear el código y valorar su idoneidad para estudios de PSHA. Algunos de los ejercicios realizados permiten extraer interesantes conclusiones de cara a futuros análisis de PSHA, que supondrán una contribución al estado del arte en la materia. El capítulo V recoge todo lo referente a estas aplicaciones.

#### **II.3. BENEFICIOS DEL PROYECTO**

Los beneficios del proyecto se encuadran en dos líneas de actuación: la primera se refiere al propio Código Expel, cuyas características y aportaciones más relevantes se comentan en primer término. La segunda está relacionada con las pruebas y ejercicios realizados durante el desarrollo del código y con los resultados y conclusiones aportadas sobre la metodología PSHA en la que se inscribe la ejecución del proyecto.

El primer beneficio destacable, que fue planteado como objetivo prioritario del proyecto, es el propio Código Expel. Éste constituye una herramienta de gran utilidad para estudios de peligrosidad sísmica en la línea PSHA, que podrá ser utilizado en cualquier entorno geográfico, pero que por su conexión actual con bancos y bases de datos locales tiene mayor operatividad en emplazamientos de la Península Ibérica. El código no es en sí un programa de cálculo de la peligrosidad sísmica, sino una plataforma que conecta diferentes programas,

módulos y bases de datos, para el desarrollo completo de un estudio de peligrosidad, siguiendo las últimas tendencias del estado del arte e incluyendo desagregación y cuantificación de incertidumbres mediante árbol lógico y simulaciones de Monte Carlo.

El código supone una herramienta para facilitar la tarea del analista que participe en el proceso de *licitación de expertos*, automatizando en la medida de lo posible todo lo relacionado con procesos de cálculo y acceso a los datos, pero sin invalidar la necesaria toma de decisiones. En este sentido, se trató de producir un código que resultara operativo y amigable al usuario, teniendo en cuenta evidentemente la complejidad intrínseca a la metodología PSHA y particularmente a la cuantificación de incertidumbres con árbol lógico. El código no eximirá al usuario de tomar sus decisiones, lo que requerirá un amplio conocimiento de la metodología a seguir, pero le facilitará notablemente los cálculos, que se desarrollarán de forma estructurada y en parte *guiada* por el propio código.

La interconexión entre módulos y la canalización de ficheros de salida y entrada, además de automatizar el proceso, evitan tener que conocer los detalles del funcionamiento de cada programa. Por otra parte, la disponibilidad de la información almacenada en bancos y bases de datos es otra ventaja añadida, que dota de mayor agilidad al proceso de cálculo, con el consiguiente ahorro de tiempo.

En el planteamiento y formulación del código se buscó el mayor grado posible de automatización, en relación con los cálculos, pero todas las opciones y parámetros de entrada que requieran alguna decisión subjetiva se dejan libres al usuario, si bien en algunos casos se incluyen posibles opciones por defecto. Por otra parte, el usuario puede revisar los ficheros de salida tras la ejecución de cada uno de los módulos intermedios y chequear los resultados parciales, así como variar manualmente algunos parámetros si lo considera oportuno. Ello permite un seguimiento de los resultados de todas las fases intermedias, desde el principio hasta el final del cálculo, en una dinámica de transparencia que permita el dictamen de informes y los procesos de revisión, tal como contempla la normativa nuclear. El código no actúa por tanto como *caja negra* que proporciona únicamente resultados finales.

Por otra parte, los diferentes ejercicios realizados para chequear el funcionamiento del código, han arrojado una serie de resultados que pueden ser de interés para futuros análisis PSHA y que contribuyen al estado del arte en la materia.

Se ha puesto de manifiesto la conveniencia de chequear los resultados de los programas de cálculo de la peligrosidad, realizando análisis preliminares con configuraciones sencillas de fuente, de soluciones analíticas conocidas, que den lugar a estimaciones de peligrosidad bien constreñidas. Tales pruebas permitirán controlar los errores inherentes al proceso de integración empleado en cada programa, que no deben ser despreciados. Conviene tener en cuenta que los programas alcanzan la solución o resultado del cálculo de peligrosidad resolviendo una integral múltiple, generalmente por un método numérico. Dicho resultado no deja de ser aproximado, ya que el exacto sólo podría obtenerse mediante una función analítica, que en la mayor parte de casos reales es desconocida. Considerar, como ha venido siendo habitual, que la solución dada está exenta de error, supone despreciar una fuente de incertidumbre que puede llegar a ser importante en el proceso total de cálculo.

Otra aportación interesante de los ejemplos realizados es la utilidad de las técnicas de desagregación a la hora de establecer criterios de asignación de pesos a las diferentes ramas del árbol lógico. Ello es debido a que la desagregación permite valorar la influencia de una determinada opción en los resultados finales, aportando así, un dato útil para la ponderación de la misma.

Especialmente ilustrativos son los ejemplos en los que se presentan las posibilidades ofrecidas por el Código Expel de análisis que combinan el formalismo del árbol lógico y el proceso de Monte Carlo. La experiencia acumulada hasta la fecha demuestra la potencia del algoritmo de Monte Carlo para estimar, con un índice de error bajo y con una cantidad de simulaciones relativamente reducida, la variabilidad asociada al parámetro  $\beta$  de la ley de Gutenberg-Richter, y en menor medida, a la tasa anual de ocurrencia de sismos.

En la misma línea de contribución al estado del arte en PSHA hay que resaltar que por primera vez se pone de manifiesto la necesidad de contemplar aspectos metodológicos en la cuantificación de incertidumbres y de evitar el uso de programas de cálculo como *cajas negras* sin controlar debidamente las opciones que lleven a resultados con mínimo error. Esto supone una llamada de atención para optimizar futuros estudios de PSHA.

Resumiendo y para finalizar, puede decirse que, además del beneficio que supone el propio Código Expel –como herramienta de gran utilidad para el análisis PSHA particularmente en emplazamientos españoles–, su diseño y aplicación final han aportado al grupo ejecutor del proyecto un importante *background* en todos los aspectos teórico-prácticos relacionados con el cálculo de la peligrosidad en la línea metodológica citada. Las principales conclusiones obtenidas, destinadas a mejorar los resultados con este tipo de análisis, son desglosadas a lo largo de la presente publicación. Muchas de ellas han sido ya objeto de publicaciones y otras están en proceso editorial, contribuyendo al estado del arte en la materia, con el consiguiente beneficio para la comunidad científica internacional. Por otra parte, el código diseñado facilita la realización de análisis de sensibilidad de distintas opciones de cálculo en los resultados de peligrosidad, así como la desagregación y cuantificación de incertidumbres, tanto epistémicas (diseñando distintos esquemas de árbol lógico) como aleatorias (a través de simulaciones de Monte Carlo). Esta ventaja será aprovechada para plantear distintos estudios que generen resultados y conclusiones dirigidos hacia un mayor conocimiento de la peligrosidad sísmica en nuestro país, que presentarán también interés como aportes metodológicos fuera de nuestro ámbito local.

Las aportaciones del Proyecto Expel tienen especial interés en el ámbito de la seguridad sísmica de emplazamientos de instalaciones nucleares, dado que es en este campo donde originalmente se propuso la línea metodológica PSHA que ha marcado permanentemente el desarrollo del proyecto.

## **III. Marco teórico del proyecto**

#### **INTRODUCCIÓN**

El objetivo de este capítulo es proporcionar una introducción actualizada y completa de los aspectos teóricos relacionados con la peligrosidad sísmica y la metodología PSHA, en la cual se basa el Código Expel. Los distintos aspectos involucrados en el cálculo de la peligrosidad son tratados y estructurados en sucesivos apartados.

En el apartado III.1 se define la peligrosidad sísmica como probabilidad de excedencia de un determinado nivel del movimiento del suelo.

Seguidamente en el apartado III.2, se dan diversas clasificaciones de los métodos de determinación de la peligrosidad sísmica y se describen brevemente los mismos, situándolos en su contexto histórico.

En el apartado III.3 se explica exhaustivamente la metodología PSHA, comenzando por desglosar las fases en las que se estructura un análisis basado en dicha metodología (punto III.3.1). Dado que ésta recoge y amplía elementos generales de los estudios de peligrosidad, se ha optado por incluir en este mismo apartado todo lo referente a la estimación probabilista de la peligrosidad (tanto lo específico de la teoría PSHA como lo común a todos los métodos probabilistas). Así, se describen los elementos generales de un estudio de peligrosidad sísmica en un emplazamiento mediante métodos probabilistas, como son la determinación del modelo de sismicidad (geometría de fuentes, modelo de recurrencia temporal, modelo de distribución de magnitudes), la adopción del modelo (o modelos) del movimiento fuerte del suelo, y la resolución de la ecuación de la peligrosidad sísmica propiamente dicha (punto III.3.2). Seguidamente, se desarrollan en profundidad los elementos característicos del análisis PSHA, como son, el tratamiento de incertidumbres (punto III.3.3) incluyendo el árbol lógico (punto III.3.4) y los métodos de desagregación de la peligrosidad sísmica (punto III.3.5). Dentro de la sección del análisis de incertidumbres, se incluyen también las descripciones del formalismo del árbol lógico para su cuantificación de los métodos de simulación estocástica, del análisis de sensibilidad de los resultados a las diversas opciones de entrada, y del procedimiento de licitación de expertos.

A continuación, en el apartado III.4 se trata el tema de la caracterización del movimiento fuerte del suelo, presentando por un lado una introducción histórica y por otro exponiendo las últimas líneas de aplicación al diseño sismorresistente.

Finaliza este capítulo con un apartado dedicado a la discusión de algunos aspectos críticos de la metodología PSHA, fruto del debate abierto en la comunidad científica al respecto (apartado III.5).

#### **III.1. DEFINICIÓN DE LA PELIGROSIDAD SÍSMICA**

La peligrosidad sísmica de un emplazamiento se define como la probabilidad de que se iguale o supere un determinado nivel de movimiento del terreno, como resultado de la acción de terremotos en el área de influencia, durante un período de tiempo especificado. Según esta definición, la peligrosidad es un concepto probabilista, en el que se debe especificar qué nivel de movimiento del suelo se considera constitutivo de peligro potencial y durante qué período de exposición se computa dicha probabilidad.

Sea *Y* el nivel de movimiento cuya probabilidad de excedencia se incluye en la definición de peligrosidad en el emplazamiento *E*, y sea *t* el tiempo durante el cual es esperable que se produzca cualquier terremoto que origine ese movimiento. Entonces la peligrosidad *H* de exceder el nivel *Y* de movimiento en *t* años queda definida por la expresión:

#### $H = P$  [ $y \geq Y$ ; en t años, en el emplazamiento E]

Frecuentemente se usará también como medida de la peligrosidad la probabilidad anual de excedencia del valor del parámetro de movimiento *P[y > Y]*, y no en un tiempo arbitrario *t.* Dado que en todo el formalismo del cálculo de la peligrosidad se utilizan relaciones del movimiento fuerte del suelo, expresadas en términos de logaritmo (natural o decimal) de *Y*, y que las funciones logarítmicas son estrictamente crecientes, es común plantear la probabilidad como la de superación del logaritmo de *Y*, es decir, *P[ln y > ln Y en t]*.

### **III.2. MÉTODOS DE CÁLCULO DE LA PELIGROSIDAD SÍSMICA**

Existen varios métodos para estimar la peligrosidad sísmica, que difieren entre ellos fundamentalmente en la manera de considerar la sismicidad del área de influencia.

#### **III.2.1. Perspectiva histórica: métodos deterministas y probabilistas**

Los primeros esfuerzos por determinar la peligrosidad sísmica de una región o emplazamiento se basaban en métodos de cálculo deterministas, y tomaban como parámetro del movimiento fuerte la *aceleración pico del suelo* (PGA), aunque frecuentemente los cálculos se efectuaban en términos de *intensidad macrosísmica* por ser el parámetro del que se disponía de más información. Normalmente, estos métodos dan cuenta del movimiento esperado en el emplazamiento a causa del *escenario sísmico* más desfavorable (p.ej., ocurrencia del sismo de mayor tamaño en la fuente más cercana), y por tanto

proporcionan la información sísmica de entrada necesaria en la definición del sismo de diseño (NRC, 1973a). Sin embargo, los métodos deterministas no permiten determinar la probabilidad de ocurrencia de dicho movimiento, lo que supone un problema desde el punto de vista del diseño sismorresistente.

Posteriormente surgieron los métodos probabilistas (Cornell, 1968), que tuvieron una amplia aceptación durante los años 70, por su capacidad de ofrecer probabilidades anuales de excedencia para el parámetro del movimiento fuerte que se considera representativo de la peligrosidad. En este período, la caracterización del movimiento fuerte con fines de diseño se realizaba a través de un espectro de diseño basado en una forma espectral estándar de varios tramos (Newmark y Hall, 1973), construida como promedio de una familia de acelerogramas representativa y escalada al valor de PGA correspondiente al período de retorno establecido para el diseño de la estructura.

Con el desarrollo de modelos de predicción del movimiento fuerte del suelo para parámetros del movimiento espectrales (no sólo valores pico) a lo largo de los años 80, se hace posible la construcción de espectros de diseño en los que se considera la probabilidad de excedencia de todas las ordenadas espectrales (y no sólo de los valores pico). De este modo surgen los espectros de peligrosidad uniforme (UHS, del inglés *Uniform Hazard Spectra*), en los que se representan los valores predichos para un mismo período de retorno de todas las ordenadas espectrales de interés (p.ej., Trifunac *et al*., 1987). El espectro UHS es una herramienta especialmente útil en Ingeniería Sísmica, y concretamente para el diseño de estructuras con varios grados de libertad, para las cuales se demanda un nivel de riesgo uniforme (Bernreuter *et al*., 1989). Uno de los inconvenientes de los métodos probabilistas es el de no proporcionar directamente un sismo de diseño, para lo cual se han propuesto métodos de desagregación de la peligrosidad (Bernreuter, 1992), como se verá más adelante. Asimismo, la incorporación de procedimientos de cuantificación de incertidumbres, en los que se integran los juicios de expertos procedentes de las diferentes disciplinas involucradas en el proceso de evaluación de la peligrosidad sísmica (Budnitz *et al*., 1997), ha contribuido a ampliar la aceptación de los métodos probabilistas.

Recientemente se han propuesto métodos de evaluación de la peligrosidad que combinan aspectos probabilistas, como son la estimación de probabilidades anuales y las correspondientes incertidumbres, con aspectos deterministas, como el hecho de proporcionar un escenario de diseño. La mayoría de estos métodos buscan conferir mayor robustez a los resultados del análisis de peligrosidad, especialmente en los estudios dirigidos al diseño sismorresistente de estructuras en emplazamientos específicos (p.ej., Orozova y Suhadolc, 1999; Romeo y Prestininzi, 2000; Marcellini *et al*., 2001; McGuire, 2001; Kochkin y Crandell, 2003).
El uso de unos u otros métodos depende en gran medida de la aplicación final a la que vaya dirigido el estudio.

En la actualidad, y sobre todo en el ámbito académico, se siguen utilizando tanto los métodos deterministas (p.ej., Chandler *et al*., 2001; Kayabali y Akin, 2003) como los métodos probabilistas (p.ej., Romeo y Pugliese, 2000; Giardini *et al*., 2003). Aunque en ciertas normativas de construcción vigentes se aconseja el uso de ambas metodologías (USACE, 1995; ICC, 2003), en general se prioriza y fomenta la aplicación de los métodos probabilistas (Donovan, 1993; BSSC, 2000; Eurocode-8) sobre todo en el ámbito de la seguridad nuclear (NRC, 1997; García-Monge *et al*., 2001; Konno, 2001).

### **III.2.2. Métodos históricos y deductivos**

Otra clasificación de los métodos de cálculo de la peligrosidad sísmica, en función del fundamento teórico empleado para justificar las causas de la ocurrencia de sismos, distingue entre métodos *históricos* y métodos *deductivos* (McGuire, 1993). Los primeros no hacen hipótesis referentes a las causas de los terremotos ni a las zonas en las que tienen lugar, y por tanto tampoco hacen consideraciones sobre las características de las fallas o de los parámetros sísmicos (Veneziano *et al*., 1984). Los segundos, en cambio, sí hacen ese tipo de hipótesis, y son los que centran fundamentalmente nuestra atención. También se han desarrollado trabajos que combinan estos dos métodos, a fin de constreñir mejor los resultados del estudio deductivo de peligrosidad cuando se cuenta con una base de datos históricos extensa (Mäntyniemi *et al*., 2004).

## **III.2.3. Otros métodos**

Los métodos tradicionales de cálculo de la peligrosidad mencionados anteriormente dan la probabilidad de excedencia de un determinado nivel de movimiento en el emplazamiento. Sin embargo, estos métodos no abordan directamente el caso de que un mismo sismo de gran tamaño produzca la excedencia de diversos niveles del movimiento en varios sitios simultáneamente, o expresado en términos matemáticos, no calculan directamente la probabilidad conjunta de excedencia de esos niveles del movimiento en múltiples emplazamientos. Recientemente, se han publicado varios trabajos en esta línea con diferentes ámbitos de aplicación, como al caso en que un sistema dependiente de varias instalaciones críticas permanezca operacional (Rhoades y McVerry, 2001); o a la determinación de la variabilidad de pérdidas que pueden ser afrontadas por una compañía aseguradora con tipos de seguros diferentes para cada área con riesgo potencial (Wesson y Perkins, 2001). Dentro de la misma filosofía, aunque mediante técnicas de cálculo diferentes, Leonard y Steinberg (2002) proponen un método para la estimación de la peligrosidad sísmica en emplazamientos

próximos y distantes simultáneamente, con la finalidad de proporcionar una base sobre la cual llevar a cabo planes de prevención en áreas extensas.

En los últimos años se están incorporando refinamientos a las metodologías tradicionales de estimación de la peligrosidad previamente expuestas. En primer término, cabe destacar el desarrollo de estudios probabilistas específicos para emplazamientos en los que se incorpora el efecto de amplificación local de una manera más sofisticada y realista que en la forma tradicional, que se limita a añadir un factor constante (normalmente un valor promedio u otro estimador estadístico) al movimiento predicho en roca mediante la correspondiente ley de atenuación. Así por ejemplo, Cramer (2003) desarrolla una metodología probabilista que en una primera fase incluye la determinación de la distribución de probabilidad de un parámetro del movimiento en suelo condicionada al valor de ese parámetro del movimiento en roca, y en una segunda fase resuelve la ecuación de la peligrosidad sísmica teniendo en cuenta directamente el factor de amplificación local.

También están cobrando cada vez más importancia los estudios de peligrosidad relacionada con desplazamientos de fallas, hasta el punto de considerarse una rama con entidad propia dentro de los análisis de riesgos naturales. Esta metodología se denomina *Análisis de peligrosidad de desplazamiento de fallas probabilista* o metodología PFDHA (del inglés *Probabilistic Fault Displacement Hazard Analysis*). La peligrosidad de desplazamiento de falla es definida por Coppersmith y Youngs (2002) como la peligrosidad relacionada con el deslizamiento diferencial que ocurre a lo largo de la superficie de una falla sismogenética (o a lo largo de fallas secundarias) como consecuencia de la ruptura. Éste es un campo relativamente nuevo y que cobrará más importancia en el futuro.

Dado que Expel está planteado como un sistema de ayuda al experto, desde un planteamiento probabilista, este capítulo se centrará en lo sucesivo en los métodos de cálculo de la peligrosidad sísmica probabilistas y en aspectos relacionados, como la cuantificación de incertidumbres, la determinación del sismo de control mediante técnicas de desagregación de la peligrosidad y la caracterización del movimiento del terreno.

# **III.3. ANÁLISIS PROBABILISTA DE LA PELIGROSIDAD SÍSMICA (METODOLOGÍA PSHA)**

Se describen a continuación las principales características de la metodología PSHA. En primer lugar se introduce dicha metodología desde el punto de vista histórico y se exponen las fases que la componen. Seguidamente, se explican estas fases con detalle, especialmente las referidas al *cálculo de la peligrosidad* en un punto y con un solo conjunto de valores de entrada, a la configuración del *árbol lógico* ponderado por los pesos asignados por un *comité de especialistas*, al proceso de

cálculo de la peligrosidad para un *conjunto de opciones*, a la presentación de los resultados en *curvas de peligrosidad, espectros* y *mapas*, al *análisis de incertidumbres* y de *variabilidad* de los resultados a varios modelos y opciones de entrada, y para finalizar, a los métodos de *desagregación de la peligrosidad*. Asimismo, se describen, de manera resumida, los principales elementos del procedimiento de la licitación de expertos, remitiendo al lector interesado a los documentos explicativos originales (Budnitz *et al*., 1997) para mayor información.

## **III.3.1. Introducción. Fases del PSHA**

La metodología PSHA constituye una mejora de los métodos convencionales del cálculo probabilista de la peligrosidad sísmica porque incorpora nuevos elementos cuya relevancia se ha venido evidenciando durante los últimos años, como son el análisis cuantitativo de incertidumbres y la desagregación de la peligrosidad.

Los primeros métodos probabilistas, desarrollados en la década de los setenta y principios de los ochenta, no contenían un análisis concienzudo de la incertidumbre involucrada en los cálculos de la peligrosidad. Así, los resultados del análisis probabilista se daban a través de curvas de peligrosidad, sin incluir ningún tipo de medida de error o de incertidumbre. Más adelante, y ante la notoria variabilidad de los parámetros y opciones de entrada, se establecieron procedimientos para la selección consensuada de éstos a través de consultas a comités de expertos.

Uno de los desencadentes principales del cambio de filosofía en los cálculos de la peligrosidad sísmica se produjo a finales de los años ochenta, cuando las estimaciones de la peligrosidad sísmica para un emplazamiento en el Este de EEUU (destinado a albergar una estructura crítica), proporcionadas por dos entidades diferentes –i.e., Lawence Livermore National (LLNL) y Electric Power Research Institute (EPRI)– presentaron discrepancias significativas (Bernreuter *et al*., 1989; EPRI, 1989). El caso es que los resultados obtenidos, tanto por el LLNL como por el EPRI, se basaban en procedimientos igualmente rigurosos y las diferencias apreciadas eran debidas a la variabilidad de las interpretaciones de los analistas acerca de las diversas opciones o parámetros de entrada, incluyendo la geometría de las zonas sisnogenéticas y la definición de la actividad de las fallas.

A raíz de estos resultados, se formó en EEUU, bajo encargo de la Comisión Reguladora Nuclear (USNRC), un comité de expertos con el objetivo de establecer un procedimiento de evaluación y tratamiento de incertidumbres en PSHA (Budnitz *et al*., 1997). Dicho comité redactó un documento, NUREG/CR-6372, donde se describe el procedimiento de *licitación de expertos*, cuya función principal es la de obtener soluciones consensuadas sobre aquellos puntos del análisis de la peligrosidad

sujetos a diversas interpretaciones o decisiones subjetivas, que reflejen de la mejor manera posible el estado del conocimiento científico. Asimismo, en ese informe se presenta una clasificación de las incertidumbres para su mejor evaluación y se proponen procedimientos para presentar los resultados de la metodología PSHA, incluyendo la desagregación de la peligrosidad para la definición del sismo de control. Este documento constituye una referencia para la mayor parte de los estudios de peligrosidad desarrollados posteriormente, y especialmente para aquellos dirigidos a la construcción o revisión de instalaciones críticas. Algunos ejemplos detallados de su implementación a casos reales se pueden encontrar en los trabajos de Stewart *et al*. (2001) y Savy y Foxall (2002).

En la práctica, sólo se recurre al formalismo de licitación de expertos en grandes proyectos, normalmente dirigidos a emitir estimaciones de la peligrosidad en emplazamientos destinados a estructuras complejas (largos túneles, presas) o instalaciones críticas (como almacenes de residuos radiactivos o centrales nucleares). En estos casos, el estudio PSHA involucra a un grupo de especialistas en peligrosidad sísmica que, por una parte deciden los factores y modelos a tener en cuenta en el análisis y los valores numéricos de los parámetros relacionados, y por otra parte establecen una clasificación cuantitativa de las opciones alternativas más plausibles de acuerdo con su conocimiento científico. Las opiniones de los componentes de este grupo de especialistas son independientes. No obstante, los expertos deben llegar a una propuesta común y consensuada sobre cada tema específico del estudio PSHA susceptible de presentar soluciones alternativas e igualmente válidas. Todo este proceso es supervisado por un experto que organiza el trabajo, coordina las reuniones del resto de investigadores, y marca las pautas de actuación del conjunto de especialistas.

Las fases de un estudio PSHA se resumen en:

- 1. Determinación de los parámetros y opciones de entrada para el cálculo de la peligrosidad sísmica, incluyendo:
	- 1.1. Definición de fuentes sísmicas, diferenciando entre fallas y áreas de sismicidad homogénea (métodos zonificados) o zonas de sismicidad distribuida (métodos no zonificados).
	- 1.2. Definición de los modelos de sismicidad (distribución de magnitud o de intensidad) y de recurrencia temporal de terremotos.
	- 1.3. Modelos del movimiento fuerte del suelo asociados a cada falla y a cada zona sismogenética.
- 2. Configuración del árbol lógico con todas las opciones y parámetros de entrada sujetos a variabilidad.
- 3. Asignación de un conjunto de pesos (o probabilidades) a las diferentes ramas del árbol lógico, acorde con las opiniones de un comité de expertos.
- 4. Cálculo de la peligrosidad para todos los conjuntos de opciones de entrada representadas en el árbol lógico, incluyendo, si ha lugar, simulaciones estocásticas.
- 5. Presentación de los resultados de peligrosidad en curvas, espectros y, si es pertinente, en mapas.
- 6. Adicionalmente se pueden realizar análisis de sensibilidad de los resultados a los diferentes nodos del árbol lógico.
- 7. Desagregación de la peligrosidad y determinación del sismo de control.

Todos estos elementos se describen en los sucesivos apartados.

**III.3.2. Determinación de la peligrosidad representativa de un emplazamiento** 

En la figura 3.1 se esquematizan las fases en las que típicamente se estructura el cálculo de la peligrosidad en un emplazamiento, considerando sólo un conjunto de opciones de entrada (p.ej., Schenk, 1989; Reiter, 1990; NEA, 1998). Dichas fases son:

- 1. Descripción de la sismicidad. Ello conlleva, en primer lugar, la adopción del modelo de sismicidad a utilizar, que puede ser zonificado (incluyendo la determinación de la geometría de las zonas sismogenéticas y de las fallas) o bien no zonificado. En segundo lugar, se debe elegir el modelo de recurrencia temporal, por el que se establece la relación entre la frecuencia de ocurrencia de sismos y su magnitud u otros parámetros de sismicidad (magnitudes umbrales y máximas esperadas, intensidad, etc.).
- 2. Determinación del modelo de predicción del movimiento fuerte del suelo o ley de atenuación, para la zona en cuestión. Dependiendo de la extensión de ésta y de las fuentes consideradas, puede adoptarse más de un modelo.
- 3. Resolución de la integral de la peligrosidad.
- 4. Presentación de los resultados: curva y mapas de peligrosidad.

### *III.3.2.1. Fase 1: modelo de sismicidad*

En primer lugar, se debe escoger el modelo de sismicidad de la zona, es decir, la distribución geográfica de sismos (incluyendo la geometría de las fuentes sísmicas) y la distribución de tamaños de los sismos (parámetros de sismicidad que representan a cada fuente sismotectónica). En este paso es fundamental contar con un catálogo sísmico fiable (p.ej., Lindholm y Bungum, 2000) y, si es necesario, depurado para eliminar los datos que no sean útiles para construir el modelo de sismicidad (como premonitores, réplicas, explosiones artificiales, etc.).

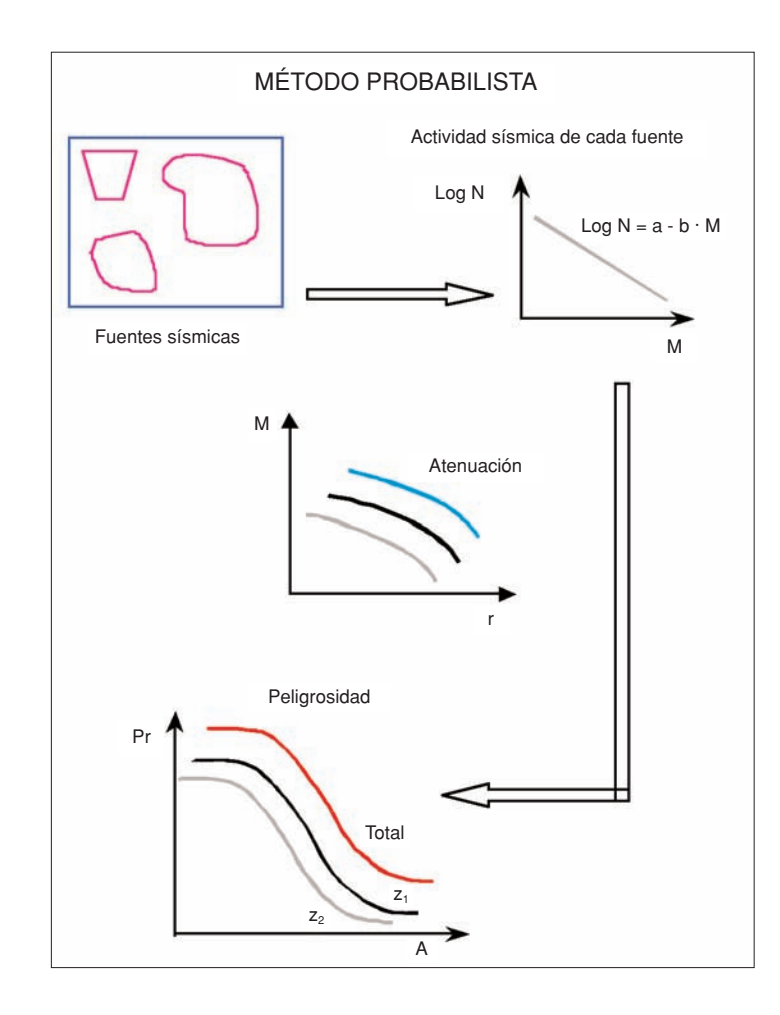

*Figura 3.1. Fases del cálculo de la probabilidad mediante el método probabilista (modificado de Benito y Jiménez, 1999)*

## *Métodos zonificados y no zonificados*

Los modelos de sismicidad se pueden dividir en zonificados y no zonificados, en función de si se descompone el área que potencialmente constituye un peligro sísmico en zonas sismogenéticas de geometría bien definida (zonas con sismicidad uniforme o fallas) o no. Normalmente se adoptan modelos de sismicidad zonificados. Estos consideran que la sismicidad del área en cuestión puede distribuirse en distintas zonas sismogenéticas, las cuales responden a un mismo patrón de sismicidad que las caracteriza y distingue. Las zonas sismogenéticas pueden ser, o bien entidades físicas reconocibles (como fallas tectónicas), o bien zonas amplias en las que la sismicidad se considera distribuida uniformemente a lo largo y ancho de toda la zona (y no sólo de una falla). La inclusión de zonas *tipo falla* en los estudios de peligrosidad requiere un buen conocimiento de la geometría de la falla (tanto en superficie como en profundidad) y de su capacidad de generar terremotos (expresada normalmente a través de intervalos de recurrencia o de la tasa de deslizamiento). Por otra parte, la adopción de zonas sismogenéticas con sismicidad difusa,

no precisa disponer de un conocimiento tan exhaustivo de la fuente sismogenética, ya que las zonas pueden ser delimitadas a partir de los datos de un catálogo sísmico corregido y completado, incorporando información geofísica o geológica complementaria. En algunas ocasiones, las diferencias entre los parámetros asignados a las distintas zonas sismogenéticas conducen a la obtención de un mapa de peligrosidad que presenta cambios bruscos en los límites entre zonas adyacentes (o entre zonas con sismicidad apreciable y no apreciable). Algunos autores han propuesto usar técnicas de suavizado de los valores de los parámetros de sismicidad en los límites de las zonas para paliar este efecto (Bender y Perkins, 1987; Cao *et al*., 1996).

Además de los métodos zonificados, existen los llamados métodos no zonificados (Frankel, 1995; Kijko y Graham, 1999; Lapajne *et al*., 2003), en los que se considera que la sismicidad no está circunscrita a ninguna zona en concreto. Estos métodos son utilizados sobre todo en zonas de baja sismicidad. Entre los modelos no zonificados, cabe destacar aquellos en los que la distribución de epicentros responde a una geometría fractal, representada mediante una función *kernel* de suavizado que sigue una ley de potencias decreciente con la distancia al epicentro (Woo, 1996).

Generalmente, la elección de uno u otro método de representación de la sismicidad depende en gran medida de la disponibilidad de datos. Así, en zonas donde se cuenta con un conocimiento relativamente extenso de las fallas sismogenéticas, se suelen diseñar estudios de peligrosidad que incluyen como zonas fuente fallas y áreas de sismicidad distribuida (Oeste de EEUU: Frankel *et al*., 1996, 2002; Stepp *et al*., 2001; Turquía: Faccioli *et al*., 2002). En cambio, en los lugares donde el conocimiento de las fallas sismogenéticas no es suficientemente completo o la localización epicentral de los sismos históricos presenta grandes incertidumbres, se usan o bien métodos con zonas de sismicidad distribuida (Honduras: Cáceres y Kulhánek, 2000; Líbano: Harajli *et al*., 2002; Reino Unido: EQE International Ltd., 2002; Este de Alemania: Kracke y Heinrich, 2004; Emiratos Árabes Unidos: Abdalla y Al-Homoud 2004), o bien métodos no zonificados (Eslovenia: Lapajne *et al*., 1997; El Salvador: Bommer *et al*., 1999; Italia: Romeo y Pugliese, 2000) o una combinación de los dos (Escandinavia: Wahlström y Grünthal, 2000, 2001). Éste es también el caso de la Península Ibérica, en la que la mayor parte de los estudios de peligrosidad siguen métodos de sismicidad distribuida en zonas extensas (p.ej., Giner *et al*., 2002), si bien se han hecho algunos estudios considerando métodos no zonificados (Crespo y Martí, 2002) o híbridos con ambos métodos (Peláez Montilla y López Casado, 2002). Cabe reseñar algunos trabajos que incorporan fuentes de tipo falla en la Península Ibérica, cuyos parámetros de sismicidad se han determinado a través de estudios de paleosimicidad (con datación de paleosismos, p.ej., Ojeda *et al*., 2002) o se han inferido por medio de estimaciones toscas a partir de dataciones de saltos de falla promediados (Peláez Montilla *et al*., 2003).

## *Modelos de recurrencia: distribución frecuencia de ocurrencia-tamaño*

Se comentan a continuación los modelos comúnmente utilizados para describir la sismicidad de una fuente sísmica atendiendo a la distribución de magnitudes (o en general, del parámetro de tamaño considerado) de los sismos que en ella tienen lugar. La distribución de tamaños de terremotos en un determinado intervalo de tiempo se denomina *ley de recurrencia*. En PSHA se asume que la ley de recurrencia obtenida para el pasado es apropiada para la predicción de la sismicidad en el futuro.

El *modelo de Gutenberg-Richter*, que relaciona frecuencia de terremotos y magnitud (Gutenberg y Richter, 1944) y algunas de sus variantes (modelo doblemente truncado de Cosentino *et al*., 1977; apéndice A2.1), sigue siendo el más extendido para caracterizar las zonas sismogenéticas en PSHA (ya sean fallas o zonas extensas; Kramer, 1996), en detrimento de otros modelos (p.ej., modelo de valores extremos de Gumbel, 1958).

La ley Gutenberg-Richter establece una proporción constante entre el número de sismos grandes y pequeños para una determinada zona, asumiendo que el número acumulativo de sismos que superan cada grado de magnitud varía linealmente con este parámetro. La expresión matemática de ley de Gutenberg-Richter es:

$$
\log N = a + b \cdot M
$$

dónde *M* es la magnitud, *N* es el número de sismos que tienen igual o mayor magnitud que *M*, y *a* y *b* son constantes. Dicha ley es invariante con la escala, es decir, que la proporción entre el número de sismos grandes y pequeños, dentro de un rango especificado de magnitudes, es constante. Esta invarianza con la escala es la base para la aplicabilidad de una distribución fractal (o distribución de ley de potencias) a la sismicidad (Turcotte, 1997), y ha motivado numerosos trabajos que versan sobre la estructura fractal de la sismicidad (p.ej., Bak *et al*., 2002; López-Ruiz *et al*., 2004).

Si bien el modelo de Gutenberg-Richter tiene gran aceptación, para el caso particular de las fallas activas muchos autores prefieren el modelo del *terremoto característico* (Schwartz y Coppersmith, 1984). Dicho modelo establece que una falla activa da lugar a terremotos de un tamaño relativamente grande y aproximadamente constante cada cierto intervalo de tiempo. El modelo de sismo característico no respeta la invariabilidad con la escala que caracteriza la relación de Gutenberg-Richter, ya que los mayores sismos que se repiten cada cierto tiempo tienen una magnitud superior a la que establece la pendiente de dicha relación. En este sentido, cabe citar el reciente trabajo de Qin (2005), quien indica que la ley de

potencias es subyacente a la ley de Gutenberg-Richter falla para terremotos de alta magnitud y propone una relación hiperbólica, como generalización de dicha ley, para explicar la sismicidad del cinturón circumpacífico occidental.

Así pues, es frecuente encontrar en la literatura estudios de peligrosidad que, o bien adoptan modelos híbridos que combinan aspectos del modelo característico y del de Gutenberg-Richter (Youngs y Coppersmith, 1985), o bien utilizan ambos modelos en el mismo análisis (modelo de sismo característico para fallas y Gutenberg-Richter para zonas; p.ej., Frankel *et al*., 1996).

Dado que los terremotos normalmente se originan en sistemas de fallas (o entidades inferiores dentro de éstas), es lógico plantearse que los modelos de Gutenberg-Richter y de terremoto característico estén relacionados de alguna manera. Algunos autores, plantean modelos que ligan la naturaleza fractal de la sismicidad, establecida mediante el modelo de Gutenberg-Richter, con la ocurrencia de terremotos en fallas de acuerdo con el modelo de sismo característico (p.ej., López-Ruiz *et al*., 2004), bien asumiendo que la distribución de fallas tectónicas también sigue un patrón fractal (p.ej., Bonnet *et al*., 2001), o bien replanteando el problema desde diferentes escalas, en cada una de las cuales es aplicable cada uno de los modelos (Panza y Romanelli, 2001). Ésta es una rama relativamente novedosa de la Sismología que actualmente se encuentra en creciente desarrollo, pero que aún no ha sido plenamente introducida en el cálculo sistemático de la peligrosidad.

#### *Modelos temporales de ocurrencia de terremotos*

En el apartado previo se expusieron algunos modelos que relacionan la frecuencia de ocurrencia de terremotos con la magnitud. En éste, se exponen los modelos de ocurrencia de terremotos que consideran la variable temporal explícitamente, y que tienen gran interés para análisis de peligrosidad y estudios de predicción de sismos. Una descripción detallada de los modelos más importantes es dada por Schwartz y Coppersmith (1984).

El modelo de Poisson exponencial, que asume que los sismos ocurren de manera aleatoria en el tiempo (Cornell, 1968), es quizás el más usado en Peligrosidad Sísmica (p.ej., Kramer, 1996; Wang y Kuo, 1998), y en él se basa también el Código Expel (véase apéndice A2.2). Ello supone considerar que la probabilidad de ocurrencia de un sismo en una cierta fuente es independiente del tiempo transcurrido desde el último evento, es decir, que el *modelo carece de memoria.* Cornell y Winterstein (1986) demostraron que este modelo es apropiado para realizar estudios prácticos de peligrosidad sísmica, siempre que ésta no esté dominada por una sola fuente para la cual el tiempo transcurrido desde el último evento significativo sea superior al tiempo promedio entre eventos. Se excluyen también los casos en los que la fuente muestre un claro comportamiento del tipo "sismo característico".

Recientemente, se han propuesto modificaciones a este modelo debido a que la hipótesis de ocurrencia aleatoria de sismos en el espacio no se puede considerar correcta en determinados casos y produce una sobreestimación de la peligrosidad predicha (Anderson y Brune, 1999).

Otros modelos, más acordes con la filosofía determinista de ocurrencia de terremotos, estiman el tiempo de ocurrencia de un nuevo sismo a partir del patrón de acumulación de deformación de la falla sismogenética (*time-predictable*, p.ej., Shimizaki y Nakata, 1980). Análogamente, se han propuesto modelos en los que se determina la ocurrencia de terremotos a partir de la predicción del deslizamiento en la falla sismogenética (*slip-predictable*, p.ej., Kiremidjian y Anagnos, 1984). En este contexto cabe citar los modelos de tipo semi-Markov, en los que la magnitud de un terremoto depende de la magnitud del terremoto anterior y del tiempo transcurrido (Patwardhan *et al*., 1981).

También se han propuesto *modelos de renovación* que tienen en cuenta el tiempo transcurrido desde la última ocurrencia de un sismo en una falla (*elapsed time*) para determinar la probabilidad de ocurrencia futura en la misma falla (*renewal models*, p.ej., Esteva, 1974). Es más, se han diseñado modelos de recurrencia *híbridos de renovación* específicos para fallas (Wu *et al*., 1995), que toman el modelo de renovación para los sismos de gran tamaño y con él determinan la magnitud característica, mientras que para sismos de pequeño tamaño consideran el modelo de recurrencia temporal de Poisson y la ley de Gutenberg-Richter. Un estudio parecido, en el sentido de que se consideraron dos modelos de recurrencia diferentes en función del tamaño del sismo (Poisson para sismos pequeños y *timepredictable* para sismos grandes), fue llevado a cabo por Papaioannou y Papazachos (2000) para el área de Grecia, ofreciendo resultados razonables al ser comparados con la base de datos de movimiento del suelo disponible (en intensidades macrosísmicas).

El análisis de la geometría fractal de la sismicidad, hasta ahora aplicado a la distribución del tamaño de los terremotos y de su localización en el espacio, también se ha extendido a la variable temporal. Son varios los autores que postulan que la división de sismos entre principales, precursores y réplicas, utilizada en otros modelos (también con fines predictivos: p.ej., Vorobieva, 1999), carece de fundamento (p.ej., véase Felzer *et al*., 2004), pues todos responden a un misma ley de potencias (véase Main, 1995). En este sentido Bak *et al*. (2002) proponen una *ley unificada* según la cual el tiempo de *espera* entre sismos consecutivos obedece a una ley de potencias. Por su parte, Corral (2004) propone una distribución universal de densidades de probabilidad del tiempo de recurrencia de terremotos para diferentes rangos de áreas espaciales y de magnitud. Esta ley se obtiene al re-escalar la variable *tiempo* con la tasa de ocurrencia de terremotos.

*III.3.2.2. Fase 2: modelos de predicción del movimiento fuerte del suelo*

## *Generalidades*

Una vez determinado el modelo de sismicidad de la región de interés para el estudio PSHA, incluyendo los parámetros característicos de cada zona sismogenética, se debe establecer el modelo de predicción del movimiento fuerte del suelo en el emplazamiento (también conocido frecuentemente como *ley de atenuación*). Dicho modelo relaciona el movimiento del terreno en el emplazamiento (definido por algún parámetro del movimiento genérico *Y*, que normalmente es una aceleración o velocidad) con el parámetro que establece el tamaño del sismo en la fuente (intensidad macrosísmica *I* o magnitud *m*), la distancia fuente-emplazamiento *r*, y una medida de la dispersión del modelo. Algunos modelos incluyen otros términos como el factor de suelo, el tipo de falla causante del sismo o el tipo de sismo en función de su localización hipocentral.

Generalmente, la ecuación de predicción del movimiento del terreno se formula de la siguiente forma:

*ln*  $y = \psi(r, m, \dots) + \varepsilon \mathcal{O}_{ln y}$ 

dónde:

- *• ln y* es el logaritmo neperiano del parámetro del movimiento en el emplazamiento (es habitual también encontrar logaritmo decimal en lugar de neperiano). A su vez la variable *y* suele representar la aceleración pico, *PGA*, o alguna aceleración o velocidad espectral, *SA* o *SV*.
- *•* ψ*(r, m,...)* es una función de la magnitud, de la distancia y eventualmente de otras variables (factor de suelo, tipo de falla, etc.). Por definición, para  $\epsilon$  = 0 se obtiene la media de la distribución normal, es decir:

 $\psi(r, m, \varepsilon = 0) = \overline{\ln y}$ .

- *•* El término εσ*ln y* se denomina término de error del modelo del movimiento y tiene gran importancia en los estudios de peligrosidad. Consta de dos factores:
	- *–* El parámetro <sup>ε</sup>es un número real que indica el número de desviaciones estándar <sup>σ</sup>*lny* utilizadas para evaluar el movimiento *ln y* (apéndice A2.3). Por ejemplo, si  $\varepsilon = 1$ , estaríamos prediciendo el movimiento como el valor medio (para unos ciertos valores de *m* y *r*) más una desviación,  $ln y = \overline{ln y} + \sigma_{ln y}$ .

*–* <sup>σ</sup>*ln y* es la desviación estándar del *ln y*. Normalmente se calcula mediante un análisis de regresión y por lo general considera que sigue una distribución log-normal (p.ej., Budnitz *et al.*, 1997), si bien algunos autores proponen truncar dicha distribución en su límite superior para mejorar el ajuste a los datos (Restrepo-Vélez y Bommer, 2003). El ajuste por mínimos cuadrados de *N* observaciones del movimiento fuerte *yi* (con  $i = 1...N$ ) a una función del tipo  $\psi(r, m,...)$  requiere minimizar la ecuación:

$$
\sigma_{\ln y} = \sqrt{\frac{\sum(y_i - \psi(r, m, \dots)^2}{N}}
$$
 *Ecuación* [3.1]

Existen varias maneras de definir las variables incluidas en los modelos del movimiento (p.ej., Abrahamson y Shedlock, 1997), lo que se traduce en diferentes definiciones de magnitud, distancia, etc, (p.ej., M<sub>S</sub>, M<sub>W</sub>, M<sub>L</sub>, R<sub>ep</sub>, R<sub>hip</sub>, R<sub>rup</sub>, etc.). En rigor, esto impediría la comparación directa de los modelos que usan diferente definiciones y complicaría la elección del modelo que mejor se ajusta a las características específicas de un cierto emplazamiento. Ante esta situación, se hace necesario establecer los procedimientos adecuados de selección del modelo (Cotton *et al*., 2004), lo cual implica recurrir al uso de fórmulas de conversión entre diferentes tipos de variables que además proporcionen una estimación de la propagación de la incertidumbre asociada (Sabetta *et al*., 2005). Algunos de los trabajos más actuales en este campo son los de Johnston (1996) para conversiones magnitud-intensidad y entre distintos tipos de magnitud y Scherbaum *et al*. (2004) para conversiones entre diferentes tipos de distancia.

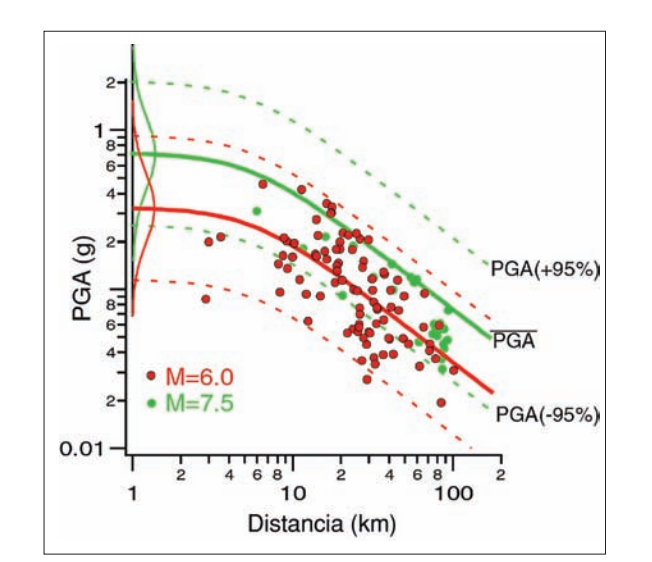

*Figura 3.2. Modelo del movimiento del suelo (dado mediante la aceleración pico del suelo, PGA medida en g) en función de la distancia epicentral (en km) para dos valores de magnitud. El modelo fue deducido mediante regresión de registros de movimiento fuerte correspondientes a sismos reales (puntos). Las líneas continuas dan la variación de la PGA media y las discontinuas las de los percentiles del -95% (PGA-95%) y del 95% (PGA+95%). A la izquierda se ven las distribuciones representativas del movimiento a distancia de 1 km*

Una amplia recopilación y discusión general de modelos de movimiento fuerte a nivel mundial puede encontrarse en Douglas (2003), y algunos de los más utilizados para EEUU se recogen en un volumen especial de SRL (Abrahamson y Sheldock, 1997a). Una información exhaustiva sobre la relación entre los fenómenos físicos que tienen lugar en la fuente sísmica y que presentan gran repercusión en el movimiento fuerte del terreno, se encuentra en un volumen especial de Phys. Earth Planet. Int. (Vol. 137, Nº 1-4, 2003).

El modelo de movimiento se puede establecer de acuerdo con varios métodos. Los más utilizados son dos, el método *teórico o funcional* y el *empírico o predictivo*. En el método teórico se establecen las ecuaciones matemáticas que describen los procesos físicos involucrados en la ruptura de la fuente y en la propagación de la energía sísmica, ofreciendo un movimiento del terreno en el emplazamiento *sintético*. El modelo empírico se deduce mediante análisis de regresión u otra técnica de ajuste de datos a una fórmula matemática genérica (figura 3.2). En algunas ocasiones, el modelo de atenuación se deduce a través de una combinación de los dos anteriores, por ejemplo, tomando un modelo teórico de fuente y un modelo empírico de propagación (*modelos híbridos*: p.ej., Atkinson y Boore, 1995; Anderson, 2003). En todo caso, ambos métodos de obtención de la relación del movimiento fuerte del suelo, tienen una cierta base física (ver apéndice A2.4).

Así, la mayor parte de los modelos incluyen un término exponencial de la magnitud relacionado con la energía liberada en el foco sísmico (Richter, 1958) y un término de potencias (negativas) que da cuenta de la atenuación de la energía sísmica con la distancia por la expansión del frente de ondas (–1 en el caso de ondas internas y –0.5 en el caso de ondas superficiales de Rayleigh; Lay y Wallace, 1995). La potencia de dicho término puede variar entre campo próximo y campo lejano (p.ej., Dahle *et al*., 1990). Otros autores incluyen un término de caída exponencial del movimiento predicho con la distancia para representar la atenuación anelástica (p.ej., Joyner y Boore, 1981). Otros modelos contienen un factor proporcional a la exponencial negativa del cuadrado de la magnitud, para tener en cuenta la saturación de la magnitud, si bien a menudo su significado estadístico es despreciable a causa de la ausencia de registros de sismos de magnitud elevada (Trifunac, 1976).

Cada método tiene sus propias ventajas e inconvenientes: los teóricos describen mejor los procesos físicos involucrados en el movimiento del terreno, pero tienden a ajustarse peor a las observaciones; los empíricos en cambio, se ajustan mejor a las observaciones, pero pueden carecer de un fundamento sólido de los procesos físicos involucrados (p.ej., Boore, 2003).

El uso de uno u otro modelo depende en cierta medida de la cantidad de registros acelerométricos disponibles para su generación. Por lo general, el desarrollo de modelos empíricos es más común en regiones con elevado número de

registros mientras que el de modelos teóricos o híbridos es más habitual en regiones estables, de sismicidad baja o moderada, en las que el número de datos disponibles es reducido (Abrahamson y Sheldock, 1997b). Otra alternativa para regiones con pocos registros de movimiento fuerte es tomar un modelo empírico de una zona con gran cantidad de datos y aplicarle unos factores de corrección apropiados para su extrapolación a la zona de interés (p.ej., Este de EEUU: Atkinson, 2001).

Los modelos de predicción del movimiento son actualizados y mejorados continuamente, y contrastados con una base de datos disponibles cada vez más extensa (p.ej., Bouckovalas *et al*., 2002). Estos adelantos se plasman esencialmente de dos maneras, ambas tendentes a reducir la incertidumbre de los modelos: mediante la inclusión de más parámetros que atañen a nuevos factores en el modelo de predicción o mediante el diseño de modelos de fuente, propagación y efecto local más sofisticados (Somerville, 2000).

### *Modelos teóricos*

Los modelos teóricos consideran las ecuaciones del movimiento asumiendo un tipo de ruptura en la fuente y un patrón de propagación de la energía liberada a través del medio. Los distintos modelos funcionales que se proponen se diferencian en las ecuaciones escogidas para representar los fenómenos físicos involucrados.

En lo referente al proceso de ruptura, gran parte de los modelos utilizados se basan en la descripción del espectro de la fuente de Aki (1967) y la relación entre la frecuencia esquina y el momento sísmico escalar de Brune (1970, 1971), que asume un deslizamiento instantáneo de una fuente circular (para más información actualizada al respecto, léase Gallovič y Brokesová, 2004).

La atenuación de la energía depende de las características del medio a través del cual se propagan las ondas sísmicas. La función que describe la atenuación contiene generalmente dos términos que reflejan, respectivamente, la atenuación por la expansión geométrica del frente de ondas y la atenuación por la anelasticidad del medio (ver apéndice A2.4). En la mayoría de las aplicaciones PSHA se usa la misma ley para describir la atenuación a lo largo de todos los trayectos entre las diversas fuentes sísmicas y el emplazamiento. No obstante, en los casos en los que la estructura de la litosfera es muy heterogénea (zonas con intensos contrastes de velocidad, como cuerpos magmáticos, zonas de subducción, etc.), es necesario considerar varias leyes de atenuación para las distintas fuentes (véase un ejemplo reciente para México a cargo de Furumura y Singh, 2002).

Cuando la calidad y cantidad de los datos disponibles lo permiten, los modelos del movimiento son refinados con un término que refleja la respuesta del suelo en el emplazamiento, por ejemplo, mediante factores o funciones de

amplificación en el sitio de acuerdo con una clasificación del terreno determinada (Roumelioti y Kiratzi, 2002) o mediante funciones de Green características del medio (Pavic *et al*., 2000; Joshi *et al*., 2001).

En ocasiones, los modelos teóricos presentan el problema de proporcionar historias temporales cuyo espectro de respuesta no es consistente con unas determinadas especificaciones de diseño. En este caso, se deben repetir las simulaciones variando ligeramente los valores de entrada hasta obtener un ajuste satisfactorio (Wen y Wu, 2001).

Una revisión exhaustiva de la evolución de los métodos estocásticos, dirigidos a la predicción del movimiento fuerte del suelo, puede encontrarse en Boore (2003).

### *Modelos empíricos*

La creciente disponibilidad de registros acelerométricos en todo el mundo, posibilita la obtención de modelos empíricos de predicción del movimiento fuerte cada vez más completos, más sólidos estadísticamente, y con una mejor selección de los datos, a fin de evitar efectos ficticios que no responden a una realidad física (p.ej., Bragatto, 2004). Las sucesivas versiones mejoradas de un mismo modelo de atenuación (p.ej., revisiones del Modelo SEA: Spudich *et al*. 1997; 1999; Pankow y Pechmann, 2004; o actualización del modelo de Ambraseys *et al*. 1996 para sismos corticales Europeos en Ambraseys *et al*. 2005) dan buena muestra de los progresos logrados en la deducción de modelos empíricos del movimiento del suelo. Además, la ocurrencia de un nuevo sismo permite la revisión y actualización de los modelos existentes (Chang *et al*., 2001). Por el contrario, en países que carecen de una red acelerométrica bien establecida y/o presentan una sismicidad moderada, se recurre a leyes derivadas para otras zonas y/o a datos registrados en otros lugares para construir el modelo del movimiento fuerte aplicable a la zona o país en cuestión (Croacia: Herak *et al*., 2001; Asia central: Abdrakhmatov *et al*., 2003; Argelia: Boughacha *et al*., 2004).

A continuación se refieren los modelos empíricos del movimiento fuerte del suelo más recientes en el área íbero-magrebí. Seguidamente se describen aquellas propuestas en las que se analiza el efecto local con más detalle (de-amplificación del suelo) o se introduce un término específico relacionado con el tipo de falla. Finalmente, se exponen los modelos que introducen novedades en cuanto al método de regresión utilizado.

La insuficiente cantidad de registros disponibles ha llevado a autores como López-Casado *et al*. (2000) en España o a Boughacha *et al*. (2004) en Argelia a utilizar la intensidad macrosísmica como parámetro del movimiento en sus leyes de atenuación. Los primeros demuestran la idoneidad de basar su estudio en una ley de atenuación de la intensidad macrosísmica con la distancia, proporcional al logaritmo de la densidad de energía. Realizan un ajuste de coeficientes en varias etapas y obtienen como resultado varias leyes de atenuación para diferentes zonas dentro de la Península Ibérica y cuya incertidumbre con respecto a anteriores modelos es inferior.

Por su parte, Boughacha *et al*. (2004) aprovechan la forma funcional de una ley previamente aplicada a la zona íbero-magrebí para componer su modelo del movimiento, el cual se contrasta y valida con mapas de intensidad macrosísmica.

Berge-Thierry *et al*. (2003) desarrollan un modelo del movimiento a partir de datos europeos y americanos mediante un análisis de regresión en dos pasos que tiene en cuenta las atenuaciones anelástica y geométrica y las características del suelo. Este modelo, inicialmente realizado para ser integrado en la normativa de construcción francesa, es actualmente uno de los más recientes y completos aplicable a toda Europa.

El importante impacto que el efecto local del suelo tiene en la amplitud del movimiento fuerte del terreno ha llevado a diversos autores (principalmente de EEUU) a dedicar sus esfuerzos hacia la estimación de modelos de predicción del movimiento que contengan factores de suelo más precisos (Field y SCEC Phase III Working Group, 2000), ya que los diferentes modelos disponibles pueden conducir a estimaciones de la peligrosidad que pueden variar en más de un 10% entre sí (Field y Petersen, 2000). En concreto, los nuevos términos de la ecuación de predicción tienen en cuenta una clasificación de los factores de amplificación de los sedimentos más detallada, así como la profundidad de la cuenca sedimentaria (Field, 2000), incluyendo además en algunos casos los efectos no lineales (Lee y Anderson, 2000).

Otro de los elementos que están siendo introducidos en los modelos de atenuación más modernos, es el tipo de falla en la que se genera el sismo. Hasta la reciente disponibilidad de registros acelerométricos a distancias muy cortas (Anderson *et al*., 2000), la ausencia de una colección de datos de buena calidad impedía discernir diferencias de movimientos del terreno causadas por el diferente tipo de falla sismogenética (p.ej., Brune, 2003).

Un método que no considera implícitamente un término referente al tipo de falla dentro de la ecuación de predicción del movimiento, sino que deriva diferentes ecuaciones para distintos grupos de acelerogramas diferenciados de acuerdo con el mecanismo focal del sismo que los origina es el de Ambraseys y Douglas (2003). Este modelo también incluye un término de suelo y se basa en una extensa colección de datos mundiales.

Un trabajo más completo que el anterior, en el que el parámetro del movimiento es la intensidad de Arias, es el de Travasarou *et al*. (2003), quienes también incluyen términos específicos relacionados con el tipo de suelo y el tipo de falla en la ecuación de predicción. La forma funcional de dicha relación, es deducida a partir del modelo de fuente puntual y los coeficientes son ajustados mediante regresión no lineal, usando el método de máxima verosimilitud o de efectos aleatorios mezclados (del inglés, *random effects model* según Abrahamson y Youngs, 1992). Con respecto a anteriores modelos del movimiento, éste predice menores movimientos para altas magnitudes y mayores para bajas magnitudes.

Fukushima *et al*. (2003) proponen un modelo en el que se introduce un término de *saturación de la amplitud* predicha, que contrarresta el efecto irrealista de amplificación del movimiento a distancias muy cortas de la falla (debido a que el coeficiente de atenuación anelástica toma valores negativos y no positivos). Este modelo es una mejora del de Berge-Thierry *et al*. (2003) y predice menores amplitudes espectrales para distancias cortas que aquel, proporcionando una respuesta satisfactoria para las bajas amplitudes registradas a distancias cortas en determinados eventos de gran tamaño.

Para concluir con los modelos empíricos, cabe reseñar el esfuerzo realizado por Bommer *et al*. (2003) para incluir un término que tenga en cuenta el efecto del tipo de falla en las relaciones de atenuación antiguas, que no contenían un factor tal. El modelo propuesto por estos autores es validado realizando nuevos ajustes por regresión de modelos del movimiento europeos.

### *Modelos híbridos*

Una de las novedades más interesantes en la modelización del movimiento del terreno, es la construcción de modelos híbridos, trasladando el modelo de movimiento empírico deducido en una región con abundancia de datos a otra región con pocos datos aplicando factores de conversión entre ambas regiones (Atkinson y Boore, 1998). Estos factores se extraen a partir de modelos teóricos sismológicos (incluyendo ruptura en la fuente, estructura litosférica y propagación de la energía sísmica) de ambas regiones.

Algunas de las primeras aplicaciones de modelos híbridos que siguen un esquema parecido al anterior se centran en EEUU y diferencian entre las dos grandes regiones sismotectónicas: Oeste de EEUU y Centro-Este de EEUU (Atkinson, 2001; Abrahamson y Silva, 2001; Campbell, 2003). La diferencia entre estos modelos estriba en la forma de abordar el efecto de fuente. Así, mientras que Campbell (2003) desarrolla modelos estocásticos para cada una de las regiones consideradas a fin de deducir los factores de conversión entre ambas, los otros autores consideran que el modelo de fuente de ambas regiones presenta mínimas diferencias, y por tanto, la conversión entre modelos de atenuación de una a otra región se limita a consideraciones sobre la propagación por el medio y a la amplificación en el emplazamiento. Aunque no es estrictamente correcto asumir que los factores de amplificación y atenuación (dependientes de la frecuencia) aplicables a los espectros de Fourier son también aplicables a los espectros

de respuesta, Atkinson (2001) opta por su uso por cuestiones de simplicidad y porque la incertidumbre introducida no es significativa, a la vista de otro tipo de incertidumbres involucradas en el análisis.

La primera aplicación del método propuesto por Campbell al caso de Europa ha sido llevada a cabo por Douglas *et al*. (2004) en el contexto del Proyecto Pegasos.

### *III.3.2.3. Fase 3: resolución de la integral de la peligrosidad*

Una vez establecidos los modelos de recurrencia de terremotos, las zonas sismogenéticas donde estos ocurren, y los modelos de predicción del movimiento fuerte del suelo en el emplazamiento, se tienen todos los elementos necesarios para resolver la integral de la peligrosidad, según el planteamiento probabilista de Cornell (1968). La peligrosidad se evalúa entonces como la probabilidad de superación de un valor umbral del parámetro de movimiento en el emplazamiento, debido a la actividad de todas las zonas sismogenéticas que rodean al mismo y que pueden contribuir al movimiento esperado.

La forma funcional de la integral de la peligrosidad debida a un conjunto de *N* fuentes sísmicas es la siguiente (véase la deducción de esta ecuación a partir de la definición probabilista de la peligrosidad y asumiendo un modelo de ocurrencia de terremotos poissoniano en el apéndice A2.6):

$$
\lambda(y > Y) = \sum_{i=1}^{N} \lambda_i (y > Y) = \sum_{i=1}^{N} v_i \iiint P_i[y > Y \mid m,r,\epsilon] f_{Mi}(m) f_{Ri}(r) f_{\epsilon i}(\epsilon) dm dr d\epsilon
$$
  
 *Ecuación* [3.2]

donde la triple integral tiene como límites las magnitudes y distancias mínimas y máximas de la fuente y los valores en los que se trunca la relación de predicción del movimiento (proporcionales al número de desviaciones estándar de la ecuación del modelo del movimiento). Si ésta no se trunca, entonces la integral se evalúa entre –∞ y +∞.

En la ecuación 3.2, λ(*y > Y*) representa la tasa anual de excedencia del nivel del movimiento *Y,* debida a ocurrencia de terremotos en las *N* fuentes, que es suma de las tasas anuales de excedencia λ*i*(*y > Y*) en cada una de las fuentes (las cuales presentan una tasa anual de ocurrencia de terremotos <sup>ν</sup>*i*).

El término *Pi*[*y > Y* | *m, r,* ε] da la probabilidad de excedencia de *Y* condicionada a las variables *m, r* y ε.

Por último, las funciones  $f_{Mi}(m)$ ,  $f_{Ri}(r)$  y  $f_{\varepsilon i}(\varepsilon)$  son las funciones de densidad de probabilidad (o *PDF*s) de magnitud, distancia y épsilon, respectivamente.

Si se considera que la probabilidad de excedencia de *Y* es función de las variables *m, r* y <sup>ε</sup> únicamente, entonces *Pi*[*y > Y* | *m, r,* ε] sólo puede tomar los

valores uno o cero (p.ej., Abrahamson, 2000). Cuando se produce excedencia del movimiento, es decir, los valores de las variables *r, m* y <sup>ε</sup> usados para evaluar el movimiento *y* son tales que  $y > Y$ , la probabilidad de excedencia (condicionada a las otras variables) vale uno. En caso de que no se produzca excedencia, la probabilidad condicionada *Pi*[*y > Y* | *m, r,* ε], toma el valor cero. Matemáticamente, esta duplicidad de valores que puede tomar *Pi*[*y > Y* | *m, r,* ε] se expresa mediante la función *H(ln y – ln Y)*, donde *H(*·*)* es la función de Heaviside o función escalón. Esta función vale uno cuando *ln y > ln Y*, y cero en caso contrario. Así pues, la ecuación anterior se puede expresar de la forma:

$$
\lambda(y > Y) = \sum_{i=1}^N \lambda_i (y > Y) = \sum_{i=1}^N \nu_i \iiint H(\ln y - \ln Y) f_{Mi}(m) f_{Ri}(r) f_{\epsilon i}(\epsilon) dm \, dr \, d\epsilon
$$

La resolución de esta expresión se realiza de forma numérica. Para ello se convierte la triple integral en un sumatorio triple extendido entre los límites mínimo y máximo de variación de cada variable y los diferenciales por incrementos finitos, y se evalúan las *PDFs* (Probabilistic Density Function) en los puntos centrales de las correspondientes celdas en las que se descompone la integral:

$$
\lambda(y > Y) = \sum_{i=1}^{N} \lambda_i (y > Y) = \sum_{i=1}^{N} v_i H(\ln y - \ln Y) \cdot \left( \sum_{M_{\text{min}}}^{M_{\text{max}}} \sum_{R_{\text{min}}}^{R_{\text{max}}} \sum_{\epsilon_{\text{min}}}^{\epsilon_{\text{max}}} f_{M_i}(m_{\text{med}}) \cdot \Delta m \right)
$$
  

$$
f_{\text{Ri}}(r_{\text{med}}) \Delta r \cdot f_{\text{ei}}(\epsilon_{\text{med}}) \Delta \epsilon)
$$
  
 *Ecuación* [3.3]

dónde se ha asumido que:

 $\int_{x_1}^{x_2} f_X(x) dx \cong f_X(x_{med}) \Delta x$ , con  $x = m$ ,  $r$ , o  $\varepsilon$ ; y  $x_{med}$  representa el valor de  $x$  en el punto central del intervalo *(x1, x2)*.  $x_1$ 

En ocasiones, se utilizará la palabra *celda* para designar los intervalos ∆*x* en los que se evalúa una determinada función. Como se verá en sucesivos apartados, la anchura del intervalo ∆*x* adoptado en esta aproximación, puede llegar a tener gran importancia en algunas fases de los estudios PSHA, como en el cálculo directo de la peligrosidad y en la desagregación de la misma.

Según se indica en el apéndice A2.6, la integral de una función de densidad entre unos límites determinados es igual a la diferencia de valores de la correspondiente función de distribución de probabilidad *(Fi(m), Fi(r) y Fi(*ε*))*, en esos límites. Por tanto, cambiando la integral por un sumatorio y el diferencial por un incremento, se tiene:

$$
F_i(x_2) - F_i(x_1) = \sum_{x_i}^{x_i} f_{x_i}(x) \Delta x_i, \text{ con } x = m, r, \text{ o } \varepsilon.
$$

Sustituyendo esta expresión en la ecuación (3.3):

$$
\begin{aligned} &\lambda(y > Y) = \sum_{i=1}^N \lambda_i \left(y > Y\right) = \sum_{i=1}^N \nu_i \: H\left(\text{ln}y - \text{ln}\:Y\right) \cdot \big(\sum_{u=Mmin}^{Mmax} \: \: \sum_{v=Rmin}^{Rmax} \: \: \sum_{w=\text{emin}}^{\text{fmax}} \left[ F_i(m_{u+1}) - F_i(m_u) \right] \cdot \big[ F_i(r_{v+1}) - F_i(r_v) \right] \cdot \big[E_f(\epsilon_{w+1}) - F_i(\epsilon_w) \big]) \end{aligned}
$$

Seguidamente se muestra cómo se calcula cada término contenido en la integral de la peligrosidad [ecuación 3.4], para más adelante completar la resolución de la misma.

### *Función de densidad de probabilidad en magnitudes,*  $f_M(m)$

La función de densidad de probabilidad en magnitudes para la fuente *i*, *fMi(m)*, se calcula directamente a partir de la ley de recurrencia en magnitudes. Para el caso de la ley de Gutenberg-Richter doblemente truncada, la expresión de *fMi(m)* se deduce en el apéndice A2.1, y tiene la forma siguiente:

$$
f_{Mi}(m) = \frac{\beta e^{-\beta(M_{Mi} - m)}}{1 - e^{-\beta(M_{Mi} - M_{0i})}}, \text{ con } M_{0i} \le m \le M_{Mi}
$$

dónde *M0i* y *MMi* son las magnitudes mínima y máxima asignadas a la fuente *i*. De la fórmula de la distribución de probabilidad (apéndice A2.1) se deriva directamente la expresión para la tasa anual de ocurrencia de terremotos a magnitud mínima *M0i* en la fuente *i*:

$$
\mathbf{V}_i = e^{\alpha_i - \beta_i \cdot M_{0i}}
$$

dónde <sup>α</sup>*<sup>i</sup>* y β*<sup>i</sup>* son los coeficientes de la relación Gutenberg-Richter para la fuente *i*.

### *Función de densidad de probabilidad en distancia, fR(r)*

La amplitud del movimiento del suelo en el emplazamiento depende de la distancia desde la fuente donde se origina el sismo hasta el propio emplazamiento. En general, se desconoce el lugar concreto dentro de la zona sismogenética en el que va a ocurrir un sismo en el futuro. Por tanto, la estimación de la distancia fuenteemplazamiento debe realizarse recurriendo a planteamientos probabilistas. Esto se realiza a través de la función de densidad en distancias  $f_R(r)$  o  $PDF(r)$ . La manera de diseñar esta función es la siguiente: para cada distancia *r* se determina la fracción de área fuente ∆*r* que se encuentra a esa distancia del emplazamiento con respecto al área fuente total. Se obtiene así un conjunto de pares *r–*∆*r* que conforman la función de densidad de probabilidad en distancias  $f_R(r)$ . Asociada a la función  $f_R(r)$  se puede obtener la función acumulativa de probabilidad en distancias *F(r)*, o *CDF(r)* (Cumulative Density Function) (véase apéndice A2.6 para más detalles).

Por lo general, la función de densidad de probabilidad en distancias  $f_R(r)$ , no tiene una expresión analítica y debe ser calculada numéricamente. Tres casos particulares para los cuales se conocen dichas expresiones analíticas son los siguientes:

**Caso 1**: Fuente puntual:

$$
f_R(r) = 1 \, \nabla r
$$

**Caso 2**: Fuente lineal de longitud *L*, cuyos extremos equidistan del sitio en el que se calcula la peligrosidad, siendo *Rmin* y *Rmax* las distancias fuente-emplazamiento mínima y máxima, respectivamente:

PDF: 
$$
f_R(r) = \frac{2r}{L\sqrt{r^2 - R_{\min}^2}}
$$
  
\n
$$
\text{CDF: } F(r) = \frac{2\sqrt{r^2 - R_{\min}^2}}{L}
$$
\n
$$
\text{CDF: } F(r) = \frac{2\sqrt{r^2 - R_{\min}^2}}{L}
$$

**Caso 3**: Fuente circular de radio *Rmax* centrada en el punto donde se calcula la peligrosidad:

PDF: 
$$
f_R(r) = \frac{2r}{R_{\text{max}}^2}
$$
 con  $0 \le r \le R_{\text{max}}$   
CDF:  $F(r) = \frac{r^2}{R_{\text{max}}^2}$ 

Pese a que estos casos representan situaciones poco realistas, tienen gran importancia para calibrar métodos numéricos de cálculo de las *PDFs* de distancias, como así han realizado diversos autores (Chapman, 1995; Bazzurro y Cornell, 1999; Benito *et al*., 2004; Ordaz, 2004).

Seguidamente se exponen dos de los métodos más utilizados a la hora de determinar la función  $f_R(r)$ . El fundamento de ámbos es el mismo: construir un histograma que represente la proporción del área de una fuente sísmica comprendida en un intervalo de distancias, frente a la distancia desde la porción de la zona fuente considerada hasta el emplazamiento. Dicho histograma, será una aproximación a la función de densidad de probabilidad mediante una curva escalonada, es decir, que toma valores constantes dentro de cada intervalo de distancias

(p.ej., Kramer, 1996). Así pues, la precisión de la aproximación de la función *fR(r)* mediante una función escalonada dependerá de la finura del intervalo considerado. La diferencia entre ambos métodos estriba en que uno divide el área fuente en sectores circulares centrados en el sitio (normalmente de la misma anchura) y el otro divide toda el área en rectángulos (o cuadrados) iguales.

# Estimación de  $f_R(r)$  y  $F(r)$  dividiendo el área de cálculo en arcos (p.ej., **McGuire, 1976):**

Sea una fuente de geometría plana homogéneamente distribuida en un área *A*, de manera que las distancias fuente-emplazamiento mínima y máxima sean  $R_0$  y  $R_N$ , respectivamente. Se subdivide el intervalo  $R_N - R_0$  en un número finito N de subintervalos de anchura ∆*R*, y se trazan arcos que dividen el área fuente en *N* sectores circulares (figura 3.3). Aunque no es necesario que todos los sectores tengan la misma anchura, es conveniente tomarla constante para simplificar los cálculos. Cada sector circular abarca unos ángulos azimutales  $\phi_{k, dcba}$ ,  $\phi_{k, izq}$ ,  $\phi_{k+1, dcba}$  y φ*k+1,izq*, que representan respectivamente los azimutes de los vértices derecho e izquierdo de los radios mínimo y máximo del sector circular considerado. El área del sector circular se aproxima por el área del sector limitado por los azimutes  $\phi_{k,k+1,dcba} = (\phi_{k,dcba} + \phi_{k+1,dcba})/2$  y  $\phi_{k,k+1,izq} = (\phi_{k,izq} + \phi_{k+1,izq})/2$ . El área del sector circular considerado, denotada por ∆*Ak+1,k* (equivalente al área ∆*r* antes definida) es pues:

$$
\Delta A_{k+1,k} = (\phi_{k,k+1,dcba} - \phi_{k,k+1,izq}) \cdot (R_{k+1}^2 - R_k^2)/2
$$

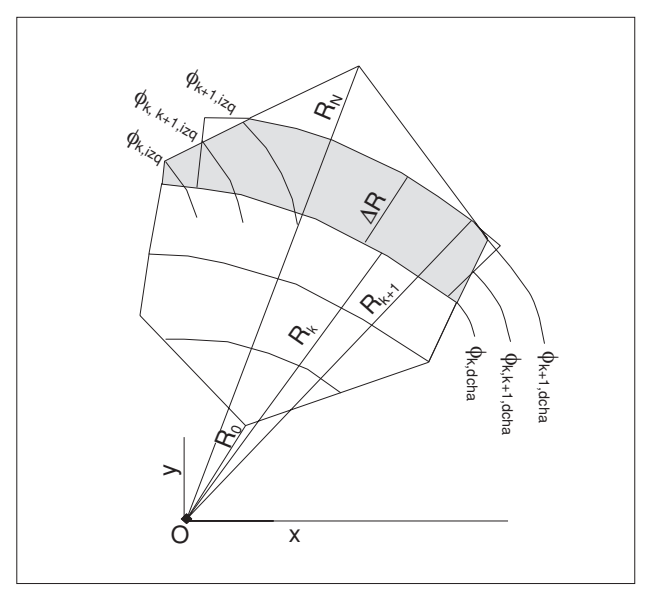

*Figura 3.3. Determinación de la PDF en distancias dividiendo la zona sismogenética en sectores circulares*

El cociente entre el área del sector circular y el área total de la fuente define el valor del histograma equivalente a la *PDF* en el intervalo de distancia comprendida entre *Rk+1* y *Rk*:

$$
f_R(r) \; sector \; R_{k,k+1}) = \frac{\Delta A_{k,k+1}}{A}
$$

De manera similar se calculan los valores de la *PDF* en los demás intervalos de distancias. La suma de todos ellos compone la función de probabilidad en distancias  $f_R(r)$ :

$$
f_{\mathrm{R}}(r) = \sum_{n=0}^{N} (H_n - H_{n+1}) \cdot (r_{n+1} - r_n) \cdot \left(\frac{\Delta A_{n,n+1}}{A}\right)
$$

donde  $H_n(x) \equiv H(x_n)$  es la función de Heaviside o escalón, que toma el valor 0 para  $x < x_n$  y el valor 1 para  $x \ge x_n$ .

La función  $f_R(r)$  así expresada es un histograma suma de *N* barras, en el que la n-ésima barra tiene una anchura ( $r_{n+1} - r_n$ ) y una altura ( $\Delta A_{n,n+1}/A$ ). El término (*Hn – Hn+1*) se añade al producto para asegurar que la función sea evaluada en el intervalo de la columna n-ésima y no en otra.

De manera inmediata se obtiene la función de distribución acumulativa en distancias *F(r)*:

$$
F(r)=\sum_{n=0}^N\left(H_n-H_{n+1}\right)\cdot\left(r_{n+1}-r_n\right)\cdot\left(\sum_{m=0}^n\frac{\Delta A_{m,m+1}}{A}\right)
$$

Nótese que el término que da la altura de la n-ésima barra es ahora la suma de las alturas de las barras anteriores (desde *m* = 0 hasta *m* = *n*), de acuerdo con la definición de la *CDF(r)* como función de probabilidad acumulativa.

En el caso de que se tengan varias fuentes,  $f_R(r)$  se calcula repitiendo el procedimiento para cada una de ellas. Sin embargo, es conveniente escoger un valor de ∆*R* adecuado (normalmente el mejor resultado se obtiene cuanto menor sea el valor de ∆*R*) que permita dividir cada una de las celdas en un número finito de sectores del mismo ancho, es decir, que el valor de ∆*R* sea un divisor de las cantidades (*Rmax,i – Rmin,i*) correspondientes a cada una de las fuentes, siendo *Rmax,i* y *Rmin,i* las distancias máxima y mínima de la fuente i-ésima al emplazamiento, respectivamente.

### **Estimación de** *fR(r)* **y** *F(r)* **dividiendo el área de cálculo en rectángulos:**

La filosofía de este método coincide con la del anterior en cuanto a que se trata de dividir la zona fuente en arcos y de aproximar la *PDF* en distancias mediante un histograma. En este caso, se divide todo el área de cálculo en celdas rectangulares iguales, de área *dA* (figura 3.4). Cada barra del histograma de la figura 3.5 representa la proporción de celdas unidad que se encuentra dentro de un sector circular de anchura ∆*R* (calculada del mismo modo que en el caso previo) y área ∆*An,n+1* con respecto al área total de la zona. Así, para un *sector circular* que contiene  $C_n$  celdas elementales, limitado por las distancias fuenteemplazamiento  $R_n$  y  $R_{n+1}$  se tiene:

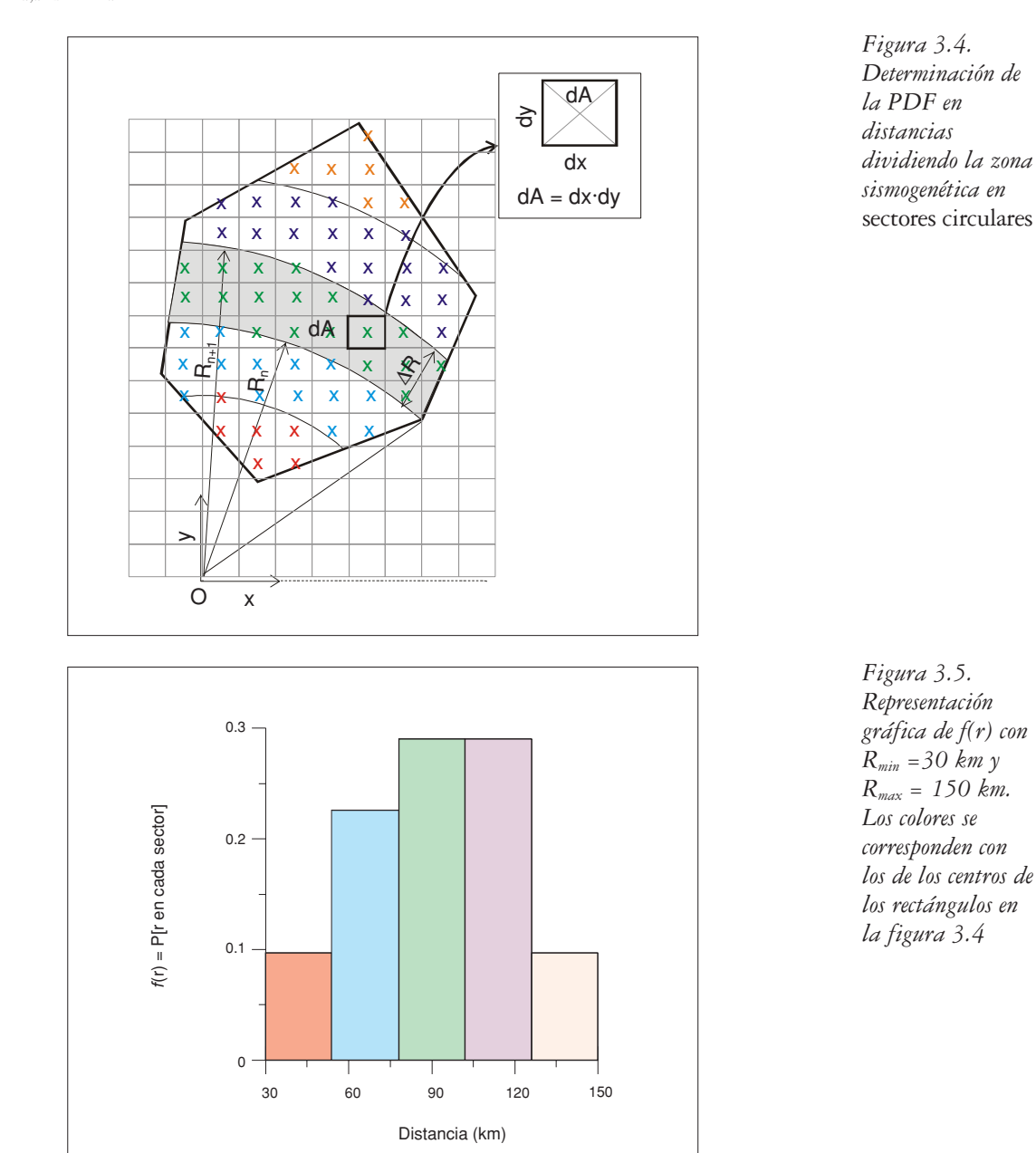

 $\Delta A_{n,n+1} = C_n \cdot dA$ 

y para toda la fuente, *fR(r)* se calcula mediante la expresión:

$$
f_R(r|sector R_{n,n+1}) = \frac{\Delta A_{n,n+1}}{A} = \frac{C_n \cdot dA}{A} = \frac{C_n \cdot dxdy}{A}
$$

La función acumulativa de distribución en distancias *F(r)* para un sector tomaría la forma:

$$
F(r|sector R_{n,n+1}) = F(r_{n+1}) - F(r_n) = (r_{n+1} - r_n) \cdot \left(\frac{\Delta A_{m,m+1}}{A}\right)
$$
 *Ecuación* [3.5]

Y para toda la fuente:

$$
F(r) = \sum_{n=0}^{N} (H_n - H_{n+1}) \cdot (r_{n+1} - r_n) \cdot \left(\sum_{m=0}^{n} \frac{\Delta A_{m,m+1}}{A}\right)
$$

La dificultad, en este caso, estriba en determinar con precisión el área de las celdas que quedan en el contorno de la fuente, y puede paliarse escogiendo un elemento de superficie suficientemente pequeño. No obstante, esta solución conlleva un incremento del tiempo de cálculo que puede llegar a ser muy elevado.

Otra ventaja de este método de discretización de las áreas fuente es que no se pierde resolución a medida que se aumenta la distancia. De nuevo, es tarea del experto tomar una solución de compromiso entre la precisión del cálculo y el tiempo de ejecución del mismo.

# *Probabilidad de excedencia condicionada P*[*y>Y*|*m,r,*ε] *y función de densidad de probabilidad estándar de épsilon, f*ε*(*ε*)*

En el cálculo de la peligrosidad, se considera que el término de probabilidad de excedencia del movimiento del suelo *Y* condicionada a *m*, *r*, y ε, *P[y>Y|M,R,*ε*]*, sigue una distribución normal de media *¯ l ¯ n¯¯y* y desviación típica <sup>σ</sup>*lny* (Budnitz *et al*., 1997), es decir (figura 3.6):

$$
P[y > Y \mid M, R, \varepsilon] = \frac{1}{\sigma_{\ln y} \sqrt{2\pi}} \int_{\ln Y}^{+\infty} \exp \left( \frac{-(\ln y - \ln y)^2}{2\sigma_{\ln y}^2} \right) d(\ln y)
$$

Nota: si esta ecuación resulta confusa, hágase el cambio de variable *u* = *ln y*, con lo que *u* pasa a ser la variable muda de integración,  $\bar{u} = \overline{\ln y}$ ,  $U = \ln Y$ , y  $\sigma_{lny} = \sigma_{u}$ .

$$
P[y > Y \mid M, R, \varepsilon] = \frac{1}{\sigma_u \sqrt{2\pi}} \int_{U}^{+\infty} exp\left(\frac{-(u - \bar{u})^2}{2\sigma_u^2}\right) du
$$
 *Ecuación* [3.6]

En la práctica, en vez de extender la integración hasta +∞, ésta se trunca cuando la diferencia (*lny* – Īn y) es múltiplo de σ<sub>/nY</sub>, siendo ε la constante de proporcionalidad. Matemáticamente, esto se expresa como:

$$
(\ln y - \overline{\ln y}) = \epsilon \cdot \sigma_{\ln y}
$$

En esta ecuación, el valor de *ln y* viene directamente dado por el modelo del movimiento:

$$
ln y = \psi(r, m,...) + \varepsilon \sigma_{ln y}
$$

donde ψ(*r*, *m*,...) es una función de la magnitud, de la distancia y eventualmente de otras variables. Por definición, para  $\varepsilon = 0$  se obtiene la media de la distribución normal, con lo que  $\psi(r, m,...) = \overline{\ln y}$ .

Así pues, el parámetro <sup>ε</sup> denota el número de desviaciones estándar usadas a la hora de evaluar el valor del movimiento en el sitio mediante la ley de atenuación, y es por tanto, una medida de la tolerancia admitida a la hora de usar la ley de atenuación. Luego, si se denota mediante <sup>ε</sup>*trunc* al valor de truncamiento de épsilon, se tiene que:

*ln*  $\gamma = 0$   $\forall \varepsilon > \varepsilon$ <sub>*trunc*</sub>

y la tolerancia máxima permitida (desviación con respecto a Īny) es: ε<sub>trunc</sub>. σ<sub>ln y</sub>.

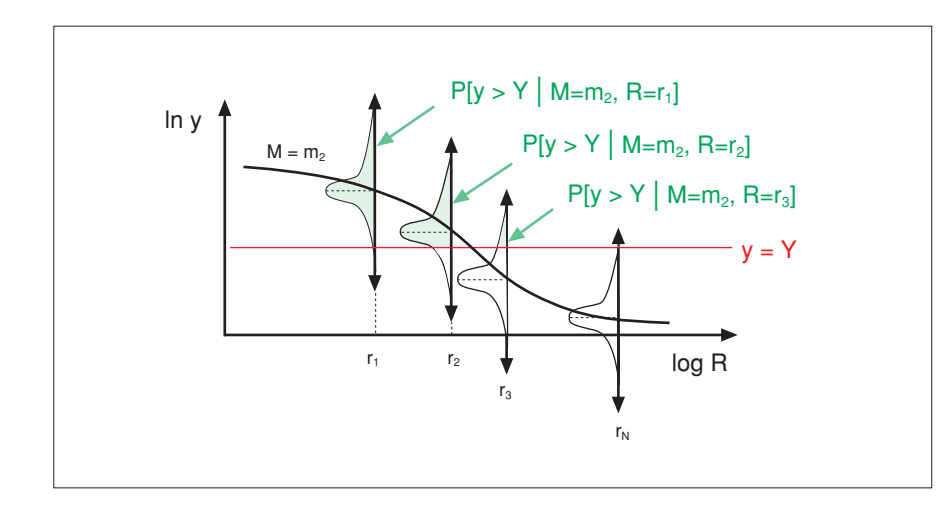

*Figura 3.6. Curva de atenuación del movimiento (lny) para un valor de*  $$ *a diferentes distancias (trazo negro). Para varias distancias*  $(r_1, r_2, r_3, \gamma r_N)$  se *indica también la distribución de probabilidad de excedencia del movimiento Y (representado por la línea roja) condicionada a*   $M = m_2 y R = r_i$  $(i = 1, 2, 3, o N)$ , *es decir, P*[*y>Y|m*  $= m_2, r = r_i$ . *Las áreas verdes representan la probabilidad de excedencia*   $(\text{con } \varepsilon_{\text{trunc}} \rightarrow \infty)$ *de Y para cada una de las distancias consideradas*

Recientemente, se ha tomado consciencia de la importancia del valor de truncamiento de épsilon en los resultados de las predicciones de la peligrosidad sísmica (p.ej., Bazzurro y Cornell, 1999; Harmsen, 2001). Esto es especialmente apreciable a períodos de retorno muy altos, en los que los altos valores de épsilon posibilitan contribuciones significativas a la peligrosidad que en ocasiones resultan en aceleraciones esperadas de manera no realista elevadas (p.ej., Bommer *et al*., 2004a).

Una manera alternativa de presentar las anteriores ecuaciones es haciendo el cambio de variable:

$$
\varepsilon = \frac{\ln Y - \Psi(r, m, \dots)}{\sigma_{\ln y}}
$$

De esa manera, la función de distribución de probabilidad condicionada  $P[y>Y|m, r, \varepsilon]$  pasa a ser:

 $P[\epsilon > \epsilon_Y|m,r]$ 

donde <sup>ε</sup>*<sup>Y</sup>* es el valor del parámetro épsilon a partir del cual se produce excedencia del movimiento objeto, es decir:

$$
\textbf{V} \ \epsilon < \epsilon_{\text{Y}} \Longrightarrow P[y\!>\!Y] \,=\, 0
$$

Es decir, se puede realizar la siguiente equivalencia (ver figura 3.7):

 $P[y>Y|m,r,\varepsilon] \Leftrightarrow P[\varepsilon > \varepsilon_Y | m, r]$ 

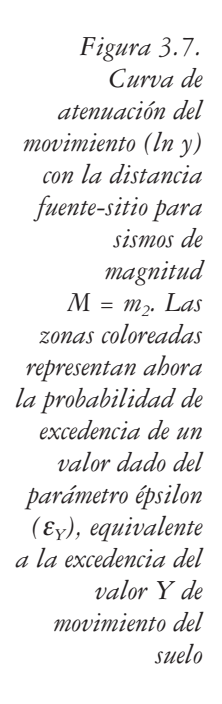

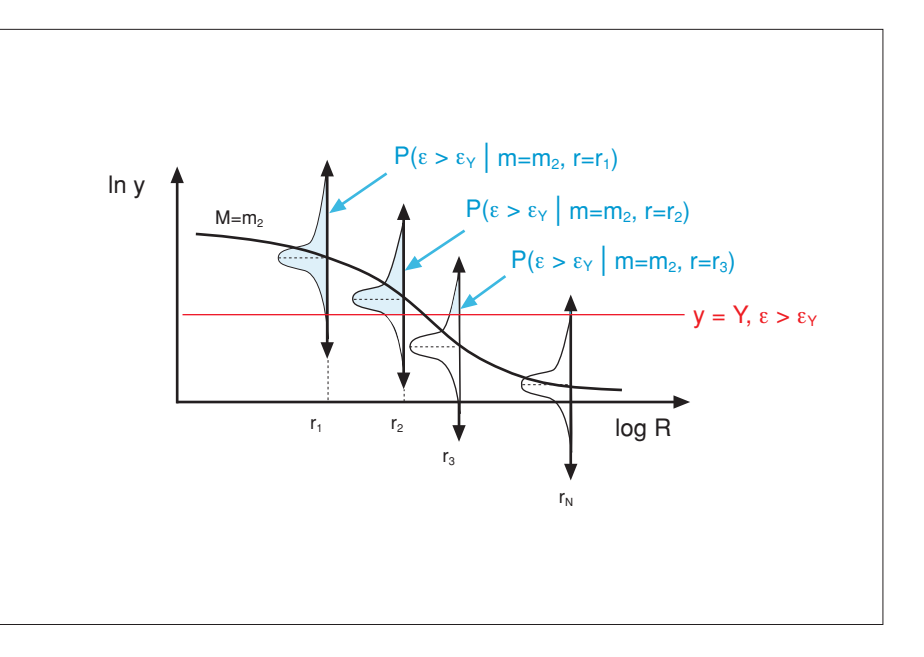

La función de distribución de probabilidad condicionada *P[y>Y| m,r,*ε*]* sigue una distribución normal de argumento: (*ln y –* Īn y )/ε·σ<sub>/n y</sub>. Sin embargo, tras el cambio a la variable épsilon, la función de distribución de probabilidad  $P[\varepsilon > \varepsilon_Y]$ *m,r]*, sigue una distribución normal estándar:

$$
F(\varepsilon) = \int_{-\infty}^{\varepsilon} \frac{1}{\sqrt{2\pi}} \exp\left(\frac{-t^2}{2}\right) dt
$$

La correspondiente *PDF* será pues:

$$
f_{\varepsilon}(\varepsilon) = \frac{1}{\sqrt{2\pi}} \exp\left(-\frac{\varepsilon^2}{2}\right)
$$

Una vez conocida la forma de todos los elementos que componen la ecuación de la peligrosidad [ecuación 3.3], se pueden sustituir en ella:

$$
\lambda(y > Y) = \sum_{i=1}^{N} \lambda_i (y > Y) = \sum_{i=1}^{N} v_i H(\ln y - \ln Y) \cdot \left( \sum_{u = \text{Mmin}}^{\text{Mmax}} \sum_{v = \text{Rmin}}^{\text{Rmax}} \sum_{w = \text{Rmin}}^{\text{Rmax}} [F_i(m_{u+1}) - F_i(m_u)] \cdot [F_i(r_{v+1}) - F_i(\epsilon_w)] \right)
$$
\n
$$
= E(1 - E_1(m_u)) \cdot E_1(r_{v+1}) - E_1(r_u) \cdot [F_i(\epsilon_{w+1}) - F_i(\epsilon_w)] \qquad \text{Equación} \quad [3.7]
$$

La pregunta que surge a continuación es: ¿cómo se estima el valor del término *H(ln y – ln Y)* en la anterior ecuación? Como se dijo antes, se considera que las funciones de densidad de probabilidad son constantes dentro de cada intervalo de distancia, magnitud y épsilon en los que se discretiza la integral de la peligrosidad para resolverla numéricamente.

Concretamente, se considera que:

$$
F(m_{u+1}) - F(m_u) \simeq f_M(m_{med}) \cdot (m_{u+1} - m_u) \simeq F(m_{med}), \text{con } m_{med} = (m_{u+1} + m_u)/2
$$
  
\n
$$
F(r_{v+1}) - F(r_v) \simeq f_R(r_{med}) \cdot (r_{v+1} - r_v) \simeq F(r_{med}), \text{con } r_{med} = (r_{v+1} + r_v)/2
$$
  
\n
$$
F(\epsilon_{w+1}) - F(\epsilon_w) \simeq f_{\epsilon}(\epsilon_{med}) \cdot (\epsilon_{w+1} - \epsilon_w) \simeq F(\epsilon_{med}), \text{con } \epsilon_{med} = (\epsilon_{w+1} + \epsilon_w)/2
$$

Precisamente, esos valores medios son los que se utilizan para evaluar el valor del movimiento del suelo en el emplazamiento a través de la ecuación de atenuación, dentro de cada celda magnitud-distancia-épsilon. Así, la excedencia del movimiento se verificará cuando:

 $y > Y \Leftrightarrow \ln y > \ln Y \Leftrightarrow \ln (\psi(m_{\text{med}}, r_{\text{med}}, ...) + \varepsilon_{\text{med}} \cdot \sigma_{\ln y}) > \ln Y$ 

o bien cuando:

$$
y > Y \Leftrightarrow \epsilon_{\text{med}} > \epsilon_{\text{Y}} \Leftrightarrow \psi(m_{\text{med}}, r_{\text{med}}, ...) / \sigma_{\text{ln } y} ) > \epsilon_{\text{Y}}
$$

Suponiendo que la sumatoria de la ecuación 3.7 engloba únicamente todas las combinaciones de *m*, *r* y <sup>ε</sup> que satisfacen la condición de excedencia del movimiento  $(y > Y)$ , entonces  $H(ln y - ln Y)$  es la unidad y la citada ecuación queda:

$$
\lambda(y > Y) = \sum_{i=1}^{N} \lambda_{i} (y > Y) = \sum_{i=1}^{N} \nu_{i} \sum_{u=Mmin}^{Mmax} \sum_{v=Rmin}^{Rmax} \sum_{w=\text{emin}}^{\text{epsilon}} [F_{i}(m_{u+1}) - F_{i}(m_{u+1})] \cdot [F_{i}(r_{v+1}) - F_{i}(r_{v+1}) - F_{i}(r_{w+1}) - F_{i}(r_{w+1})])
$$
\n*Ecuación* [3.8]

dónde para cada sector/celda:

$$
F_i(m \mid sector_{u,u+1}) = \frac{e^{-\beta(M_M - m_u)} - e^{-\beta(M_M - m_{u+1})}}{1 - e^{-\beta(M_M - M_0)}}
$$

$$
F_{i}(r \mid \text{sector } r_{w+1}) = \text{F}(r_{w+1}) - F(r_{w}) = (r_{w+1} - r_{w}) \cdot \left(\frac{\Delta A_{w+1}}{A}\right)
$$

Los valores de  $F_i(\varepsilon_w)$  se toman de tablas, con lo cual no es necesario recurrir a ninguna técnica numérica de resolución de la integral indefinida. Sustituyendo en la ecuación 3.8 tenemos:

$$
\begin{array}{l} \displaystyle \lambda(y > Y) = \sum_{\rm i=1}^N \lambda_{\rm i} \left(y > Y\right) = \sum_{\rm i=1}^N \nu_{\rm i} \sum_{\rm u=Mmin}^{M_{max}} \ \sum_{\rm v=Rmin}^{\rm Rmax} \ \sum_{\rm w=\rm{Fmin}}^{\rm{e,max}} \frac{(e^{-\beta(M_M-m_u)}-e^{-\beta(M_M-m_{u+1})}}{1-e^{-\beta(M_M-M_0)}} \ \cdot \\[2mm] \displaystyle \cdot \left(r_{\rm v+1}-r_{\rm v}\right) \cdot \left(\frac{\Delta A_{\rm v,v+1}}{A}\ \right) \cdot \left[F_{\rm i}(\epsilon_{\rm w+1})-F_{\rm i}(\epsilon_{\rm w})\right]) \end{array}.
$$

Ésta es la ecuación que da la peligrosidad en el emplazamiento a causa de la acción de *N* fuentes como suma de las contribuciones de celdas ∆*r*–∆*m*–∆ε*.*

#### *III.3.2.4. Presentación de resultados: curva de peligrosidad*

El modo de resolución numérica de la ecuación de la peligrosidad, explicado en el punto anterior, se refiere a un solo emplazamiento y permite calcular la probabilidad de excedencia de un nivel del movimiento específico. Sin embargo, los estudios de peligrosidad son generalmente más completos, y al menos dan la probabilidad de excedencia de varios niveles del movimiento, expresada a través de diversos parámetros y en ocasiones no en un único emplazamiento sino en una región más extensa.

La *curva de la peligrosidad* en un cierto sitio (figura 3.8) proporciona la probabilidad anual de excedencia o su inversa –el período de retorno– (en ordenadas) de una serie de valores de un determinado parámetro del movimiento (en abscisas).

Para establecer esta curva se requiere resolver la integral de la peligrosidad para varios valores del parámetro del movimiento de referencia *Y*. Los puntos de la figura indican los resultados del estudio. En los tramos continuos de la curva realmente no se han obtenido resultados y por lo general se determinan mediante

interpolación lineal de pares *(T, Y)* (o alternativamente *(P, Y)*) sucesivos en la curva. Así pues, habitualmente la curva de la peligrosidad es aproximada por una línea quebrada (cuyos vértices son los puntos calculados) convenientemente suavizada.

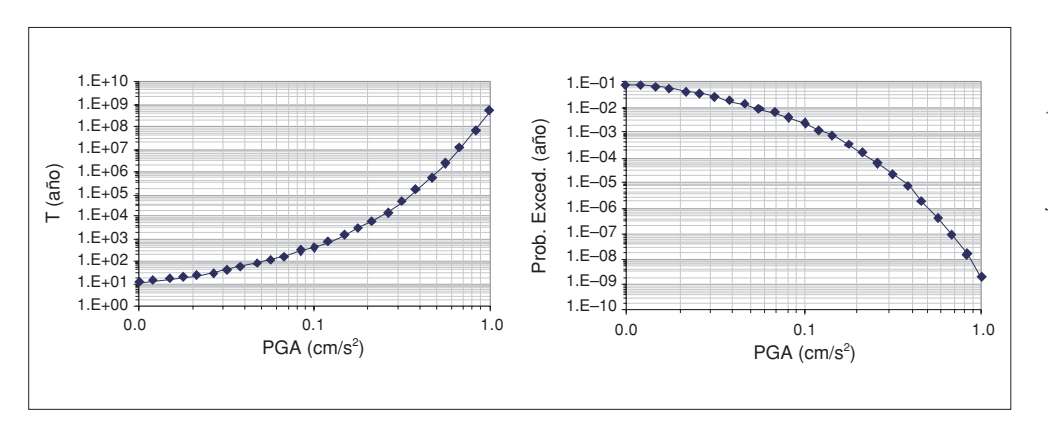

*Figura 3.8. Curva de peligrosidad para un emplazamiento expresada en función del periodo de retorno (izquierda) o de la probabilidad anual de excedencia (derecha)*

A veces las curvas de peligrosidad se representan en escala lineal (normalmente en el eje de ordenadas, figura 3.9). Esto implica un cambio de concavidad de la curva que no debe confundirse con el cambio de concavidad producido por el uso de probabilidad de excedencia en lugar de período de retorno (o viceversa).

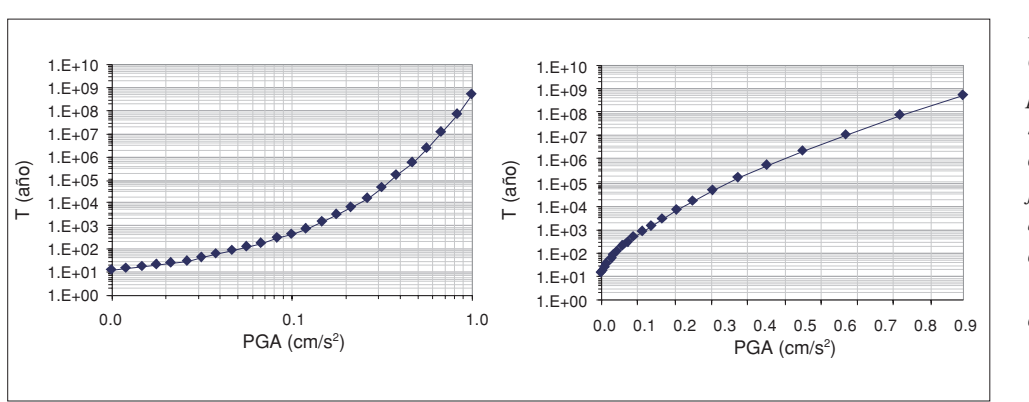

*Figura 3.9. Curva de peligrosidad para un emplazamiento expresada en función del periodo de retorno en escala logarítmica (izquierda) y en escala lineal (derecha)*

Una vez determinado el valor de la probabilidad media anual de excedencia o período de retorno correspondiente a un determinado nivel de movimiento del terreno, el cálculo de la probabilidad de excedencia de dicho movimiento en un período de t años es inmediato:

$$
P(y > Y \text{ en } t \text{ años}) = 1 - e^{-\lambda t}
$$

donde λ es la tasa anual media de excedencia del nivel de movimiento, *Y,* y *t* es el número de años para los que se calcula la peligrosidad (ver apéndice A2.2).

### **III.3.3. Análisis de incertidumbres**

## *III.3.3.1. Introducción*

En el apartado precedente se presentaron los fundamentos del estudio de peligrosidad considerando tan sólo un conjunto de opciones de cálculo y de valores de los parámetros de entrada. Sin embargo, la falta de conocimiento profundo de los procesos físicos involucrados en la generación, propagación y atenuación de la energía, la naturaleza aleatoria de las variables y de los fenómenos considerados, y la imprecisión de los modelos fisico-matemáticos empleados para describir todos ellos, son factores que introducen gran incertidumbre en los resultados del análisis probabilista de la peligrosidad (p.ej., Schenk, 1989; Budnitz *et al*., 1997). Ante la imposibilidad de eliminar por completo estas incertidumbres, se han desarrollado técnicas de reconocimiento, cuantificación y en la medida de lo posible, reducción de las mismas. En la actualidad, el análisis de incertidumbres más o menos exhaustivo es práctica generalizada en las estimaciones de peligrosidad, y su cuantificación es parte importante de la línea metodológica PSHA. Además, y debido a que nuestro conocimiento sobre el fenómeno de los terremotos es incompleto, es muy importante llegar a un consenso científico sobre cuál es la mejor información en la que basarse para una estimación fiable de la peligrosidad sísmica. Uno de los aspectos relevantes de la metodología PSHA es precisamente que aporta el marco teórico para lograr este consenso.

Uno de los hitos importantes que impulsaron la generalización de los estudios de cuantificación de incertidumbres en PSHA fue la creación de un comité de expertos designado por la Nuclear Regulatory Commision de EEUU dedicado a estudiar el tema de la estimación de incertidumbres, a clarificar los conceptos relacionados con las mismas, y a proporcionar un conjunto de recomendaciones para su aplicación en el marco de la seguridad nuclear (Budnitz *et al*., 1997). La creación de este comité fue motivada por la fuerte discrepancia entre las estimaciones de peligrosidad para un emplazamiento nuclear llevadas a cabo por dos instituciones diferentes, el Lawrence Livermore National Laboratory (LLNL; Bernreuter *et al*., 1989) y el Electric Power Research Institute (EPRI; EPRI, 1989). Las conclusiones de dicho comité y los sucesivos documentos en los que se muestra su aplicación (Stewart *et al*., 2001; Savy *et al*., 2002) han sido adoptados por un sector amplio de la comunidad científica (ver también Toro *et al*., 1997; Abrahamson, 2000; Newman *et al*., 2001; Wen *et al*., 2003) y constituyen una referencia a nivel mundial. La cuantificación de la incertidumbre es una parte central de la metodología PSHA. Para facilitar el estudio de las incertidumbres y de sus causas, se han propuesto varias clasificaciones que se detallan más adelante.

A continuación, se expondrán las técnicas empleadas para la cuantificación de la incertidumbre, los métodos de representación de ésta y los análisis de sensibilidad.

Para más información sobre el tema, se remite al lector al trabajo de Wen *et al*. (2003), donde se sintetiza el estado del arte de los modelos de incertidumbre y sus aplicaciones en ingeniería sísmica.

## *III.3.3.2. Clasificación de incertidumbres*

Existen diversos modos de clasificar las incertidumbres en peligrosidad sísmica, no habiendo un claro consenso sobre definiciones y denominaciones relativas al tema. Quizás las clasificaciones más utilizadas sean las que dividen la incertidumbre entre *aleatoria* y *epistémica* o las que se refieren a la incertidumbre *del modelo* o *paramétrica*. Sin embargo, diversos autores han propuesto otras clasificaciones, como las que diferencian entre incertidumbres *inter-evento* e *intra-evento* o *inter-modelo* e *intra-modelo*. En este apartado se definirán los diferentes tipos de incertidumbre manejados. Como se verá, algunos autores combinan y dan diferentes interpretaciones de los mismos términos. También se tratarán otros aspectos importantes relacionados con el tema, como son la evolución del concepto de incertidumbre y su subdivisión o la adopción implícita de la hipótesis de ergocidad.

## *III.3.3.3. Incertidumbre aleatoria y epistémica*

Según se establece en la NUREG/CR-6372 (Budnitz *et al*., 1997), la incertidumbre se puede clasificar en incertidumbre *aleatoria*, es decir, la incertidumbre inherente a la naturaleza impredecible de eventos futuros; e incertidumbre *epistémica*, o incertidumbre debida a la falta de datos y a un conocimiento incompleto de los procesos físicos relacionados con la generación de terremotos, la propagación de la energía sísmica y su expresión en superficie (en adelante, denominaremos al conjunto de estos procesos como *sistema físico*).

### *III.3.3.4. Incertidumbres inter e intra-evento*

Cabe mencionar en este punto un factor que por su importancia se describirá detalladamente más adelante, como es el de la incidencia de la variable *tiempo* en la clasificación de la incertidumbre (véase Anderson y Brune, 1999). La incertidumbre aleatoria se refiere básicamente a la imposibilidad de predecir los eventos que van a producirse en el futuro a causa de la variabilidad intrínseca de la generación de terremotos en la fuente. Así por ejemplo, en el caso hipotético de que se produjeran múltiples ocurrencias de un terremoto originado en una misma fuente y se analizaran los correspondientes registros del movimiento fuerte en un mismo emplazamiento, se obtendría una variabilidad en estos movimientos fuertes puramente aleatoria, causada en último término por la variabilidad de los fenómenos que ocurren en la fuente (y no en el trayecto ni en el emplazamiento, pues estos no han sufrido variaciones). Así pues, la incertidumbre aleatoria expresa la variabilidad

natural entre un evento y otro cuando éste se origina en una misma fuente sismogenética y se registra en un mismo sitio, remarcando por tanto el carácter impredecible de un suceso cuando se repite en un tiempo futuro. Por eso también se denomina incertidumbre *inter-evento* (Youngs *et al*., 1997) o *de terremoto a terremoto* (Spudich *et al*., 1997).

En cambio, la incertidumbre epistémica se refiere a la asociada a varios registros procedentes de estaciones situadas en diversos puntos del espacio, de un mismo evento, para el que no se conocen con certeza los valores de ciertos parámetros o se desconoce el funcionamiento completo de los procesos involucrados. Por esta razón algunos autores la llaman incertidumbre *intra-evento* (Youngs *et al*., 1997; Field, 2000; Abrahamson y Silva, 2001; Özbey *et al*., 2004) o *de registro a registro* (p.ej., Boore *et al*., 1997; Spudich *et al*., 1999).

#### *III.3.3.5. Incertidumbre del modelo y paramétrica*

Otra clasificación de la incertidumbre basada en un punto de vista más ingenieril, esto es, enfocado a la evaluación del movimiento fuerte del suelo, distingue entre incertidumbre *del modelo* e incertidumbre *paramétrica* (p.ej., Abrahamson *et al*., 1990; Budnitz *et al*., 1997 Grandori *et al*., 1998). La incertidumbre del modelo es la incertidumbre asociada al error cometido al aproximar un fenómeno sísmico real mediante un modelo matemático relativamente simple. La incertidumbre paramétrica es la incertidumbre que da cuenta del desconocimiento del valor que un determinado parámetro del modelo utilizado para representar el sistema físico, va a tomar en el futuro. En el caso de los modelos de atenuación, ambas incertidumbres contribuyen aproximadamente en la misma proporción a la incertidumbre total (Somerville, 2000). En consonancia con esta clasificación, Cramer *et al*. (1996) emplean los términos *intermodelo* e *intra-modelo* para referirse respectivamente a las incertidumbres de modelo y paramétrica.

La división entre incertidumbre epistémica y aleatoria no es evidente y depende de la representación que hagamos del fenómeno físico estudiado, es decir, depende del modelo utilizado (p.ej., Wen *et al*, 2003). Así, si se considera un parámetro del estudio fijo (p.ej., consideración determinista de la máxima magnitud esperable de una determinada fuente sismogenética), la incertidumbre asociada al mismo es fundamentalmente epistémica. Por el contrario, si la magnitud máxima es estimada a partir de un modelo estocástico (que por tanto da una distribución de probabilidad de *Mmax*, como p.ej. Kijko, 2004) entonces la incertidumbre asociada es aleatoria. De manera análoga, la división entre incertidumbre paramétrica y del modelo también depende del modelo utilizado (Budnitz *et al*., 1997).

# *III.3.3.6. Evolución de la clasificación de incertidumbres a medida que mejora el conocimiento científico*

Otro factor a tener en cuenta con respecto a la clasificación de la incertidumbre es que ésta varía a medida que pasa el tiempo y se adquieren más datos (y de mejor calidad) y se desarrollan modelos más realistas. Así, una mayor disponibilidad de datos observacionales para constreñir los valores de los parámetros de cálculo utilizados, en principio, conducirá a una reducción de la incertidumbre epistémica, y por tanto de la incertidumbre total (Wen *et al*., 2003). A su vez, un mejor conocimiento de los mecanismos que controlan el sistema físico permite diseñar un modelo más realista. Esto implica un aumento de la capacidad predictiva del modelo y consecuentemente, una disminución de su carácter aleatorio. Por lo general, el uso de modelos nuevos y más complejos, introduce mayor número de parámetros de entrada cuyos valores no siempre se conocen con certeza, con lo cual se incrementa la incertidumbre epistémica. Se constata por tanto que a medida que avanza el tiempo, una parte de la incertidumbre aleatoria se transforma en incertidumbre epistémica (Bommer *et al*., 2005). Un ejemplo ilustrativo de esta transferencia de un tipo de incertidumbre a otro se puede encontrar en el trabajo de Savy y Foxall (2002). Estos autores realizan un estudio PSHA en un emplazamiento californiano a fin de actualizar la correspondiente evaluación de la peligrosidad de acuerdo con el estado del arte. Sus resultados ponen de manifiesto una reducción de la incertidumbre aleatoria debido al desarrollo de mejores modelos predictivos del movimiento y de ocurrencia de terremotos que es compensada por un incremento de la incertidumbre epistémica causada por una mejor descripción de las incertidumbres asociadas a las fallas sismogenéticas. Asimismo, el valor medio de la peligrosidad total deducido por Savy y Foxall (2002) es cercano al resultado obtenido en el estudio realizado diez años antes.

El factor temporal también influye en la clasificación de incertidumbre como de modelo o paramétrica. Lógicamente, a medida que se desarrollan modelos más realistas se reduce la incertidumbre asociada al modelo. No obstante, esta mejora del modelo se hace a costa de introducir nuevos parámetros que definen procesos anteriormente ignorados y cuyos valores exactos se desconocen, con lo cual se aumenta la incertidumbre paramétrica (Budnitz *et al*., 1997). Un ejemplo claro de este hecho se produce en el campo de los modelos de predicción del movimiento fuerte. Los modelos de hace varios años contenían pocos coeficientes, relacionados con la atenuación anelástica geométrica y con la distancia y con la dependencia con el parámetro de tamaño del terremoto. Recientemente, se han propuesto modelos de atenuación del movimiento más sofisticados que contienen factores novedosos (p.ej., tipo de falla, tipo de suelo, directividad) y que implican un aumento del número de coeficientes. Así por ejemplo, los modelos de

atenuación propuestos por Youngs *et al*. (1997), Travasarou *et al*. (2003) y Campbell y Bozorgnia (2003) contienen 10, 11 y 17 coeficientes, respectivamente.

### *III.3.3.7. Tratamiento de la incertidumbre según el tipo*

Por lo general, el tratamiento y cuantificación de la incertidumbre aleatoria y de la incertidumbre epistémica es distinto (p.ej., McGuire, 1993): mientras que la incertidumbre aleatoria está incluida explícitamente en la desviación típica de las distribuciones de probabilidad de las variables aleatorias consideradas (Reiter, 1990), la incertidumbre epistémica debe ser evaluada mediante otros procedimientos como el método del árbol lógico (Kulkarni *et al*., 1984) y las simulaciones de tipo Monte Carlo (Cramer *et al*., 1996), los cuales se usan frecuentemente de modo conjunto, como se explica más adelante. En palabras de Bommer (2003), se puede decir de manera simple y amplia que la incertidumbre aleatoria es aquella que se puede medir (como la dispersión de las ecuaciones de atenuación) y la incertidumbre epistémica es aquella que sólo puede ser estimada mediante un juicio razonado. Asimismo, Anderson *et al*. (2000) apuntan que la separación entre incertidumbre epistémica y aleatoria es una parte fundamental del estudio PSHA, y debe estar justificada a partir de datos y no ha de establecerse de antemano.

#### *III.3.3.8. Hipótesis de ergocidad*

Una de las líneas de trabajo más interesantes dentro del campo de la peligrosidad sísmica, y particularmente de la caracterización de la incertidumbre, es la seguida por Anderson y Brune (Anderson y Brune, 1999; Anderson *et al*., 2000 y referencias ahí contenidas). A partir del estudio de *rocas precarias* (rocas que están levemente adheridas al suelo y que por tanto son más susceptibles de ser desplazadas ante un movimiento fuerte del terreno que otras rocas convencionales), estos autores han planteado que la validez de la hipótesis de ergocidad que se asume en los estudios PSHA, no está demostrada.

La hipótesis de ergocidad supone que la distribución espacial de una variable aleatoria (en PSHA sería el movimiento del suelo en el emplazamiento) es igual a la distribución temporal de esa misma variable cuando se evalúa en un mismo punto del espacio.

Por una parte, Anderson y Brune proponen un experimento teórico en el que demuestran cómo la incertidumbre aleatoria debería reflejar únicamente la variablidad temporal del movimiento del suelo predicho. Además, dicha incertidumbre es causada por la aleatoriedad de la ruptura en la fuente, pues el medio y la estación son conocidos y la incertidumbre relacionada con ellos sería en todo caso de carácter epistémico. Esta incertidumbre aleatoria es la que estrictamente debería considerarse a la hora de evaluar la probabilidad de excedencia del movimiento (condicionada a *m*, *r,* y quizá otras variables, ver ecuación 3.1).

Por otro lado, estos autores muestran que la <sup>σ</sup>*ln y* deducida mediante regresión de datos del movimiento fuerte (figura 3.2), se realiza a partir de datos de un número (normalmente no muy elevado) de terremotos registrados en múltiples emplazamientos, que contienen los efectos impredecibles (por su aleatoriedad) relacionados con las diferentes configuraciones de fuente, medio y condiciones locales. Por tanto, estos autores afirman que <sup>σ</sup>*ln y* está dominada por la variabilidad espacial del movimiento del suelo.

Cuando se usa la <sup>σ</sup> *ln y* obtenida mediante regresión para evaluar la probabilidad de excedencia del movimiento condicionada *P (y > Y | m, r,* ε*, ...)*, se está asumiendo que la distribución temporal de <sup>σ</sup> *ln y* evaluada en un punto, es igual a la distribución espacial de <sup>σ</sup> *ln y*, es decir, se está asumiendo que la hipótesis de ergocidad es válida. Esta hipótesis en general no es correcta, y su veracidad debería ser comprobada en cada aplicación. Éste es el caso de algunos autores, que si bien comparten las conclusiones de Anderson y Brune, opinan que en casos como en los que se regionaliza el modelo del movimiento (Peláez Montilla y López Casado, 2002) o en los que el estudio se basa en zonas de sismicidad distribuida (Romeo y Prestininzi, 2000), la hipótesis de ergocidad sigue siendo aceptable.

## *III.3.3.9. Diversas interpretaciones de los tipos de incertidumbre*

La existencia de varias clasificaciones de la incertidumbre, que además varían a medida que se van consiguiendo logros científicos y que dependen del modelo empleado, ha derivado en una serie de interpretaciones diferentes según los autores consultados.

Así, algunos autores como McGuire (1993) identifican directamente la incertidumbre del modelo con la incertidumbre epistémica, y la incertidumbre aleatoria con la incertidumbre paramétrica. Otros, como Cramer (2001a) se refieren a la incertidumbre asociada a la falta de conocimiento de los procesos naturales *y de sus medidas* como incertidumbre epistémica o de modelo, si bien en la práctica, incluyen bajo esta denominación el análisis de la variabilidad de los valores de los parámetros de entrada, o sea, la incertidumbre paramétrica. En cambio, otros autores hacen una clara partición entre ambas clasificaciones de incertidumbre, de suerte que tanto la incertidumbre del modelo como la paramétrica contienen incertidumbre aleatoria y epistémica (p.ej., Roblee *et al*., 1996; Budnitz *et al*., 1997; Savy *et al*., 2002). Consiguientemente, es posible diferenciar entre incertidumbre del modelo epistémica, incertidumbre paramétrica epistémica e incertidumbre del modelo aleatoria.

La división anterior es bastante sutil y un tanto artificial, y aunque su uso es defendido por varios investigadores (Budnitz *et al*., 1997; Toro *et al*., 1997), en la práctica pocos autores realizan un estudio tan fino. Como excepción y a fin de ilustrar los conceptos de incertidumbre, se comenta con más detalle el trabajo de
Toro *et al*. (1997), quienes realizan un análisis en profundidad de la incertidumbre asociada a su modelo del movimiento fuerte.

Según estos autores, la *incertidumbre del modelo aleatoria* es la dispersión entre las predicciones del modelo de atenuación y las medidas de movimiento fuerte, dispersión que no se puede explicar a causa de que no se han incluido ciertos procesos físicos en el modelo, lo que hace que la predicción del movimiento fuerte varíe de un evento a otro. A su vez, la *incertidumbre del modelo epistémica* sería la incertidumbre estadística que representa la desviación de la predicción por parte del modelo de la mediana (debida a la falta de datos). De manera similar, la variación entre un evento y otro del valor de ciertos parámetros del modelo es *incertidumbre paramétrica aleatoria* y el desconocimiento certero de la distribución de probabilidad de los valores que toman los parámetros del modelo sería *incertidumbre paramétrica epistémica*.

La tabla 3.1 recoge las definiciones de incertidumbre anteriormente referidas, así como el modo de reducirlas (Roblee *et al*., 1996):

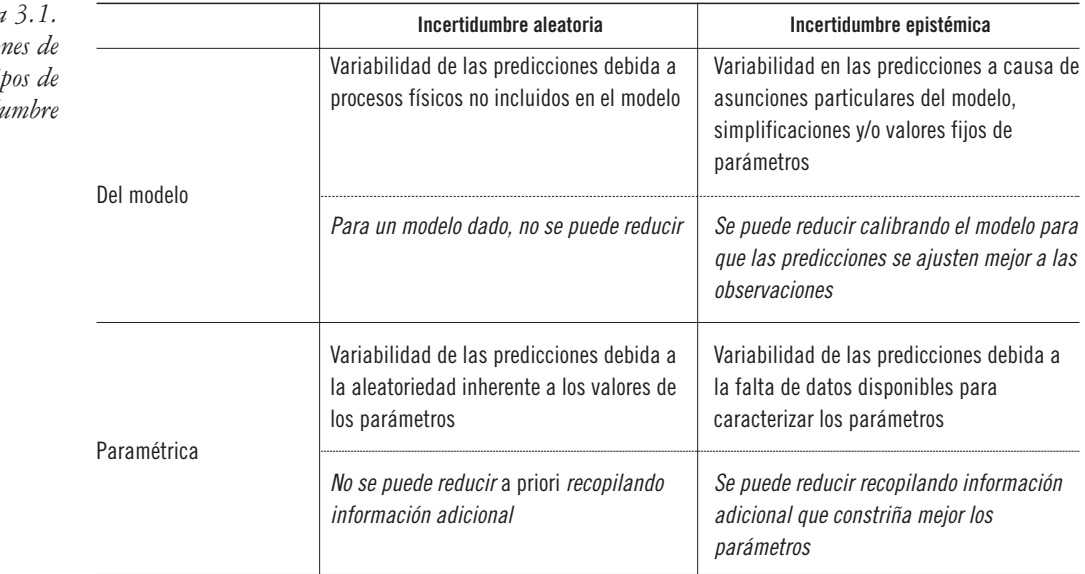

*Tabla 3.1.*  $Definicio$  $diversos$  ti *incertid* 

## **III.3.4. Árbol lógico**

*III.3.4.1. Definición y diseño*

El árbol lógico o árbol de decisión es una herramienta usada en estudios de peligrosidad sísmica con el fin de contemplar todas las opciones que se pueden incluir en el análisis proporcionando una estimación cuantitativa de la incertidumbre epistémica del estudio PSHA. Dependiendo del autor considerado, el

término "*opción*" adquiere uno u otro significado. Así, los autores partidarios de incluir en el árbol lógico opciones discretas únicamente (p.ej., Abrahamson, 2000) se refieren a los diferentes modelos utilizados para representar los fenómenos físicos de generación de sismos, y propagación de la energía en el trayecto de la fuente al emplazamiento. Por su parte, los autores que introducen tanto funciones de probabilidad continuas como discretas dentro del árbol lógico, están incluyendo *opciones* referidas a los modelos y a los posibles valores que *razonablemente* puede tomar un determinado parámetro de cálculo. Esto se explicará con más detalle más adelante.

El razonamiento que da lugar a plantear el árbol lógico como herramienta de cuantificación de incertidumbres es el siguiente: si nuestro conocimiento sobre un determinado factor que entra en juego en el estudio PSHA es incompleto, entonces considérense todas las opciones plausibles para explicar el comportamiento de dicho factor, y pondérense dichas opciones atribuyendo mayor peso a las más verosímiles. De esta forma, el resultado obtenido será el más completo y el más acorde con el estado del arte.

El diseño típico del árbol lógico consta de diversos nodos y ramas (figura 3.10; Kulkarni *et al*., 1984). Los nodos representan los elementos del análisis de peligrosidad cuya incertidumbre se quiere cuantificar, por ejemplo la elección de un modelo de atenuación, de una zonificación sísmica, etc. Las ramas indican las diferentes opciones consideradas para cada nodo. De todos los nodos sale al menos una rama. Todas las ramas, excepto la del extremo final, desembocan en un nodo. A cada rama que parte de un mismo nodo se le atribuye un peso o probabilidad de ocurrencia del suceso condicionada a esa variable. Así, si un determinado nodo representa la elección de zonificación, y se incluyen tres posibles zonificaciones como ramas de ese nodo, a cada una se le asignará un peso, que representará la probabilidad de esa elección de zonificación. Por este motivo, algunos autores, como Cramer (2001a) y Giner *et al*. (2002), hablan de *probabilidades* y de *pesos* indistintamente, utilizando distribuciones de probabilidad para las variables u opciones incorporadas en los nodos. En cambio, otros autores como Abrahamson (2000), Bommer *et al*. (2005) y Sabetta *et al*. (2005) prefieren el término *pesos* porque quieren hacer hincapié en que los nodos no son variables aleatorias con *probabilidades* preestablecidas y que las ramas no representan los resultados de experimentos de probabilidad. En su defensa, los partidarios de integrar *CDFs* y *PDFs* en el árbol lógico argumentan que, dado que no se conocen los valores exactos de los parámeros incluidos en el análisis PSHA, éstos presentan una variabilidad que es una fuente de incertidumbre epistémica y por lo tanto deberá ser incorporada en la estructura del árbol lógico (Cramer *et al*., 2002).

En PSHA se asume generalmente que todos los valores que puede tomar la variable definida en cada nodo son mutuamente exclusivos y colectivamente exhaustivos (véase apéndice A2.6), por lo cual, la suma de todos los pesos de las ramas de un mismo nodo debe ser la unidad. Es muy importante realizar un diseño de árbol lógico acorde con estas hipótesis, a fin de evitar incongruencias matemáticas. Las ramas del árbol lógico deben representar opciones alternativas creíbles (*ramas o-o, es decir, o una opción u otra opción*, según Abrahamson, 2000) y no opciones que suceden en unas ocasiones y no en otras. La asignación de pesos es de fundamental relevancia en PSHA y los criterios para su establecimiento deben ser claramente justificados (Budnitz *et al*., 1997), indicando la jerarquía entre los factores que influyen en el peso dado a cada nodo y los valores asignados a los mismos (Bommer *et al*., 2005). El árbol lógico presentado en la figura 3.10 muestra opciones de cálculo que toman valores discretos.

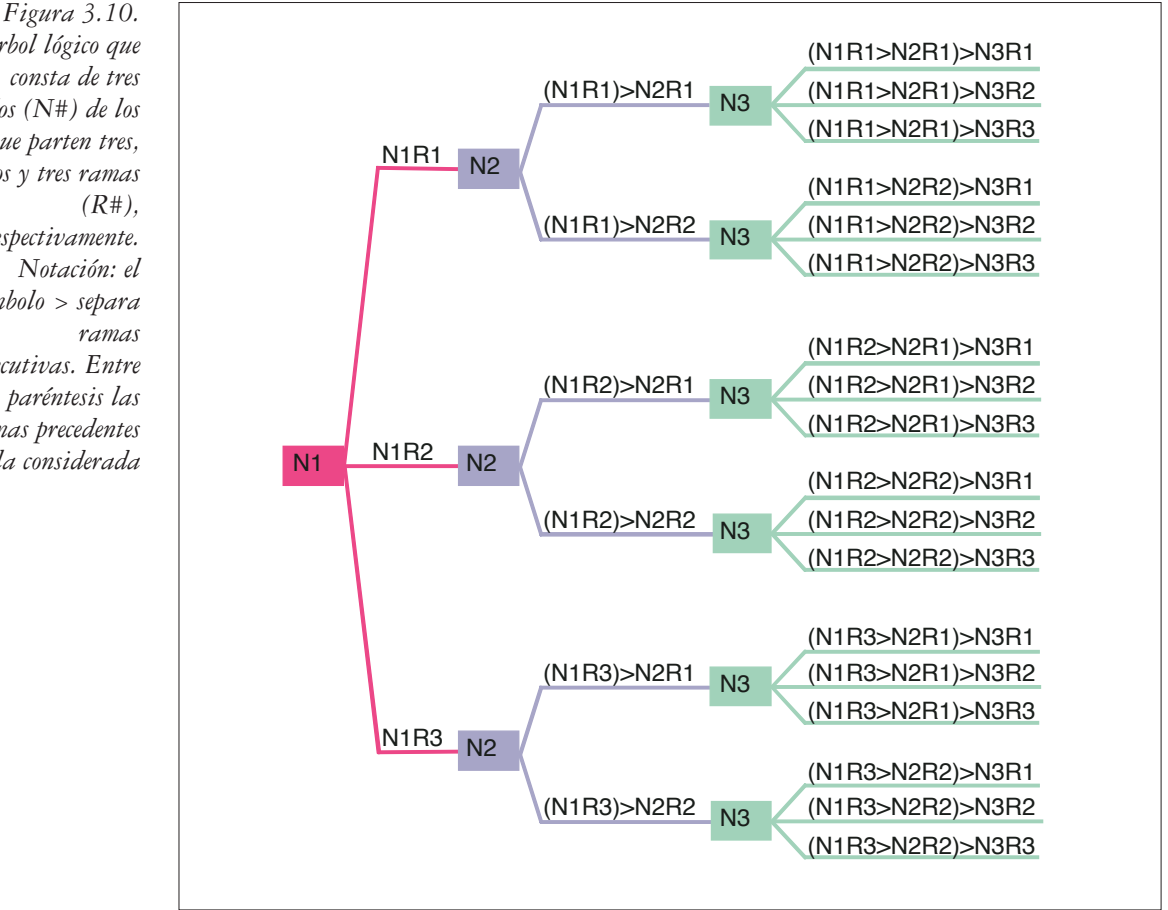

Un suceso cualquiera del árbol lógico, o dicho de otro modo, la adopción de un conjunto de opciones de entrada para el cálculo de la peligrosidad, vendrá definida por una sucesión de ramas pertenecientes a los sucesivos nodos. La probabilidad de que ocurra el suceso representado por esta sucesión de ramas en

*Árbol lógico que consta de tres nodos (N#) de los que parten tres, dos y tres ramas respectivamente. símbolo > separa consecutivas. Entre paréntesis las ramas precedentes a la considerada* cuestión, es el producto de los pesos (o probabilidades) de cada una de las ramas (ver siguiente apartado).

Es importante apuntar que la afirmación previa es estrictamente válida cuando los nodos del árbol lógico representan parámetros que son independientes entre sí. Aunque no se pueda cumplir este requisito rigurosamente, al menos se debe evitar situar parámetros fuertemente correlacionados en dos nodos distintos del árbol lógico, porque de lo contrario se estaría considerando que los parámetros referidos poseen más variabilidad en las opciones de cálculo que la realmente observada (Cramer, 2001b) y por tanto, producirían una sobreestimación de la incertidumbre total (Cramer *et al*., 2002).

El siguiente ejemplo ilustra cómo se computa la probabilidad total asociada a un conjunto de opciones discretas del árbol lógico:

Se considera un árbol lógico de *n* nodos, cada uno de los cuales se denota mediante la letra *N* acompañada de un número *Nk = N1, N2, ..., Nn*. De cada uno de los nodos salen varias ramas, denotadas por la letra *R* seguida de otro número: *Rj = R1, R2,...* La rama j-ésima del nodo k-ésimo vendrá denotada por  $NkRj$ , y su correspondiente peso por  $w_{ki}$ . Un conjunto de opciones del árbol lógico será descrito por una cadena de ramas de diversos nodos denotados por *NkRj* entre paréntesis y separados por el símbolo *>*, ordenados de izquierda a derecha empezando por el primer nodo. Por ejemplo, si se tiene un árbol de 3 nodos como el de la figura 3.10, donde los nodos N1, N2 y N3 tienen respectivamente tres, dos y tres ramas, el conjunto de opciones compuesto por la segunda rama del primer nodo, la segunda rama del segundo nodo y la primera rama del tercer nodo viene representado por *(N1R2) > (N2R2) > N3R1* (figura 3.10), y los pesos correspondientes a cada nodo por  $w_{12}$ ,  $w_{22}$  y  $w_{31}$ .

En el caso general, un árbol lógico de *n* nodos con  $r_1, r_2, ..., r_n$  ramas respectivamente, dará lugar a un total de  $T = r_1 \cdot r_2 \cdot \cdot \cdot r_N$  resultados individuales, expresados como tasas anuales de excedencia, es decir, a un conjunto de *T* valores de <sup>λ</sup>*<sup>i</sup> (i = 1, ...,T)*. Cada uno de estos valores será ponderado mediante el producto de los pesos de cada rama considerada. Así para el ejemplo anterior, el valor de  $\lambda_i$  obtenido será multiplicado por el producto de pesos  $w_l = w_{12} \cdot w_{22} \cdot w_{31}$ .

Frecuentemente se combinan las soluciones de las diferentes ramas a fin de dar un único resultado del análisis de peligrosidad. Así, para un período de retorno especificado, se calcula a continuación el valor del movimiento esperado para todas y cada una de las sucesiones de ramas del árbol lógico, con los correspondientes pesos. Para ello, se lleva a cabo un tratamiento estadístico de los resultados parciales relativos a las múltiples opciones de entrada del árbol lógico, ajustándolos a una distribución normal de la tasa anual de excedencia del movimiento en el sitio, cuya media es ponderada según los pesos o probabilidades asignadas a las diferentes ramas del árbol. Llamando <sup>λ</sup> *<sup>i</sup>* (*i* = 1,..., *n*) a la

tasa anual de excedencia de la rama i-ésima del árbol lógico y *wi* al correspondiente peso, que como se vio anteriormente, es producto de los pesos individuales de las ramas consideradas, entonces el valor medio ( $\overline{\lambda_w}$ ) y la desviación típica estándar (<sup>σ</sup>*w*) de la distribución de peligrosidad total –resultante del árbol lógico ponderado por los pesos  $w_i$ — vienen dados por las siguientes expresiones (NIST/SEMATECH, 2005):

$$
\overline{\lambda}_{w} = \frac{\sum_{i=1}^{i=n} w_{i} \cdot \lambda_{i}}{n} \qquad \qquad \sigma_{w} = \sqrt{\frac{\sum_{i=1}^{i=n} w_{i} \cdot (\lambda_{i} - \overline{\lambda}_{w})}{n^{2}}}
$$

donde *n*´ indica el número de nodos cuyos pesos son distintos de cero.

La desviación estándar da una medida de la incertidumbre total del movimiento del suelo esperado en el emplazamiento para el período de retorno especificado. Es importante resaltar que la incertidumbre total depende de la amplitud del movimiento del suelo para el que se evalúa la peligrosidad (Cramer *et al*., 1996).

En general, como resultado del análisis de peligrosidad se presentan varias curvas que representan en ordenadas la tasa o probabilidad anual de excedencia para la media y diversos niveles de confianza (percentiles) determinados y en abcisas el valor del parámetro del movimiento. Así por ejemplo, la Nuclear Regulatory Commission de EEUU recomienda presentar los percentiles de 5, 15, 50, 85 y 95% en las gráficas de la peligrosidad (Budnitz *et al*., 1997).

La cuantificación de la incertidumbre lleva a establecer así, el intervalo en el cual se encontrará el valor del parámetro de medida de la peligrosidad, con una cierta probabilidad, que es fijada en función del nivel de riesgo que se requiere asumir, dependiendo de la aplicación a la que vaya dirigida la estimación. Es práctica habitual, a la par que recomendable, acompañar estos resultados de gráficas o mapas que indiquen la variabilidad y/o incertidumbre involucrada en el estudio PSHA, incluyendo análisis de sensibilidad de los resultados a diferentes opciones de entrada.

Como se comentó anteriormente, algunos autores emplean para configurar el árbol lógico distribuciones de probabilidad para definir las diferentes opciones de cálculo. La figura 3.11 muestra un árbol lógico que combina opciones de cálculo cuya incertidumbre viene representada por funciones de densidad de probabilidad continua en los dos primeros nodos (profundidad de la fuente sísmica y magnitud máxima esperable en la misma) y por funciones de densidad de probabilidad discreta en los dos últimos nodos (programa de evaluación de la peligrosidad sísmica y modelo del movimiento en el emplazamiento). Estas funciones de probabilidad discretas son equivalentes a diferentes ramas que salen de un mismo nodo.

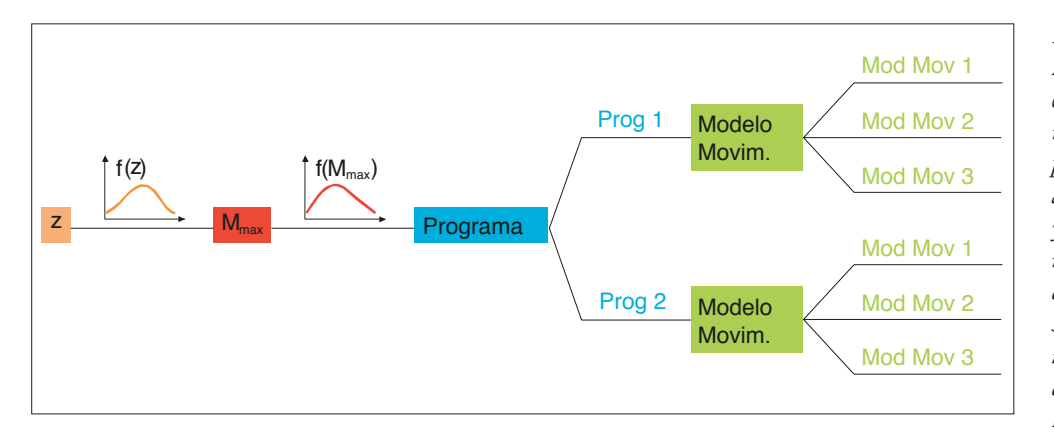

Ejemplos de árboles lógicos que combinan distribuciones de probabilidad discretas y continuas han sido propuestos por autores como Cramer (2001a), Giner *et al*. (2002), (Cramer *et al*., 2002). Otros autores como Abrahamson (2000) y Bommer *et al*. (2005) se oponen al uso de distribuciones continuas de probabilidad en el árbol lógico, pues éstas dan cuenta de la incertidumbre aleatoria y por lo tanto se deberían incluir en la integral de la peligrosidad directamente y no en el esquema del árbol lógico.

### *III.3.4.2. Juicio de expertos y árbol lógico*

La metodología del árbol lógico contiene un factor fundamental que la diferencia de otras técnicas analíticas, y es que requiere de la intervención subjetiva del analista a la hora de asignar pesos a las diferentes ramas del árbol (cuando se trata de una distribución discreta) o de las funciones de probabilidad de las variables representadas por funciones continuas (p.ej., magnitud máxima esperable en una zona sismogenética). Ésta no es una tarea trivial, en parte porque la naturaleza aleatoria de los fenómenos asociados impide establecer un modelo preferente con certeza absoluta y sobre todo a causa de la limitación de datos que ayuden a constreñir los rangos de variabilidad de los parámetros implicados en ese modelo.

La asignación de pesos presenta una importancia decisiva en los resultados del estudio PSHA, cobrando un acento extremo cuando se trata de evaluar la peligrosidad sísmica de un emplazamiento donde se asienta una estructura crítica o de características especiales, como presas y túneles de gran envergadura, centrales nucleares, depósitos de residuos radiactivos, etc. En estas situaciones particulares no se delega toda la responsabilidad en un solo analista, sino que se distribuye entre un comité de especialistas que en sucesivas reuniones van adoptando una solución consensuada. Si bien la opinión del comité de expertos tiende a suplir las lagunas del conocimiento, la diversidad de opiniones puede causar gran dispersión entre las curvas de peligrosidad para un mismo emplazamiento. Así pues, el

*Figura 3.11. Árbol lógico que consta de cuatro nodos. Los dos primeros, relativos a la profundidad y a la magnitud máxima esperable de la fuente sísmica, tienen una incertidumbre descrita por una PDF continua. Los dos últimos representan el programa de evaluación de la peligrosidad sísmica y el modelo del movimiento, y su incertidumbre viene dada por una PDF discreta*

asunto de incluir la opinión de los expertos de una manera uniformizada y calibrada adquiere una importancia crítica (Reiter, 1990).

Este proceso formal de juicio estructurado de expertos se denomina *licitación de expertos*, y sigue un protocolo dividido en las siguientes fases (p.ej., Budnizt *et al*., 1997):

- Selección del equipo de expertos a opinar sobre distintas cuestiones relativas al problema: ingenieros, sismólogos, geólogos, etc.
- Descomposición del problema en sus diferentes aspectos. En el caso de la peligrosidad se discuten la zonificación sismogenética, la parametrización de modelos de recurrencia y la estimación de leyes de atenuación, fundamentalmente.
- Identificación de las fuentes de información, considerando la documentación y datos relevantes sobre la cuestión a tratar.
- Entrenamiento, familiarizando a los expertos con los procesos de objetivización de este protocolo.
- Obtención de la opinión de expertos, que deberá ser emitida finalmente de manera preestablecida por medio de cuestionarios.
- Intercambio de opiniones: se agregarán las evaluaciones individuales y tras una serie de reuniones se emitirá una opinión global, que caracterice de forma adecuada la incertidumbre existente en el tema.
- Documentación del proceso, obteniendo un informe que recoja todos los aspectos en la ejecución del mismo y los resultados.

El juicio de expertos fue practicado por primera vez en estimaciones de peligrosidad sísmica en 1986 por el Electric Power Research Institute (EPRI, 1986). Se encargó a seis grupos de investigación la obtención de interpretaciones tectónicas de modelos de fuente y parámetros de caracterización de la peligrosidad. Los equipos se constituyeron con profesionales en las diferentes disciplinas del problema (sismólogos, geólogos, ingenieros) y cada grupo estableció sus sesiones de discusión e intercambio de información, llegando cada uno a su propia interpretación y conclusiones. Se propuso entonces, una distribución lognormal para las soluciones de los diferentes grupos y se eliminaron los valores anómalos fuera de una desviación. Una vez eliminados estos valores, se asignó un peso a la solución de cada grupo, en función de la varianza y de la covarianza de estimaciones entre grupos. Siguiendo entonces la misma metodología de distribución logonormal se obtuvo el valor esperado de la misma junto con los niveles de confianza y éstos se consideraron resultados finales del cálculo de la peligrosidad.

Este protocolo fue potenciado desde las instituciones de EEUU (Budnitz *et al*., 1997) y posteriormente adoptado por numerosas organizaciones responsables de la seguridad civil de diversos países en sus normativas y leyes reguladoras. Una información más detallada sobre los fundamentos y procedimientos empleados en el juicio de expertos, se encuentra en Bolado *et al*., (1999). Algunos ejemplos de proyectos en los que se utilizó esta metodología son los de Yucca Mountain (Sttep *et al*., 2001) y PEGASOS (Abrahamson *et al*., 2002).

Finalmente cabe reseñar las críticas recibidas a la metodología del árbol lógico por su subjetividad inherente (Krinitzsky, 1995; Hanks, 1997).

### *III.3.4.3. Simulaciones de Monte Carlo*

El diseño del árbol lógico mediante un conjunto de nodos, cuya variabilidad se expresa a través de un número finito de opciones discretas, conduce a un número finito de resultados, uno por cada combinación de opciones posible. En cambio, si la variabilidad de alguna de las diferentes opciones representadas por cada nodo viene dada por una distribución de probabilidad continua, el número de soluciones finales es *teóricamente* infinito. Esto presenta el siguiente problema de operatividad: ¿qué valor de la opción definida por la *PDF* continua (a partir de aquí denominado *valor de opción*) se debe introducir en los cálculos a la hora de calcular la peligrosidad? Como se vio antes, algunos autores optan por discretizar la PDF continua escogiendo ciertos valores representativos. Sin embargo, en la actualidad, y en parte gracias a las mejoras en la capacidad de procesado de los ordenadores, cada vez es más común seleccionar de modo aleatorio los *valores de opciones* mediante un método de simulación estocástica de tipo Monte Carlo.

La selección aleatoria de *valores de opciones* presenta el problema de que al tomar solamente un valor aleatorio, éste puede representar una opción poco probable (tal y como viene definida en la ley de atenuación). Para evitar esta eventualidad, se realizan múltiples selecciones aleatorias de *valores de opciones* y se realizan otros tantos cálculos de peligrosidad o simulaciones. Cuando el conjunto de *valores de opciones* seleccionados aleatoriamente es suficientemente numeroso, entonces éstos se distribuirán de manera similar a la expresada por la función de probabilidad correspondiente. A su vez, el conjunto de las estimaciones de peligrosidad obtenidas a partir de *valores de opciones* seleccionados aleatoriamente, constituirán una muestra estadística que, por lo general, se asocia a una distribución gaussiana.

Así pues, la aplicación del método de Monte Carlo a la estimación de la peligrosidad consiste en computar el valor del movimiento esperado para diversas opciones de cálculo, pero no es el usuario quien las selecciona, sino que son escogidas mediante un muestreo aleatorio de las funciones de distribución de probabilidad asociadas a cada nodo. Nótese que las funciones de distribución (normalizadas) son crecientes y varían entre 0 y 1, con lo cual, un generador de números aleatorios entre 0 y 1 proporcionará valores biunívocamente relacionados con la variable aleatoria considerada (véase Sóbol, 1976, para una descripción general

del método). Las sucesivas ejecuciones (o simulaciones) son independientes entre sí, de manera que el hecho de haber seleccionado un valor para una opción en una ejecución no tiene ninguna repercusión en la ejecución siguiente. A partir de un número suficientemente elevado de simulaciones (que dependiendo de los autores es de 100 a 500), se puede considerar que la selección aleatoria de opciones de cada nodo reproduce bien la distribución de probabilidades asociadas. A su vez, el valor medio de la distribución compuesta por los resultados de peligrosidad de todas las simulaciones representa la mejor estimación de la peligrosidad en el emplazamiento, siendo su desviación estándar una medida de la incertidumbre epistémica asociada al movimiento esperado para un período de retorno concreto. A partir de un número de simulaciones dado, los resultados se estabilizan y la realización de más simulaciones apenas supone una variación en el resultado (rango de variación inferior al 5% para 100 simulaciones según Cramer *et al*., 1996).

A continuación se resumen las fases a seguir en la elaboración del árbol lógico acoplado a un proceso de simulación estocástica de tipo Monte Carlo:

- Diseño del árbol lógico, incluyendo todos los parámetros y opciones cuya variabilidad se desee estudiar, así como el número de ramas que salen de cada nodo (o en su defecto distribución de probabilidad).
- Definición de las funciones de distribución de probabilidad (continuas o discretas) correspondientes a cada nodo. Por definición, dichas *CDFs* toman valores entre cero y uno. Es parte del juicio de expertos definir la forma de estas *CDFs*, es decir, especificar el tipo de distribución (discreta o continua, normal o logonormal o triangular o de otro tipo) y los parámetros que la caracterizan (valor de la media y de la desviación típica media, u otros). Las *CDFs* correspondientes a variables discretas tienen forma escalonada, siendo la altura del escalón proporcional a la probabilidad (o peso) de cada opción definida por el comité de expertos.
- Generación de números aleatorios entre cero y uno, que se identificarán con los valores que toma la *CDF*. Siendo *N* el número de nodos y *S* el número de simulaciones que se quiere realizar, entonces será necesario generar *N·S* números aleatorios en cada simulación.
- Obtención de la tasa anual de excedencia  $\lambda_N$  calculada con los parámetros asociados a los valores de *CDF* derivados del paso previo. Se obtendrán *S* valores de  $\lambda_N$  (tantos como simulaciones hayamos realizado). A partir de este conjunto de valores se construye otra distribución de probabilidad (por lo general de tipo gaussiano; p.ej., Reiter, 1990) que expresa el resultado del estudio de peligrosidad para el árbol lógico considerado.

## *III.3.4.4. Presentación de los Resultados: mapas de peligrosidad e incertidumbre*

En ocasiones el objetivo del estudio PSHA es la evaluación de la peligrosidad en un área extensa. Para ello se calcula el período de retorno (o la probabilidad de excedencia en *t* años) de un determinado nivel de movimiento en una serie de sitios, generalmente en una malla de puntos equi-espaciada cubriendo el área de estudio, y se genera un mapa de isolíneas mediante interpolación (Frankel, 1995). Estos son los mapas de peligrosidad sísmica, que se suelen presentar junto con mapas de algún parámetro que dé cuenta de la incertidumbre y/o de la variabililidad de los resultados a diferentes opciones de cálculo.

Los mapas de peligrosidad sísmica tienen interés en la medida en que ayudan a identificar las zonas con mayor o menor peligro potencial en cierta región. No obstante, cuando se requiere estimar la peligrosidad en un sitio para una aplicación concreta, no es conveniente recurrir a tales mapas, a no ser que sea en combinación con otra información específica del sitio, como mapas geotécnicos, sismotectónicos, etc. (Ansal y Slejko, 2001). En este sentido, Musson y Henni (2001) advierten de que el empleo de mapas de peligrosidad elaborados a escala regional no pueden ser tomados como mapas de estimaciones conservadoras de la peligrosidad en un emplazamiento.

En los últimos años se han llevado a cabo diversos proyectos a fin de crear mapas de peligrosidad para zonas extensas. El más ambicioso de ellos trata de proporcionar un mapa de peligrosidad a escala mundial (Global Seismic Hazard Assessment Program, GSHAP; http://seismo.ethz.ch/GSHAP). Dicho proyecto se inició en 1992 y se culminó en 1999, obteniéndose, entre otros, el mapa mostrado en la figura 3.12 (Giardini *et al*., 2003).

Cabe destacar también el proyecto estadounidense, liderado por el Servicio Geológico de ese país, de confección de mapas de peligrosidad sísmica que incorporan los últimos avances en la materia. Estos se difunden a través de Internet, junto con la información usada para elaborar dichos mapas (datos de zonas, fallas, suelos, explicaciones teóricas, etc), ofreciendo la posibilidad de hacer consultas específicas (ver Frankel *et al*., 1997 y 2002 y el sitio web http://eqhazmaps.usgs.gov/).

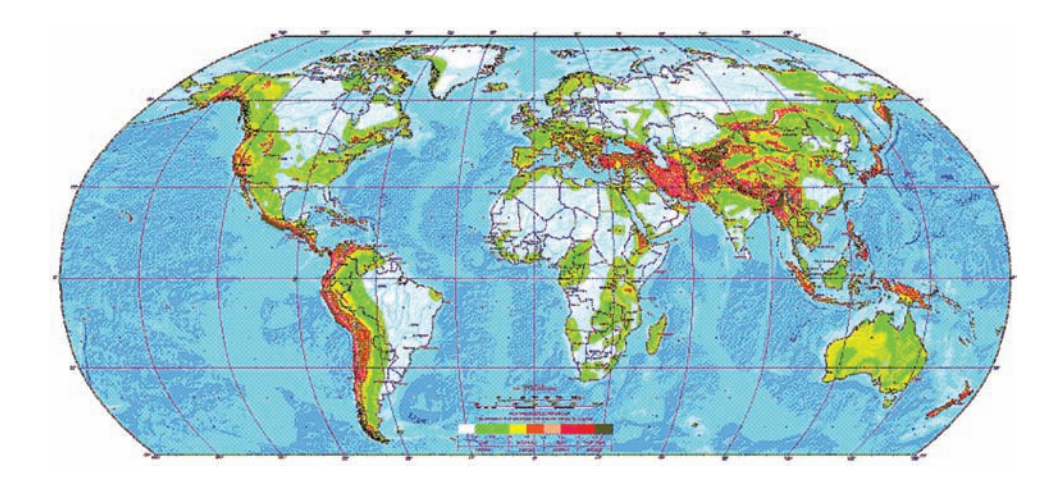

*Figura 3.12. Mapa de peligrosidad mundial obtenido dentro del Proyecto GSHAP*

En el ámbito europeo debe mencionarse el proyecto SESAME (Jiménez *et al*., 2001; http://www.seismo.ethz.ch/gshap/sesame/), que junto con el Grupo de Trabajo de peligrosidad sísmica de la European Seismological Commission (Grünthal *et al*, 1999), tuvo como objetivo la generación de mapas de peligrosidad comunes para el Continente Europeo y el Área Mediterránea (figura 3.13).

Como ya se destacó anteriormente, tan importante es dar el valor esperado de la peligrosidad en un punto como la estimación de la incertidumbre asociada. Por esto, es frecuente acompañar los mapas de peligrosidad de mapas que den algún estimador de la incertidumbre total, y en el caso de los análisis de sensibilidad, de algún parámetro relacionado con la variabilidad de los resultados a los diversos parámetros de entrada (por ejemplo, mapas de coeficientes de variación). Estos mapas permiten identificar los puntos en los que la variabilidad de un determinado factor está controlada por una consideración específica, y en caso de que no sea convincente, modificarla (Cramer *et al*., 1996).

*Figura 3.13. Mapa de peligrosidad obtenido en el proyecto SESAME (Jiménez* et al*., 2001), expresado como el 10% de probabilidad de excedencia en 50 años del valor de PGA (en g) mostrado en el mapa*

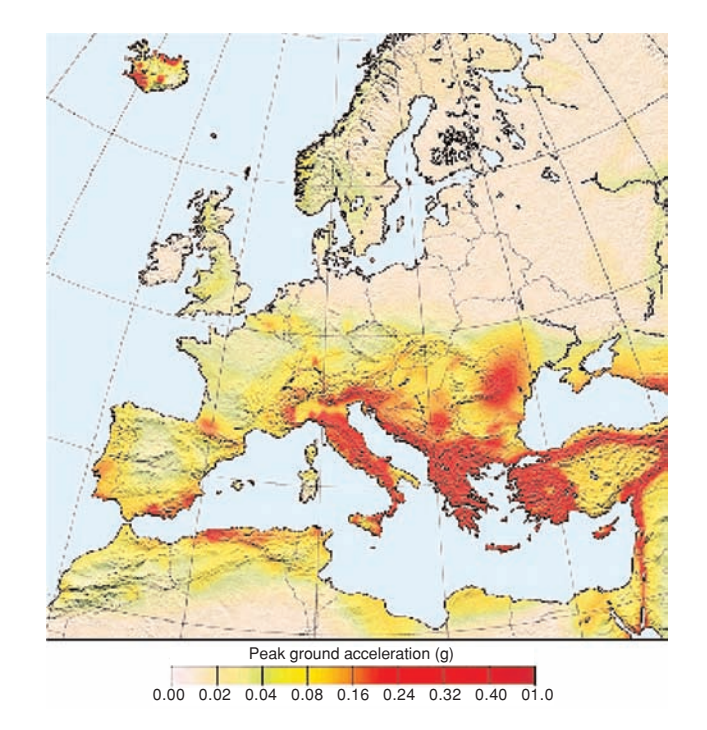

Cuando se realiza el cálculo de la peligrosidad en una malla de puntos, la incertidumbre total se suele representar gráficamente a través del *coeficiente de variación* (en inglés *Coefficient of Variation*, *COV*; McGuire y Shedlock, 1981). Un ejemplo de un trabajo en el que se muestra el mapa de la peligrosidad total, junto con el de la incertidumbre (mapa de *COV*), es el de la Región de Murcia (figura 3.14).

El coeficiente de variación en un punto *i* en el que se evalúa la peligrosidad sísmica (aquí denominado *COV<sub>i</sub>*) no es más que el cociente entre la desviación estándar <sup>σ</sup>*<sup>i</sup>* y la media <sup>µ</sup>*<sup>i</sup>* en cada punto, y da una medida de la anchura de la distribución relativa al valor medio en ese punto,

 $COV_i = \sigma_i / \mu_i$ 

Así, valores bajos de *COV<sub>i</sub>* indican que los valores de la distribución están muy agrupados en torno al valor central (el de la media), de modo que la dispersión o incertidumbre total en el punto considerado es relativamente baja. Recíprocamente, valores relativamente altos de *COVi* señalan que la distribución que representa la peligrosidad presenta gran dispersión de valores con respecto a la media, con lo que la incertidumbre total en el punto considerado es relativamente alta.

El umbral de significación de *COV* se sitúa entre el 10 y el 20% (valores de *COV* entre 0.1 y 0.2), dependiendo del nivel de movimiento del suelo especificado (Cramer *et al*., 2002). Los mapas del *COV* sirven para dos propósitos. Primero ayudan en la visualización del efecto de nuestra carencia de información en los resultados finales (zonas de alta incertidumbre epistémica); segundo, enfatizan las áreas donde las mejoras en el entendimiento científico, pueden tener un impacto en los futuros mapas de peligrosidad (Cramer, 2001).

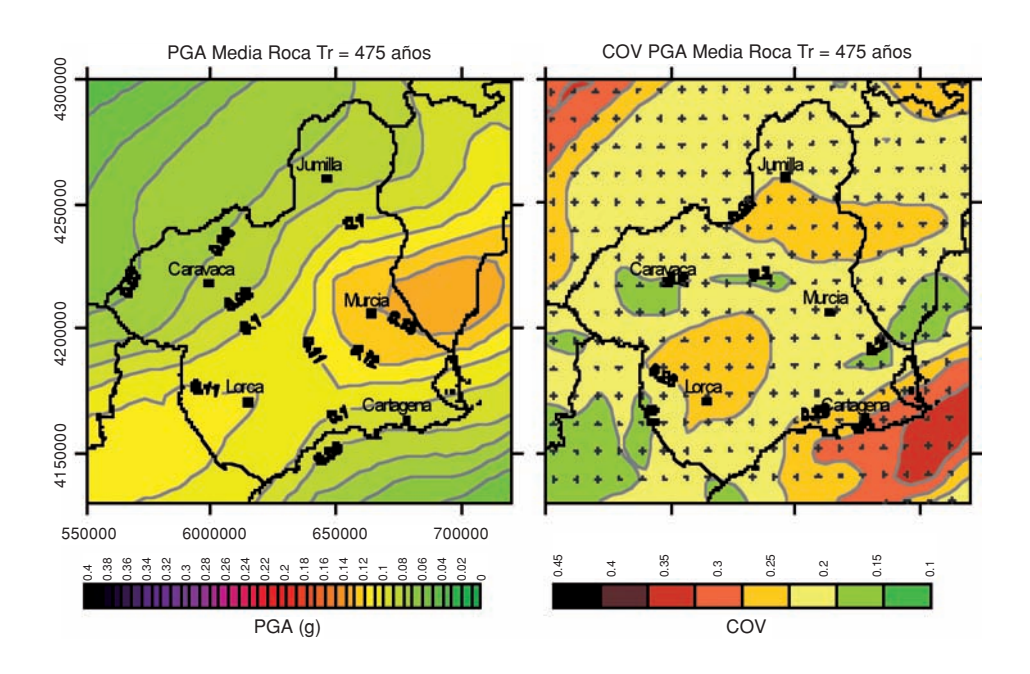

*Figura 3.14. Mapa de peligrosidad para una probabilidad de excedencia del 2% en 50 años expresado en términos de PGA (en g) (izquierda) y mapa del coeficiente de variación (COV) correspondiente (derecha) para la Región de Murcia. (Proyecto RISMUR)*

En resumen, el resultado de un análisis de peligrosidad viene dado por un mapa de la medida del movimiento del suelo para un período de retorno determinado (p.ej., mapa de valores medios de *SA* a frecuencia 2 Hz) y por una medida de la incertidumbre asociada (p.ej., mapa de *COV*). Los mapas obtenidos mediante el procedimiento del árbol lógico ofrecen una medida del movimiento resultante de promediar la acción de un conjunto de opciones que reflejan el estado del conocimiento actual de la manera más consensuada posible (Newman *et al*., 2001).

### *III.3.4.5. Análisis de sensibilidad / variabilidad*

Los valores que toman diferentes parámetros de entrada en el cálculo de la peligrosidad (p.ej., magnitud máxima en cada fuente, tasa anual de ocurrencia de terremotos) así como algunas de las opciones de cálculo disponibles (p.ej., modelos del movimiento, zonificaciones, etc.) no están definidos de manera unívoca y por tanto la elección de un cierto parámetro o modelo presenta cierta incertidumbre. A fin de cuantificar la variabilidad de los resultados finales del estudio en función de los valores de entrada escogidos para diferentes nodos del árbol lógico y detectar los que son más influyentes en los resultados, se llevan a cabo estudios de sensibilidad. Una vez reconocidos los nodos que más influyen en los resultados, se pueden diseñar proyectos destinados a reducir la incertidumbre asociada a los mismos, y por ende la incertidumbre total del estudio.

Por lo general, los análisis de sensibilidad de los resultados finales a un nodo del árbol lógico se realizan mediante el método de las medias marginales (Rabinowitz *et al*., 1998). La media marginal asociada a una de las ramas del nodo bajo consideración se define como la media de la distribución parcial constituida por los resultados obtenidos, teniendo en cuenta todas las opciones que parten de esa rama del árbol lógico en cuestión. Así pues, un nodo tendrá tantas medias marginales como ramas partan de él. Si las medias marginales correspondientes a las diferentes ramas de un nodo son similares, la sensibilidad de los resultados a la variabilidad de opciones para ese nodo será baja. Recíprocamente, si las medias marginales de un nodo toman valores bastante diferentes entre sí, entonces los resultados del estudio serán muy sensibles a la variabilidad de la opción representada por ese nodo. Por lo tanto, el rango de variación de la media marginal es un indicador de la sensibilidad de los resultados a las diversas opciones alternativas de un determinado nodo.

El rango de variación de las medias marginales también se puede representar gráficamente, ofreciendo una imagen visual de cómo varía geográficamente la sensibilidad de los resultados a las diferentes opciones de cálculo (p.ej., Giner *et al*., 2002). Un parámetro que frecuentemente se usa al respecto es el *coeficiente de variación individual* del nodo considerado (en inglés *Individual Coefficient of Variation*, *ICOV*), calculado como el cociente de la desviación estándar de la distribución resultante (al variar solamente un nodo) y la media de la misma (Cramer *et al*., 2002).

La realización de análisis de sensibilidad como complemento a los estudios de peligrosidad sísmica es una práctica común, como se recoge en la literatura. Por lo general, dichos análisis apuntan a que la elección del modelo de atenuación es el factor que presenta mayor impacto en los resultados finales, por encima incluso de los valores de los pesos asignados a diferentes ramas del árbol lógico en determinadas condiciones (cuando hay más de cuatro modelos de atenuación en el árbol lógico; Sabetta *et al*., 2005).

### **III.3.5. Desagregación de la peligrosidad**

Los métodos probabilistas de evaluación de la peligrosidad dan como resultado una curva de peligrosidad que representa la probabilidad de excedencia de un nivel del movimiento del suelo a causa de la ocurrencia de terremotos en cualquiera de las zonas sismogenéticas cercanas al sitio. Dicha curva integra la acción de todas las zonas que puedan tener influencia en el movimiento esperado del emplazamiento en cuestión. Más concretamente, el cálculo de la peligrosidad requiere sumar las contribuciones de aquellos conjuntos de valores magnituddistancia-épsilon que efectivamente contribuyen a la excedencia del movimiento.

Sin embargo, la curva de peligrosidad no da información específica sobre las características del sismo (fundamentalmente tamaño y localización) que con mayor probabilidad causará la excedencia del movimiento en el emplazamiento, también denominado *terremoto de control* para la frecuencia espectral considerada. Determinar las características de este sismo requiere encontrar el conjunto de valores de las variables magnitud-distancia-épsilon (en adelante denominado *terna (m, r,* ε*)*) que presenta mayor contribución a la peligrosidad. Este proceso de descomposición de la peligrosidad total en contribuciones parciales, debidas a los sismos caracterizados por una terna (*m*, *r*, ε), se conoce como *desagregación de la peligrosidad*. En la práctica, la desagregación de la peligrosidad se lleva a cabo descomponiendo la peligrosidad total en contribuciones de sismos cuyos parámetros magnitud-distancia-épsilon pertenecen a unos intervalos (∆*m*, ∆*r*, ∆ε) previamente especificados. Por lo tanto, el resultado del análisis de desagregación depende del esquema de definición de celdas ∆*m-*∆*r-*∆ε empleado.

La descomposición o desagregación de la peligrosidad total en contribuciones parciales, de acuerdo con un esquema de celdas dado, da lugar a una distribución de contribuciones de peligrosidad. Precisamente la terna (*m-r-*ε*)* que presente una mayor contribución a la peligrosidad representa el sismo de control y puede haber más de uno. En el caso ideal, la sustitución de los parámetros *(mC, rC,* ε*C)*, correspondientes al sismo de control, en la ecuación del modelo del movimiento fuerte reproduciría el movimiento de referencia en el emplazamiento, *Y*, cuya excedencia se usa para definir la peligrosidad (Bazurro y Cornell, 1999).

Llegados a este punto, es preciso recordar que el sismo de control se define para una probabilidad de excedencia en un emplazamiento concreto, con unos valores determinados de frecuencia espectral, y cierto amortiguamiento crítico. Cuando se quiere que el espectro de respuesta entero sea controlado por un único terremoto, el procedimiento se hace necesariamente menos riguroso. La peligrosidad a diferentes frecuencias es generalmente dominada por distintos eventos, debido a la diferente atenuación de ondas sísmicas a distintas frecuencias. Este problema práctico del diseño sismorresistente se comenta con detalle más adelante.

La importancia de la desagregación sísmica como técnica para encontrar los sismos de control en los estudios probabilistas fue inmediatamente reconocida por organizaciones estatales de EEUU como el National Research Council (NRC, 1988) y más recientemente por la US Regulatory Comission (NRC) y el US Department of Energy (DOE), que han requerido dichas técnicas para la jurisdicción de instalaciones nucleares (US. NRC, 1997; Bernreuter *et al*., 1996; Boissonnade *et al*., 1995; Kimball y Chander, 1996). El documento SAC (1997), comisionado por la NRC y el Electric Power Research Institute (EPRI), ha identificado la desagregación como uno de los principales elementos de la documentación de peligrosidad sísmica y provee guías y recomendaciones para realizarla y expresar sus resultados.

Los primeros métodos de desagregación aparecidos en la literatura computaban la contribución relativa a la peligrosidad sólo por la magnitud y la distancia, mientras que la otra variable importante, el parámetro ε, era despreciada (ver más información sobre el parámetro <sup>ε</sup> en el apéndice A2.3). Posteriormente, se ha puesto de manifiesto que este parámetro, que entra en juego en el cálculo de la peligrosidad a través de la ley de atenuación, tiene una importancia fundamental en desagregación.

En un principio, se consideraban los valores medios de la distribución ( $\overline{M}, \overline{R}$ ) para definir el sismo de control (p.ej., McGuire y Shedlock, 1981). Actualmente, los valores modales son preferidos a los medios (p.ej., Chapman, 1995). La ventaja estadística de usar valores medios, es que son fáciles de interpretar y de calcular, pero rigurosamente hablando, no describen la magnitud más probable ni tampoco la distancia que puede inducir un nivel específico de aceleración en el sitio (Bazurro y Cornell, 1999). Un ejemplo en el que el par  $(\overline{M}, \overline{R})$  no representa un terremoto físico posible, es el caso de un emplazamiento afectado por dos fuentes igualmente peligrosas, una próxima, capaz de generar sismos pequeños y otra distante, capaz de causar sismos de mayor tamaño. Los sismos que más contribuyen a la peligrosidad en el sitio por parte de las respectivas fuentes vendrán definidos por sendos pares (*M1, R1*) y (*M2, R2*). En este caso, el correspondiente par medio ( $\overline{M}$ ,  $\overline{R}$ ), dado por la distancia media entre *R1* y *R2* y la magnitud

media entre *M1* y *M2* corresponderá a un evento no generado en ninguna de esas dos fuentes, lo que hace que adoptar valores medios carezca de sentido físico alguno. A pesar de los inconvenientes indicados, el uso de valores medios de *M* y *R* ha sido adoptado por la US NRC (1997) y por el US-DOE (1996) en sus guías para selección de terremotos de control, si bien se ha ido imponiendo gradualmente el uso de los valores modales (*M\**, *R\**) para definir el sismo de control (p.ej., Chapman, 1995; McGuire, 1995).

Es de destacar que, en cualquier caso, los valores medios y los modales cambian para diferentes niveles del movimiento y para diferentes frecuencias espectrales. Cuando la peligrosidad es dominada por varios eventos, la técnica de la desagregación indica que existen varias celdas (*M, R,* ε) que presentan contribuciones a la peligrosidad apreciables, y todas ellas definen diferentes sismos de control. Es conveniente en estos casos identificar las contribuciones multimodales a la peligrosidad.

En el apéndice A2.7 se muestra cómo llevar a cabo la desagregación de la peligrosidad en términos de magnitud, distancia y parámetro épsilon a partir de las contribuciones de las diferentes fuentes sísmicas. Así pues, el presente apartado se limita a comentar algunas técnicas de desagregación importantes en el estado actual del arte y a describir algunos trabajos recientes en los que se aplican dichas técnicas.

En la actualidad, los estudios de desagregación de la peligrosidad presentan un gran interés y algunas organizaciones, como el Servicio Geológico de Estados Unidos (USGS) o el Servicio Geológico de California (anteriormente Californian División of Mines and Geology, CDMG), han puesto a disposición pública diferentes tipos de representaciones de la desagregación de peligrosidad a través de sus páginas web. Por ejemplo, el USGS proporciona un interface gráfico e interactivo para realizar la desagregación en cualquier lugar de Estados Unidos, permitiendo seleccionar diferentes períodos de retorno, parámetros del movimiento, frecuencias espectrales, e incorporando además desagregación geográfica y generación de series temporales sintéticas correspondientes a los sismos de control (http://eqint.cr.usgs.gov/eq/html/deaggint2002.html).

A continuación se describen algunos trabajos recientes relevantes en el tema de la desagregación de la peligrosidad y la consiguiente definición del sismo de control:

Bazurro y Cornell (1999) dan cuenta de los aspectos más destacables de la técnica de la desagregación de la peligrosidad, demostrando que factores como, el esquema de subdividisión en celdas (*M, R,* ε) elegido, la representación en distancias (logarítmica o lineal) y la adopción de *PDFs* o *CDFs* a la hora de resolver la ecuación de la peligrosidad, tienen un gran impacto en los resultados de la desagregación.

Bazurro y Cornell (1999) también estudian el esquema más adecuado para realizar la integración de la peligrosidad sísmica, mediante el uso de *PDFs* o de *CDFs*. Cada esquema tiene sus ventajas y sus inconvenientes, y el uso de uno u otro depende de la aplicación específica. Si se usan *CDFs*, se deben proporcionar los límites de las celdas, pues la desagregación dependerá drásticamente de ellos. Esto no ocurre si se usan *PDFs*, pero en este caso los resultados dependen de si se adopta una representación logarítmica o lineal de las distancias (esto no sucede cuando se emplean *CDFs*). Así, el uso del logaritmo de la distancia tiende a sobreestimar e infraestimar las contribuciones de las fuentes lejanas y próximas al emplazamiento, respectivamente, en comparación con el uso de la distancia lineal. Los autores recomiendan el uso de distancias lineales porque su significado se entiende más fácilmente.

Otra variante en la desagregación introducida por Bazurro y Cornell (1999) consiste en sustituir la distancia *R* por la latitud y la longitud, algo especialmente indicado cuando se requiere identificar la contribución de determinadas fallas *capaces* alrededor del emplazamiento (p.ej. para la ciudad de Los Ángeles). Estos autores proponen la alternativa de estimar las contribuciones frente a las cuatro variables: λ*,* φ*, M,* ε. La longitud λ y la latitud φ representan las coordenadas de la proyección superficial del punto más cercano al área de ruptura. En general, pueden referirse a la proyección superficial de cualquier medida de distancia, *R*, de la fuente al sitio. Esta desagregación permite representar la peligrosidad en mapas de fallas alrededor del sitio, con inmediata localización de aquellas que dominan la peligrosidad. Esta formulación, junto con el conocimiento de la magnitud más probable, es muy útil para establecer el terremoto específico que representa la mayor contribución a la peligrosidad en el emplazamiento. El conocimiento de las fallas capaces y de las localizaciones más peligrosas permite introducir otras características sísmicas, como el mecanismo de ruptura, modelo de propagación, y efectos de campo próximo. Estas características pueden tener un impacto directo en la severidad del movimiento esperado en un cierto emplazamiento (contenido espectral, duración, grado de no estacionariedad, pulsos críticos, etc). Otros trabajos en los que también se realiza la desagregación de la peligrosidad en términos de coordenadas geográficas son los de Campos Costa *et al*. (2000) para Portugal; Harmsen y Frankel (2001) para EEUU, y Peláez Montilla *et al*. (2002) para el Sur y Oeste de la Península Ibérica.

Una última discusión en torno a la desagregación, requiere considerar la diferencia entre sismicidad modelada por fallas y sismicidad modelada por zonas fuente. Esta diferencia es esencial a la hora de encontrar el terremoto más probable y su localización. En el caso de fallas, el método natural es considerar los valores modales de la distribución 4D (λ*\*,* φ*\*, M\*,* ε*\**), bien para *PDF* o para *CDF*. El problema práctico es que este procedimiento requiere gran cantidad de

memoria y tiempo de computación, pero esa sería la forma más rigurosa de identificar el evento más probable que cause excedencia de un valor de la ordenada espectral. Alternativamente, una definición menos estricta pero más práctica de ese evento es la de aquel que ocurre en la localización más probable, identificada en la desagregación en longitud y latitud.

En el caso de zonas fuente la peligrosidad tiende a desagregarse en términos de *R* o *lnR*, aunque también puede serlo en  $\lambda - \phi$ , pero la probabilidad de ocurrencia permanece constante para una cierta distancia *R* dentro de una misma fuente, ya que la definición de zona sismogenética implica sismicidad uniforme dentro de ella.

Por su parte, Convertito y Herrero (2003) proponen un método para desagregar la peligrosidad sísmica en función del tipo de mecanismo focal del terremoto, lo cual constituye una manera de incluir el efecto de fuente en la desagregación de la peligrosidad. De este modo, es posible establecer cual será el tipo de mecanismo focal (normal, inverso o de desgarre) con más probabilidad de ocurrir en una determinada zona sismogenética. Dado que las características de la ruptura determinan el patrón de radiación del foco y por tanto lo condicionan en el emplazamiento, este método es útil para elaborar un terremoto de diseño en función del tipo de sismicidad de la zona (además de la distancia, magnitud y parámetro  $\varepsilon$ ).

Un ejemplo de aplicación de las técnicas de desagregación de la peligrosidad sísmica en España es el llevado a cabo por Peláez Montilla *et al.* (2002). Estos autores se centran en las partes Sur y Oeste de la Península Ibérica, dos de las zonas que acusan una mayor sismicidad. Siguiendo el método de Berneuter (1992), la peligrosidad es desagregada en términos de valores medios y modales de magnitud, distancia, y acimut para una *PGA* con un período de retorno de 475 años. La desagregación de la peligrosidad se establece para celdas de 10 km de anchura e intervalos de magnitud *MS* de anchura 0.5. La falta de datos referentes a fallas asociadas a sismos específicos impide a estos autores obtener un sismo característico para la zona de estudio. Los resultados de la desagregación se pueden agrupar geográficamente en tres grupos, según la máxima contribución a la peligrosidad esté concentrada en el entorno del emplazamiento, o bien entre el emplazamiento y otra zona, o bien esparcida por zonas relativamente alejadas del mismo. El evento dominante para la mayoría de las ciudades viene caracterizado por el par  $(M_s = 4.5-6.4, D = 0-50$  km). No obstante, otros sismos de control con mayores distancias deben ser considerados en ciertas ciudades relativamente cercanas a la zona sismogenética de Azores-Gibraltar (p.ej., Cádiz, Faro, Huelva). En estos casos, la contribución a la peligrosidad relacionada con esta fuente puede elevarse hasta el 40% del total.

Otro estudio de peligrosidad que aplica técnicas de desagregación en la Península es el llevado a cabo por Campos Costa *et al*. (2002), quienes evalúan la peligrosidad sísmica en la zona de Lisboa (Portugal). En este caso la desagregación de la peligrosidad se efectúa en términos de magnitud, longitud y latitud. La peligrosidad es computada mediante la agregación de contribuciones de cada una de las celdas (∆*lon*, ∆*lat*) para distintos períodos de retorno (10 y 475 años). Los resultados indican una fuerte contribución del área próxima y lejana para períodos de retorno de 10 y 1.000 años respectivamente, obteniéndose una contribución significativa a la peligrosidad de ambas zonas (próxima y lejana) para un período de retorno de 475 años.

Puesto que los análisis de desagregación de la peligrosidad están enfocados a la determinación del sismo de control que se utilizará posteriormente para el diseño antisísmico, muchos trabajos en los que se presentan líneas metodológicas novedosas de desagregación de la peligrosidad, pertenecen más al ámbito de la caracterización del movimiento fuerte en el emplazamiento y del diseño sismorresistente.

# **III.4. CARACTERIZACIÓN DEL MOVIMIENTO FUERTE DEL SUELO**

Una parte de los conceptos que se exponen en este apartado ya han sido avanzados a lo largo de este capítulo. Se prestará ahora más atención a la conexión entre los resultados de un estudio PSHA y su aplicación directa poniendo de manifiesto problemas de ingeniería. Comenzamos recordando algunos conceptos que evidencian esta relación. A continuación se repasan las definiciones de los parámetros propuestos para la caracterización del movimiento fuerte del suelo. Seguidamente, se describen algunos métodos para la estimación de dicho movimiento.

### **III.4.1. Peligrosidad sísmica y diseño sismorresistente**

La relevancia de los estudios de peligrosidad estriba en su utilidad a la hora de proporcionar una estimación de la carga sísmica esperable para una estructura situada en un determinado lugar. La estructura con diseño sismorresistente debe ser capaz de soportar los valores máximos o probables de los parámetros del movimiento asociados a las eventuales sacudidas producidas por terremotos. Estos valores dependen de su tiempo de vida útil y de su importancia. Traducido al lenguaje del analista en PSHA, esto significa que se debe proporcionar una estimación de la peligrosidad para períodos de retorno que correspondan a las probabilidades aceptadas para la estructura en cuestión.

El período de retorno *T* aceptado para el diseño de una estructura está relacionado con la probabilidad *P[y > Y| en t años]* de que en *t* años se exceda un nivel del movimiento *Y*, probabilidad dada por la expresión:

$$
P[y>Y \mid en \ t \ a\tilde{n}os] = 1 - e^{-t/T}
$$

Por tanto, el período de retorno dependerá de la probabilidad de excedencia del movimiento *Y* admitida en *t* años de vida de la estructura. Especificar que la estructura se ha diseñado para un período de retorno *T,* o para una probabilidad de excedencia *P* en un período de vida útil de *t* años, es equivalente.

Para edificios ordinarios es habitual emplear períodos de retorno de 475 años, lo que implica una probabilidad de no superación del nivel del moviminto del 90% en 50 años, coincidiendo con su tiempo de vida útil. Para el diseño de estructuras de especial importancia, como centrales nucleares, cuyo fallo pudiera tener consecuencias muy graves para la población y el medio ambiente, se acude generalmente a períodos de retorno de 10.000 años o aún mayores. Hay que tener en cuenta que a medida que aumenta el período de retorno, los valores de los parámetros asociados son más altos, la probabilidad de superación es más pequeña y el nivel de riesgo asumido es menor.

Como se ha explicado previamente, la probabilidad de excedencia en *t* años de un nivel del movimiento del suelo se calcula agregando las contribuciones a la peligrosidad de todas las fuentes sísmicas. No obstante, desde el punto de vista del diseño, el ingeniero necesita conocer cuál es la carga sísmica que afecta a la estructura, que será producida por un sismo de unas determinadas características. A *grosso modo*, se puede decir que los métodos deterministas de la peligrosidad proporcionan el sismo que caracteriza el escenario sísmico más desfavorable (*sismo de peor escenario*) cuyo espectro de respuesta define la acción sísmica. Algo similar se obtiene con métodos probabilistas por medio de la desagregación. Bien sea mediante técnicas deterministas, o bien a través de cálculos probabilistas, el objetivo de ambos métodos es el de determinar el *sismo de diseño* cuya acción debe ser mitigada mediante una correcta construcción sismorresistente de la estructura.

Existen varias representaciones para definir la acción sísmica, como espectros de respuesta escalados o espectros de peligrosidad uniforme, que serán presentados más adelante. El cálculo del *sismo de diseño*, la determinación de los factores que controlan sus características, y la obtención del espectro correspondiente (u otra representación de la acción sísmica) constituyen un tema central en las investigaciones de Ingeniería Sísmica, como se podrá comprobar a lo largo de este apartado.

### **III.4.2. Parámetros del movimiento fuerte del suelo**

El movimiento fuerte del suelo se registra por medio de acelerómetros. Los correspondientes registros –acelerogramas– muestran historias temporales del movimiento expresado en términos de aceleración. Tres elementos caracterizan los registros del movimiento fuerte del suelo: la *amplitud, el contenido frecuencial y la duración*. No existe por tanto un único parámetro que describa de forma completa el movimiento registrado, si bien en Ingeniería Sísmica, se han propuesto con este fin numerosos parámetros y formas de representación a evaluar a partir del acelerograma (p.ej., Barbat *et al*., 1995; Kramer, 1996). El uso de uno u otro parámetro depende de la aplicación final del estudio. Así, la *PGA*, o aceleración pico es ampliamente utilizado para definir la peligrosidad, pero se presenta como un pobre estimador del daño potencial en comparación, por ejemplo, con la intensidad de Arias (IA). Por lo general, la caracterización del movimiento fuerte del suelo se realiza combinando distintos parámetros del movimiento que se presentan a continuación.

Los *parámetros representativos de la amplitud* del movimiento fuerte del suelo ya se han comentado anteriormente. Por una lado están los valores máximos de las historias temporales de aceleración, velocidad o desplazamiento, llamados también valores pico, como son la aceleración, velocidad y desplazamiento pico (*PGA, PGV* y *PGD*, respectivamente).

Otros parámetros de amplitud menos utilizados son la *aceleración efectiva* (Newmark y Hall, 1982), la *aceleración (y velocidad) máxima sostenida* (Nuttli, 1979) y la *aceleración de diseño efectiva* (EPRI, 1988).

Los parámetros relativos al *contenido frecuencial* del movimiento por excelencia son las ordenadas espectrales. Como toda serie temporal, el movimiento fuerte del terreno viene representado en el dominio de la frecuencia mediante su *espectro de Fourier* (de amplitud y de fase). Pero la representación más extendida en el campo de la Ingeniería Sísmica es el *espectro de respuesta elástico.* Éste describe, para un cierto movimiento de entrada, la respuesta máxima de un sistema de osciladores simples de un grado de libertad representada en función de la frecuencia natural de cada oscilador, para cierto amortiguamiento crítico (ver apéndice A2.8). La amplitud de dicha respuesta máxima es lineal (respeta la ley de Hooke) y se puede expresar como *aceleración espectral SA*, *velocidad espectral SV* o *desplazamiento espectral SD*. Así pues, los parámetros espectrales del movimiento *SA*, *SV* y *SD* conjugan características de la amplitud y frecuencia de la serie temporal.

Otros parámetros o representaciones de contenido frecuencial son el *espectro de potencia*, que además se puede emplear para calcular la respuesta estocástica utilizando métodos de vibraciones aleatorias (Yang, 1986), y los espectros de respuesta *no lineales.*

En cuanto a la *duración* del movimiento fuerte del suelo, existen varias definiciones: *duración acotada* (p.ej., Kobayashi, 1971) o intervalo entre la primera y la última superación de una cierta amplitud del movimiento especificada (normalmente 0.05 g); *duración significativa* o tiempo transcurrido entre la liberación del 5% y del 95% de la energía sísmica (Trifunac y Brady, 1975); *duración efectiva*, similar a la duración acotada pero tomando como límite inferior el tiempo para el que la intensidad de Arias es 0.01m/s y como límite superior el tiempo para el que la energía remanente en el registro es de 0.125 m/s (Bommer y Martínez-Pereira, 1999), etc.

Por último, apuntamos brevemente algunos parámetros que dan cuenta de varias características del movimiento fuerte (amplitud, frecuencia y duración) simultáneamente: la *aceleración rms*, la *intensidad de Arias* (Arias, 1970), o la *velocidad absoluta cumulativa* (*CAV*; EPRI, 1988), relacionan amplitud y duración en un mismo parámetro. La *intensidad del espectro de respuesta* (Housner, 1959), la *intensidad del espectro de aceleración* (Von Thun *et al*., 1988) y la *acelaración pico efectiva* (Applied Technology Council, 1978) son otros parámetros del movimiento fuerte que relacionan contenido espectral y duración. Más recientemente, Şafak (2000) presenta un método para caracterizar la peligrosidad sísmica y la respuesta estructural, tanto de estructuras lineales como no lineales, en función del flujo de energía sísmica, cuyo valor pico integrado se puede usar para caracterizar el movimiento del terreno.

El lector interesado puede consultar la completa relación de parámetros del movimiento de Barbat *et al*. (1995) para mayor información.

### **III.4.3. Estimación del movimiento fuerte del suelo (I): perspectiva histórica**

Las primeras estimaciones de la carga sísmica con fines de diseño fueron un tanto precarias, pues no existían muchos datos para cuantificar el movimiento esperado del suelo. En principio, el efecto de un terremoto sobre una estructura se definía a través de una forma espectral estándar, generalmente compuesta por tres tramos rectos (en escala log-log) característicos de los rangos de frecuencia baja (pendiente positiva), media (horizontal) y alta (pendiente negativa). Originalmente, la forma espectral se *escalaba* fijando como extremo inferior de la recta a altas frecuencias el valor de la *PGA* predicho mediante el estudio de peligrosidad sísmica, lo que suponía identificar la ordenada espectral de período cero (frecuencia infinita) con la *PGA* del suelo. Se obtenían así unos *espectros de respuesta* escalados, descritos con más detalle en el apéndice A2.8. Estos espectros contenían numerosas incertidumbres debidas a varios motivos: no daban cuenta ni del efecto local del emplazamiento ni de la propagación a través del medio ni de la radiación en la fuente; estaban solamente constreñidos por la *PGA*, representativa de las frecuencias muy altas, quedando el resto de frecuencias pobremente definidas; con lo cual no aportaba información acerca de la probabilidad de excedencia de las restantes ordenadas espectrales. Esto podía suponer que un mismo espectro fuera conservador para estructuras de cierto período propio y muy poco conservador para otro rango de períodos estructurales. A pesar de estas limitaciones, los espectros de respuesta escalados proporcionan una estimación de la acción sísmica de manera sencilla, por lo cual aún en la actualidad es frecuente encontrar tales espectros en normativas y códigos de construcción (como por ejemplo en la Norma de Construcción Sismorresistente de España, NCSE-02).

Más recientemente se han desarrollado metodologías que consideran no sólo la probabilidad de excedencia de la *PGA*, sino también del resto de ordenadas espectrales. Así se han propuesto los espectros de peligrosidad uniforme o espectros UHS (del término inglés: *Uniform Hazard Spectra*), cuyas ordenadas espectrales tienen la misma probabilidad de excedencia en todo el rango de frecuencias. Esta cuestión es especialmente importante en el diseño de estructuras que no pueden ser modelizadas como sistemas de un solo grado de libertad, como es el caso de las centrales nucleares. El espectro UHS puede que no sea alcanzado físicamente en un solo evento, pero está pensado para representar criterios de diseño para todos los casos razonables (Penzien *et al*., 2003). Partiendo de esa propuesta algunos autores han desarrollado diferentes métodos de cálculo de los UHS (Wheaton y Von Dollen, 1981; Lee y Trifunac, 1985, Loh *et al*., 1994). Para regiones que, como la Península Ibérica, disponen de un número limitado de registros del movimiento fuerte, Benito y López Arroyo (1991) proponen un método de cálculo de espectros UHS basado en intensidades macrosísmicas.

Otro procedimiento muy empleado actualmente para caracterizar el movimiento fuerte del suelo es el *análisis estadístico* de espectros de respuesta, registrados para terremotos de magnitudes y distancias análogas a las del máximo sismo potencial y en condiciones de suelo similares a las del emplazamiento cuyo movimiento se predice. Fue propuesto por la US Nuclear Regulatory Commission, Standard Review Plan (US NRC, 1990).

En el siguiente apartado se introducen los últimos avances en el campo de la caracterización del movimiento fuerte del suelo.

### **III.4.4. Estimación del movimiento fuerte del suelo (II): últimos avances**

La caracterización del movimiento fuerte del suelo con fines de diseño sismorresistente requiere resolver ciertos problemas, cuya solución puede ser complicada. Estos problemas se deben a diversos factores:

- En numerosas ocasiones, no es posible la determinación de un único sismo de control que dé cuenta de la amenaza sísmica en un emplazamiento que sea consistente a la vez para todas las frecuencias espectrales de interés o para los parámetros diferentes del movimiento empleados.
- Como consecuencia del punto anterior (al menos parcialmente), puede ocurrir que el movimiento del terreno predicho en un sitio mediante, por ejemplo, técnicas teóricas, no sea compatible con los movimientos sísmicos esperados para el sismo de control derivado a partir de un estudio PSHA.

• Otro factor de gran relevancia es la respuesta local del suelo ante la acción de un terremoto, incluyendo los efectos no lineales. La topografía, la estructura y composición del subsuelo, la presencia de fluidos, la cohesión de los materiales, etc., son elementos que pueden modificar de manera substancial la respuesta local del terreno ante la acción sísmica. Así, el efecto local puede multiplicar la amplitud del movimiento por un factor 10 o incluso superior, y ser causante de la mayor parte del daño en un cierto emplazamiento, como se ha puesto de manifiesto en algunos terremotos de los últimos años (México, 1985; Loma Prieta, 1989; Norhridge, 1994; Taiwán, 1999). Consecuentemente, los estudios de peligrosidad dirigidos a la prevención de daños requieren desarrollar actuaciones específicas en áreas relativamente pequeñas, como por ejemplo estudios de microzonación complementarios (Ansal y Slejko, 2001). Por este motivo se habla de estudios de diseño sismorresistente *específicos para un emplazamiento*.

A continuación, se describen varios trabajos (Chapman, 1995; McGuire, 1995; Bazzurro y Cornell, 1999; Bommer *et al*., 2000 y Romeo y Prestininzi, 2000) cuyo objetivo primordial, es el de proporcionar escenarios de peligrosidad determinados mediante métodos probabilistas que sean consistentes con los requisitos de diseño de las aplicaciones ingenieriles.

Chapman (1995) expone un método para seleccionar series temporales a partir de modelos de atenuación del terreno para varias frecuencias, y de los resultados de PSHA. Dicho método tiene dos fases: en la primera, se selecciona (o se construye sintéticamente) una historia temporal correspondiente al sismo de control (representado por valores modales de *M* y *R*) para un parámetro del movimiento considerado. En la segunda fase, se *escala* la amplitud de la serie temporal de modo que el valor del parámetro del movimiento del suelo corresponda al del período de retorno requerido. Dado que una misma estructura puede presentar varios modos de vibración y que la forma y la amplitud del modelo del movimiento cambian con la distancia y la magnitud, en muchas aplicaciones prácticas será necesario recurrir a más de una serie temporal para representar los movimientos más probables indicados por el análisis de peligrosidad.

Por otro lado, McGuire (1995) presenta un método para determinar un sismo de diseño que represente con precisión el espectro de probabilidad uniforme derivado de un estudio PSHA con múltiples opciones de entrada y sus incertidumbres. Este autor desagrega la peligrosidad en contribuciones de ternas (*M, R,* ε), definidas como probabilidades de igualar (y no de exceder) un nivel del movimiento, para garantizar que los parámetros del sismo de control reproduzcan ese nivel del movimiento objeto al ser introducidos en la ley de atenuación. El método de McGuire comienza obteniendo las contribuciones de

diferentes celdas (*M, R,* ε), procedentes de diferentes fuentes, para todos los períodos espectrales considerados. Sumando las contribuciones de cada fuente para cada celda (*M, R,* ε) y para cada período de retorno, convenientemente ponderadas, se crean las correspondientes *distribuciones de contribuciones*. Seguidamente, se comparan las distribuciones obtenidas para los diferentes períodos espectrales considerados. Si estas distribuciones se solapan notablemente, se puede asumir que una misma distribución de contribuciones (denominada distribución *compuesta*) representa la peligrosidad para todos los períodos estructurales. El sismo de control vendrá dado por los valores más probables de *M* y *R* de la distribución compuesta y un valor de <sup>ε</sup> que se ajustará para que se cumpla la condición de igualar o exceder el movimiento objeto para los diferentes períodos estructurales considerados. En el caso de que no exista ninguna fuente que claramente domine la peligrosidad para todos los períodos, entonces se desarrollará el anterior análisis para cada período espectral por separado y se determinarán varios sismos de control.

Por su parte, Bazzurro y Cornell (1999) consideran que el método más adecuado para definir el sismo de control consiste en dar los valores modales *(M\*, R\*)* del evento más probable (tomado de la distribución 2D) y ajustar el valor de épsilon como el valor necesario para alcanzar el nivel de movimiento objeto, cuando el par *(M\*, R\*)* es sustituido en la ley de atenuación. Este procedimiento puede ser aplicado con acelerogramas representativos del evento más probable y con la forma espectral media predicha en la ley de atenuación. La justificación de este procedimiento es que la forma espectral depende principalmente de *M*, y en segundo lugar de *R*, pero no depende significativamente de ε. Este procedimiento mixto asegura que el sismo de control adoptado tenga la magnitud y distancia más probables.

El trabajo de Bommer *et al*. (2000c) no propone un nuevo método de determinación de escenarios de peligrosidad, sino que trata de encontrar el significado físico de los ya planteados con mayor énfasis en la definición del sismo de control y en la selección y *escalado* de registros reales del movimiento fuerte representativos de la acción sísmica en el sitio. En primer lugar, los autores investigan la posibilidad de que un mismo par magnitud-distancia defina simultáneamente los sismos de control para varios parámetros del movimiento (varios valores pico y espectrales), encontrando una fuerte dependencia en el valor del ε considerado que es más acentuada para largos períodos de retorno. En el caso en que la peligrosidad esté controlada por más de un par *M-R* para el conjunto de parámetros del movimiento considerados, Bommer *et al*. (2000c) desaconsejan dar una sola historia temporal de diseño. En este sentido, indican que el uso del espectro UHS puede proporcionar un escenario excesivamente conservador que no tiene justificación desde el punto de vista del diseño (ver también Naeim y Lew, 1995). Los autores apuntan que la combinación de las contribuciones de diferentes fuentes a

una probabilidad de excedencia predefinida en PSHA supone un incremento artificioso de la carga sísmica de diseño. Así, si cada fuente fuera tratada por separado, manteniendo el mismo período de retorno, los movimientos de diseño resultantes serían inferiores.

En esta línea, Sarma *et al*. (1998) proponen un nuevo método para caracterizar el movimiento en el emplazamiento, en el que una vez calculada la peligrosidad total, determinan el sismo de control que correspondería a cada fuente. Argumentan que el escenario elegido debe corresponder a un evento admisible físicamente, con lo cual, éste sólo puede ocurrir dentro de una de las fuentes definidas y no se deberá a la acción simultánea de dos sismos en dos fuentes diferentes. La determinación del sismo de control es repetida para cada fuente y los escenarios más importantes se usan para la selección de acelerogramas. Si no hay un escenario claramente dominante, entonces los registros de varios de ellos son aplicados en análisis estructural, determinando el caso más crítico. Este nuevo método propuesto permite examinar la relación entre el nivel de peligrosidad correspondiente a contribuciones simultáneas de todas las fuentes, y el relativo a cada una individualmente.

Por su parte, Krinitzsky (2002b) expone varios procedimientos para proporcionar estimaciones del movimiento del suelo con aplicaciones a seguridad sísmica de emplazamientos. Este autor distingue entre aquellos análisis dirigidos a estructuras críticas y no críticas, y especifica varias *categorías de terremotos*: máximo terremoto creíble, máximo terremoto probable, máximo terremoto de diseño y terremoto base de diseño. Los procedimientos propuestos por Krinitzsky son cinco y se refieren a: estimaciones preliminares de peligrosidad, movimientos para análisis pseudoestáticos de materiales de tierra, movimientos para análisis dinámicos de materiales de tierra, movimientos para acero y hormigón, umbrales para movimientos del suelo que son significativos en ingeniería.

Otro de los aspectos, que por su importancia, está recibiendo más atención en los estudios de caracterización del movimiento y diseño sísmico, es el del factor local (p.ej., Baturay y Stewart, 2003). Numerosos autores han puesto de manifiesto la importancia de considerar el factor de amplificación local en los estudios de peligrosidad, a través del modelo del movimiento fuerte.

# **III.4.5. Caracterización del movimiento en normativas**

En general, los espectros de diseño o de proyecto propuestos en las normativas de construcción, son formas espectrales suavizadas, medias o envolventes, que se aproximan a espectros de respuesta reales de la zona de aplicación. Estas formas espectrales han sido normalizadas por el valor de la aceleración máxima del terreno, por lo que, en realidad, las ordenadas espectrales de la aceleración vienen dadas como factores de amplificación para distintos tramos de frecuencias

o períodos, en función del amortiguamiento, del tipo de suelo, y del tipo de terremoto.

En este apartado se contemplan tan sólo las últimas actualizaciones en materia de normativas para la construcción sismorresistente.

### *III.4.5.1. Norma de la construcción sismorresistente española. NCSE-02*

La Norma Sismorresistente Española actualmente vigente fue aprobada en el año 2002 (NCSE-02). A continuación se expone el capítulo 2 de la misma, referente a información sísmica.

La peligrosidad sísmica del territorio nacional se define por medio del mapa de la figura 3.15. Dicho mapa da el valor (en *g*) de la aceleración sísmica básica *ab*, definido como un valor característico de la aceleración horizontal de la superficie del terreno, y el coeficiente de contribución *K*, que da cuenta de la influencia de los terremotos lejanos de la zona de Azores-Gibraltar. La norma incorpora un anejo en el que se listan los municipios de España en los que el valor de la aceleración sísmica básica es igual o superior a 0.04 g, junto con los del coeficiente de contribución *K*.

La aceleración sísmica de cálculo a<sub>c</sub>, que es el valor de aceleración que se usa para diseño, se define como el producto:

 $a_c = S \cdot \rho \cdot a_b$ 

donde:

- ρ es un *coeficiente adimensional de riesgo*, función de la probabilidad aceptable de que se exceda *ac* en el período de vida para el que se proyecta la construcción. Toma el valor  $\rho = 1.0$  para construcciones de importancia normal y  $\rho = 1.3$ para construcciones de importancia especial.
- *S* es el *coeficiente de amplificación del terreno*, que toma el valor:

$$
S = C/1.25
$$
 para  $\rho \cdot a_b \le 0.1 g$   
\n
$$
S = (C/1.25 + [3.33 \cdot (\rho \cdot a_b/g - 0.1) \cdot (C/1.25)]
$$
 para 0.1  $g \le \rho \cdot a_b \le 0.4 g$   
\n
$$
S = 1.0
$$
 para 0.4  $g \le \rho \cdot a_b$ 

Siendo *C* el *coeficiente de terreno*, que depende de las características geotécnicas del terreno de cimentación.

Los valores del coeficiente de terreno varían según el tipo de suelo, tal y como se muestra en la tabla 3.2. Los tipos de terreno se clasifican en:

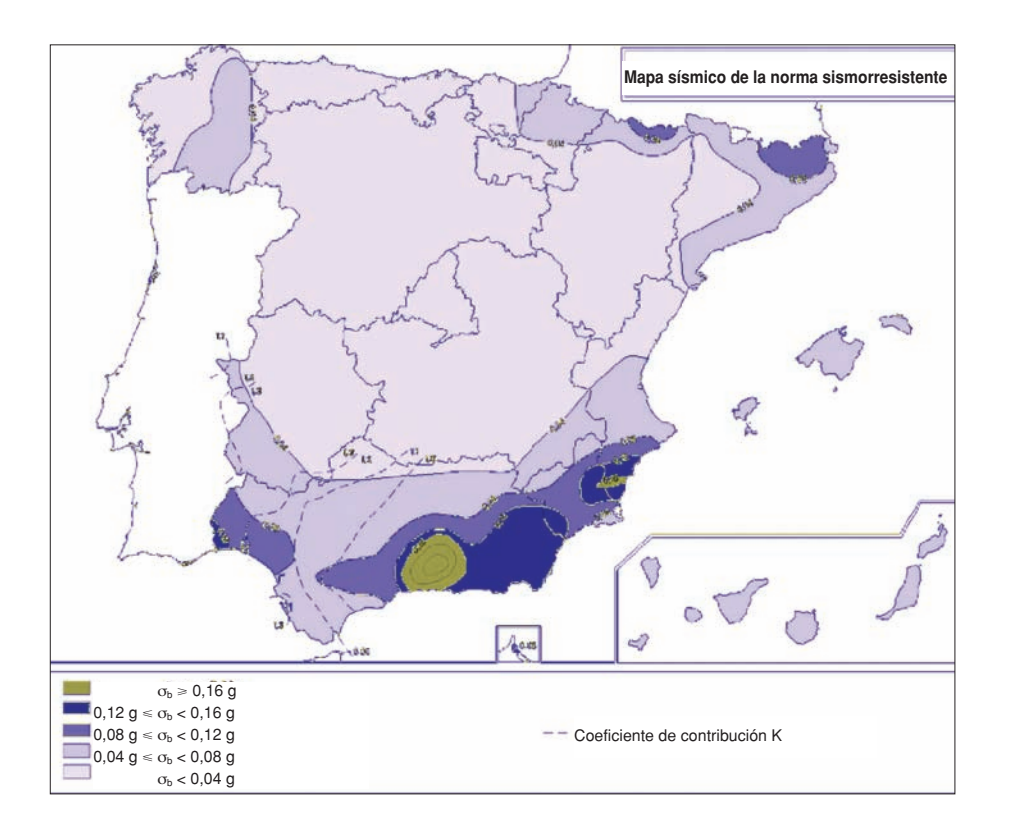

*Figura 3.15. Mapa de peligrosidad sísmica de la norma NCSE-02*

**Terreno tipo I**: roca compacta, suelo cementado o granular muy denso, con la velocidad de propagación de las ondas elásticas transversales o de cizalla  $v_s$  es  $v_s > 750$  m/s.

**Terreno tipo II**: roca muy fracturada, suelos granulares densos o cohesivos duros, con 750 m/s  $\geq v_s > 400$  m/s.

**Terreno tipo III**: suelo granular de compacidad media, o suelo cohesivo de consistencia firme a muy firme, con 400 m/s  $\ge v_s$  > 200 m/s.

**Terreno tipo IV**: suelo granular suelto, o suelo cohesivo blando, con  $v_s$ 200 m/s.

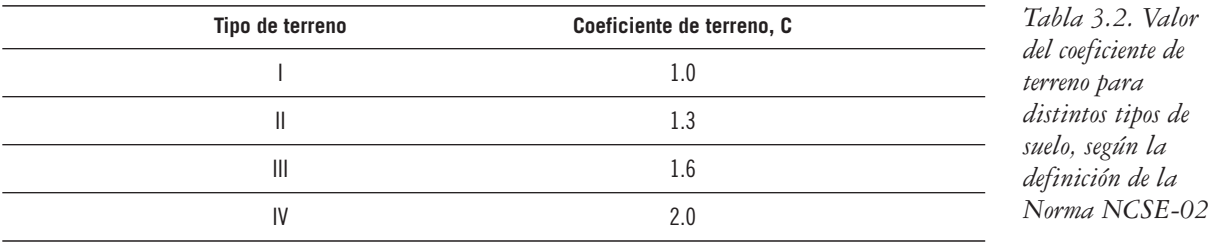

Para obtener el valor del coeficiente *C* de cálculo se determinarán los espesores  $e_1$ ,  $e_2$ ,  $e_3$  y  $e_4$  de terrenos de los tipos I, II, III y IV respectivamente, presentes en los 30 primeros metros bajo la superficie terrestre. Se adoptará como valor de *C* el valor medio obtenido al ponderar los coeficientes *Ci* de cada estrato con su espesor ei, en metros, mediante la expresión:

 $C = \sum (C_i \cdot e_i) / 30$ 

El coeficiente *C* no contempla el posible colapso del terreno bajo la estructura durante el terremoto, debido a la inestabilidad del terreno como en el caso de arcillas sensibles, densificación de suelos, hundimiento de cavidades subterráneas, movimientos de ladera, etc. Por lo tanto, se tendrá que estudiar la posibilidad de licuefacción de los suelos susceptibles a la misma.

Por otra parte, la Norma NCSE-02 establece un espectro normalizado de respuesta elástica en la superficie libre del terreno para aceleraciones horizontales, correspondiente a un oscilador lineal simple con un amortiguamiento de referencia del 5% respecto al crítico (figura 3.16). Este espectro de respuesta, que sigue la filosofía del de Newmark y Hall (1969), está compuesto por tres tramos:

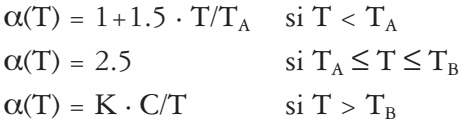

dónde:

<sup>α</sup>*(T)* es el valor del espectro normalizado de respuesta elástica.

*T* es el período propio del oscilador en segundos.

*K* es el coeficiente de contribución.

*C* es el coeficiente del terreno.

 $T_A$  y  $T_B$  son los períodos característicos del espectro de respuesta, de valores  $T_A = K \cdot C / 10$  y  $T_B = K \cdot C / 2.5$ .

En el caso en el que *C* > 1.8, el espectro de respuesta definido con las reglas anteriores puede no ser aplicable a las construcciones con período fundamental mayor de  $T_B$ . En este caso, para  $T > T_B$  se tomará  $\alpha(T) = 2.5$  a menos que se determine un espectro de respuesta específico del emplazamiento, cuyas ordenadas en ningún caso serán menores que las que se obtendrían con el procedimiento aquí descrito.

Para algunas estructuras y modos de vibración con períodos superiores a 4 segundos, el proyectista podrá utilizar, siempre que lo justifique, valores espectrales menores de los predichos por las expresiones anteriores.

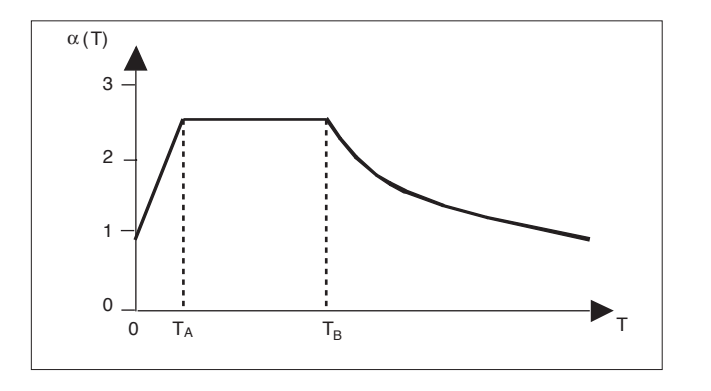

*Figura 3.16. Forma espectral normalizado de respuesta elástica en la superficie libre del terreno para aceleraciones horizontales (amortiguamiento del 5%) incluido en la Norma NCSE-02*

Para valores del amortiguamiento de la estructura diferentes del 5% del crítico, los valores de  $\alpha(T)$  para períodos  $T > T_A$  se multiplicarán por el factor:

$$
v = (5/\Omega)^{0.4}
$$

donde Ω es el amortiguamiento de la estructura expresado como porcentaje del crítico.

Para períodos *T* < *T<sub>A</sub>*, las ordenadas espectrales se interpolarán linealmente entre los valores correspondientes a  $T = 0$  y  $T = T_A$ .

Cuando sea preciso considerar movimientos verticales, se adoptará un espectro de respuesta elástica cuyas ordenadas espectrales sean el 70% de los valores correspondientes a las del espectro para movimientos horizontales.

### *III.4.5.2. Eurocódigo 8, Parte 1-1 (Env 1998-1-1:1994)*

El Eurocódigo 8, *Disposiciones para el proyecto de estructuras sismorresistentes* recoge en su Parte 1-1 *Reglas generales. Acciones sísmicas y requisitos generales de las estructuras*, todo lo referente a caracterización y representación del movimiento del suelo (si bien la zonación sísmica es responsabilidad de cada país). Es una normativa que trata de unificar, homogeneizar y actualizar las distintas normativas de los países europeos, la mayor parte de las cuales tienen más de seis años de antigüedad. La normativa viene expresada por una serie de principios (enunciados generales y definiciones o requisitos y modelos analíticos para los que no se permite ninguna otra alternativa) y por reglas de aplicación.

Uno de estos principios declara que el movimiento sísmico en un punto se representa generalmente por un espectro de respuesta elástica de la aceleración del suelo. El Eurocódigo 8 propone dos tipos de espectro: el tipo 1, para zonas muy activas, en las que los sismos que controlan la peligrosidad tienen una magnitud  $M_s$ superior a 5.5 y el tipo 2 para zonas relativamente estables, en las que los sismos que controlan la peligrosidad tienen una magnitud  $M_s$  inferior o igual a 5.5.

El espectro de respuesta elástica,  $S_e(T)$ , para el movimiento horizontal y para el período de retorno de referencia (475 años) definido por esta normativa, está dado por las expresiones:

$$
0 \le T \le T_B : S_e(T) = a_g \cdot S \cdot \left[1 + \frac{T}{T_B} \cdot (\eta \cdot 2.5 - 1)\right]
$$
  
\n
$$
T_B \le T \le T_C : S_e(T) = a_g \cdot S \cdot \eta \cdot 2.5
$$
  
\n
$$
T_C \le T \le T_D : S_e(T) = a_g \cdot S \cdot \eta \cdot 2.5 \left[\frac{T_C}{T}\right]
$$
  
\n
$$
T_D \le T \le 4s : S_e(T) = a_g \cdot S \cdot \eta \cdot 2.5 \left[\frac{T_C \cdot T_D}{T^2}\right]
$$

donde

- *T* es el período de vibración de un sistema lineal con un grado de libertad.
- *ag* es la aceleración de cálculo del terreno para el período de retorno de referencia.
- *S* es el factor de amplificación de suelo.
- $T_B$ ,  $T_C$  son los límites del tramo de aceleración espectral constante.
- $T<sub>D</sub>$ , es el valor que define el comienzo del tramo de desplazamiento espectral constante.
- <sup>η</sup> es el factor de corrección del amortiguamiento (valor de referencia  $\eta$  = 1 para un amortiguamiento viscoso del 5%).

Los valores inicialmente asignados a cada uno de estos parámetros se indican en la tabla 3.3, si bien la normativa señala la posibilidad de que cada país miembro ajuste dichos parámetros de acuerdo a sus condiciones sismogenéticas y de peligrosidad.

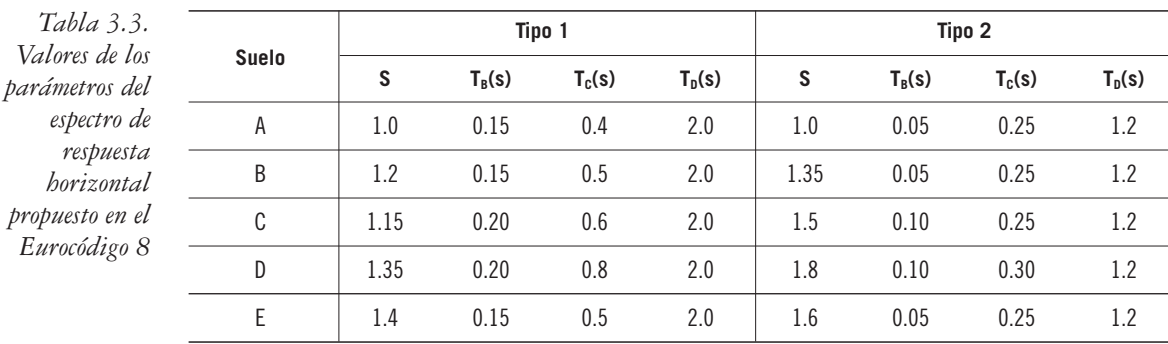

El espectro de respuesta elástica correspondiente a la aceleración vertical se calcula de manera parecida al horizontal, cambiando el factor *2.5* por el factor *3* en las fórmulas anteriores, y tomando nuevos valores los períodos  $T_B$ ,  $T_C$  y  $T_D$ , según se especifica en la tabla 3.4. En ésta se muestra además un factor de corrección  $a_{vg}/a_g$  que se aplica sobre la aceleración  $a_g$ .

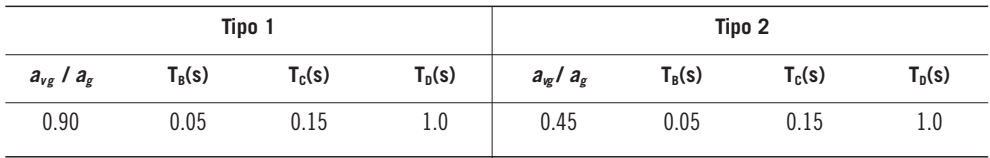

*Tabla 3.4. Valores de los parámetros del espectro de respuesta vertical propuesto en el Eurocódigo 8*

La influencia de las condiciones locales del terreno sobre la acción sísmica ha de tenerse en cuenta considerando las cinco clases de subsuelo A, B, C, D y E, de acuerdo con la tabla 3.5.

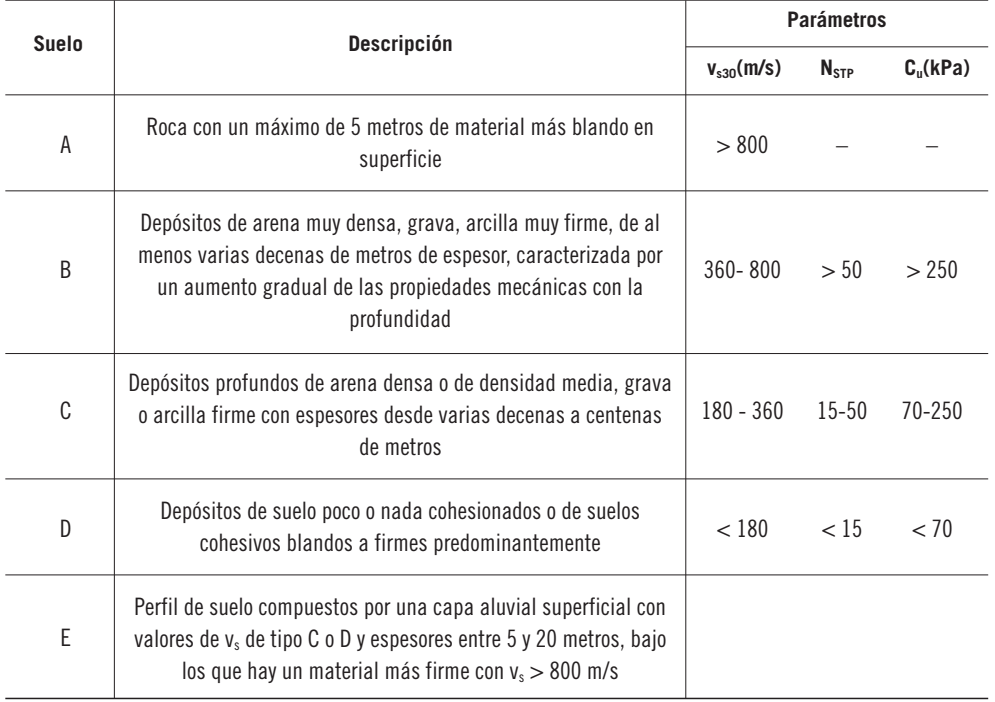

*Tabla 3.5. Clasificación de suelos propuesta en el Eurocódigo 8*

# **III.5. ALGUNOS ASPECTOS CRÍTICOS DE LA METODOLOGÍA PSHA**

## **III.5.1. Introducción**

Durante los últimos años han aparecido diversos artículos de opinión en prestigiosas revistas internacionales discutiendo las metodologías de estimación de la peligrosidad sísmica, y particularmente la idoneidad de utilizar o

bien métodos probabilistas, o bien deterministas, o bien combinaciones de ámbos. La idea subyacente en algunos de estos artículos es el cuestionamiento de la política de evaluación de la peligrosidad sísmica de EEUU, que da un papel primordial a los métodos probabilistas sobre los deterministas (p.ej., Krinitzsky, 2002b; Mualchin y Krinitzsky, 2003). Aparte de estas consideraciones, las respectivas ventajas y desventajas de los métodos probabilistas frente a los deterministas han sido reconocidas desde hace tiempo (Reiter, 1990; McGuire, 1995; Orozova y Suhaldoc, 1999; Abrahamson, 2000; Krinitzsky, 2002a; o Bommer, 2002). Éstas se resumen en la tabla 3.4.

La principal objeción de los detractores de los métodos probabilistas se refiere a lo propia esencia de estos métodos. El título del artículo de Castaños y Lomnitz (2002), preguntando retóricamente si la metodología PSHA es ciencia, es suficientemente elocuente. Según estas autoras, el planteamiento de la metodología PSHA adoptado oficialmente en EEUU (Budnitz *et al*., 1997) y ampliamente aceptado en todo el mundo, es incorrecto. Un punto particularmente débil de los métodos probabilistas es que estiman tasas de ocurrencia de terremotos a partir de una base de datos que cubre un intervalo temporal muy pequeño, de manera que dichas estimaciones conllevan grandes incertidumbres (Krinitzsky, 1993; Hoffman, 1996) que normalmente son ignoradas (p.ej., Bommer, 2003; Krinitzsky, 2002). Ello impide realizar análisis estadísticos con una muestra mínimamente fiable (Castaños y Lomnitz, 2002). En palabras de Krinitzsky (2002a), es imposible correlacionar el tamaño de la amplitud del movimiento fuerte del suelo con el tiempo según una progresión lineal, que es precisamente lo que se hace en PSHA.

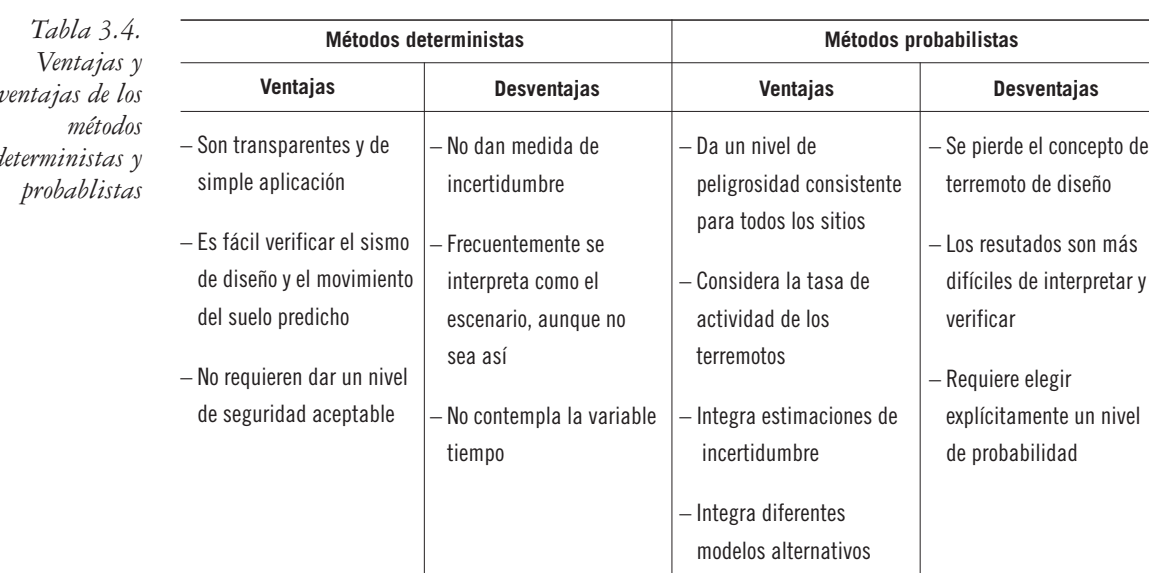

*desventajas de los deterministas y*

En la tabla 3.4 se resumen varios trabajos en los que se exponen los aspectos favorables y desfavorables del uso de uno u otro método, así como otros en los que se combinan ámbos. Seguidamente, se exponen otros trabajos críticos con los métodos probabilistas, que cuestionan y/o muestran las limitaciones de los mismos.

### **III.5.2. Métodos deterministas vs. métodos probabilistas**

Varios investigadores han propuesto métodos que combinan elementos de los enfoques probabilistas y deterministas. La diferencia entre unos y otros autores se encuentra en el límite de aceptación que otorgan a unos y otros métodos y de la aplicación específica a la que se dirige cada estudio de peligrosidad.

Así, McGuire (2001) indica que los métodos probabilistas se pueden considerar como incluyendo todos los eventos deterministas con una probabilidad de ocurrencia finita, de modo que el máximo sismo creíble (determinista) sería un límite superior de los sismos cuya probabilidad es tenida en cuenta en los métodos probabilistas (Kochkin y Crandell, 2003). McGuire (2001) subraya el carácter complementario de ambos métodos: los eventos deterministas pueden ser verificados mediante cálculos probabilistas para ver si son razonablemente probables, y los análisis probabilistas pueden ser verificados con eventos deterministas para ver si las hipótesis de partida son realistas. En todo caso, McGuire (2001) aconseja el uso de métodos probabilistas en situaciones en las que haya que definir detalladamente los elementos sísmicos del análisis de peligrosidad y se requieran decisiones complejas, limitando el uso de los deterministas a casos sencillos, donde los condicionantes sismotectónicos sean bien conocidos.

En el polo opuesto se encuentran autores como Krinitsky (2003) o Hatheway (2003), quienes consideran que los métodos probabilistas y deterministas son incompatibles. Así, Krinitsky (2003) sólo confiere cierta utilidad a los métodos probabilistas para evaluaciones preliminares de peligrosidad, para establecer un *terremoto base de operatividad*, para el diseño de estructuras no críticas y para análisis de riesgos que no involucren el diseño de estructuras críticas, y en todos los casos, siempre y cuando no se usen ni la desagregación de la peligrosidad, ni el árbol lógico ni la opinión del comité de expertos (ver apartado III.5.4). En esta misma línea, Paul (2002) afirma que se debe seguir diseñando de acuerdo con las estimaciones deterministas, y que en todo acaso, los resultados obtenidos mediante métodos probabilistas se pueden usar para comprobar la corrección de aquellas. Por su parte, Bommer *et al*. (2000) abogan por el uso de métodos deterministas cuando sea necesario para el diseño de estructuras obtener un acelerograma realista, si bien no descartan utilizar los resultados probabilistas para definir la carga sísmica para el diseño de estructuras no críticas.

En una situación intermedia se encuentra Bommer (2003), quien apunta que parte de la controversia es debida a la falta de un lenguaje común a la hora de explicar las características del estudio de peligrosidad. En parecidos términos se expresan Castaños y Lomnitz (2002) cuando escriben acerca de la falta de entendimiento con respecto a conceptos de probabilidad y estadística.

## **III.5.3. Clasificación de la incertidumbre**

El tratamiento de las incertidumbres mediante las técnicas probabilistas es duramente criticado por Krinitzsky (2002a, 2003), quien encabeza una corriente crítica que directamente rechaza la afirmación de que la división de la incertidumbre facilita su estudio y cuantificación y afirma que dicha subdivisión es confusa y artificiosa. Según este autor y otros como Paul (2002), los propios procedimientos del método probabilista, y concretamente la asunción de que la ocurrencia de terremotos sigue una ley regular en el espacio y en el tiempo, añaden por sí mismos más incertidumbre a la que ya de por sí tiene el problema de la determinación de la peligrosidad sísmica. Dado que el error involucrado en la ley de recurrencia de terremotos en la que se basan los métodos probabilistas es elevado, el hecho de realizar ulteriores análisis de incertidumbres no sirve para reducir este error. Por consiguiente, la subdivisión de la incertidumbre entre epistémica y aleatoria es confusa y carente de sentido, en opinión de esos autores. De hecho, la confusión se hace manifiesta al leer diversos trabajos acerca del tratamiento de incertidumbres en PSHA, en los que se observa cierta disparidad en el uso de la terminología.

Por su parte, Bommer (2003) apoya dicha separación de la incertidumbre entre epistémica y aleatoria, puesto que facilita la comunicación científica y permite el avance en la identificación de las causas, y cita como ejemplos ilustrativos los trabajos de Toro *et al*. (1997) y de Anderson y Brune (1999).

### **III.5.4. Árbol lógico y juicio de expertos**

El uso del árbol lógico y del método de juicio de expertos como herramientas de análisis de la peligrosidad ha sido severamente criticado por varios autores (p.ej., Krinitzsky, 1995; Hanks, 1997). Los pesos asignados a las diferentes variables del árbol lógico, que serán posteriormente tratados mediante técnicas estadísticas, reflejan las múltiples opiniones de un comité de expertos. Según Krinitzsky (2002a), esto implica que el conjunto de datos tratados estadísticamente carezca de uniformidad y, de acuerdo con las normas de la Estadística, sea inapropiado para realizar promedios, tal y como se hace con el árbol lógico. Krinitzsky (2003) desaconseja el uso del árbol lógico en los estudios de peligrosidad sísmica.

En términos similares se expresan Castaños y Lomnitz (2003), quienes apuntan que el hecho de suplir la carencia de datos mediante opiniones de expertos es una *falacia aristocrática*.

Bommer (2003) indica que la gran dependencia de los resultados del estudio PSHA en los valores de los pesos del árbol lógico, implica un nivel de confianza muy elevado en las probabilidades de que se verifiquen las opciones asociadas a esos pesos, lo cual no parece justificado.

Por su parte, Hempen (2003) indica, que el juicio de expertos no es un formalismo válido para ejercer la responsabilidad de llevar a cabo un proyecto en el que se deban tomar decisiones sobre la estimación de la peligrosidad, el diseño, etc., de acuerdo con las necesidades del proyecto.

## **III.5.5. Desagregación**

Krinitzsky (2002a) considera que la desagregación de la peligrosidad calculada mediante métodos probabilistas es innecesaria, porque añade más incertidumbre a la evaluación de la peligrosidad, en vez de reducir los escenarios posibles para un cierto movimiento del suelo en un emplazamiento y un período de retorno dado.

Por su parte, Hempen (2003) discrepa de Krinitzsky (2002a, 2003) manteniendo que la desagregación de la peligrosidad sigue siendo fundamental para constreñir los parámetros (magnitud, distancia, parámetro ε) que definen el terremoto que puede afectar a un determinado emplazamiento.

Existe, asimismo, cierta confusión a la hora de aplicar las diferentes clasificaciones de la incertidumbre para su cuantificación a través del árbol lógico. Así, la mayor parte de los autores hacen la equivalencia entre incertidumbre epistémica y del modelo y consideran sólo opciones discretas en el árbol lógico (McGuire, 1993; Abrahamson, 2000), aunque dichas opciones provengan de la discretización de distribuciones de probabilidad continuas (Camacho *et al*., 1997; Wahlström y Grünthal, 2000; Bouhadad y Laouami, 2002).

Otros autores son más flexibles y consideran que la variabilidad de los valores que pueden tomar ciertos parámetros (incertidumbre paramétrica) puede ser cuantificada a través de nodos del árbol lógico representados por distribuciones continuas cuyos valores se toman de manera aleatoria (p.ej., Cramer *et al.*, 1996).

## **III.5.6. Caracterización del movimiento fuerte con fines de diseño**

Krinitzsky (2002b) propone un procedimiento para estimar el valor del movimiento del suelo que debe incorporarse en el diseño de estructuras, y desaconseja en todo caso el uso de métodos probabilistas de evaluación de la peligrosidad para el diseño de estructuras críticas.
En este aspecto Paul (2002) y Krinitzsky (2003) consideran que el hecho de añadir una desviación estándar a la hora de estimar la incertidumbre de forma determinista en el movimiento, producido por el máximo sismo creíble (MSC) a partir de los catálogos, es mucho más creíble que cualquier estimación del tamaño del movimiento del suelo causado por el MSC mediante consideraciones probabilistas. Sin embargo, Bommer (2003) replica que dicha estimación del MSC es incorrecta, puesto que se han medido movimientos del suelo correspondientes a dos y hasta tres desviaciones estándares. En general, estos autores reconocen que el uso de los métodos probabilistas debe restringirse a niveles de riesgo relativamente bajos (para caracterizar el sismo base de operatividad, pero no el máximo sismo esperado).

Por otro lado, Hempen (2003) apunta que la correcta caracterización del movimiento fuerte con vistas al diseño sismorresistente, debe incluir la estimación de la duración del movimiento fuerte del suelo por medios ajenos a los utilizados en la metodología PSHA.

### **III.5.7. Mapas de peligrosidad**

El uso inadecuado de los mapas de peligrosidad también ha sido objeto de varios artículos de investigación. En general, se desaconseja emplear los mapas de peligrosidad como herramienta de toma de decisiones o de representación de la peligrosidad en un emplazamiento específico, ni siquiera si se consideran como representativos de los casos más conservadores (Musson y Henni, 2001). Así, Hempen (2003) recomienda su uso solamente durante la fase de planificación de un proyecto ingenieril.

Krinitzsky (2002) apunta que el resultado expresado en los mapas, que es un promedio de todas las opciones contenidas en el árbol lógico, no representa necesariamente la estimación de la peligrosidad más realista. Además, al dar únicamente un mapa de peligrosidad (y otro de incertidumbre) como resultado del análisis, se oscurecen un tanto la diversidad de opiniones de los expertos y no se reflejan explícitamente las incertidumbres asociadas a cada opción y su impacto en el resultado final (Newman *et al*., 2001).

**IV. El Código Expel**

## **INTRODUCCIÓN**

El Código Expel se concibe como una herramienta informática que reúne, bajo un entorno común, los diversos procesos involucrados en un análisis de peligrosidad sísmica, en sintonía con los últimos avances en el estado del arte en la materia, y en particular con los que se refieren a aplicaciones al campo nuclear.

Como se explicó extensamente en el capítulo anterior, los estudios de peligrosidad sísmica constan de varias etapas. Además del propio cálculo de la peligrosidad, los procedimientos de caracterización de la sismicidad que afecta al emplazamiento –a partir de las zonificaciones y del catálogo sísmico disponibles–, los procesos de tratamiento de los resultados para la cuantificación de las incertidumbres asociadas o de determinación de los sismos de control mediante la desagregación, etc., son parte fundamental de los modernos métodos de evaluación de la peligrosidad sísmica. No obstante, no existen códigos informáticos (o al menos no son fácilmente disponibles) que integren todos estos procedimientos en una misma plataforma, de modo que cada uno de ellos debe llevarse a cabo utilizando diferentes programas. Esta manera de actuar presenta varios inconvenientes. Por una parte, se pierde tiempo (y eventualmente también información) al trasladar los resultados de una fase del estudio a otra (p.ej., al determinar el número de sismos contenidos en cada fuente sismogenética con un programa, y calcular los parámetros de sismicidad de cada zona con otro programa). Por otra parte, es probable que los distintos programas se manejen en distinto sistema operativo o, simplemente, utilicen formatos para los ficheros de entrada y salida que no son compatibles entre sí, lo que añade una tarea frecuentemente tediosa, de conversiones de formato. Este problema se agrava en el caso de que el usuario se percate, en una etapa avanzada del estudio, de que ha cometido un error en otra fase previa, lo cual requeriría repetir todos los cálculos de los procesos intermedios con las consiguientes desventajas ya mencionadas.

Una de las principales consideraciones tenidas en cuenta en el diseño del Código Expel está dirigida precisamente a neutralizar todas estas desventajas, y específicamente, a resolver automáticamente una serie de tareas prácticas, tales como la homogeneización de formatos de archivos, la conexión entre diferentes programas y bases de datos y la posibilidad de corregir o modificar los datos de manera interactiva. Así pues, el Código Expel no es un programa informático de cálculo de la peligrosidad convencional, sino que engloba todas las etapas de la evaluación probabilista haciendo uso de programas de cálculo ya exitentes e incluyendo la estimación de las incertidumbres mediante el formalismo del árbol lógico y la desagregación de la peligrosidad.

El Código Expel se ha desarrollado con la idea de facilitar la labor del analista que interviene como experto en el cálculo de la peligrosidad. Así, se ha intentado, en la medida de lo posible, automatizar todos los cálculos intermedios, haciendo uso preferencial de programas desarrollados en el seno del Grupo de Ingeniería Sísmica de la ETSI TGC. Esto no significa que estas operaciones sean completamente opacas al usuario. Más bien al contrario, el Código Expel ofrece a éste la posibilidad de modificar y/o corregir en todo momento los resultados parciales obtenidos en las etapas intermedias del análisis (previas a la ejecución de los programas de cálculo de la peligrosidad). Profundizando en la filosofía de servir de herramienta de ayuda al analista, el código cuenta con una serie de elementos cuyo fin es la prevención de errores accidentales (por parte del usuario) en los cálculos. Así, en las diversas pantallas que aparecen al ejecutar distintas fases de cálculo se han incluido mensajes de aviso que alertan de usos inadecuados de alguno de los factores introducidos por el usuario (p.ej., el uso combinado de modelos de atenuación que utilizan un parámetro del tamaño del terremoto diferente al seleccionado para llevar a cabo el estudio PSHA). En este marco, se ha programado cada pantalla de Expel de forma que no habilita el acceso a la siguiente pantalla hasta que no se hayan completado satisfactoriamente los datos necesarios para realizar las operaciones por ella gestionadas (p.ej., no se permite calcular la distribución que representa la peligrosidad debida a todas las opciones contenidas en el árbol lógico conjuntamente hasta que no se ha verificado que los pesos asignados a todas las ramas de cada nodo del árbol suman la unidad).

Una de las principales características del código es su conexión con bancos y bases de datos que contienen información, de forma ordenada y estructurada, sobre diferentes inputs de cálculo, particularmente para aplicaciones en la Península Ibérica. Concretamente se han creado bases de datos de *Catálogo* (datos de sismicidad España y áreas adyacentes), *Zonificaciones* (diferentes modelos de zonas sismogenéticas publicados en este área) y *Atenuaciones* (modelos de movimiento fuerte para diferentes zonas del mundo). El código reconoce los contenidos de estas bases de datos y los procesa de la manera apropiada, obteniendo resultados que son conectados con otros módulos para continuar con el proceso de cálculo de la peligrosidad (p.ej., parámetros de sismicidad de cada zona).

Este capítulo está dedicado a la descripción del Código Expel, y en él se especifican las *Capacidades* que ofrece, detallando las *bases de datos* de las que toma la información de partida y los *Módulo*s que lo componen, y se explica cómo se interconectan entre ellos, de manera que casi siempre las salidas de un módulo constituyen las entradas de otro módulo de Expel.

Se exponen también otros *Programas auxiliares* que, si bien no se han desarrollado en el marco del Proyecto Expel, son utilizados por el código para la realización de tareas necesarias, entre ellas el propio cálculo de la peligrosidad sísmica. Estos programas quedan integrados en el sistema de manera que, en la mayoría de los casos, no se diferencian de un módulo interno de Expel. El código constituye así, también, una capa intermedia entre el usuario y estos programas auxiliares, de manera que el experto puede abstraerse de los detalles de implementación de cada programa específico utilizado en el sistema.

En el apartado IV.1 de este capítulo se presenta el *Organigrama general del Código Expel*, en el que aparecen desglosados todos los Módulos del mismo y sus conexiones con programas auxiliares y bases de datos externos. Esta representación permite reconocer rápidamente los procesos que intervienen en un estudio PSHA.

El apartado IV.2 está dedicado a la descripción de las *Bases de datos y de los programas auxiliares* que son utilizados por el Código Expel.

En el apartado IV.3 se describen los *Módulos desarrollados para el Código Expel específicamente*, que implementan tareas relacionadas con el cálculo de peligrosidad no incluidas en los programas descritos en el apartado IV.2.

El apartado IV.4 de *Diseño y especificaciones de Expel* da una explicación pormenorizada de cada una de las pantallas que componen el código. Se detallan, para cada módulo, las entradas que recibe, las salidas que genera y una especificación de los cálculos que realiza internamente.

El capítulo 4 concluye con unos *Comentarios finales* expuestos en el apartado IV.5 y una serie de *Apéndices* que exponen alguna faceta que se ha creido conveniente aclarar o desarrollar con más detalle.

# **IV.1. ORGANIGRAMA GENERAL DEL CÓDIGO EXPEL**

Una ejecución típica de Expel consta, de una manera muy resumida, de tres fases:

- 1. **Preparación de los archivos de entrada** para los programas de cálculo de peligrosidad, utilizando la información almacenada en los bancos y bases de datos (Catálogo, Zonificaciones y Atenuaciones) y las entradas y opciones seleccionadas por el usuario. Los productos de esta fase serán los archivos de entrada a los programas de cálculo de la peligrosidad; típicamente, tablas de modelos de atenuación, coordenadas del emplazamiento en el que se calcula la peligrosidad sísmica y coordenadas de las zonas sismogenéticas, incluyendo los parámetros de sismicidad para cada zona.
- 2. **Ejecución de los programas** de cálculo de peligrosidad, tomando las entradas generadas en la fase anterior. Esta fase dará como salida un conjunto de archivos que recogerán los resultados de peligrosidad calculados por los programas en los formatos propios de cada uno de ellos. Las salidas de esta fase corresponderán a ejecuciones individuales, es decir, a cálculos de la peligrosidad con opciones previamente especificadas (en cuanto a zonificación, atenuación, etc.), pero sin usar todavía el árbol lógico.

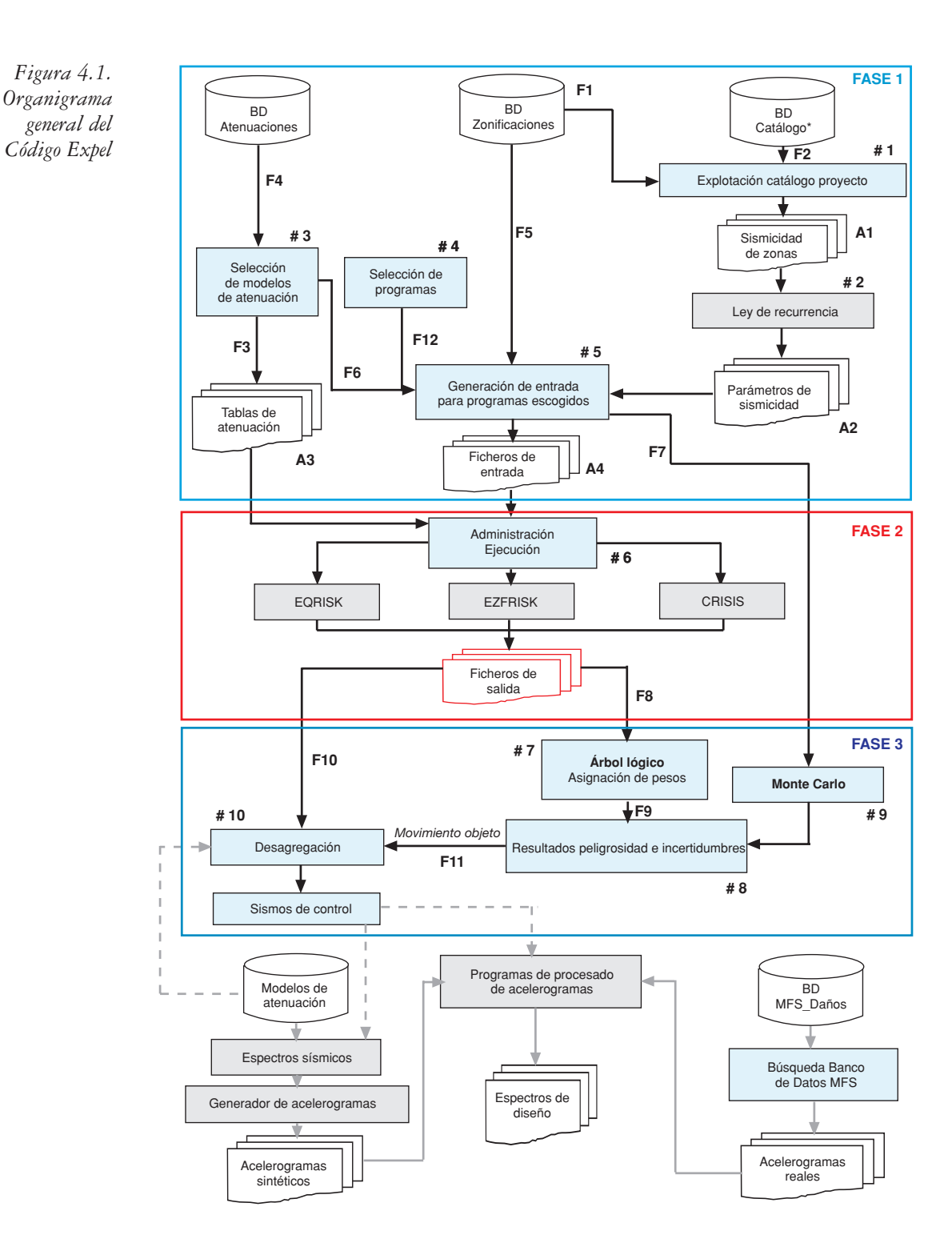

Módulos del código fuente desarrollados específicamente en el Proyecto Expel

Programas auxiliares desarrollados en otros proyectos o por otras entidades

Las BDs de Zonificaciones, Atenuaciones y Catálogo

Ficheros de entrada/salida generados en etapas intermedias del código

3. **Configuración del árbol lógico** y de las opciones para la **desagregación**, mediante la explotación de las salidas generadas en la fase anterior. En esta etapa se llevará a cabo la asignación de pesos a cada una de las opciones de cálculo (zonificaciones, modelos de atenuación y programa de cálculo) para la ponderación de dichas salidas. El usuario podrá generar gráficas y realizar la desagregación de los resultados ponderados o de las salidas individuales de cada combinación de opciones de cálculo, así como proceder al cálculo de la peligrosidad tomando todas las opciones del árbol lógico en su conjunto.

La figura 4.1 muestra el organigrama general del Código Expel. En éste se muestran las fases de ejecución mencionadas anteriormente y los módulos más importantes que componen el código, incluyendo las relaciones que existen entre los diferentes componentes del mismo (representadas por flechas). Asimismo se añade, en la parte inferior del organigrama, un conjunto de operaciones complementarias a los resultados del estudio PSHA, encaminadas a la caracterización del movimiento desde un punto de vista ingenieril.

## **IV.2. BASES DE DATOS Y PROGRAMAS AUXILIARES DE EXPEL**

En este apartado se describen las bases de datos utilizadas por Expel y los distintos programas incluidos en la estructura del código. En primera instancia, se describen las bases de datos de las que se nutre el código para realizar diversas tareas involucradas en la estimación de la peligrosidad. Seguidamente se tratan los programas de cálculo de la peligrosidad sísmica. A continuación, se exponen otros programas incorporados también en la estructura del Código Expel que realizan tareas auxiliares, como son la explotación del catálogo y el cálculo de los parámetros de sismicidad de cada zona sismogenética (INTDIS y MAGDIST) o la confección de las tablas de atenuación a partir de los datos especificados por el usuario (Programa de Atenuaciones). Finalmente, se describen otros programas que, si bien no se relacionan directamente con el Código Expel, son de interés en el contexto de la temática global del Proyecto.

### **IV.2.1. Bases de datos utilizadas por Expel**

## *IV.2.1.1. Bases de datos de Zonificaciones*

Una de las principales entradas para el cálculo de la peligrosidad, siguiendo métodos zonificados como los incluidos en el Código Expel, es la configuración de zonas sismogenéticas que se consideren dentro del área de estudio. Para facilitar esta tarea, de cara a la posterior ejecución del código, se ha procedido a la creación de una base de datos de *Zonificaciones*, compilando la

información de la geometría existente de las distintas zonificaciones sismogenéticas publicadas en España. Dicha base de datos contiene las coordenadas de las zonas, junto con la estructura idónea de subzonas, para cada zonificación incluida.

### *Contenido de la base de datos de Zonificaciones*

Hasta el momento se han incluido en esta base de datos varias zonificaciones disponibles para la Península Ibérica (o parte de ella). Estas zonificaciones son:

- NCSE-94 (zonificación que sirve de base para realizar el mapa de la Norma NCSE-94).
- NCSE-02 (zonificación que sirve de base para realizar el mapa de la Norma NCSE-02). Difiere de la anterior en la geometría de las zonas 22 y 25).
- Secanell (1999) (zonificación de Cataluña, que incluye áreas de la Comunidad Valenciana y de Aragón).
- IPEEE *Modelo Fuente Provincial*, 1993 (zonificación a escala provincial del Proyecto IPEEE para la evaluación de la peligrosidad en emplazamientos de centrales nucleares española. Cubre todo el territorio peninsular).
- IPEEE *Modelo Fuente Local* (Norte de la Península), 1993 (zonificación a escala local del Proyecto IPEEE para la evaluación de la peligrosidad en emplazamientos de centrales nucleares españolas. Cubre todo el territorio peninsular).
- Garoña (1983) (zonificación para la central nuclear de Garoña, Burgos).
- López-Casado *et al*. (1995) (zonificación para la mitad sur de España, basada en el trabajo de Sanz de Galdeano *et al* 1988).
- García-Mayordomo (2005) (zonificación para el sureste español, que incluye las principales fallas de Murcia y Alicante).
- GSHAP (Jiménez *et al*., 1999) (zonificación del proyecto GSHAP que abarca las zonificaciones *oficiales* de España, Portugal, Marruecos y Argelia y las ajusta en las zonas de solape).

La base de datos de Zonificaciones se puede ampliar fácilmente a interés del usuario.

### *Estructura*

La base de datos de Zonificaciones se ha estructurado en siete *Tablas*, entre las que pueden establecerse relaciones para facilitar las consultas de interés, generalmente dirigidas a visualizar los datos de una cierta zona dentro de una determinada zonificación. La estructura global de esta base de datos se representa en la figura 4.2 y se describe a continuación.

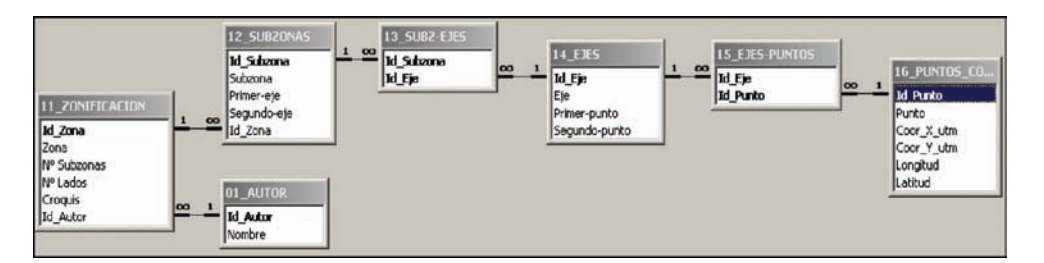

*Figura 4.2. Estructura de la base de datos de Zonificaciones*

# *Tabla* 01\_AUTOR*:*

Es una *tabla* sencilla donde se especifica únicamente el indicador de cada una de las zonificaciones. La *tabla* contiene un registro por cada zonificación, con dos *campos*:

- Id Autor: clave numérica para identificar cada zonificación.
- Nombre: indicador alfabético que se asigna a la zonificación.

## *Tabla* 11\_ZONIFICACION*:*

Contiene un registro por cada zona sismogenética de la zonificación considerada. Dicho registro está compuesto por varios *campos*:

- Id Zona: clave para identificar cada *zona*.
- Zona: nombre de la *zona*.
- Nº Subzonas: número de subzonas que componen la *zona*.
- Nº Lados: número de pares de lados que delimitan la *zona*.
- Croquis: enlace a un archivo gráfico con el croquis de la *zona.*
- Id Autor: clave que identifica la zonificación a la que pertenece la *zona*, que es el correspondiente campo ID AUTOR de la *tabla* 01 AUTOR, descrita anteriormente.

## *Tabla* 12 SUBZONAS*:*

Contiene un registro para cada *subzona*. Sus campos son:

- Id Subzona: clave para identificar la *subzona*.
- Subzona: nombre de la *subzona*.
- Primer-eje: cada *subzona* está identificada por dos *ejes*, que son dos lados opuestos del cuadrilátero que la configura. Este campo contiene el nombre del primer *eje* de la *subzona*.
- Segundo-eje: nombre del segundo eje de la *subzona*.

• Id Zona: clave de la *zona* a la que pertenece la *subzona*, para relacionar con el registro correspondiente con la misma clave de la *tabla* 11\_ZONIFICACION.

## *Tabla* 13 SUBZ-EJES*:*

Sirve para asociar las *subzonas* (a través de su Id\_Subzona) con sus ejes identificados por su Id Eje. Habrá dos registros por cada *subzona*, ya que cada una de ellas está determinada por dos *ejes*. Los campos de esta *tabla* son:

- Id Subzona: clave de la *subzona*.
- Id Eje: clave de uno de los *ejes* pertenecientes a la *subzona*.

### *Tabla* 14 EJES:

Contiene un registro por cada *eje*, con sus datos. Los *campos* de esta *tabla* son los siguientes:

- Id Eje: clave que identifica cada *eje*.
- Eje: nombre del *eje*.
- Primer-punto: nombre de uno de los puntos que es extremo del *eje*.
- Segundo-punto: nombre del otro punto extremo del *eje*.

### *Tabla* 15 EJES-PUNTOS:

*Tabla* similar a la 13 SUBZ-EJES, que relaciona cada *eje* identificado mediante su clave con los dos puntos que constituyen sus extremos, identificados también por sus claves. Está compuesta de los *campos*:

- Id Eje: clave del *eje*.
- Id Punto: clave de uno de los puntos extremos del *eje*.

## Tabla 16\_PUNTOS\_COORDE:

Contiene un registro por cada punto (vértice) de la zonificación, con su información. Cada registro, a su vez, contiene los siguientes *campos*:

- Id Punto: clave del punto.
- Punto: nombre del punto.
- Coor X utm: valor de la coordenada X del punto en proyección UTM.
- Coor Y utm: valor de la coordenada Y del punto en proyección UTM.
- Longitud: longitud del punto, en grados y fracción de grado.
- Latitud: latitud del punto, en grados y fracción de grado.

La base de datos de Zonificaciones ha sido diseñada de modo que permita al usuario el acceso a las coordenadas de cada subzona dentro de una zona y para una zonificación seleccionada. Además se puede visualizar un croquis de detalle de cada una de las subzonas. Un ejemplo al respecto es presentado en la figura 4.3.

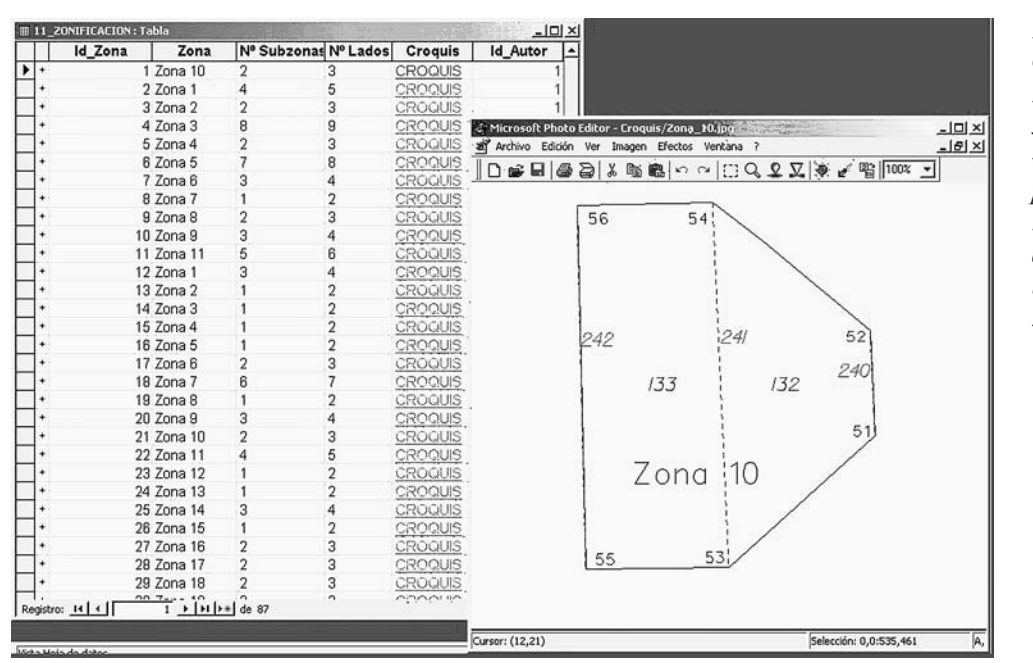

*Figura 4.3. Croquis de una zona sismogenética, visualizado a partir de la información contenida en la base de datos de Zonificación*

Por último, se ha diseñado una consulta que facilita al usuario un fichero con las coordenadas de la zona de interés, consulta que se efectúa incluyendo datos en dos ventanas. En la primera se debe seleccionar el modelo de zonificación y en la segunda la zona particular buscada dentro de dicha zonificación. El resultado es una tabla con las coordenadas que la definen. Un ejemplo de esta consulta se ilustra en la figura 4.4.

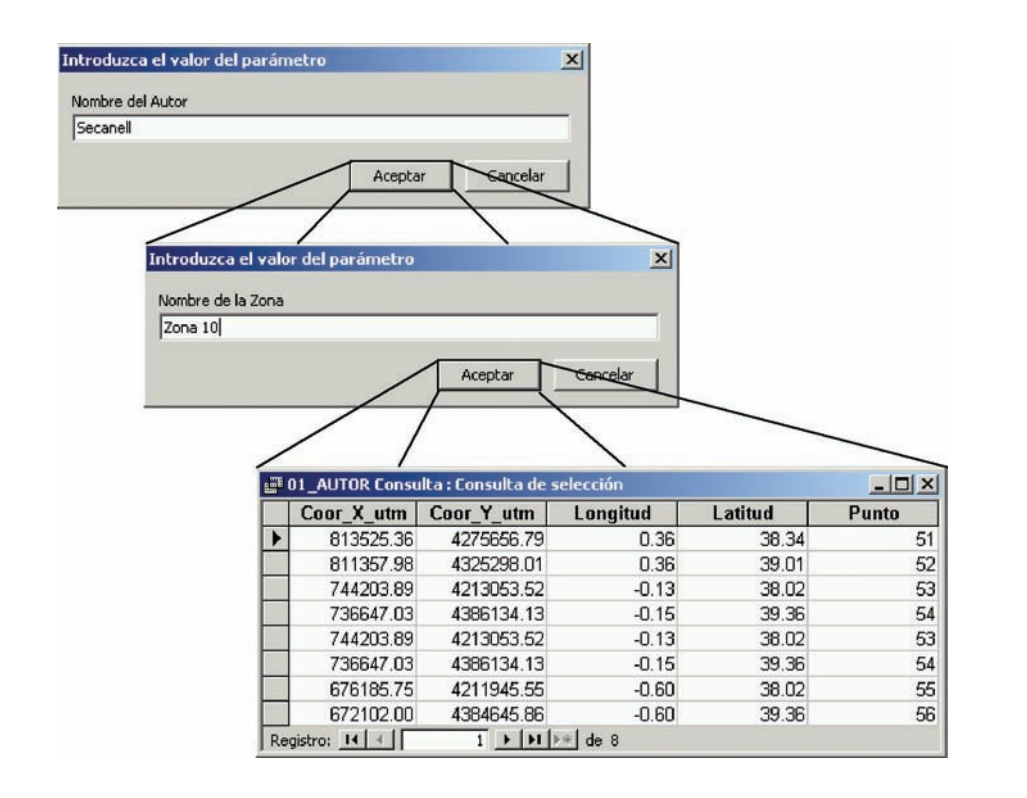

*Figura 4.4. Consulta de coordenadas de vértices de una*

*zona*

### *IV.2.1.2. Base de datos de Atenuaciones*

La base de datos de Atenuaciones se ha realizado también con el propósito de agilizar el acceso del Código Expel a la información de partida necesaria para el cálculo de la peligrosidad. En ella se han almacenado los datos de los modelos de movimiento fuerte publicados en la literatura, que han sido seleccionados por tener algún interés para aplicaciones en la Península Ibérica.

## *Contenido de la base de datos de Atenuaciones*

Esencialmente, se incluyen *tablas* con los coeficientes dados en cada modelo, tanto para amplitudes pico (PGA, PGV, PGD), como espectrales; así como información adicional que pueda ayudar a la interpretación y correcta aplicación del modelo en cuestión, y a su explotación automática por parte de aplicaciones externas (por ejemplo, desde el propio Código Expel). Desde una de las *tablas* de la base de datos es posible obtener información sobre las referencias de cada uno de los modelos o leyes de atenuación incluidos. Asimismo, mediante una serie de hipervínculos, se puede acceder a un pequeño documento de texto que contiene un breve resumen con las principales características, así como a la tabla de coeficientes de cada uno de los modelos. Las formas funcionales de cada ley de atenuación y de su desviación típica se almacenan en archivos de texto enlazados desde una de las *tablas* de la base de datos.

Se han implementado los modelos de movimiento fuerte siguientes:

- Sabetta and Pugliese (1996).
- Toro *et al*. (1997).
- Ambraseys *et al*. (1996).
- Atkinson and Boore (1995).
- Youngs *et al*. (1997).
- Benito (1993).
- Tento *et al*. (1992).
- Berge-Thierry *et al*. (2003).
- Schmidt *et al*. (1997).
- Dahle *et al*. (1990).
- Dahle *et al*. (1995).
- Bommer *et al*. (1996).

## *Estructura de la base de datos de Atenuaciones*

Esta base de datos se compone de un conjunto de tablas interrelacionadas que se describen a continuación. Las conexiones entre las diferentes tablas se muestran en la figura 4.5:

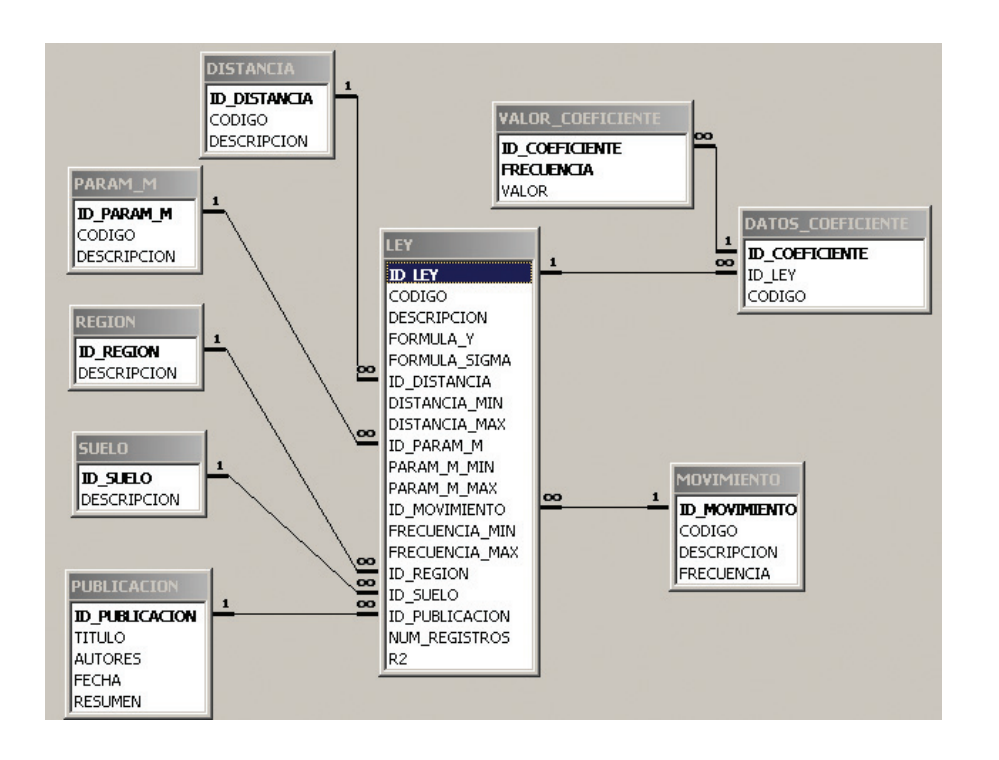

*Figura 4.5. Estructura de la base de datos de Atenuaciones*

### *Tabla* LEY:

Contiene un registro por cada modelo de atenuación. Para las leyes de atenuación que tienen diferentes expresiones o diferentes valores de coeficientes según tipos de suelo, región geográfica o entorno tectónico, se considerará una ley independiente para cada tipo (por ejemplo, habrá tres registros de la ley Ambraseys *et al*., 1996: uno para roca, otro para suelo duro y otro para suelo blando). Los campos de esta *tabla* son:

- ID LEY: número que identifica a cada ley unívocamente.
- CODIGO: abreviatura de la ley.
- DESCRIPCION: nombre completo de la ley.
- FORMULA Y: enlace a un archivo de texto en el que se encuentra la fórmula para el cálculo de la media del parámetro de movimiento.
- FORMULA SIGMA: enlace a un archivo de texto en el que se encuentra la fórmula para el cálculo de la desviación típica del parámetro de movimiento.
- ID DISTANCIA: identificador del tipo de distancia utilizado en la ley (epicentral, hipocentral, etc.)
- DISTANCIA MIN, DISTANCIA MAX: límites de distancias entre los que la ley es aplicable.
- ID PARAM M: identificación del parámetro de "tamaño" del terremoto utilizado en la ley (magnitud momento, intensidad epicentral, etc.).
- · PARAM\_M\_MIN, PARAM\_M\_MAX: límites de magnitud o intensidad epicentral entre las que la ley es aplicable.
- ID MOVIMIENTO: identificación del parámetro de movimiento que predice la ley (por ejemplo, logaritmo natural de la aceleración espectral, intensidad macrosísmica, etc.)
- FRECUENCIA MIN, FRECUENCIA MAX: frecuencias mínima y máxima para las que la ley proporciona coeficientes.
- ID REGION: identificación de la región fuente de los datos utilizados en la regresión que ha dado lugar a la ley.
- ID SUELO: identificación del tipo de suelo en el que la ley es aplicable (roca, suelo duro, suelo blando, etc.)
- ID PUBLICACION: identificador de la publicación en que aparece la ley.
- NUM REGISTROS: número de registros utilizados en la regresión que dio lugar a la ley.
- 0: coeficiente de correlación del ajuste de regresión, *R*<sup>2</sup> .

Los campos ID *xxx* son claves que identifican registros en otras *tablas* de la base de datos.

### *Tabla* DISTANCIA:

Contiene la información sobre los distintos tipos de distancia que pueden haberse considerado en la formulación de la ley de atenuación. Sus *campos* son:

- ID DISTANCIA: número que identifica al tipo de distancia unívocamente.
- CODIGO: abreviatura de la distancia (por ejemplo, *Rep* para distancia epicentral).
- DESCRIPCION: nombre completo de la distancia.

### *Tabla* PARAM M:

Contiene la información de los parámetros relativos al tamaño del terremoto empleado en la formulación de la ley. Pueden ser diferentes tipos de magnitud o intensidad epicentral. Los *campos* de esta *tabla* son:

- ID PARAM M: número que identifica unívocamente al parámetro.
- CODIGO: abreviatura del parámetro (p.ej., *Mw* para magnitud momento).
- DESCRIPCION: nombre completo del parámetro.

### *Tabla* REGION:

Asocia el número de la región (utilizado en la *tabla* LEY en el campo ID REGION:) con la descripción de la misma. Los *campos* son los siguientes:

- ID REGION: número que identifica a la región.
- DESCRIPCION: nombre de la región.

# *Tabla* SUELO:

Asocia el número del tipo de suelo (utilizado en la tabla LEY en el campo ID SUELO) con su descripción. Consta de los campos:

- ID SUELO: número que identifica al tipo de suelo.
- DESCRIPCION: descripción del suelo.

## *Tabla* PUBLICACION:

Recoge los datos de las publicaciones en las que aparecen las leyes de atenuación. Sus campos son:

- ID PUBLICACION: número que identifica cada publicación.
- TITULO: título completo de la publicación.
- AUTORES: nombre del autor o autores de la publicación.
- FECHA: fecha de publicación.
- RESUMEN: enlace a un documento con el resumen de la publicación.

## *Tabla* MOVIMIENTO:

Esta tabla alberga datos de los distintos parámetros de movimiento que pueden predecir las leyes de atenuación.

- ID MOVIMIENTO: número que identifica al parámetro de movimiento.
- CODIGO: abreviatura del parámetro de movimiento que constituye la variable dependiente en la fórmula de atenuación y las unidades en que se mide. Por ejemplo, "ln (*PSV* (cm/s))".
- DESCRIPCION: descripción completa de la variable dependiente. Por ejemplo, "logaritmo natural de la pseudo velocidad espectral en centímetros por segundo".
- FRECUENCIA: número que indica el carácter espectral o no espectral del parámetro. Es un número positivo para parámetros de movimiento espectrales (*PSV, SA*, etc.) y un valor negativo específico para parámetros de movimiento no espectrales (*PGA, PGV*, etc.)

# *Tabla* DATOS COEFICIENTE:

Contiene los datos necesarios para identificar cada coeficiente en la expresión de la ley. Consta de los siguientes campos:

- ID COEFICIENTE: número para identificar a cada coeficiente.
- ID LEY: identificador de la ley en que aparece el coeficiente.
- CODIGO: cadena de caracteres que identifican al coeficiente en el archivo de la expresión de la ley. Por ejemplo, "C1".

## *Tabla* VALOR COEFICIENTE:

Contiene los valores de cada coeficiente para las frecuencias en las que dichos coeficientes están definidos.

- ID COEFICIENTE: identificador del coeficiente, para su relación con la tabla DATOS\_COEFICIENTE.
- FRECUENCIA: frecuencia en Hz correspondiente a la ordenada espectral para la que se da el coeficiente. Si se trata de un coeficiente para calcular un parámetro no espectral (*PGA*, por ejemplo), tomará el valor de frecuencia especial asociado en la *tabla* MOVIMIENTO.
- VALOR: valor del coeficiente para la frecuencia especificada.

Al igual que en el caso de la base de datos de Zonificaciones, se puede llegar desde un registro de la *tabla* principal (LEY) al valor de cada uno de los coeficientes, desplegando los registros asociados a los *campos* ID *xxx*. Esto se muestra en la figura 4.6.

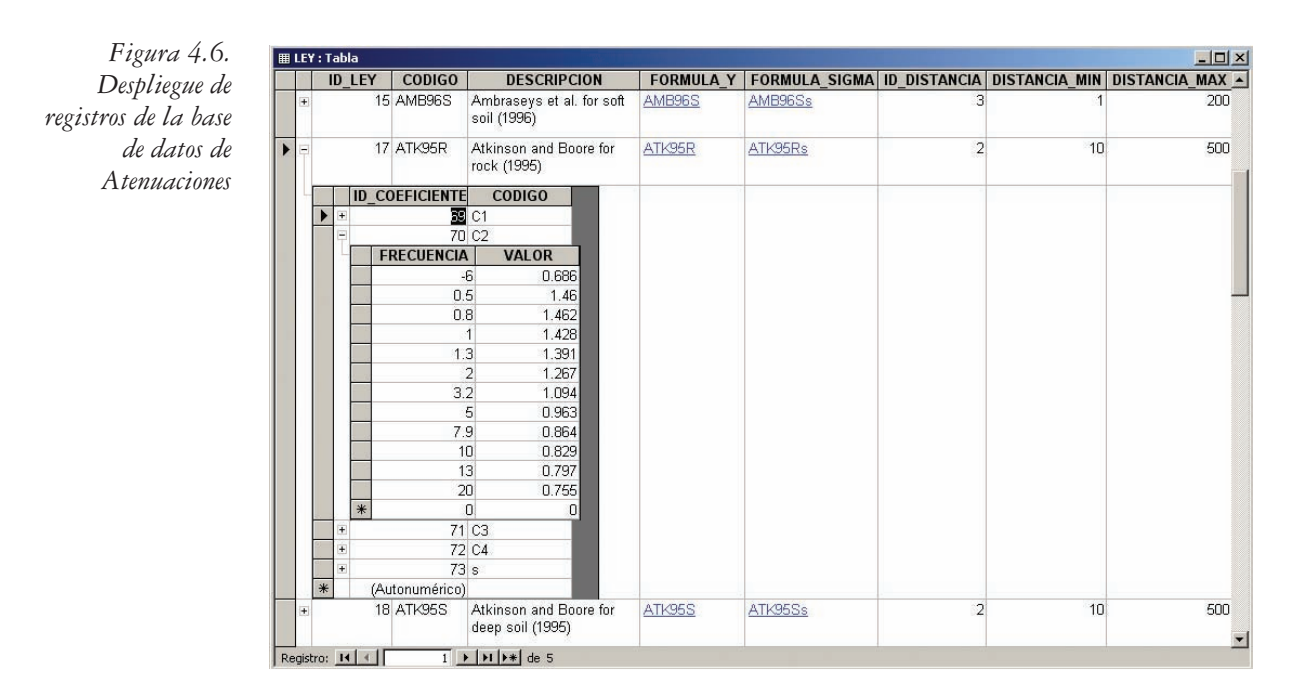

#### *IV.2.1.3. Base de datos del Catálogo*

Los datos de partida para elaborar la base de datos del Catálogo corresponden al *Catálogo Sísmico Oficial* del Instituto Geográfico Nacional (IGN), y a otros catálogos y actualizaciones existentes, como por ejemplo: Jiménez y García (1999) y Molina (1999).

## *Contenido de la base de datos del Catálogo*

La base de datos *Catálogo* contiene la información referente a los terremotos que se consideran en el estudio de peligrosidad sísmica a realizar. La configuración general de la tabla reproduce la estructura de campos del catálogo sísmico oficial del IGN, y añade otra serie de campos que dan cuenta de diferentes estimaciones de magnitud y de intensidad, que pueden ser de interés a la hora de ejecutar el programa.

## *Estructura de la base de datos del Catálogo*

En la base de datos del *Catálogo* se almacena el catálogo sísmico que Expel explotará para determinar la sismicidad de cada zona sismogenética. Consta de varias *tabla*s que se describen a continuación.

## *Tabla* CATALOGO:

Esta *tabla* contiene un registro por cada sismo. Cada registro en cuestión está formado por 34 *campos* que contienen diversas informaciones sobre el terremoto. De estos 34 *campos*, no todos tienen por qué estar rellenos para el correcto funcionamiento de Expel. Los *campos* cuya información se precisa para el funcionamiento del código son los siguientes:

- LONG CENT: longitud, en grados y fracción de grado, del epicentro del terremoto. Las longitudes tendrán signo positivo si son Este y negativo si son Oeste. Por ejemplo, un terremoto cuyo epicentro tenga longitud 2°53´41´´O deberá contener el valor –2,894722 en este *campo*.
- LATITUD C: latitud, en grados y fracción de grado, del epicentro del terremoto. Las latitudes tendrán signo positivo si son Norte y negativo si son Sur.
- AÑO: año en que se produjo el terremoto.
- MO: momento sísmico escalar, en dina·cm, del terremoto.
- MW: magnitud momento del terremoto, expresada en décimas de grado de magnitud. Por ejemplo, un terremoto al que se le asigna una magnitud  $M_{W}$ = 6,3 contendrá el valor 63 en este *campo*.
- MG: magnitud de ondas Lg del terremoto, expresada en décimas de grado de magnitud.
- MS: magnitud de ondas superficiales del terremoto, expresada en décimas de grado de magnitud.
- ML: magnitud local del terremoto, expresada en décimas de grado de magnitud.
- MBCALCORRC: magnitud de ondas internas del terremoto, expresada en décimas de grado de magnitud.

• INT COMPLE: intensidad epicentral del terremoto, expresada como valor numérico en décimas de grado de intensidad. Por ejemplo, un terremoto al que se le haya asignado una intensidad epicentral VI-VII deberá contener el valor 65 en este *campo*. Es importante tener en cuenta que este campo corresponde a intensidad epicentral y no a intensidad sentida. Esto tiene particular incidencia en el caso de terremotos marinos, en los que habitualmente la intensidad listada en el catálogo es la sentida en la costa, debiendo entonces ser corregida.

Para llevar a cabo un estudio particular de peligrosidad no será necesario que todos los *campos* que indican el tamaño de un terremoto estén rellenos, es decir, no se requiere disponer de medida de todos los tipos de magnitud y/o intensidad. Únicamente deberá tenerse el valor de la variable que vaya a utilizarse en la ley Gutenberg-Richter de las fuentes, que a su vez deberá ser compatible con la que posterioremnete se incluye en la ley de atenuación (*ML, MS*, etc.). El resto de campos de la tabla tendrán carácter informativo: Expel los mostrará al usuario durante la explotación del catálogo, pero al no ser estrictamente necesarios para la determinación de la sismicidad de las zonas podrán dejarse en blanco.

#### **IV.2.2. Programas de cálculo de la peligrosidad sísmica integrados en Expel**

Los programas de cálculo de la peligrosidad integrados en la estructura del código son tres: EQRISK (en su versión modificada llamada EQRISK2003), EZ-FRISK (versión 6.12) y CRISIS2001. Todos ellos realizan el cálculo de la peligrosidad sísmica en un emplazamiento siguiendo el método probabilista zonificado. Algunas opciones de cálculo incorporadas por todos estos programas son el uso de un modelo de recurrencia temporal de terremotos poissoniano, la caracterización de la sismicidad mediante un modelo zonificado y la adopción (entre otros) del modelo de Gutenberg-Richter para definir la distribución de sismos según su magnitud. A continuación se describen con más detalle las características de estos programas.

### *IV.2.2.1. EQRISK*

EQRISK es un programa que implementa el procedimiento estándar de Cornell-McGuire para el análisis de la peligrosidad sísmica en un emplazamiento. Originalmente desarrollado en 1976 en el marco de un proyecto del Servicio Geológico Estadounidense (McGuire, 1976), el programa EQRISK permite calcular la peligrosidad en un emplazamiento causada por zonas sísmicas de sismicidad distribuida (no fallas) mediante el método probabilista.

La integración numérica de la distancia se realiza descomponiendo cada área fuente en sectores limitados por arcos, cuya anchura es definida por el usuario. El programa calcula el tamaño del área sísmica resultante de la aproximación

mediante arcos y si difiere en más de un 5% con respecto al área real de la zona, escribe una advertencia en el archivo de salida.

Durante el desarrollo del Proyecto Expel y gracias a la disponibilidad del código fuente de EQRISK, se han podido realizar ciertas modificaciones en el mismo para integrarlo en la arquitectura general del Código. La versión modificada se ha denominado EQRISK2003, para distinguirla, cuando sea necesario, de la versión original. La más relevante de las modificaciones hechas ha sido la capacidad de EQRISK2003 de reconocer los archivos de atenuación en formato tabular (formato tipo CRISIS). En un principio, el programa original consideraba una forma funcional concreta para el modelo de atenuación, lo cual le restaba versatilidad, al no permitir ningún otro modelo cuya expresión analítica fuera diferente. Las modificaciones introducidas en el código fuente de EQRISK posibilitan el uso de este programa con cualquier modelo de atenuación, sea cual sea su expresión matemática.

En otro orden de cosas, el programa EQRISK original no proporciona ningún tipo de salida gráfica. Por ello, las opciones gráficas de Expel para la representación de las curvas de peligrosidad y los espectros de peligrosidad uniforme constituyen una valiosa ventaja con respecto al código original.

En la actualidad, se han desarrollado otros programas que dejan a EQRISK un tanto obsoleto (su programa sucesor, EZ-FRISK). Aún así, y porque es un programa empleado en numerosos trabajos publicados, se ha optado por seguir incluyendo el programa EQRISK en el Código Expel.

### *IV.2.2.2. CRISIS2001*

El programa CRISIS fue desarrollado por el Dr. Mario Ordaz y sus colaboradores en la Universidad Autónoma de México, y desde su aparición a finales de los 90 ha experimentado varias mejoras. En Expel se usará la versión CRISIS2001 (Ordaz *et al*., 2001).

CRISIS2001 calcula la peligrosidad sísmica mediante el método probabilista en una malla de puntos y permite la representación de los resultados en mapas. Esto constituye una notable diferencia con respecto a otros programas de cálculo de la peligrosidad, que efectúan los cálculos en emplazamientos seleccionados individualmente.

CRISIS2001 consta de varias pantallas en las que se van introduciendo los datos y parámetros de cálculo de manera secuencial. En la primera de ellas, y opcionalmente, se introducen los datos geográficos (mapas, ciudades) para las representaciones gráficas en mapas. A continuación, se especifican las características de la malla en la que se calcula la peligrosidad: posición del nodo origen y espaciado entre nodos, en latitud y longitud. Posteriormente, se introduce la geometría de las fuentes, bien de manera interactiva o desde un archivo con las coordenadas geográficas de los vértices y la profundidad, especificando también si son

fuentes puntuales, fallas o áreas de sismicidad homogéneamente distribuida. CRISIS2001 contempla dos modelos de recurrencia de terremotos: el modelo poissoniano y el modelo del sismo característico. En este programa se considera que la magnitud máxima y el parámetro beta obedecen a una distribución cuya medida de dispersión es proporcionada por el usuario. En ambos casos, CRISIS2001 realiza la integración numérica de la ecuación de la peligrosidad según la variable magnitud siguiendo el método de Simpson, con nueve puntos equiespaciados de la curva Gutenberg-Richter de cada zona (Beauval, 2003).

Seguidamente, se introduce el modelo de atenuación correspondiente a cada zona. Los archivos de atenuación de CRISIS2001 contienen una serie de valores del parámetro del movimiento para unos rangos de distancias (equi-espaciadas logarítmicamente) y magnitudes especificados por el usuario al construir el archivo. En cada archivo pueden darse varias tablas de valores correspondientes a diferentes frecuencias espectrales. Para cada una de ellas, la ley de atenuación contiene una dispersión cuyo valor es constante. Este método de incluir el modelo de atenuación introduciendo directamente los valores del parámetro del movimiento del suelo en el sitio y no la forma funcional de la ley de atenuación, presenta la ventaja de que ahorra la programación de las diferentes leyes y agiliza el proceso de integración. Además, permite incluir modelos con cualquier expresión funcional, por muy compleja que ésta sea. En cambio, presenta la clara desventaja de obligar a calcular los valores del parámetro de movimiento de manera independiente, puesto que el programa CRISIS carece de un módulo de cálculo de las tablas requeridas. Por otra parte, este formato obliga a dar un valor constante de la desviación típica (del logaritmo del parámetro del movimiento) para todo el rango de magnitudes y distancias considerado, lo cual entra en conflicto con los modelos cuya desviación sea dependiente de la magnitud y la distancia, algo cada vez más habitual en la descripción de la atenuación mediante modelos. Con vistas al desarrollo del Código Expel, se ha considerado que las ventajas de este procedimiento superan a sus inconvenientes. Estos se pueden resolver mediante la programación de un *Módulo de cálculo de los valores del parámetro de movimiento* en el sitio a partir de las ecuaciones de atenuación y con un manejo cuidadoso de los modelos de atenuación que presentan una desviación no constante.

Una vez especificados los parámetros relativos a las fuentes sísmicas y a la atenuación de la energía, se deben introducir en CRISIS2001 los niveles de amplitud del movimiento fuerte del suelo (con las correspondientes unidades) para los cuales se desea calcular la probabilidad de excedencia. Concretamente, se deben proporcionar los valores extremos de amplitud y el número total de intervalos intermedios, de modo que CRISIS2001 calcula automáticamente las correspondientes amplitudes (dando valores equiespaciados en escala logarítmica). Asimismo, se

deben introducir los períodos espectrales asociados a los niveles de amplitud previamente especificados, los cuales deberán coincidir con los períodos a los que se refieren los archivos de atenuación anteriores.

Finalmente, se debe completar una pantalla referente a los parámetros de integración y a los períodos de retorno para la representación de los resultados. El programa realiza la integración espacial dividiendo las áreas fuente en triángulos, tanto más pequeños cuanto más próximos se encuentren al nodo de cálculo. En esta pantalla se especifican las condiciones que controlan esta integración: radio máximo dentro del cual se realizan cálculos, tamaño mínimo del triángulo y valor de la razón distancia mínima-tamaño del triángulo.

CRISIS 2001 permite la representación gráfica de los resultados, tanto en mapas de peligrosidad para un período estructural dado, como en curvas de peligrosidad para los períodos de retorno especificados y espectros de peligrosidad uniforme. Un ejemplo del tipo de resultados ofrecidos por CRISIS2001 se muestra en las figuras 4.7 y 4.8.

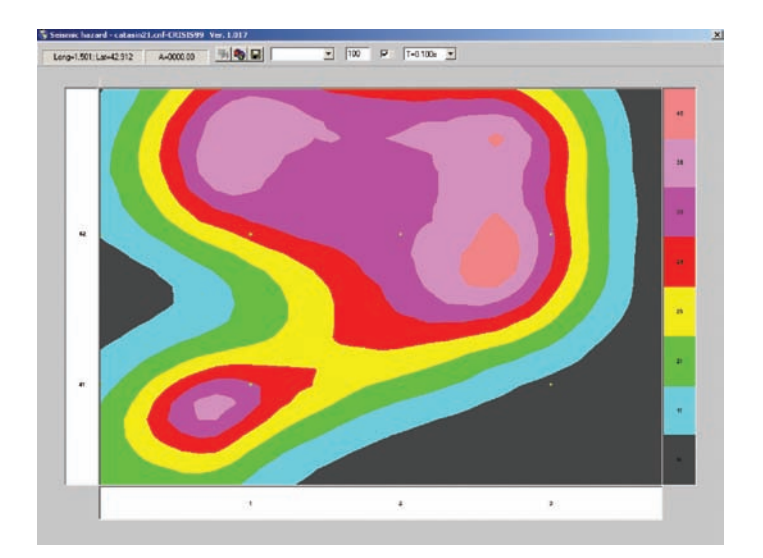

*Figura 4.7. Ventana de resultados de CRISIS2001: mapa de aceleraciones espectrales para T=1 s esperadas (en cm/s<sup>2</sup> )para un período de retorno de 100 años*

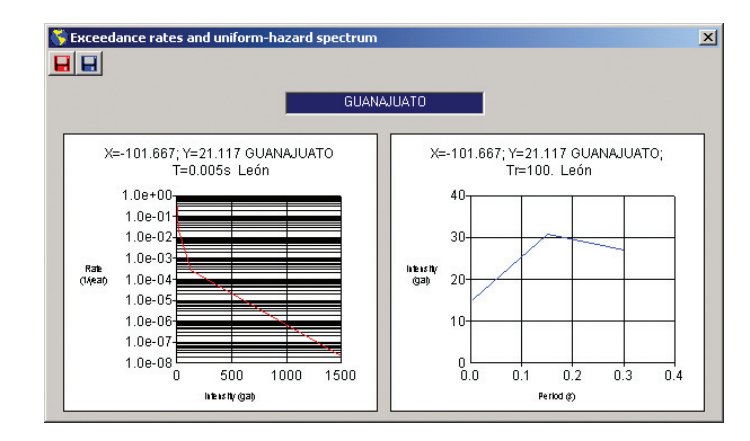

*Figura 4.8. Ventana de resultados de CRISIS2001: curva de peligrosidad (izquierda) y espectro de peligrosidad uniforme (derecha)*

## *IV.2.2.3. EZ-FRISK*

EZ-FRISK es un paquete informático comercial para realizar estudios probabilistas y deterministas de la peligrosidad en un emplazamiento (Risk Engineering, 2004). Si bien el código fuente del programa no es de dominio público, el funcionamiento interno del mismo, en cuanto al modo de definir fuentes y de llevar a cabo la integración de la ecuación de la peligrosidad, es similar al de EQRISK.

EZ-FRISK contiene una serie de mejoras con respecto a EQRISK, como son la representación gráfica de los resultados, la mayor versatilidad para definir fuentes, incorporando fallas y modelos de recurrencia de terremotos del sismo característico y la posibilidad de realizar la desagregación de la peligrosidad (figura 4.9).

El programa se completa con unas bases de datos de modelos de atenuación y de zonificaciones y geometrías de fallas bastante amplias, la mayor parte de los cuales se refieren a regiones del territorio de Estados Unidos.

En Expel se usará la versión 6.12 del código EZ-FRISK, que data de principios de 2004. Al igual que ocurre con CRISIS2003, EZ-FRISK 6.12 tiene un esquema rígido para llevar a cabo la desagregación de la peligrosidad, no permitiendo al usuario definir el tamaño de las celdas magnitud-distancia cuyas contribuciones son calculadas. El Código Expel ha sido preparado para realizar la desagregación de un modo versátil que no posee esta limitación.

*Figura 4.9. Ventana de resultados de la desagregación de la peligrosidad dada por EZ-FRISK (versión 6.12)*

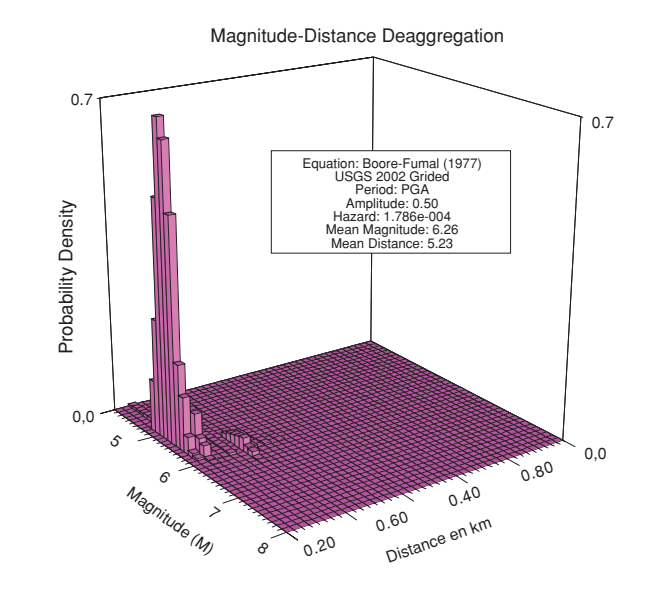

### **IV.2.3. Programas auxiliares usados por Expel**

En este apartado se describen los programas auxiliares INTDIS y MAGDIST y el programa de generación de tablas atenuaciones, todos ellos desarrollados por el Grupo de la ETSI TGC e integrados en el Código Expel.

# *IV.2.3.1. Programas de cálculo de parámetros que definen la sismicidad de las zonas fuente: INTDIS y MAGDIST*

Los programas INTDIS y MAGDIST fueron desarrollados por el Grupo de la ETSI TGC en el contexto del Proyecto Daños (Benito *et al*., 2000) con el doble fin de efectuar la corrección por falta de completitud del catálogo sísmico y de realizar el cálculo de los parámetros de la ley Gutenberg-Richter que refleja la sismicidad de las fuentes sísmicas mediante un ajuste lineal por mínimos cuadrados. La diferencia básica entre estos dos programas estriba en el parámetro indicativo del tamaño del sismo: intensidad macrosísmica y magnitud, respectivamente. En este apartado nos restringiremos al programa MAGDIST. El procedimiento seguido por el programa INTDIS es totalmente similar.

El primer paso necesario a la hora de calcular los parámetros de sismicidad, a partir de los datos del catálogo sísmico, es asegurarse de que dicho catálogo es realmente representativo de la sismicidad de la zona. La escasez y/o ausencia de registros sísmicos (bien sean instrumentales o históricos) para épocas remotas en el tiempo implica una falta de completitud del catálogo sísmico, que puede desvirtuar la estimación de la sismicidad y que por tanto, se debe corregir. Esta corrección del catálogo consta de varias fases:

- 1. División del catálogo en intervalos de magnitud para realizar el recuento de sismos. MAGDIST separa los terremotos en intervalos de 0.5 unidades de magnitud empezando desde  $M_s$  = 3.0 (para magnitud de ondas superficiales) y desde *M* = 3.5 para el resto de magnitudes. (En el caso de INTDIS, se toman intervalos de anchura igual a un grado de intensidad, empezando desde  $I_0 =$  IV).
- 2. Determinación, para cada zona, del número de terremotos de cada intervalo de magnitud ocurridos en cada período de 20 años desde el año de origen hasta el final.
- 3. Establecimiento de un año de referencia para cada magnitud, a partir del cual se considera que el catálogo es completo para ese intervalo de magnitud.
- 4. Cálculo de la tasa de ocurrencia de terremotos correspondiente al período en el que el catálogo se considera completo, para cada grado de magnitud.
- 5. Extrapolación de la tasa calculada en el paso anterior a todo el período histórico, desde el año origen del catálogo (por defecto es 1322) hasta el año final de referencia para el estudio (normalmente será el año en el que ocurrió el último terremoto recogido en el catálogo); y cálculo del número de sismos *Ni* que hipotéticamente han ocurrido en todo el período, para cada grado de magnitud *mi*.

Una vez realizada la corrección por la falta de completitud del catálogo y obtenidas las cantidades de sismos para cada intervalo de magnitudes, se lleva a cabo un ajuste por mínimos cuadrados de los pares (*log Ni*, *mi*) a una recta, del tipo:

*log N = a – b m*

Ésta es precisamente la expresión de la ley de Gutenberg-Richter, en la que se llama *N* al número de sismos que igualan o superan la magnitud *m* de referencia, *b* a la pendiente de la recta de ajuste y *a* a la ordenada en el origen.

Los resultados de este proceso de cálculo se incluyen en los archivos de salida proporcionados por el programa MAGDIST en forma de tablas correspondientes a cada una de las zonas. La información contenida es la siguiente:

- Distribución temporal de magnitudes, indicando el número de sismos catalogados para cada grado de magnitud en cada intervalo de 20 años tomado, empezando en el año origen y acabando en el año final del catálogo considerado.
- Año de referencia adoptado para cada grado de magnitud, que lógicamente es más reciente a medida que ésta disminuye.
- Sismos posteriores al año de referencia catalogados para cada intervalo de magnitud.
- Número de sismos por año, desde el año de referencia hasta el final del intervalo, que supone una estimación de la tasa para cada grado de magnitud.
- Tasa (*m* ≥ *MR*): número de sismos por año para magnitudes iguales o mayores a la de referencia *MR*, que es suma de la tasa de esta magnitud y de todas las de magnitud mayor.
- TASA: correspondiente a la magnitud mínima de referencia considerada.
- *N* (*M* ≥ *MR*): número de sismos calculados para todo el período *T* de estudio, extrapolando la tasa estimada a partir del año de referencia de cada intensidad.
- $N(M \ge M_R) =$  Tasa  $(M \ge M_R) \cdot T$
- *Log(N)* logaritmo decimal de *N* ( $M \ge M_R$ )
- Ajuste a la recta  $log N = a b \cdot M$ , siendo  $b$  un número positivo.

Además de los coeficientes del ajuste, *a* y *b*, se facilitan datos de la correlación:

- CORR =  $R^2$  coeficiente de correlación al cuadrado.
- STDY: desviación estándar de *Y*.
- NP: número de puntos en el ajuste.
- β *= b ln* 1*0*, pendiente del ajuste en escala logarítmica neperiana.

## *IV.2.3.2. Programa de cálculo de tablas de atenuación*

Una de las dificultades encontradas en el transcurso del proyecto está relacionada con la gran variabilidad de expresiones matemáticas adoptadas para reflejar la atenuación del movimiento, que deben intervenir en el cálculo de la peligrosidad. La inexistencia de una forma funcional estándar complica su programación dentro del proceso global de cálculo, requiriendo prácticamente un tratamiento individual para la ley propuesta por cada autor. Por ello se decidió desarrollar un *Programa para calcular una representación útil de la atenuación*, de modo que ofreciera la mayor versatilidad posible y facilitara al usuario el empleo de cualquier expresión formal adecuada para su zona de estudio. Este programa es uno de los módulos que componen el Código Expel y es una característica propia del mismo, que le otorga capacidad de cálculo con cualquier modelo de atenuación, aumentado la capacidad propia de cualquiera de los programas que se utilizan. Constituye por ello una importante aportación de Expel.

El programa de *Atenuaciones* convierte las formas funcionales de las leyes de atenuación contenidas en la base de datos de *Atenuaciones* en tablas de valores del parámetro de movimiento aptas para ser leídas por los programas de cálculo EQRISK, EZ-FRISK y CRISIS2001, además de permitir la exportación en formato *csv* (valores separados por comas, un formato reconocido por Excel). El interfaz del programa con el usuario consta de dos pantallas.

En la primera pantalla, el usuario selecciona la ley de atenuación y el formato al que se quiere convertir la tabla que se va a generar (dependiente del programa de cálculo). Al seleccionar una ley, aparece en pantalla la información pertinente a la misma, (rango de magnitudes y distancias de los datos que la generaron, tipo de suelo, etc.) y se habilitan las opciones de exportación de la tabla generada con la ley a los distintos formatos para el cálculo (figura 4.10).

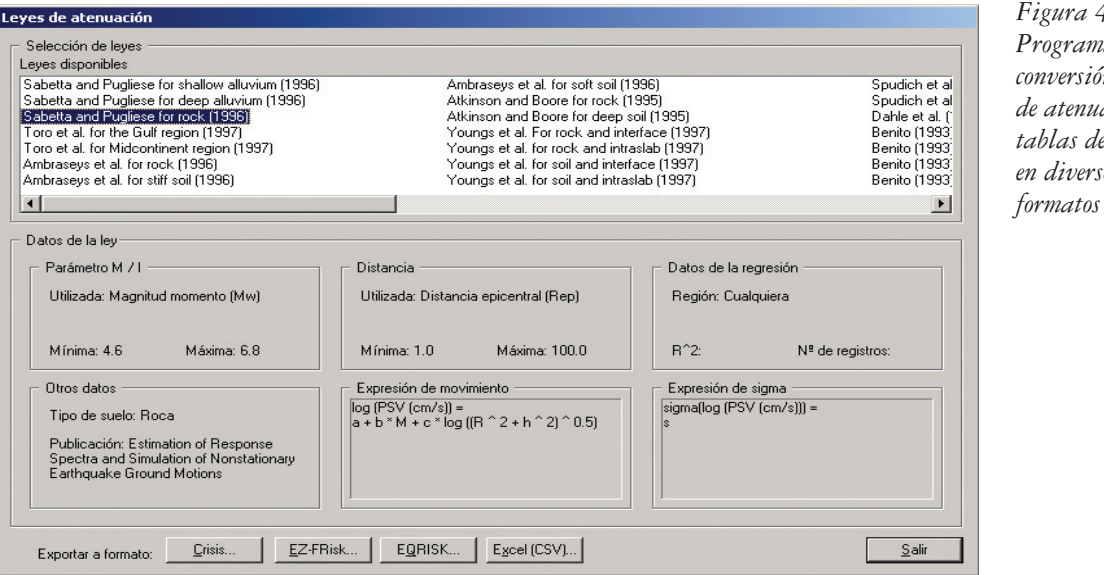

*Figura 4.10. Programa de conversión de leyes de atenuación en tablas de valores en diversos*

Una vez seleccionado el formato de exportación, aparece una segunda pantalla con la lista de frecuencias espectrales para las que está definida la ley y para las que se dispone de valores de los coeficientes para la predicción de las correspondientes ordenadas espectrales (figura 4.11). Asimismo, el programa permite dar los valores extremos y el número de valores de distancia y de magnitud para los que se van a generar resultados. Opcionalmente, se puede introducir un valor para la profundidad, si esta variable es incluida en la correspondiente ley.

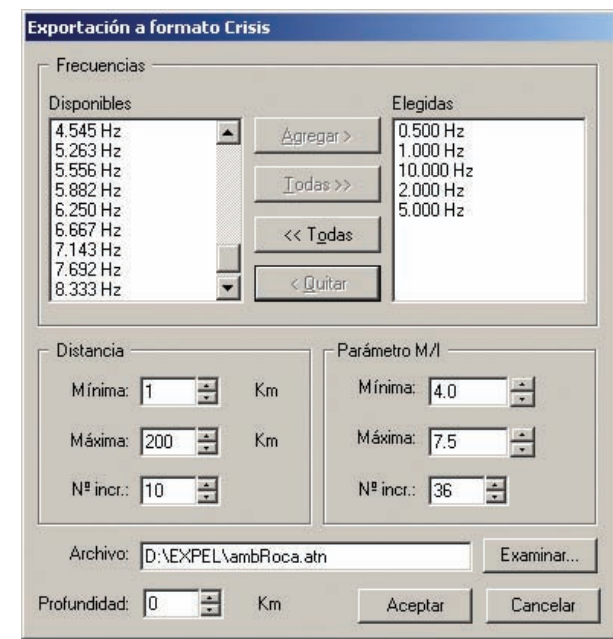

**IV.2.4. Otros programas no incluidos en Expel**

Los programas que se describen a continuación fueron analizados durante la primera etapa del Proyecto Expel, con objeto de suponer una ayuda o complemento en el desarrollo de tareas relacionadas con el estudio PSHA.

#### *IV.2.4.1. KERFRACT*

KERFRACT es un programa de evaluación de la peligrosidad sísmica en un emplazamiento dado que hace uso de la geometría fractal para caracterizar la distribución de epicentros (Woo, 1996).

La observación esencial en la que se basa este nuevo enfoque es el reconocimiento de que la geometría de los epicentros rara vez satisface la restricción de la uniformidad espacial, como supone el método estándar de zonificación de la sismicidad. Con el fin de representar esta geometría fractal, se construye un modelo

*Figura 4.11. Ventana de exportación preparada para la generación del archivo* de fuente sísmica acorde con el patrón espacial de los epicentros, dibujando éstos a partir del catálogo histórico, y de la información geológica disponible.

Kerfract divide el espacio que rodea al emplazamiento en celdas rectagulares en las que calcula la tasa de actividad sísmica. Dicha tasa se determina directamente contabilizando los terremotos que puedan tener influencia en dicha celda con una probabilidad asociada (dependiente de la distancia de cada epicentro a la celda y de la magnitud del sismo) dividiendo entre un tiempo de referencia dependiente de la magnitud y del emplazamiento. Aplicando la ley de atenuación se calcula la tasa de excedencia de niveles del movimiento del suelo prefijados en el emplazamientote cálculo.

#### *IV.2.4.2. DEGTRA A4*

El programa DEGTRA A4 no está destinado al cálculo de la peligrosidad, sino a la caracterización del movimiento en emplazamientos donde se tienen registros acelerométricos. El programa contiene distintas opciones de procesado y tratamiento de los registros y permite, entre otras, las siguientes operaciones:

- Visualizar señales sísmicas y procesarlas, aplicando filtros básicos y avanzados.
- Evaluar la coherencia de series temporales y efectuar correlaciones cruzadas.
- Mostrar los registros sísmicos de componentes diferentes, así como rotar, sumar y restar dichas componentes.
- Corregir la deriva de la línea base por distintos procedimientos, integrar, derivar, calcular espectros de amplitudes de Fourier, y espectros de respuesta (tanto lineales como no lineales).
- Calcular parámetros como la Intensidad de Arias y otros característicos del daño potencial.

El programa DEGTRA A4 (versión 3.1.9) fue desarrollado en lenguaje FOR-TRAN por Ordaz y Montoya Dulché (2002) en el grupo de Ingeniería Sísmica de la Universidad Autónoma de México.

## *IV.2.4.3. SIMNOST*

SIMNOST es un código informático para la simulación de acelerogramas no estacionarios y los correspondientes espectros desarrollado por Sabetta y Pugliese (1996). Los datos de entrada son la magnitud, la distancia y el tipo de suelo. La salida del programa proporciona varios archivos que contienen información general sobre los acelerogramas simulados, la frecuencia central y la potencia, las series temporales de aceleración, velocidad y desplazamiento, y por último el

espectro de respuesta correspondiente al acelerograma tratado asumiendo un amortiguamiento del 5%.

#### *IV.2.4.4. FRISK88M*

FRISK88M (Risk Engineering, Inc., 2001) es un programa de cálculo de la peligrosidad que extiende y mejora otros programas previos, como EQRISK y EZ-FRISK, con los que comparte la manera de realizar la integración numérica. Fue pensado para realizar análisis de incertidumbres mediante la metodología del árbol lógico en múltiples emplazamientos distribuídos por una malla regular. FRISK88M permite fuentes tipo área y tipo falla, a las que atribuye un modelo de recurrencia sísmica poissoniano y característico, respectivamente.

Además, FRISK88M incluye una extensa base de datos de modelos de atenuación, si bien limita a nueve el número máximo de modelos que se pueden incorporar al árbol lógico.

La salida del programa puede ser desagregada para fuentes individuales, no para la peligrosidad total.

### *IV.2.4.5. SEISAN*

SEISAN es un juego completo de programas complementado con un banco de datos simple para desarrollar distintos tipos de análisis sismológicos. Con SEISAN es posible la localización de terremotos locales y regionales usando como entradas las lecturas de fase extraidas de los sismogramas, la revisión de eventos, la determinación de parámetros espectrales o del momento sísmico, etc. La mayoría de los programas incluidos en SEISAN puede operar de una manera convencional o haciendo uso de un banco de datos conectado a ellos.

Los programas son principalmente escritos en FORTRAN y en C y casi todos los códigos fuente están abiertos para llevar a cabo posibles modificaciones. SEISAN se ejecuta en entorno Sun Solaris (Solaris 2.x o SunOS 5.x), SunOS (Solaris 1.x o SunOS 4.x), Linux, Windows 95/98, y Windows NT/2000. El paquete SEISAN ha sido desarrollado y es actualizado en la Universidad de Bergen (Noruega) y está disponible libremente en el sitio: http://www.ifjf.uib.no/Seismologi/software/ seisan/seisan.html

### *IV.2.4.6. SEISRISK (III)*

Es un programa en FORTRAN para la determinación de los niveles de movimiento del suelo que posteriormente permiten obtener mapas de isolíneas representativos de la peligrosidad. Se trata de una versión revisada de su precursor SEISRISK II, que lleva a cabo el cálculo de los máximos niveles predichos de movimiento del suelo (p.ej., aceleración de suelo máxima, PGA). La documentación de este programa está disponible en un informe público del archivo del USGS (Bender y Perkins, 1987).

## *IV.2.4.7. NONLIN*

El progrma NONLIN fue desarrollado por Charney (1997) con la finalidad de proporcionar una base visual para aprender los principios de la Ingeniería Sísmica, particularmente de aquellos aspectos relacionados con la dinámica de estructuras, el amortiguamiento, la ductilidad y la disipación de energía.

Es una aplicación Windows para el análisis dinámico no lineal de historias temporales de sistemas estructurales de un grado de libertad. La estructura se puede modelar como elástica, elástico-plástica, o como un sistema de rendimiento con un nivel arbitrario de la rigidez secundaria. La carga dinámica se puede introducir por medio de un acelerograma (real o sintético) del terremoto que actúa en la base de la estructura. El programa usa un método paso a paso para la resolución incremental de las ecuaciones del movimiento no lineales.

### **IV.2.5. Banco de datos MFS, base de datos MFS\_Daños y programa MFS\_Daños**

Como actividad paralela al desarrollo del Código Expel, se ha llevado a cabo una labor de actualización del contenido del banco de datos del movimiento fuerte del suelo MFS y de mejora de las utilidades de explotación (programas MFS Daños e ITA\_Daños), todos ellos desarrollados en el contexto del Proyecto Daños, financiado por el Consejo de Seguridad Nuclear (CSN) y la Empresa Nacional de Residuos Radiactivos (Enresa) (Benito *et al.*, 2000). El uso conjunto del Código Expel con el banco MFS y las utilidades perfeccionados, facilitará la tarea del analista experto, usuario de Expel, de encontrar registros que puedan ser relacionados con los resultados de su estudio PSHA.

#### *IV.2.5.1. Características generales del banco de datos MFS*

El banco de datos MFS fue desarrollado inicialmente en el contexto del Proyecto Daños (1998-1999). Es un banco de datos de movimiento fuerte del suelo, que reune una extensa colección de acelerogramas y espectros de terremotos de todo el mundo, y es acompañado por una base de datos que contiene la información sismológica de los registros y por un conjunto de utilidades informáticas para su procesado y explotación. El modelo de diseño adoptado para el almacenamiento y procesado de los datos incluyó tres partes diferenciadas:

- El **banco de datos** propiamente dicho, compuesto por los ficheros de acelerogramas y espectros (ASCII), clasificados en una árbol de directorios, por grandes regiones geográficas en primer nivel y por países en segundo nivel de agrupamiento (figura 4.12).
- La **base de datos** asociada, donde se cataloga la información sismológica de los registros. Está formada por cinco tablas, con campos relacionados, para facilitar su explotación posterior (figura 4.13).

• **Utilidades informáticas:** programas desarrollados para la explotación y procesado de los datos.

Destaca, por un lado, el programa **MFS\_Daños**, que es un interfaz para la explotación y realización de consultas en la base de datos (figura 4.14). El programa MFS\_Daños permite realizar consultas relacionando hasta ocho campos a la vez mediante combinaciones lógicas de tipo Y/O (figura 4.15). Por otro lado, se ha desarrollado un programa de tratamiento de acelerogramas llamado **ITA-Daños** (figura 4.16). Este *Interfaz* se basa en las rutinas BAP (*Basic Accelerogram Processing*) desarrolladas por el USGS para el procesado de acelerogramas.

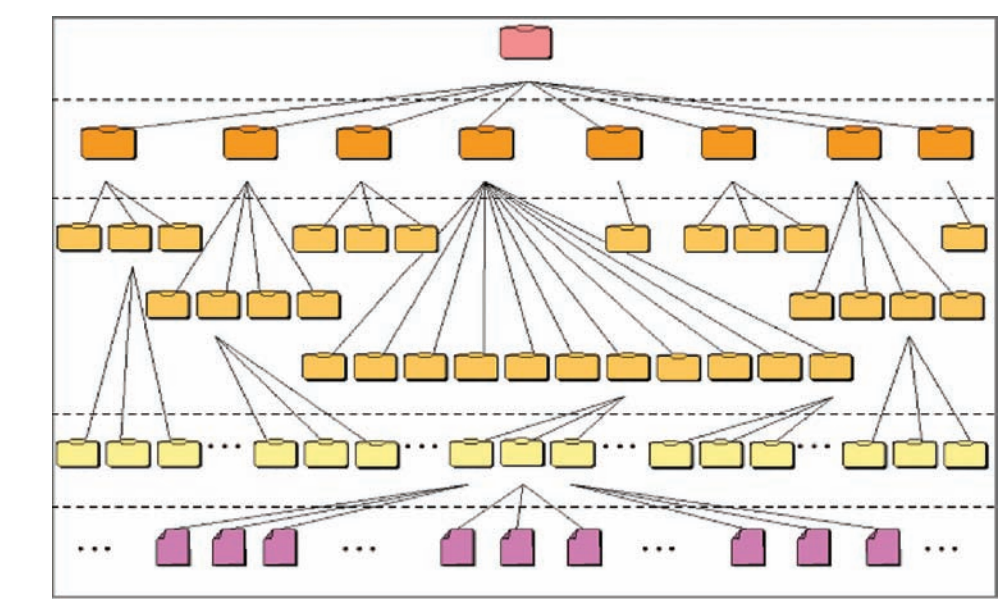

*Figura 4.12. Clasificación de los datos en estructura de árbol de directorios, en primer nivel de agrupación por grandes regiones, después por países, y subsecuentes según tipo de datos*

*Figura 4.13. Tablas, campos y relaciones que componen la base de datos MFS*

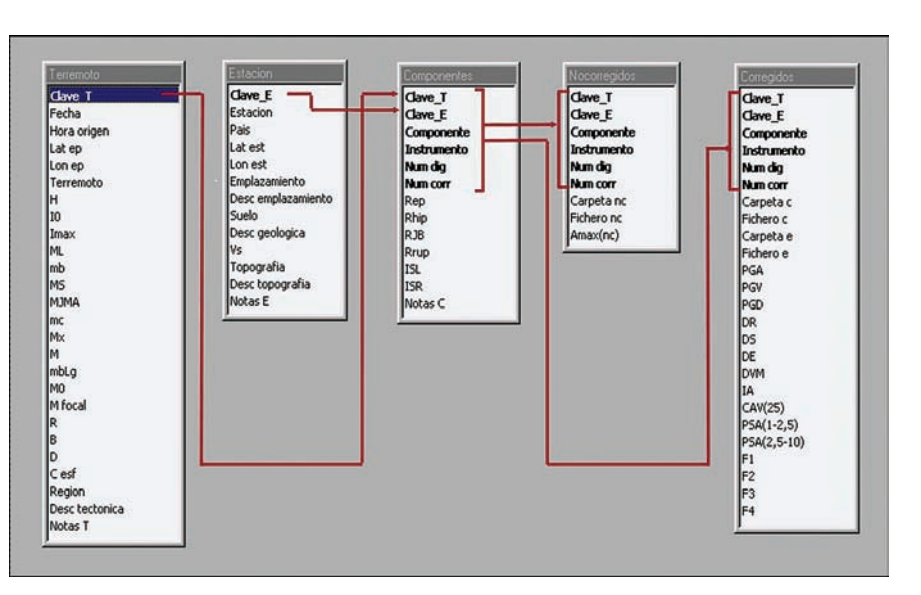

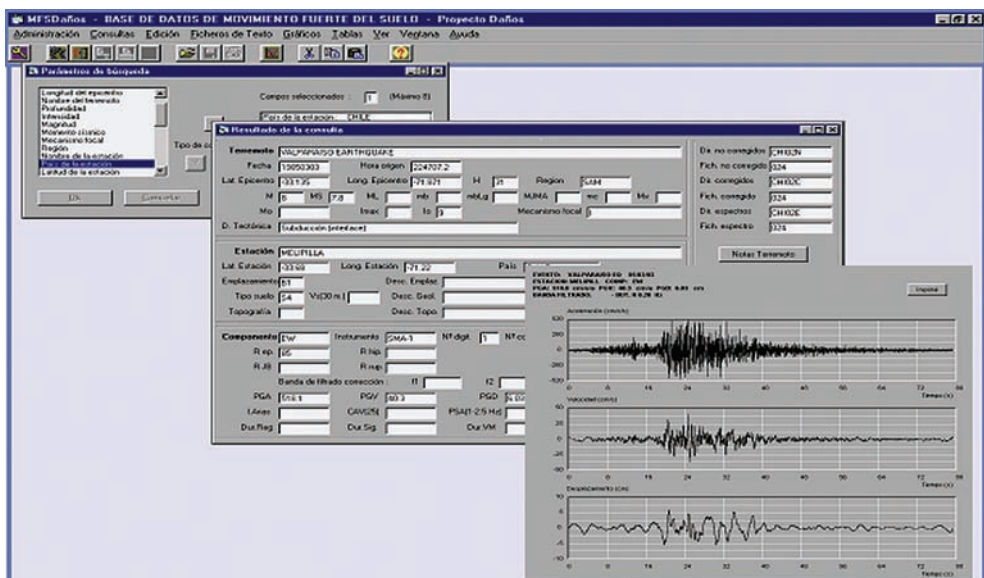

*Figura 4.14. Ejemplo de explotación de la base de datos con el programa MFS\_Daños*

**A Parámetros de búsqueda**  $|I|$  $X$ Vs (promedio 30 m.)<br>Topografía  $\overline{\phantom{0}}$ Campos seleccionados :  $\sqrt{5}$ (Máximo 8) Distancia Distancia<br>| Aceleración máxima (nc)<br>| PGA<br>| PGV<br>| PGD Magnitud : 5 - 6<br>País de la estación : Italia<br>Distancia : 30 - 50<br>Tipo de suelo : 51<br>Aceleración máxima (nc) : 50 - 100  $\Rightarrow$ Tipo de combinación: Duración Intensidad de Arias<br>CAV(25) [Y]  $\mathbf 0$  $\mathbf{r}$ Cancelar  $Qk$ 

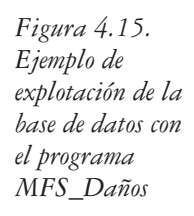

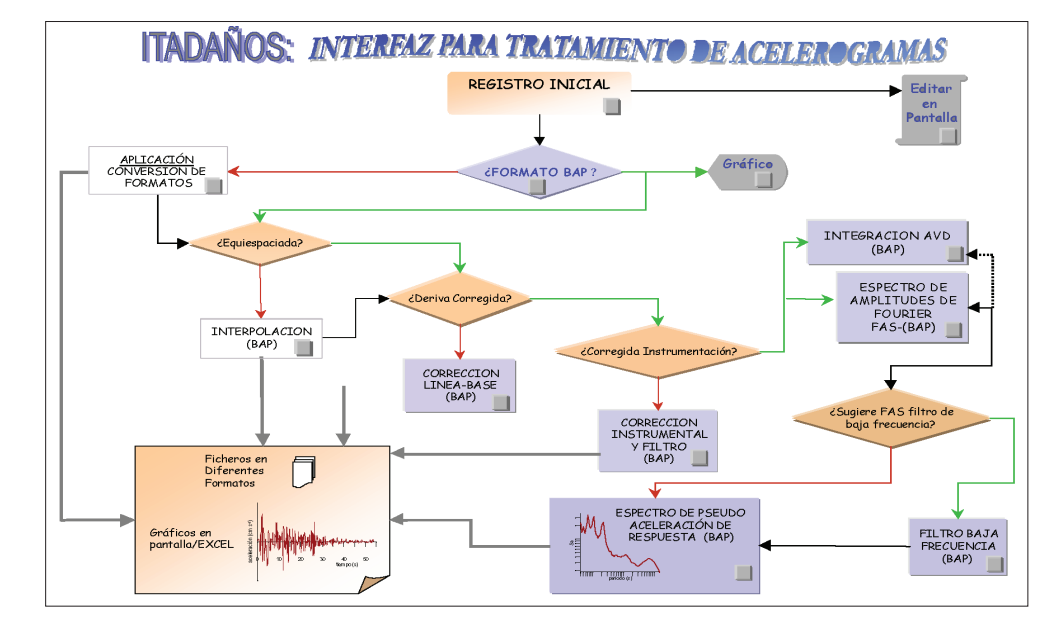

*Figura 4.16. Pantalla del programa ITA\_Daños: Interfaz de Tratamiento de Acelerogramas*

## *IV.2.5.2. Actualización del banco de datos MFS y de la base de datos MFS\_Daños*

El proceso de actualización ha requerido incorporar nuevos registros provenientes de diferentes agencias, con gran diversidad de formatos. Además, en la incorporación de registros de otros bancos de datos (p.ej. el mexicano o el europeo) ha sido necesario comprobar primero si dichos registros estaban ya en el banco de datos MFS original, o si estaban incluidos con otro tipo de corrección. Dado el gran volumen de datos existente inicialmente en MFS\_Daños y el número masivo de datos de otros bancos que se pretenden incorporar, el procedimiento de actualización ha requerido una ardua labor de comparación de bases de datos e identificación de los registros que debían ser incluidos. Dicho procedimiento se ha llevado a cabo en las siguientes etapas:

- 1. Establecimiento de correspondencias entre los *campos* de información proporcionados por el banco de datos a incorporar y los existentes en la base de datos MFS\_Daños.
- 2. Identificación de registros que ya se hallasen en el banco de datos MFS, así como de registros que constituían nuevas correcciones de datos ya existentes.
- 3. Incorporación de datos a la base de datos (ya sea de datos totalmente nuevos o de correcciones de datos ya existentes).
- 4. Preparación y renombrado de los archivos correspondientes a datos nuevos y adición de éstos al banco de datos.

Un resumen de los datos incorporados en este proceso, respecto a los existentes en la versión original de MFS\_Daños (Benito, 2000) se presenta en la tabla 4.1.

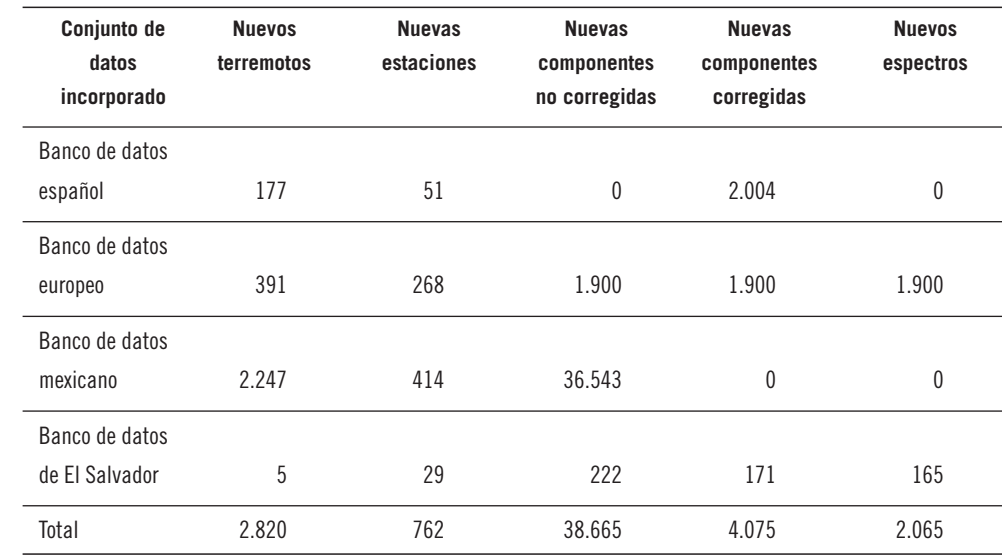

*Tabla 4.1. Resumen de nuevos registros añadidos al banco y base de datos MFS\_Daños para su actualización*

## *IV.2.5.3. Mejoras del programa MFS\_Daños*

Para poder apreciar los cambios hechos y su utilidad, conviene recordar que en la versión anterior los archivos de datos estaban grabados en formato ASCII sin comprimir, ocupando más de 7 Gb de memoria. El banco de datos, la base de datos, y el programa de explotación MFS tenían que ser instalados en directorios fijos para su funcionamiento. Además, una vez hecha una consulta en la base de datos se obtenía la identificación de ficheros de los acelerogramas que resultaban de la misma, pero no se tenía acceso directo a dichos ficheros. El usuario debía entonces acudir al banco de datos y localizar el directorio del correspondiente fichero y corregirlo con alguno de los programas de procesado, si deseaba continuar con la estimación de espectros. El proceso de selección de datos, acceso a los mismos y corrección se ha hecho más interactivo y ágil con las modificaciones introducidas en esta fase, que describimos a continuación.

Una de las novedades del programa, que ha supuesto una mejora sustancial, consiste en permitir el acceso a los ficheros del banco de datos directamente desde la *tabla* resultante de una consulta en la base de datos. Para facilitar la tarea se han agregado tres botones etiquetados *No corregido, Corregido* y *Espectro*, en la pantalla de resultados de consulta (figura 4.17). Pulsando esos botones, se mostrará respectivamente una ventana con el archivo de texto que representa el acelerograma no corregido, el acelerograma corregido o el espectro de respuesta. Estos botones estarán activos dependiendo de que, en el registro que se esté examinando, haya datos disponibles en el campo *Fich. no corregido, Fich. corregido* y *Fich. espectro.*

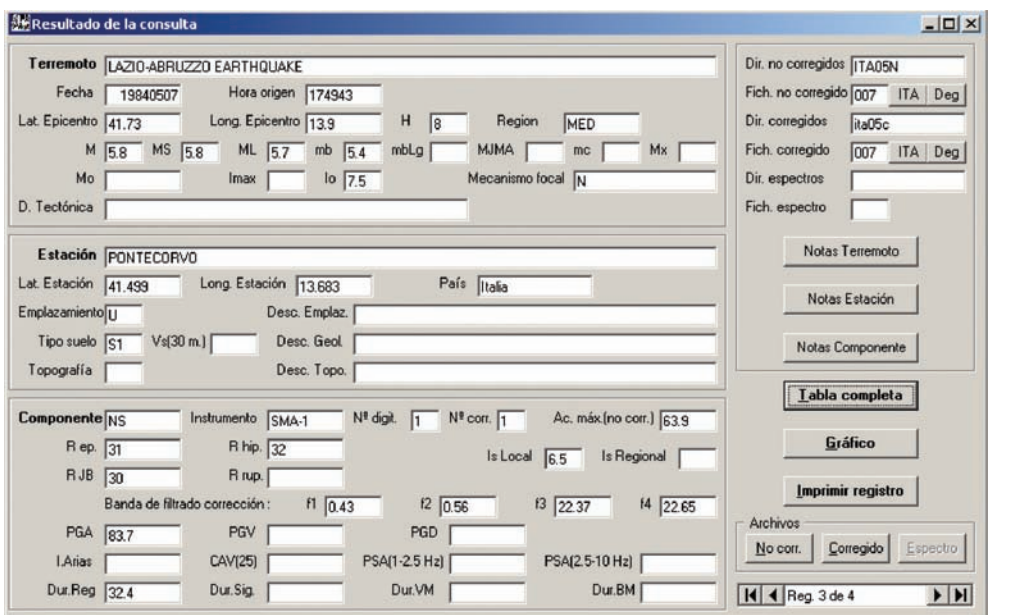

*Figura 4.17. Pantalla del programa MFS\_Daños que muestra el resultado de una consulta*

Otra mejora ha consistido en la posible transferencia de acelerogramas desde la *tabla* resultante de una consulta hecha a la Base de Datos, a programas externos de procesado. Para ello se han incorporado en la ventana de consulta botones de acceso a dos programas: ITA\_Daños o DEGTRA (figura 4.17). Si no hay información en el registro de la base de datos acerca del fichero, los botones aparecerán desactivados.

El programa ITA\_Daños había sido desarrollado en la fase anterior, pero la conexión con el mismo no se podía realizar directamente desde una consulta con la base de datos. Era necesario identificar los ficheros que se ajustaban a la consulta, localizarlos en el banco de datos y cargarlos al programa. El programa DEGTRA, que es un programa de gran utilidad y uso difundido en el campo de la ingeniería sísmica (Ordaz *et al*, 2002) no estaba incorporado en modo alguno, por lo que su conexión es otra de las novedades que aportan versatilidad a la nueva versión de MFS\_Daños.

Finalmente, se ha optado por ofrecer la posibilidad de que los archivos de datos de acelerogramas y espectros, así como los archivos de acelerogramas corregidos para representación gráfica residan comprimidos en un archivo tipo *zip*. Se consigue de esta forma facilitar enormemente la distribución del programa, ya que el conjunto de todo lo necesario (programa + base de datos + banco de datos) es almacenable en un par de CD-ROM. Además se logra un importante ahorro de espacio en el ordenador en que se encuentre instalado (figura 4.18). En todo caso, el funcionamiento del programa es transparente para el usuario, de manera que opera igual tanto si los archivos se encuentran descomprimidos en la estructura de directorios "tradicional" como si los archivos están comprimidos.

*Figura 4.18. Tamaño del banco de datos (Gb) sin comprimir, o con diferentes tipos de compresión* 

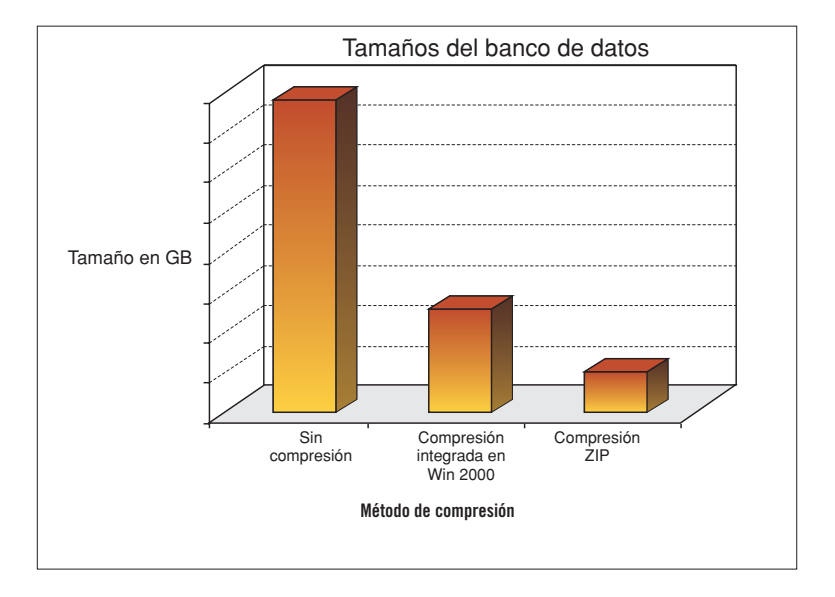

## **IV.3. MÓDULOS DESARROLLADOS ESPECÍFICAMENTE PARA EL CÓDIGO EXPEL**

En este apartado se presentan los módulos de *Árbol lógico*, *Monte Carlo* y *Desagregación*, desarrollados expresamente en el transcurso del Proyecto Expel para dotar al código de los elementos que lo convierten en una herramienta completa, útil y capaz de llevar a cabo todas las fases de un estudio PSHA.

### **IV.3.1. Módulo de árbol lógico**

Uno de los módulos introducidos en Expel es el del formalismo del *Árbol lógico* para la cuantificación de la incertidumbre epistémica y a su vez, para facilitar el análisis de sensibilidad de los resultados a la variabilidad de las opciones de entrada. En concreto, se ha contemplado dentro de la estructura del árbol lógico de Expel un máximo de cuatro elementos claves del estudio PSHA, que en orden de aparición son: la zonificación, el modelo de atenuación, el programa y los parámetros de sismicidad, estos últimos asociados a distribuciones de probabilidad continuas y, por tanto, no relativos a opciones de entrada alternativas (ver siguiente apartado). Con estos elementos, se puede presentar una estructura de un árbol lógico típica de Expel constituida por los cuatro nodos de la figura 4.19.

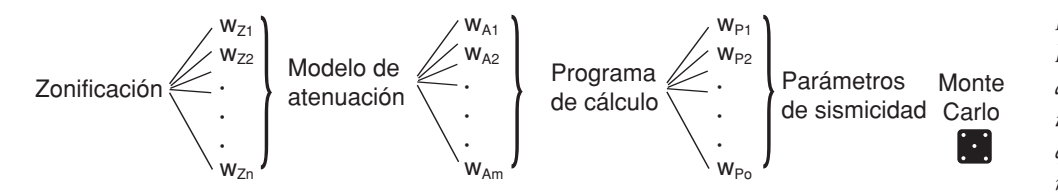

El Módulo del árbol lógico entra en juego una vez que se han ejecutado los programas de cálculo de la peligrosidad y se han obtenido los correspondientes ficheros de salida. Consta de dos partes fundamentalmente. En la primera de ellas, se asignan los pesos a las diferentes opciones alternativas representadas en los nodos de Zonificación, Atenuación y Programa. En la segunda parte, la tarea realizada por este módulo consiste básicamente en combinar los resultados contenidos en los ficheros de salida de acuerdo con las especificaciones del usuario, ponderando los resultados con los pesos asignados en la primera etapa y calculando los parámetros estadísticos de la distribución de la muestra de resultados. La asignación de pesos en Expel es sencilla y los cálculos posteriores muy rápidos. Por ello, es muy fácil repetir el análisis cambiando los pesos para ver la influencia de éstos en los resultados finales (análisis de la incertidumbre epistémica), sobre todo teniendo en cuenta que ya no es necesario volver a ejecutar los programas de cálculo de la peligrosidad. Estas características de Expel hacen que posea gran utilidad como herramienta de apoyo al analista experto, ya que aporta información relevante para valorar la influencia de las distintas opciones tomadas.

*Figura 4.19 Estructura típica del árbol lógico incluido en Expel, que contiene tres nodos (zonificación, modelo de atenuación y programa de cálculo de la peligrosidad) que presentan opciones alternativas y un nodo que presenta un rango continuo de opciones representadas por una función de probabilidad continua.*
A fin de clarificar la tarea al usuario, el Código Expel muestra cómo se va estructurando el árbol a lo largo de las sucesivas etapas de entrada de datos. No obstante, no es hasta que se ejecutan los programas de cálculo y se sigue la opción de asignar pesos al árbol lógico cuando se puede usar éste con todo su potencial. En la parte izquierda de la figura 4.20 se aprecia un ejemplo de árbol lógico estructurado y los pesos asignados a las distintas opciones escritas (entre corchetes).

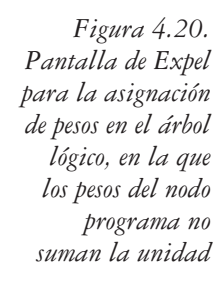

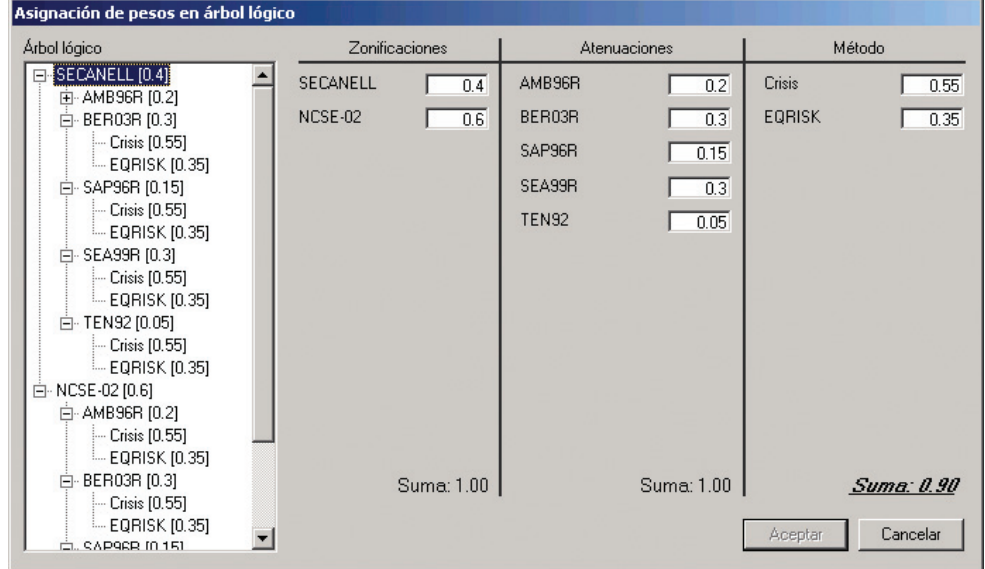

El Módulo del árbol lógico de Expel se ha diseñado bajo la hipótesis de que las opciones representadas por los nodos son independientes entre sí y que las ramas de cada nodo representan sucesos exhaustivos y mutuamente exclusivos. Esto implica que los pesos asignados en el conjunto de ramas de un mismo nodo deben sumar la unidad. En el caso de que el usuario de Expel asigne pesos a las diferentes ramas de un nodo de manera que éstos no sumen la unidad (con una tolerancia de 0.01 unidades), el propio código le impedirá continuar a la siguiente pantalla hasta que no subsane el error. De esta manera se garantiza el correcto uso del programa y se previenen errores accidentales por parte del usuario. La figura 4.20 muestra un ejemplo de incorrecta asignación de pesos, en el que se destaca el valor erróneo de la suma para que sea corregido por el analista y se deshabilita la posibilidad de *Aceptar* los pesos y avanzar a la siguiente fase del estudio.

Para finalizar, se incluyen aquí los detalles de cómo se ha implementado en el código el cálculo de los diferentes parámetros que definen la distribución de la muestra de resultados del árbol lógico.

Denominando *Z1, Z2, ..., Zn, ..., ZN; A1, A2, ..., Am, ... AM* y *P1, P2, ..., Po, ..., PO* a las diferentes opciones alternativas de *N* zonificaciones, *M* modelos de atenuación y *O* programas de cálculo de la peligrosidad respectivamente y *Si* a uno de los *I* conjuntos de parámetros de sismicidad escogidos aleatoriamente, un suceso cualquiera del árbol lógico, vendrá definido por una combinación *Zn-Am-Po-Si*. Suponiendo que los pesos asignados a las opciones *Zn, Am* y *Po* son respectivamente *wZn, wAm* y *wPo*, las *I* simulaciones que tienen en común las opciones *Zn-Am-Po-Si* tendrán como peso asignado el producto de los pesos de las anteriores opciones, es decir,  $w_{Z_n}$  ·  $w_{A_m}$  ·  $w_{P_0}$ . Este peso representa la probabilidad (o verosimilitud) de que ocurra el suceso representado por la sucesión de ramas *Zn-Am-Po*.

Además de calcular y representar gráficamente, tanto los resultados individuales de una simulación, como los de las *n* simulaciones que tienen en común unas opciones *Zn-Am-Po*, el código también calcula los parámetros estadísticos que definen la distribución de estimaciones de peligrosidad obtenidas de todo el árbol al completo, incluyendo los pesos que se asignan a cada uno de los nodos de opciones alternativas (nodos de Zonificación, Atenuación y Programa) y las predicciones de las simulaciones de Monte Carlo de los parámetros de sismicidad. Así, denominando  $\lambda_i$  (con  $i = 1,..., n$ ) a la tasa anual de excedencia de una de las estimaciones de peligrosidad cualquiera y  $w_i = w_{Zn} \cdot w_{Aw} \cdot w_{P_0}$  al peso correspondiente, entonces el valor medio (λ*w*) y la desviación típica estándar (<sup>σ</sup>*w*) de la distribución de peligrosidad total –resultante del árbol lógico ponderado por los pesos *wi*– vienen dados por las siguientes expresiones (NIST/SEMATECH, 2005):

$$
\overline{\lambda}_{w} = \frac{\sum_{i=1}^{i=n} w_{i} \cdot \lambda_{i}}{n} \qquad \qquad \sigma_{w} = \sqrt{\frac{\sum_{i=1}^{i=n} w_{i} \cdot (\lambda_{i} - \overline{\lambda}_{w})}{n' - 1}}
$$

donde *n*´ indica el número nodos cuyos pesos son distintos de cero.

La representación gráfica de los resultados del árbol lógico completo (curvas de peligrosidad y espectros UHS) para todas las simulaciones de una determinada combinación *Zn-Am-Po*, contiene tres curvas que corresponden a los percentiles 16, 50 y 84 de la distribución (figura 4.21). Estos percentiles se calculan de acuerdo con este procedimiento: en primer lugar, se ordenan las diferentes predicciones del árbol completo (valores de λ*<sup>i</sup>* para las curvas de peligrosidad o de *Yi* para los espectros UHS) en orden creciente, con sus respectivos pesos asociados. Seguidamente, se van sumando los pesos de los sucesivos valores de  $\lambda_i$  (o de  $Y_i$ ), empezando por el primer elemento de la secuencia. Cuando el valor de la suma cumulativa de pesos alcanza el valor α*·n*´*/100*, entonces el valor asociado de λ*<sup>i</sup>* (o de *Yi*) será el correspondiente al valor del percentil α-ésimo de la distribución.

El código también proporciona los resultados obtenidos a partir del árbol lógico ponderado en ficheros de texto editables, específicamente desarrollados para que se puedan verificar los resultados numéricos.

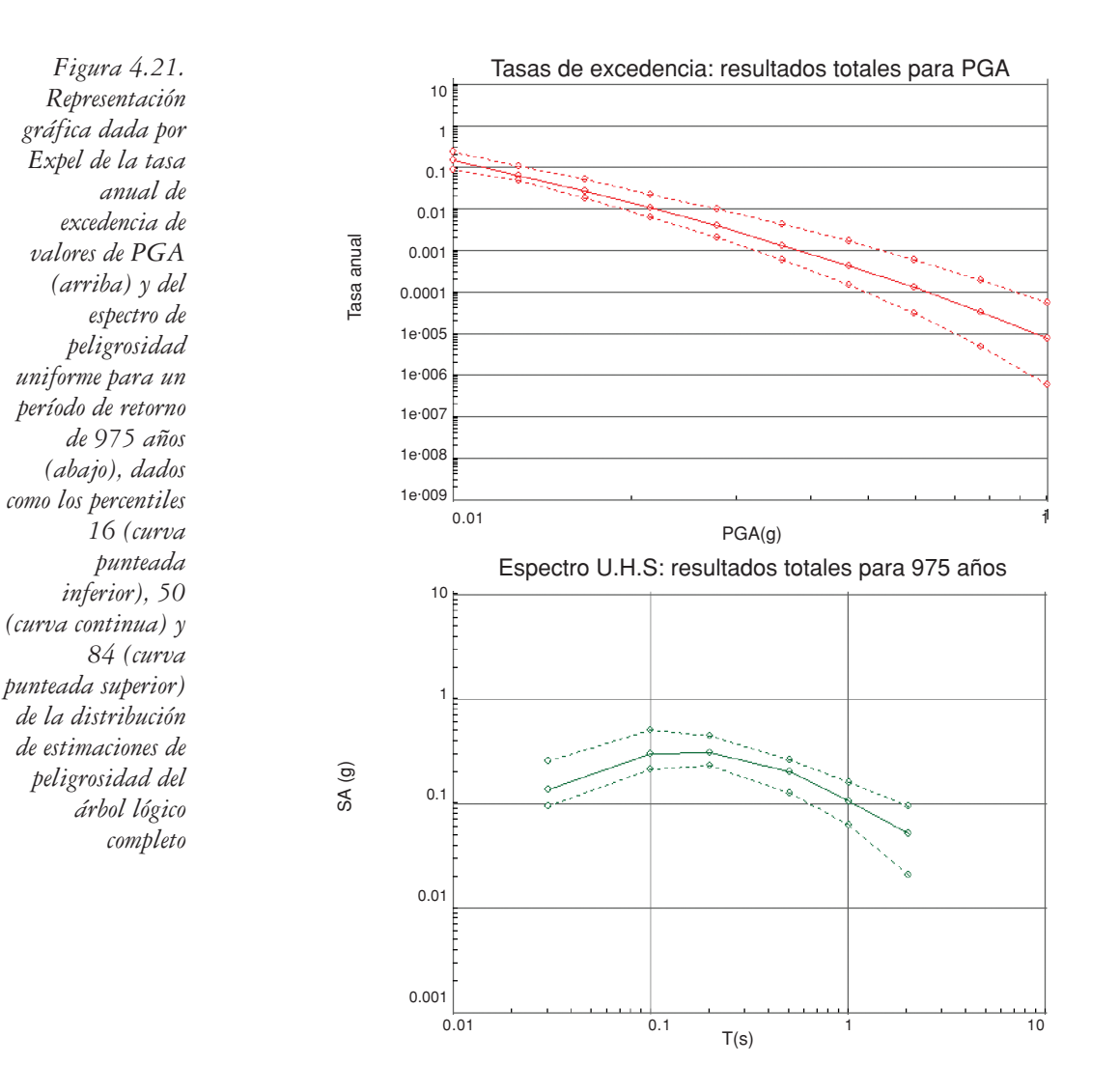

# **IV.3.2. Módulo de Monte Carlo**

El segundo módulo desarrollado en Expel es el que implementa un *Proceso de simulación estocástica de tipo Monte Carlo* para la cuantificación de la incertidumbre aleatoria. Si bien la base teórica de este método es relativamente sencilla, su implementación en la práctica requiere de un elevado número de ejecuciones de los programas de cálculo de la peligrosidad. Quizá por este motivo, no se encuentre disponible (al menos hasta donde nuestro conocimiento alcanza) ningún programa de peligrosidad sísmica no comercial que incorpore esta útil herramienta de análisis.

Como se reseñó anteriormente, el proceso de Monte Carlo se utiliza en peligrosidad sísmica para dar cuenta de la incertidumbre aleatoria relacionada con la variabilidad de los valores que pueden tomar distintos parámetros de entrada que vienen descritos mediante distribuciones acumulativas de probabilidad (*CDFs*) continuas. En este caso, no es recomendable *discretizar* dichas distribuciones tomando solamente algunos valores representativos de las mismas, y estimar su incertidumbre a través del árbol lógico. El procedimiento a seguir entonces, se basa en escoger un valor del parámetro cuya probabilidad viene definida por una *CDF* continua (de ahora en adelante, denominado CDF) de forma aleatoria. Esta selección de los valores del CDF presenta el problema de que, al tomar solamente un valor aleatorio, éste puede representar una opción poco probable (tal y como viene definida en la ley de atenuación). Para evitar esta eventualidad, se realizan múltiples selecciones aleatorias de valores de CDF y se realizan otros tantos cálculos de peligrosidad o simulaciones. Cuando el conjunto de valores de CDF seleccionados aleatoriamente es suficientemente elevado, entonces éstos se distribuirán de manera similar a la expresada por la función de probabilidad correspondiente. A su vez, el conjunto de las estimaciones de peligrosidad obtenidas a partir de valores de CDF seleccionados aleatoriamente, constituirán una muestra estadística que, por lo general, se asocia a una distribución gaussiana.

Así pues, la aplicación del método de Monte Carlo a la estimación de la peligrosidad consiste en computar el valor del movimiento esperado para diversas opciones de cálculo, pero no es el usuario quien las selecciona, sino que son escogidas mediante un muestreo aleatorio de las funciones de distribución de probabilidad asociadas a cada nodo. Nótese que las funciones de distribución (normalizadas) son crecientes y varían entre 0 y 1, con lo cual un generador de números aleatorios entre 0 y 1 proporcionará valores biunívocamente relacionados con la variable aleatoria considerada. Las sucesivas ejecuciones (o simulaciones) son independientes entre sí, de manera que el hecho de haber seleccionado un valor para una opción en una ejecución no tiene ninguna repercusión en la ejecución subsiguiente. A partir de un número suficientemente elevado de simulaciones (que dependiendo de los autores es de 100 a 500), se puede considerar que la selección aleatoria de opciones de cada nodo reproduce bien la distribución de probabilidades asociadas. A su vez, el valor medio de la distribución compuesta por los resultados de peligrosidad de todas las simulaciones representa la mejor estimación de la peligrosidad en el emplazamiento, siendo su desviación estándar una medida de la incertidumbre epistémica asociada al movimiento esperado para un período de retorno concreto. A partir de un número de simulaciones dado, los resultados se estabilizan (p.ej., los parámetros que definen la distribución final de resultados son invariables), y la realización de más simulaciones apenas supone una variación del resultado (rango de variación inferior al 5% para 100 simulaciones según Cramer *et al*., 1996).

En Expel se utiliza el método de Monte Carlo (acoplado al árbol lógico) para dar cuenta de la variabilidad de los parámetros de sismicidad de las zonas sismogenéticas α*' 1,* β y *Mmax*. Estos tres parámetros se asocian a variables continuas asimilables a una distribución gaussiana. El proceso de Monte Carlo implementado en Expel está compuesto por varias fases:

- 1. Tratamiento de los parámetros de sismicidad extraídos del sub-catálogo sísmico restringido para cada zona.
- 2. Cálculo de los parámetros estadísticos que definen las distribuciones de probabilidad de esos parámetros (valores medios y desviaciones típicas).
- 3. Selección aleatoria de valores de las distribuciones acumulativas de probabilidad y cálculo de los correspondientes parámetros de sismicidad.

En principio, se asume que los valores de *a* y *b*, coeficientes de la recta de ajuste de tipo Gutenberg-Richter, así como los de *Mmax* (magnitud máxima esperable) siguen una distribución normal, cuyos parámetros estadísticos, valor medio y desviación estándar, se denotan por *ā, σ<sub>a</sub>, Ī, σ<sub>b</sub>,*  $\overline{M_{max}}$  y  $\sigma_{\scriptscriptstyle Mmax}$ .

El Código Expel selecciona automáticamente y de manera aleatoria un número prefijado de valores de *a*, *b* y *Mmax* distribuidos de acuerdo con la distribución normal previamente definida y, a partir de ellos, los valores de  $ν(M_{min})$  y de  $β$ , que son los que finalmente usan los programas de cálculo de la peligrosidad integrados en Expel. El proceso de cálculo de los parámetros ν*(Mmin)* y β a partir de un muestreo de Monte Carlo consta de varias fases, que por brevedad, se desglosan en el apéndice A3.2.

Una vez realizadas todas las simulaciones, Expel da la posibilidad de representar los resultados de cada simulación por separado o de la distribución resultante de tomar toda la muestra de simulaciones que tienen en común las opciones de entrada de zonificación, atenuación y programa (figura 4.22). Esta segunda opción implica el cálculo, por parte del código, del valor medio y de los percentiles 16, 50 y 84 de la distribución, así como de su desviación típica media. Las fórmulas empleadas para calcular el valor medio de la tasa anual de excedencia  $\bar{\lambda}$  y la desviación típica media <sup>σ</sup> de las *n* estimaciones de peligrosidad de cada una de las simulaciones  $(\lambda_i, \text{con } i = 1,...,n)$  son:

$$
\bar{\lambda} = \frac{\sum_{i=1}^{i=n} \cdot \lambda_i}{n} \qquad \qquad \sigma = \sqrt{\frac{\sum_{i=1}^{i=n} (\lambda_i - \bar{\lambda})^2}{n-1}}
$$

Para calcular los percentiles de la distribución, Expel ordena las *n* estimaciones de λ*<sup>i</sup>* (o amplitudes esperadas *Yi* en el caso de los espectros UHS) en orden creciente. El α-ésimo percentil corresponderá al valor de λ*<sup>i</sup>* (o de *Yi*) situado en la posición α*·n/100* de la lista ordenada, contada desde el valor mínimo de λ*i*(de *Yi*)*.*

En este último caso, la salida gráfica de Expel proporciona tres curvas que corresponden a los valores de los percentiles 16, 50 y 84 de la distribución de la

*Figura 4.22. Representación gráfica dada por Expel de la tasa anual de excedencia de valores de PGA (arriba) y del espectro de peligrosidad uniforme (abajo), dados como los percentiles 16 (curva punteada inferior), 50 (curva continua) y 84 (curva punteada superior) de la distribución de estimaciones de peligrosidad de la muestra de 100 simulaciones de Monte Carlo de los parámetros de*

tasa anual de excedencia (figura 4.22). Asimismo, el Código Expel presenta los resultados en ficheros de texto. Se debe mencionar, no obstante, que en el caso en el que se solicita la representación gráfica del árbol lógico completo, incluyendo todos los resultados de las simulaciones de Monte Carlo, no se utilizan estas fórmulas sino las que se presentaron en el apartado IV.3.2.

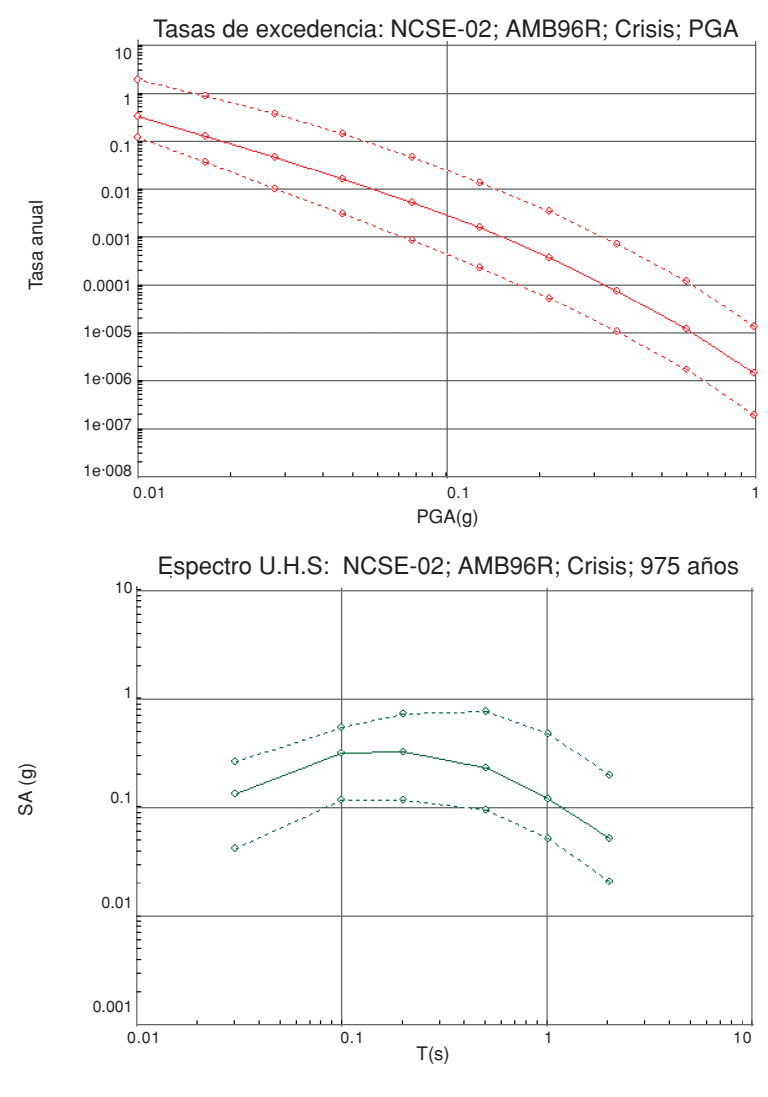

## *sismicidad* β *y Mmax , que tienen en común la zonificación NCSE-02, el modelo de atenuación AMB96R y el programa de cálculo de la peligrosidad CRISIS*

#### **IV.3.3. Módulo de desagregación**

El último de los módulos integrados en Expel que se explica en este apartado es el de la *Desagregación de la peligrosidad*. La incorporación de este módulo al código permite al usuario reconocer de manera inmediata cuál o cuáles son las celdas o intervalos de magnitud, distancia y/o épsilon que presentan mayor contribución a la peligrosidad total. Los terremotos cuyas características se correspondan con estos intervalos se identifican con los *sismos de control* empleados en diseño sismorresistente.

La desagregación implica descomponer la peligrosidad total en un emplazamiento en pequeñas contribuciones debidas a los sismos ocurridos en cualquier fuente, que se inscriben en un determinado intervalo de la variable considerada (o celda). Así pues, la desagregación no se hace para una determinada fuente ni para un determinado valor de una variable, sino para intervalos discretos de valores de la misma. Asimismo, la desagregación de la peligrosidad se puede realizar atendiendo a una sola variable (desagregación individual) o a más variables (desagregación conjunta o n-dimensional). A continuación se explica la desagregación individual y posteriormente se explicará la desagregación conjunta.

El primer paso consiste en establecer los rangos de las variables mediante los cuales se va a llevar a cabo la desagregación, denotados como ∆*m,* ∆*r* y ∆ε. (figura 4.23).

Desagregación Amplitud (g) Elemento de superficie (Km):  $0.1$ h Ancho de intervalos Frecuencia (Hz) 15 En distancia (Km): 10.5  $\blacktriangledown$ En magnitud: 0.5 Aceptar En épsilon:  $0.5$ Volver atrás

Una vez establecidos estos intervalos, Expel recalcula las distribuciones de probabilidad de las variables *m, r* y <sup>ε</sup> para cada fuente *i*, denotadas por  $F'(m)$ ,  $F'(r)$  y  $F'(\varepsilon)$ . En este punto, Expel también ofrece la posibilidad de modificar el tamaño de la celda elemental utilizada para discretizar las áreas fuente y llevar a cabo las operaciones que involucren la variable distancia. Esta opción dada por Expel es muy interesante, porque controla la precisión con la que se calculan las contribuciones a la peligrosidad tras la desagregación realizada.

La anchura de las celdas para realizar la desagregación *(*∆*m,* ∆*r* y ∆ε) y la longitud del lado del elemento de superficie (en km), así como el nivel del

*Figura 4.23. Pantalla de Expel en la que se especifican los intervalos de las variables a considerar en la desagregación* movimiento *Y* elegido para realizar la desagregación y la ordenada espectral a la que se refiere dicho nivel, se dan en la pantalla de Expel presentada en la figura 4.23.

Todos estos parámetros se pueden modificar a gusto del usuario. Esta posibilidad de realizar la desagregación de la peligrosidad en una, dos y/o tres variables, así como de cambiar el tamaño del elemento de referencia, dotan de gran potencia y facilidad de uso a este componente de Expel.

El cálculo de la desagregación de la peligrosidad según una, dos y tres variables se explica en el apéndice A3.3. Ahí se indica que una vez especificadas las anchuras ∆*m*, ∆*r* y ∆ε, el Código Expel calcula todas las contribuciones de celdas individuales (denotadas, de  $m_w$ ,  $r_v$  y  $\varepsilon_w$ ) para cada fuente y las suma por separado, obteniendo la desagregación individual por cada una de las variables. Además, calcula los productos de dichas contribuciones para calcular las desagregaciones conjuntas bi- y tridimensionales (*murv, mu*ε*w, r*<sub>v</sub>ε<sub>*w*</sub> y por último, *m<sub>u</sub>r<sub>v</sub>*ε<sub>*w*</sub>). Todos estos cálculos son escritos en un archivo de texto.

Se ha implementado la posibilidad de representar gráficamente los resultados de la desagregación en una y dos dimensiones, habiéndose mostrado poco práctica (por confusa) la representación gráfica de la desagregación en 3D. Las figuras 4.24 y 4.25 muestran ejemplos de representación gráfica de los resultados de desagregación en 1D y en 2D.

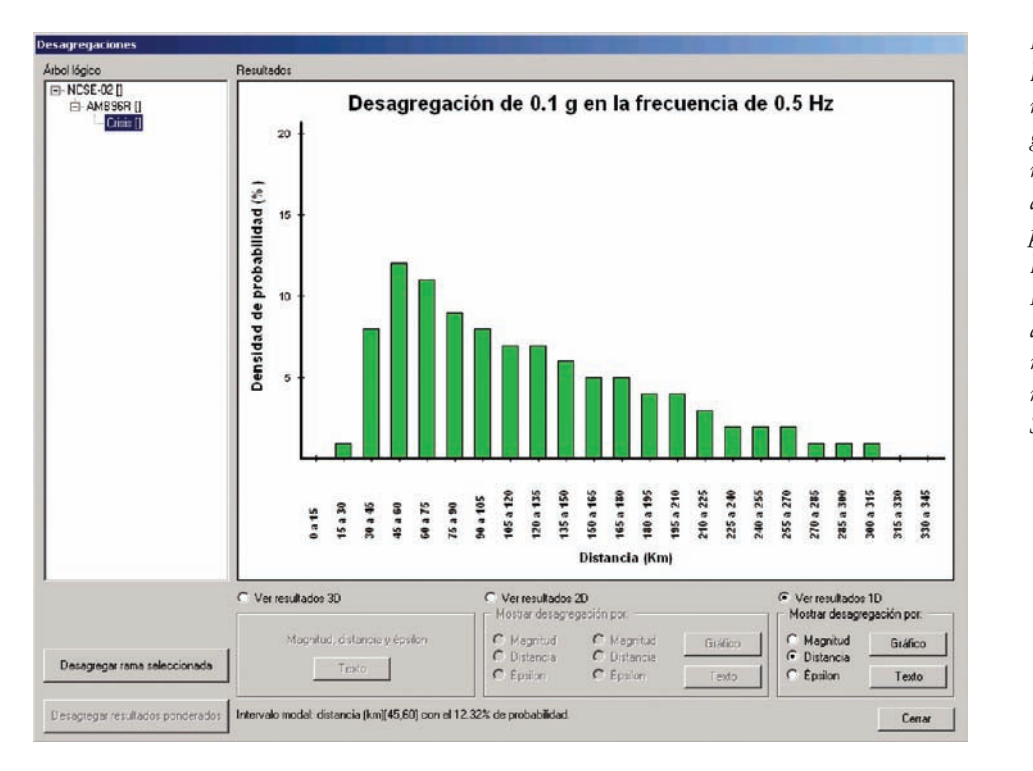

*Figura 4.24. Ejemplo de representación gráfica de los resultados de desagregación 1D proporcionados por Expel. Desagregación por distancias del nivel del movimiento*  $SA_{0.5Hz} = 0.1 g$ 

*Figura 4.25. Ejemplo de representación gráfica de los resultados de desagregación 2D proporcionados por Expel. Desagregación por épsilon (eje horizontal) y magnitud (paleta de colores) del nivel del movimiento*  $SA_{0.5Hz} = 0.1 g$ 

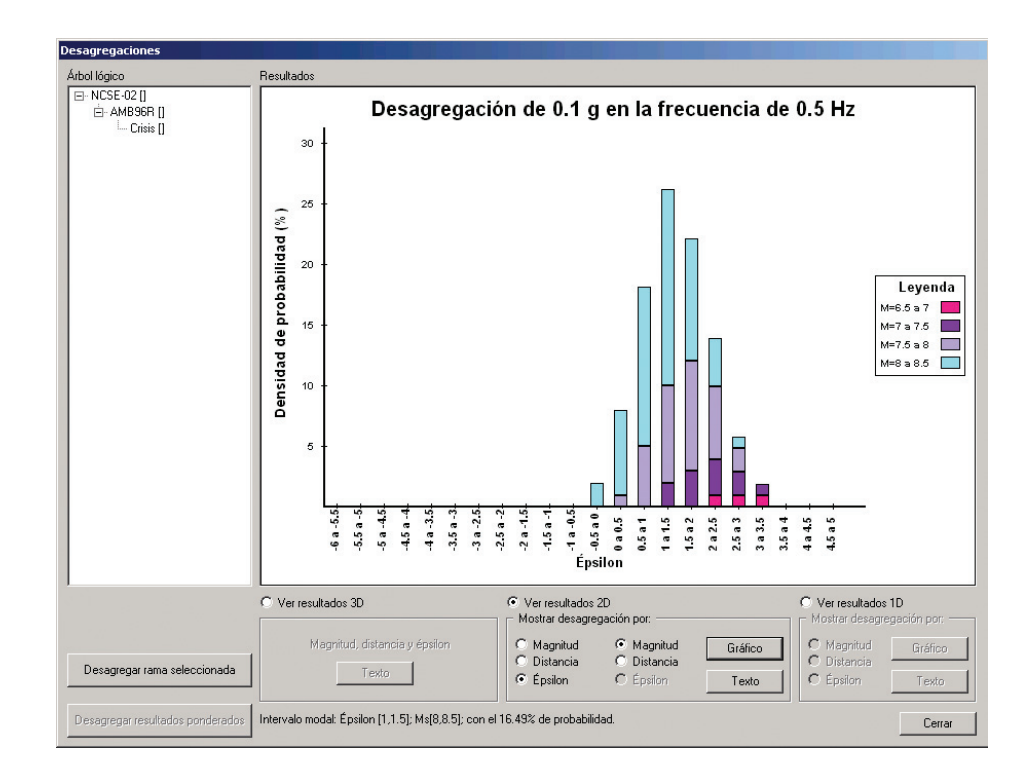

# **IV.4. DISEÑO Y ESPECIFICACIONES DEL CÓDIGO EXPEL**

Como se avanzó previamente, el Código Expel se concibió como un programa que resultara útil y completo para aplicaciones de la metodología PSHA, sistematizando la ejecución de diversas fases de esta metodología que habitualmente no se encuentran reunidas en una misma herramienta informática. Al mismo tiempo, el código trata de aprovechar herramientas que ya están desarrolladas. Esto ha supuesto un esfuerzo importante de adaptación de formatos y de gestión correcta del flujo de los archivos de entrada y salida de los diferentes procesos involucrados en el estudio PSHA.

El Código Expel se ha desarrollado con una estructura modular que facilita su programación y su eventual modificación en el futuro. Los procesos principales llevados a cabo por Expel y los módulos que implementan dichos procesos se presentaron en la figura 4.1. Éstos se pueden clasificar en tres grupos:

- Generación de archivos de entrada para los programas de cálculo de la peligrosidad.
- Ejecución de esos programas de cálculo de la peligrosidad.
- Explotación de las salidas de dichos programas.

A lo largo de este apartado, se describirán los diferentes módulos que componen Expel y los procesos relacionados, especificando cuáles son las entradas y cuáles son las salidas de cada etapa.

# **IV.4.1. Fase de generación de archivos de entrada**

La primera fase de la ejecución de Expel es la preparación de los archivos de entrada para la ejecución de los programas de cálculo de la peligrosidad utilizando, por un lado, las especificaciones del usuario y por otro la información almacenada en tres bases de datos (BDs Catálogo, Zonificaciones y Atenuaciones). El Código Expel explota estas bases de datos, extrayendo la información sismológica y geográfica (BD Catálogo) necesaria para determinar la distribución de sismos en cada zona sismogenética considerada (BD Zonificaciones) y calcula, con ayuda de programas auxiliares (INTDIS o MAG-DIST), los parámetros de sismicidad correspondientes. Por otro lado, el Código Expel se encarga de leer la base de datos de Atenuaciones y generar, de acuerdo con los requerimientos del analista, las tablas de atenuación que utilizarán los programas de cálculo de la peligrosidad con los formatos correspondientes.

A continuación se exponen con más detalle los componentes de la primera fase del código.

#### *IV.4.1.1. Explotación del catálogo* **(#1 en organigrama)**

La primera operación que Expel realiza es la elaboración, a partir del catálogo de proyecto (BD Catálogo) y de los datos geométricos almacenados en la base de datos de Zonificaciones, de los listados de terremotos restringidos a cada zona sismogenética. Estos listados se utilizarán para la determinación de los parámetros de sismicidad de la zona.

Según se incluye en el Código Expel, la primera elección que tiene que hacer el analista es la de la zonificación o zonificaciones a considerar en el estudio PSHA, que pueden extraerse de la base de datos de Zonificaciones (F1 en organigrama y figura 4.26).

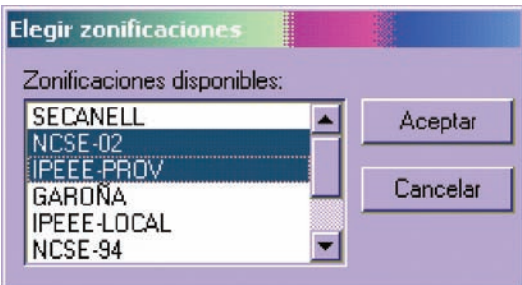

*Figura 4.26. Pantalla de Expel en la que se seleccionan las zonificaciones a incluir en el estudio PSHA, de las contenidas en la base de datos de Zonificaciones*

Una vez especificadas éstas, Expel realiza la explotación de la base de datos del Catálogo (F2 en organigrama) y ejecuta el algoritmo de asignación de los epicentros de sismos del catálogo de proyecto a cada una de las zonas de cada una de las zonificaciones escogidas. Al final de esta fase se obtiene un conjunto de sub-catálogos de proyecto restringidos a las diferentes zonas sismogenéticas (A1 en el organigrama). El número de sub-catálogos es igual a la suma de la cantidad de zonas distintas contenidas en cada una de las zonificaciones incluidas en el estudio. Es decir, que si se cuenta con *N* zonificaciones, cada una de las cuales tiene  $n_1$ ,  $n_2$ , ...,  $n_N$  zonas, el número de sub-catálogos resultantes será  $n_1 + n_2 + ... + n_N$ .

# *Entradas para esta fase:*

- Selección por parte del usuario de las zonificaciones a considerar.
- Contenido de la base de datos del Catálogo.
- Contenido de la base de datos de Zonificaciones.

#### *Salidas de esta fase:*

• Ficheros de entrada para INTDIS/MAGDIST con los catálogos restringidos de cada zona sismogenética. El nombre de estos ficheros tendrá la forma:

```
<zonificación> <zona>.cat
```
Por ejemplo, "NCSE-02\_Zona\_9.cat".

• Ficheros de entrada para INTDIS/MAGDIST con los años a partir de los cuales el usuario considera que el catálogo está completo para terremotos de cada intervalo de intensidad o magnitud (*años de referencia*; ver apartado IV.2.3.1). Por cada zona sismogenética, se generarán dos archivos:

<*zonificación*> <*zona*>.def

<*zonificación*> <*zona*>.arf

Por ejemplo, "NCSE-02\_Zona\_9.def" y "NCSE-02\_Zona\_9.arf".

En principio, estos archivos contendrán unos años por defecto diferentes en función de si la zona considerada es marina o no. En una fase posterior, de revisión de archivos, el usuario podrá modificar el contenido de éstos (con extensión *arf),* que serán los que usen INTDIS o MAGDIST. Los archivos con extensión *def* contienen los años por defecto inalterados, para que el usuario pueda retomarlos en caso de que así lo precise.

#### *IV.4.1.2. Revisión de los catálogos de zonas y años de referencia*

Una vez completada la explotación del catálogo y asignados los epicentros a las diferentes zonas de la zonificaciones consideradas en el estudio, el Código Expel ofrece al usuario la posibilidad de visualizar los archivos de estos sub-catálogos restringidos a las zonas sísmicas, y si así lo desea, modificar los datos de los sub-catálogos (figura 4.27). En la misma pantalla, se deben especificar además, para cada intervalo de intensidades macrosísmicas o magnitudes, los años de referencia a partir de los cuales se considera que el catálogo sísmico es completo. Este

es un dato necesario para realizar el análisis de completitud del catálogo previo a la estimación de los parámetros de sismicidad de cada zona.

*Entradas para esta fase:*

• Archivos de catálogo de zonas (extensión *cat*), años de referencia (extensión *arf*) y años de referencia por defecto (extensión *def*) generados en la fase anterior.

# *Salidas de esta fase:*

• Archivos de catálogo de zonas (extensión *cat*) y de años de referencia (extensión *arf*), posiblemente modificados por el usuario.

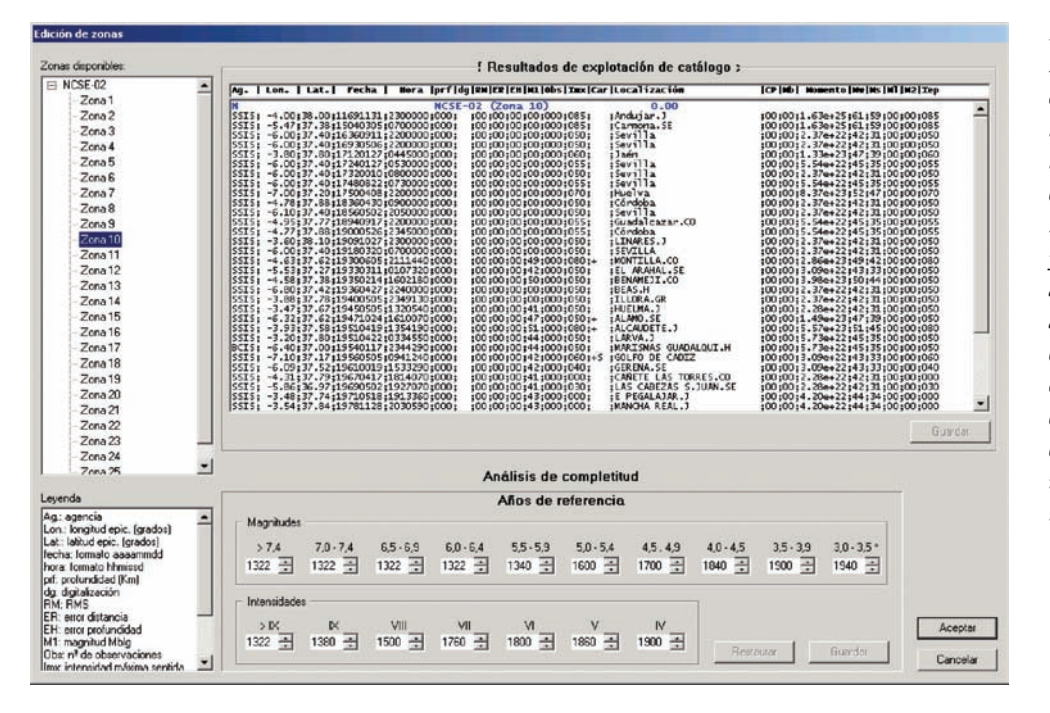

*Figura 4.27. Pantalla de Expel en la que se ofrecen los resultados de la explotación del catálogo para una zona sismogenética y se especifican los años de referencia a partir de los cuales se considera el catálogo completo (dentro de cada intervalo de magnitud o intensidad)*

# *IV.4.1.3. Elección del parámetro de tamaño del terremoto y cálculo de parámetros de sismicidad* **(#2 en organigrama)**

Una vez especificados los años de referencia para el análisis de completitud del catálogo y en su caso, realizadas las correcciones pertinentes, se deben especificar el último año a considerar y el parámetro de tamaño del terremoto que se van a utilizar en el estudio de peligrosidad. Como se indicó con anterioridad, el catálogo del que se parte constituye ya un catálogo modificado, respecto al original del Instituto Geográfico Nacional (IGN). A partir de los datos de intensidad MSK y de magnitud *mbLg* de este catálogo se han calculado magnitudes en distintas escalas,

resultando un catálogo de proyecto más completo. En este punto, el Código Expel pregunta al usuario cuál es el parámetro de tamaño con el que va a desarrollar el estudio PSHA (parte superior izquierda, figura 4.28). Tras seleccionar el tipo de magnitud o la intensidad, se ejecutará el programa auxiliar adecuado (INTDIS si el usuario elige intensidad o MAGDIST si opta por magnitud) utilizando el fichero de entrada confeccionado por Expel a partir de los datos de las bases de datos del Catálogo y de Zonificaciones, con las especificaciones del usuario y con el formato requerido por el programa auxiliar.

Con vistas a incluir en el estudio PSHA el análisis de la incertidumbre asociada a la variabilidad de los parámetros de sismicidad, se ha programado el código para que considere que los parámetros *a*, *b* y *Mmax* (o *Imax*) sean variables aleatorias que siguen una distribución normal. Así pues, en esta fase del estudio, Expel ya calcula los valores medios y las desviaciones típicas de los parámetros de sismicidad, teniendo en cuenta la sismicidad de cada zona. Todos estos datos se presentarán al usuario para su revisión y modificación si se estima pertinente. Asimismo se ofrecerán los valores de α, β y ν*(Mmin)* para información del analista, si bien su valor no puede ser modificado directamente sino a través de un cambio en el valor de *a*, *b* o *Mmax* (o *Imax*). Éste es un punto especialmente interesante de cara a la fase final del estudio PSHA, que trata de la estimación de la incertidumbre. Si el analista no desea considerar la incertidumbre aleatoria asociada a alguno de los parámetros de sismicidad (o todos ellos), puede indicar que el valor de la desviación del parámetro en cuestión es cero, con lo cual los parámetros de sismicidad tomarán valores fijos (iguales al valor medio del parámetro correspondiente). Otra forma equivalente de suprimir la variabilidad aleatoria de los parámetros de sismicidad es indicar que no se desean realizar simulaciones de Monte Carlo (ver más adelante). La figura 4.28 presenta una captura de la pantalla de Expel en la que se muestran los valores obtenidos y en la que el usuario puede modificar los mismos.

Hasta este punto se han comentado los módulos del Código Expel relacionados con el cálculo de los parámetros de sismicidad para cada zona. Esta tarea ha requerido la combinación, en un mismo programa, de diversas bases de datos, de programas auxiliares y de datos introducidos por el analista por medio de un interfaz gráfico especialmente diseñado para que sea fácil de entender.

#### *Entradas para esta fase:*

- Archivos de catálogo de zonas (extensión *cat*) y años de referencia (extensión *arf*) ya revisados por el usuario.
- Elección por parte del usuario del parámetro de tamaño de terremoto que va a utilizarse, a elegir entre intensidad epicentral y diversos tipos de magnitud.

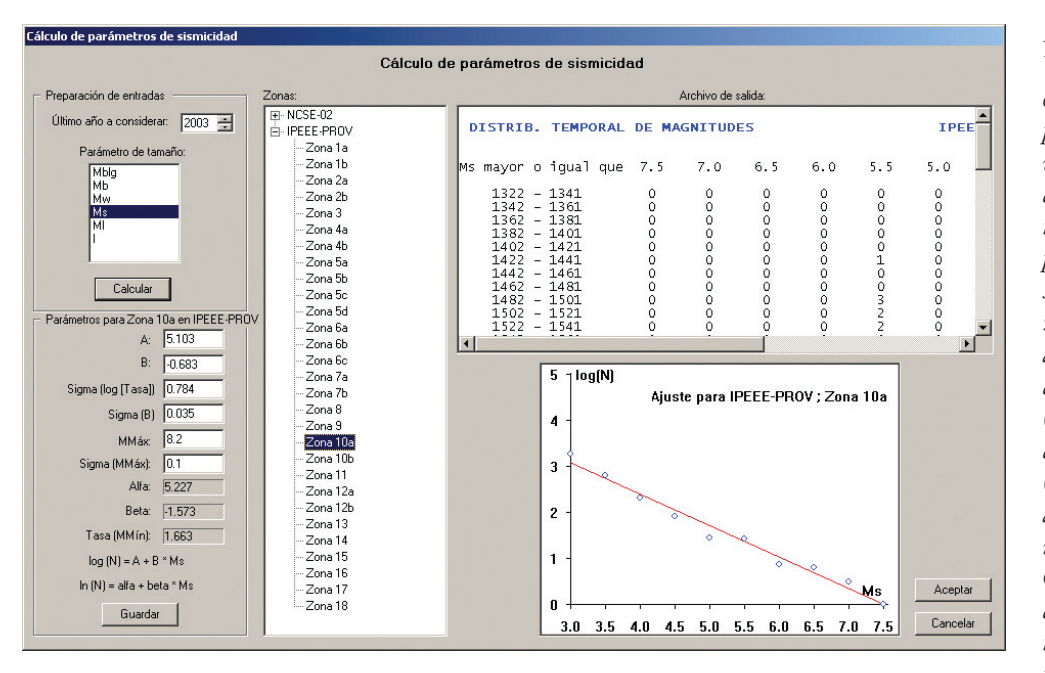

*Salidas de esta fase:*

• Datos de los parámetros de sismicidad (parámetros *a* y *b* de la Ley Gutenberg-Richter y magnitud máxima) para cada zona, así como sus incertidumbres, revisados y potencialmente modificados por el usuario.

Los dos apartados siguientes se refieren a las elecciones del usuario de modelos de atenuación y de programa de cálculo de la peligrosidad, junto con otros parámetros requeridos en el análisis. Todos ellos se especifican en la misma pantalla de Expel (figuras 4.29 y 4.30). Se debe resaltar, una vez más, el enorme trabajo (invisible para el usuario) de adaptación de formatos y de gestión de llamadas a programas auxiliares y bases de datos independientes de Expel, de ejecuciones de programas, y de los flujos de entrada y salida de archivos. Este trabajo, que agiliza y automatiza ampliamente la labor del analista, se hace al comprobar los contenidos de la citada pantalla. Para una mayor claridad, se comentan estos elementos de Expel en dos apartados diferentes.

#### *IV.4.1.4. Selección de modelos de atenuación y construcción de los ficheros de atenuación*

El Código Expel no incluye un catálogo de leyes de atenuación a través de las cuales calcular el movimiento del suelo en el emplazamiento. Estas leyes se almacenan en la correspondiente base de datos de Atenuaciones, la cual no forma parte del propio Código en sí. No obstante, Expel es capaz de leer el contenido de dicha base de datos (F4 en organigrama) y, de acuerdo con las elecciones del usuario en cuanto al modelo de atenuación (#3 en organigrama) y al programa de cálculo

*Figura 4.28. Ventana de Expel en la que se presentan los valores medios y desviaciones típicas de parámetros de sismicidad de una zona. Asimismo se adjunta la gráfica del ajuste lineal (línea roja) de los datos (circunferencias azules) según el modelo de Gutenberg-Richter doblemente truncado. En la parte superior se indican el parámetro de tamaño y el último año considerado (previos al cálculo de los parámetros de simicidad de cada zona)*

(#4 en organigrama), construir los ficheros de atenuación en formato ASCII (F3 en organigrama). Estos ficheros contienen valores tabulados del parámetro de movimiento del suelo en el emplazamiento para valores de magnitud y distancia preestablecidos (A3 en organigrama). El Código Expel proporciona el formato adecuado a estos ficheros de atenuación, para que puedan ser reconocidos por los programas de cálculo de la peligrosidad sísmica. Puesto que CRISIS2001 y EZ-FRISK son capaces de leer tablas de atenuación, no ha sido necesario modificar su código fuente. Éste no es el caso de EQRISK, que ha tenido que ser adaptado para que pueda interpretar ficheros de atenuación con valores del movimiento tabulados, aunque, a diferencia de los otros programas, solamente puede leer los valores correspondientes a un único parámetro del movimiento. Dado que el programa EZ-FRISK no permite añadir automáticamente tablas de atenuación en su base de datos interna, el usuario debe realizar esta tarea por su cuenta, insertando los ficheros de atenuación generados por Expel en la base de datos de atenuaciones propia de EZ-FRISK. En este caso, Expel avisa al usuario de esta circunstancia (ver más abajo).

Por fines prácticos y a diferencia del Programa de Atenuaciones descrito previamente, el código toma un número fijo de distancias y de magnitudes. Este número es, para la distancia, de 20 valores equiespaciados logarítmicamente entre 1 y 2.000 km, excepto para CRISIS en el cual la distancia máxima es indicada por el usuario; para la magnitud el número varía dependiendo de la escala: para M<sub>s</sub> 14 valores entre 3.0 y 9.5 y para el resto de magnitudes 13 valores entre 3.5 y 9.5; finalmente para la intensidad el código toma 17 valores entre 4.0 y 12.0. La inclusión de leyes de atenuación a través de valores tabulados exige realizar la comprobación de que los rangos de distancias y magnitudes para los que se dan valores del parámetro de movimiento sean compatibles con la sismicidad y con la configuración de las fuentes sismogenéticas. Dicha comprobación se puede realizar sobre la marcha, ya que Expel muestra estos datos según se seleccionan las leyes. Para la realización de las tablas, cuando los valores de tamaño del terremoto y distancia están fuera de los rangos de aplicabilidad de las leyes, Expel realiza una extrapolación.

La selección del modelo de atenuación por parte del usuario se realiza en la pantalla de Expel mostrada en la figura 4.29 (F6 en el organigrama). El programa presenta los modelos de atenuación disponibles en la base de datos de Atenuaciones (caja verde en la figura 4.29) y da la información referente a la ley seleccionada, según se muestra en el cuadro inferior izquierdo (caja violeta). De entre éstas, el usuario puede seleccionar uno o varios modelos (caja azul). En este segundo caso, el Código Expel reconoce las frecuencias espectrales para las cuales todos los modelos de atenuación proporcionan coeficientes y las va mostrando (caja naranja). Además, el código informa al usuario de posibles inconsistencias entre las opciones seleccionadas y las propiedades específicas de los modelos utilizados (caja amarilla).

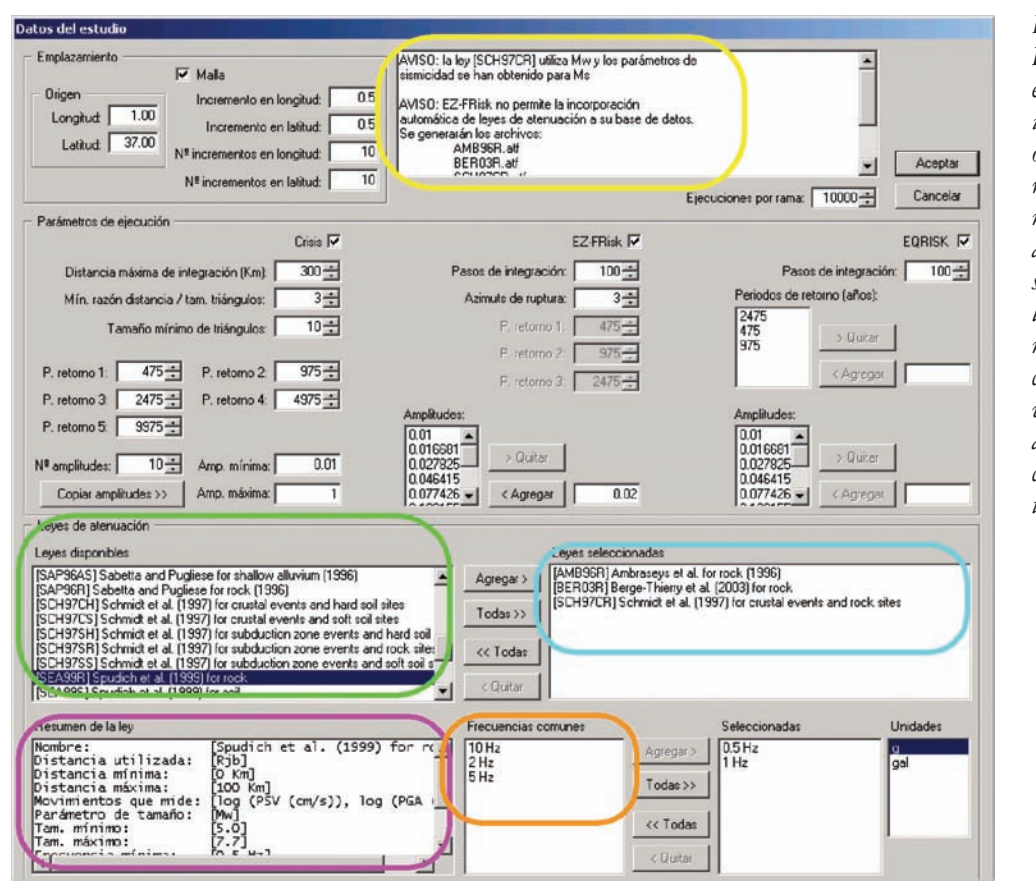

*Figura 4.29. Pantalla de Expel en la que se introducen, entre otros, los datos referentes a los modelos de atenuación seleccionados y a los parámetros del movimiento. Las cajas verde, azul, violeta, naranja y amarilla se comentan en el texto*

Todas las características del código expuestas en este apartado, ponen de manifiesto, una vez más, su capacidad de ayuda al analista, resolviendo automáticamente tareas más o menos sencillas (como la selección de frecuencias comunes o la preparación de las tablas de atenuación en los formatos adecuados, respectivamente) e informando en todo momento de los contenidos de las opciones escogidas y de posibles inconsistencias entre diversos elementos que entran en juego en el estudio PSHA.

# *IV.4.1.5. Selección de programas de cálculo, localización del emplazamiento y número de simulaciones Monte Carlo*

En este apartado se explican varias opciones de entrada relacionadas con el cálculo de la peligrosidad sísmica propiamente dicha. Todas ellas se deben cumplimentar en la pantalla de la figura 4.30 .

En primer lugar se deben especificar las coordenadas geográficas del emplazamiento en el que se va a calcular la peligrosidad (caja marrón en la figura 4.30). También se da la posibilidad de realizar los cálculos en una malla de puntos (opción sólo admitida por el programa CRISIS2001), para lo cual se debe proporcionar el número de puntos de cálculo en cada dirección y la separación entre ellos (siempre expresados como longitud y latitud). Estos datos son incorporados a los archivos de entrada de los programas de cálculo seleccionados. Precisamente la selección de estos programas (#4 en organigrama) se realiza marcando las casillas correspondientes, tras lo cual se habilitan las opciones pertinentes (cajas rosas) para cada programa (situadas inmediatamente debajo). Estas opciones se refieren a períodos de retorno (cajas verdes) y a niveles de movimiento del suelo para el cálculo de la peligrosidad (cajas rojas). La manera de insertar estos datos depende del programa considerado. Así, mientras en CRISIS2001, y EQRISK los respectivos períodos de retorno son asignados arbitrariamente por el usuario, en EZ-FRISK los fija el propio programa. En cuanto a las amplitudes del movimiento, mientras que CRISIS2001 precisa conocer los valores extremos y el número de valores intermedios equiespaciados logarítmicamente, los otros dos códigos admiten cualquier valor. En todos los casos, estos valores numéricos deben ser acordes con las unidades en que están expresados, las cuales se deben proporcionar al código en la parte inferior de la pantalla (caja morada). A fin de poder desarrollar estudios comparativos entre las predicciones de peligrosidad de los diferentes programas, el Código Expel incorpora una utilidad para copiar las amplitudes dadas en CRISIS2001 a los otros programas, pudiéndose añadir más amplitudes a éstos si así se desea. De esta manera se consigue homogeneizar la información requerida por los diferentes programas de manera eficaz.

*Figura 4.30. Pantalla de Expel en la que se introducen, entre otros, los datos referentes a las coordenadas del emplazamiento (caja marrón), a las opciones de los programas que controlan sus operaciones internas (cajas rosas), a los niveles del movimiento (cajas rojas) con sus unidades (caja morada) y a los períodos de retorno (cajas verdes) requeridos para realizar el estudio PSHA, a los parámetros del movimiento (valores pico y ordenadas espectrales, caja azul) y al número de simulaciones de Monte Carlo (si procede, caja negra)*

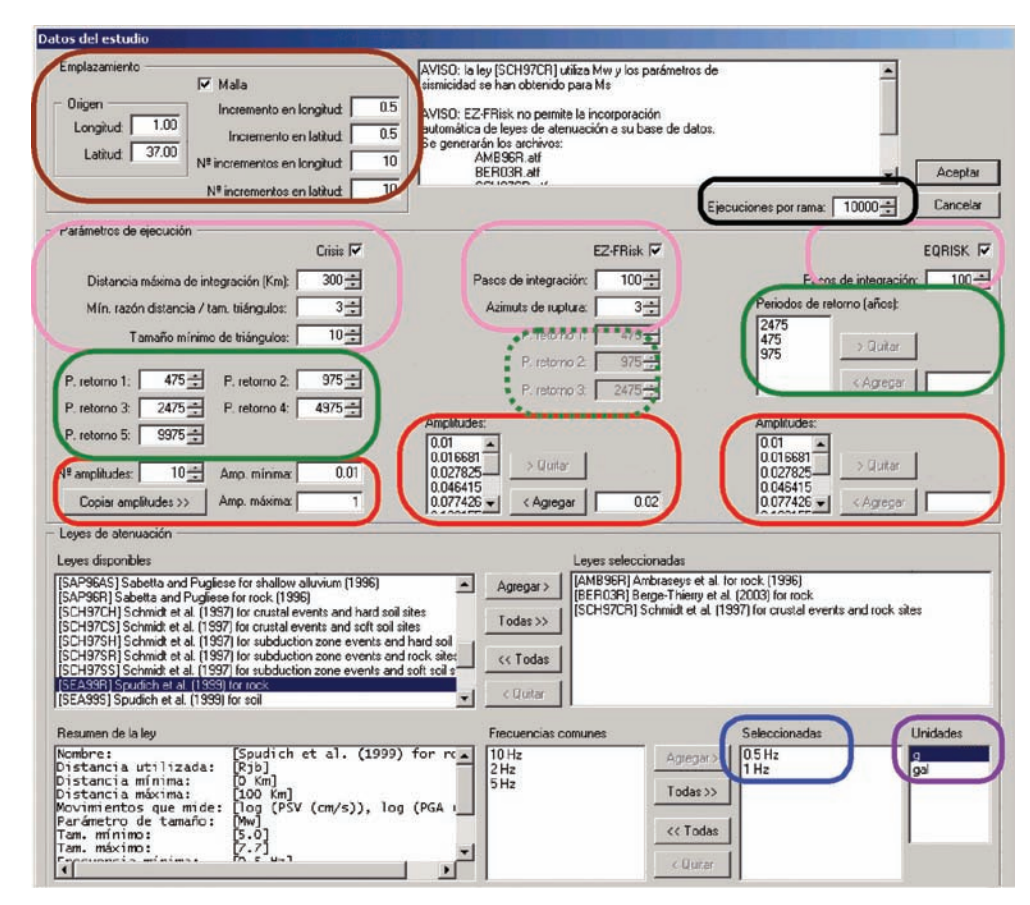

Precisamente con esta misma filosofía se ha programado el módulo de frecuencias espectrales de los parámetros del movimiento (caja azul en la figura 4.30). Así, Expel sólo permite llevar a cabo el estudio PSHA con frecuencias espectrales que sean comunes a todos los modelos de atenuación.

Por último, el analista debe especificar el número de simulaciones de Monte Carlo a realizar para cada combinación de zonificación-atenuación-programa seleccionada (F7 en organigrama). Si no se desea incluir el proceso de Monte Carlo en el estudio PSHA, se debe introducir el valor 1 en esta casilla. En este caso el Código Expel no interpreta que debe generar aleatoriamente un único conjunto de valores para los parámetros de sismicidad, sino que toma directamente los valores medios de los parámetros calculados previamente.

Cuando el usuario haya seleccionado un conjunto de opciones válidas y dé la orden de continuar (#5 en organigrama), Expel procederá a generar los archivos de entrada para los programas de cálculo de peligrosidad, incluyendo los archivos de atenuación (A4 en organigrama). El número total de archivos de entrada generados en este paso por el Código Expel cuando se usan los tres programas será:

$$
(\delta_{CRI} + \delta_{EZF} + \delta_{EQR} \cdot n_{Frec}) \cdot (1 + n_Z \cdot n_A \cdot n_{MC})
$$

donde:

<sup>δ</sup>*CRI* vale uno si se usa el programa CRISIS2001 y cero en caso contrario. <sup>δ</sup>*EZF* vale uno si se usa el programa EZ-FRISK y cero en caso contrario. <sup>δ</sup>*EQR* vale uno si se usa el programa EQRISK y cero en caso contrario. *nFrec* es el número de frecuencias espectrales consideradas en el estudio. *nA* es el número de modelos de atenuación incluidos en el estudio. *nZ* es el número de zonificaciones diferentes incorporadas al estudio. *nMC* es el número de simulaciones de Monte Carlo llevadas a cabo en el estudio.

Por ejemplo, si se realiza un estudio con los tres programas, dos zonificaciones, cuatro modelos de atenuación, seis frecuencias espectrales y mil simulaciones de Monte Carlo, el Código Expel generará un total de 64.008 archivos de entrada. Esto da una idea del volumen de datos que puede gestionar Expel y sugiere la conveniencia de adoptar un criterio para nombrarlos que sea fácilmente comprensible para el usuario, a la vez que práctico. La convención seguida en Expel es la siguiente:

*Archivos con tablas de atenuación:*

- Programa CRISIS2001: <*Código ley*>.ATN
- Programa EZ-FRISK: <*Código ley*>.ATZ

• Programa EQRISK: <*Código ley*> <*Frec*>.ATT

donde <*Código ley*> es la abreviatura de la ley de atenuación y, en el caso de EQRISK, <*Frec*> es un número entre 1 y la cantidad de frecuencias espectrales seleccionadas para el estudio.

## *Archivos de entrada de los programas de cálculo de peligrosidad:*

- Programa CRISIS2001: <*Zonificación*> <*Atenuación*>-<*(Núm)*>.DAT
- Programa EZ-FRISK: <*Zonificación*> <*Atenuación*>-<*(Núm)*>.INP
- Programa EQRISK: <*Zonificación*> <*Atenuación*> <*Frec*>-<*(Núm)*>.DAT

donde <*Zonificación*> es el nombre de la zonificación que incluye el archivo, <*Atenuación*> es la abreviatura de la ley de atenuación a que se refiere el archivo, <*(Núm)*> es el número de ejecución de Monte Carlo que corresponde al archivo y, en el caso de EQRISK, <*Frec*> es un número entre 1 y el número de frecuencias espectrales elegidas para el estudio.

#### *Entradas para esta fase:*

- Información de la base de datos de Zonificaciones (geometría de las zonas).
- Resultados de la fase anterior (sismicidad de las zonas).
- Información de la base de datos de Atenuaciones.
- Selecciones del usuario.

# *Salidas de esta fase:*

- Tablas de atenuación de cada uno de los modelos elegidos por el usuario, en el formato apropiado para los programas de cálculo de peligrosidad seleccionados.
- Archivos de entrada para cada una de las combinaciones zonificación/ley de atenuación/método de cálculo posibles. Se generarán tantos archivos de cada combinación como simulaciones de Monte Carlo haya especificado el usuario.

# **IV.4.2. Fase de ejecución de programas de cálculo de peligrosidad**

Durante esta fase, Expel ejecutará los programas de cálculo de peligrosidad seleccionados por el usuario (#6 en organigrama) utilizando los archivos de entrada construidos y revisados en la fase anterior (A4 en organigrama) y generará los archivos de salida de dichos programas (A5 en organigrama).

La gestión de la ejecución de los programas requiere combinar los archivos de entrada con las tablas de atenuación de modo consistente. Esta tarea es automa-

tizada por Expel en la medida de lo posible. No obstante, la automatización no es completa porque EZ-FRISK no permite ser ejecutado directamente cuando es invocado desde otra aplicación. En este caso, Expel se limita a preparar la cola de ejecución de archivos de entrada a EZ-FRISK, la base de datos de áreas, las tablas que deben incluirse en la base de datos de atenuaciones, y a arrancar el programa, siendo el usuario quien debe dar la orden de iniciar los cálculos.

Si la cantidad de archivos de entrada generada por Expel puede llegar a ser considerablemente elevada, el volumen de archivos de salida lo es todavía más, pues por cada archivo de entrada de CRISIS2001 y de EZ-FRISK se obtienen varios archivos de salida (EQRISK sólo proporciona un archivo de salida).

Los nombres de estos archivos de salida conservan la misma raíz que los nombres de los ficheros de entrada, de manera que únicamente cambia la extensión del fichero o se añade el prefijo *~* (caso de EZ-FRISK). Las extensiones de los archivos de salida son las originales de los programas de cálculo de la peligrosidad:

*Programa CRISIS2001:*

- Resultados de peligrosidad para las amplitudes del movimiento elegidas en la fase precedente:
	- <*Zonificación*> <*Atenuación*> <*(Núm)*>.GRA
- Amplitudes esperadas para los períodos de retorno elegidos por el usuario <*Zonificación*> <*Atenuación*> <*(Núm)*>.MAP
- Contribuciones a la peligrosidad de cada fuente. Este archivo se utilizará en la fase de desagregación. <*Zonificación*> <*Atenuación*> <*(Núm)*>.FUE

# *Programa EZ-FRISK:*

• Resultados de peligrosidad para las amplitudes del movimiento elegidas en la fase precedente:

```
~ <Zonificación> <Atenuación> <(Núm)>.HAZ
```
• Amplitudes esperadas para los períodos de retorno fijados en el código de EZ-FRISK:

```
~ <Zonificación> <Atenuación> <(Núm)>.PSP
```
• Contribuciones a la peligrosidad de cada fuente. Este archivo se utilizará en la fase de desagregación.

```
~ <Zonificación> <Atenuación> <(Núm)>.CON
```
# *Programa EQRISK:*

- Todos los resultados ofrecidos por EQRISK, (tasas anuales de excedencia, contribución por fuentes a la peligrosidad y amplitudes esperadas para determinados períodos de retorno) se almacenan en un mismo fichero.
	- <*Zonificación*> <*Atenuación*> <*Frec*>-<*(Núm)*>.OUT

Todos estos archivos se almacenan en el directorio en el que se ejecuta Expel. El usuario, si lo desea, los puede editar por su cuenta para comprobar su contenido, aunque esta tarea también se puede llevar a cabo en el entorno de Expel, como se comprobará en el siguiente apartado. Éste se refiere ya a la última fase de ejecución del programa, que trata del análisis y visualización de los resultados, incluyendo la desagregación de la peligrosidad y la implementación del árbol lógico, y en general, la estimación de la incertidumbre.

**IV.4.3. Fase de análisis de resultados: estimación de incertidumbres y desagregación de la peligrosidad**

Tras la ejecución de los programas de cálculo de la peligrosidad y la obtención de los diferentes archivos de salida, en esta última fase se pueden llevar a cabo tres tareas:

- Implementar el formalismo del árbol lógico con la asignación de pesos a los diferentes nodos.
- Desagregar la peligrosidad sísmica para obtener los sismos de control.
- Visualizar los diferentes resultados obtenidos (curvas de peligrosidad y espectros de peligrosidad uniforme) a través de gráficas y archivos de texto.

En esta fase del estudio ya se ha configurado el árbol lógico, si bien, como no se han asignado pesos a las diferentes opciones, aún no se puede usar para cuantificar la incertidumbre epistémica. No obstante, en este punto se pueden visualizar ya las gráficas y archivos de texto que contienen los resultados de ramas individuales del árbol (obviamente, no ponderadas), es decir, de ramas que tienen en común la misma zonificación, el mismo modelo de atenuación, y que fueron calculadas utilizando el mismo programa. Estas gráficas son de dos tipos: curvas de peligrosidad y espectros de peligrosidad uniforme (#8 en organigrama). Los archivos de texto se presentan en la parte superior de las pantallas de resultados y son directamente los archivos de salida de los diferentes programas de cálculo de la peligrosidad. Existe una salvedad que corresponde a los espectros UHS extraídos de ejecuciones de EQRISK, los cuales no se almacenan en un solo fichero sino en varios (uno por cada período espectral). En este caso se mostrará un resumen de los datos elaborado por Expel, que se guarda en el archivo graficaActual.txt.

El usuario no tiene más que seleccionar el tipo de gráfica que desea ver sobre el árbol lógico de la parte izquierda y la frecuencia del parámetro del movimiento (para curvas de peligrosidad) o el período de retorno (para el espectro UHS) indicando al código que *muestre* los resultados de una ejecución individual, así como el número de simulación si se ha incluido el algoritmo de Monte Carlo (caja verde en la figura 4.31). Asimismo, se incorpora en esta pantalla el esquema de árbol lógico usado en el estudio (caja roja) junto con su leyenda (caja azul), como apoyo visual al analista.

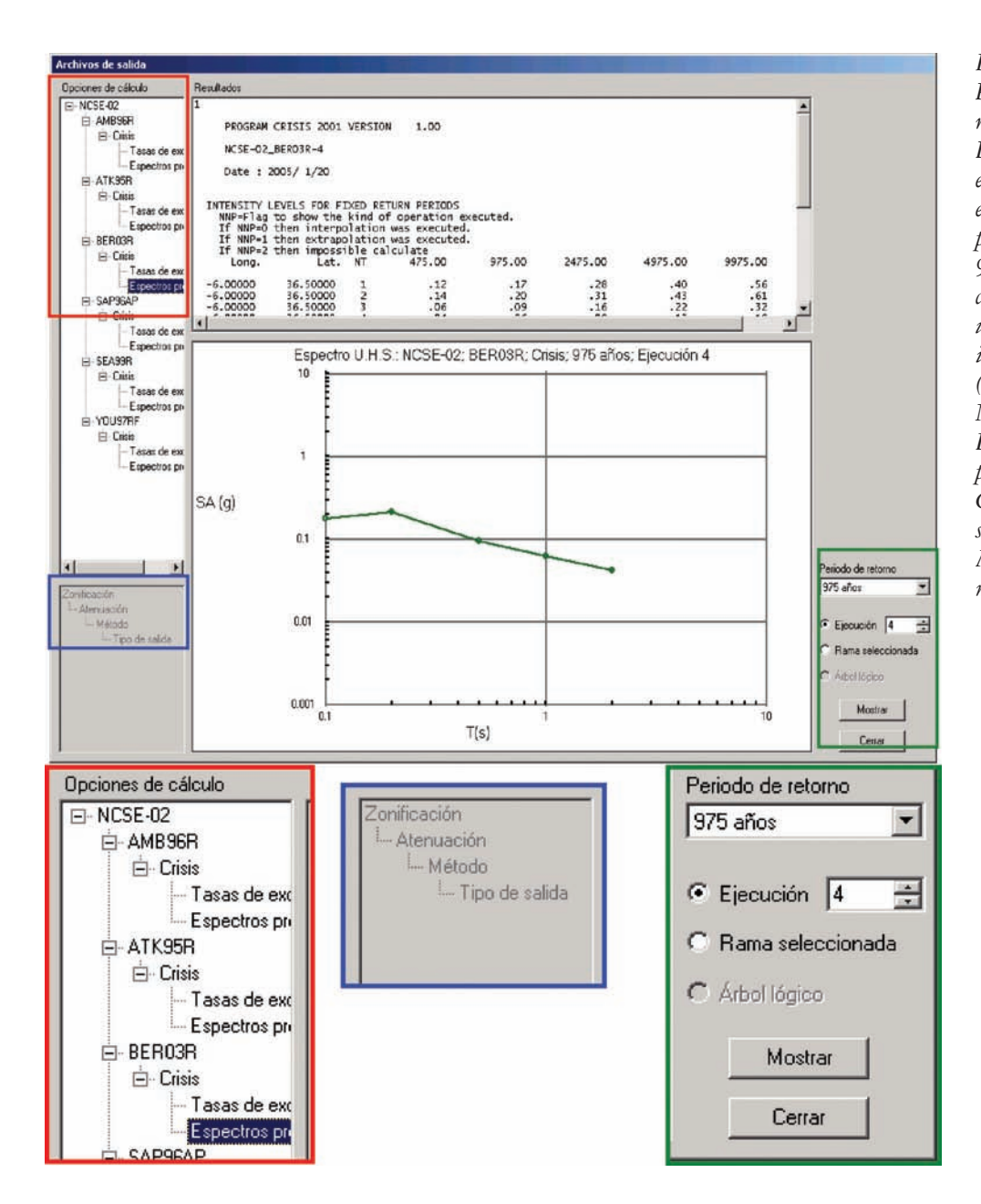

*Figura 4.31. Pantalla de resultados de Expel, mostrando en este caso el espectro UHS de período de retorno 975 años correspondiente a una ejecución individual (zonificación NCSE-02, modelo BER03R, programa CRISIS, y simulación de Monte Carlo número 5)*

El Código Expel da la posibilidad de representar los resultados de una simulación de Monte Carlo únicamente o de todo el conjunto de simulaciones que sólo difieren entre sí en el valor de los parámetros de sismicidad, coincidiendo en el resto de opciones de entrada (#8 en organigrama). En este segundo caso, el usuario debe indicar que desea visualizar los resultados de una *rama seleccionada* (caja verde en la figura 4.32). Automáticamente, Expel computa el valor medio y la desviación típica estándar de la distribución de la muestra que contiene los resultados de todas las simulaciones, representando los percentiles 16, 50 y 84 de la distribución (figura 4.32). Los valores numéricos de los percentiles, media y desviación

estándar se mostrarán al usuario en una tabla, que queda almacenada en disco en el archivo graficaActual.txt. Cada vez que se muestre una gráfica nueva, este archivo será sobrescrito.

*Figura 4.32. Pantalla de resultados de Expel, mostrando las curvas de peligrosidad para SA1Hz correspondientes a la rama completa (zonificación NCSE-02, modelo AMB96R, programa CRISIS2001, y todas las simulaciones de Monte Carlo). Se representan los percentiles 16 (línea discontinua inferior), 50 (línea continua) y 84 (línea discontinua superior).* 

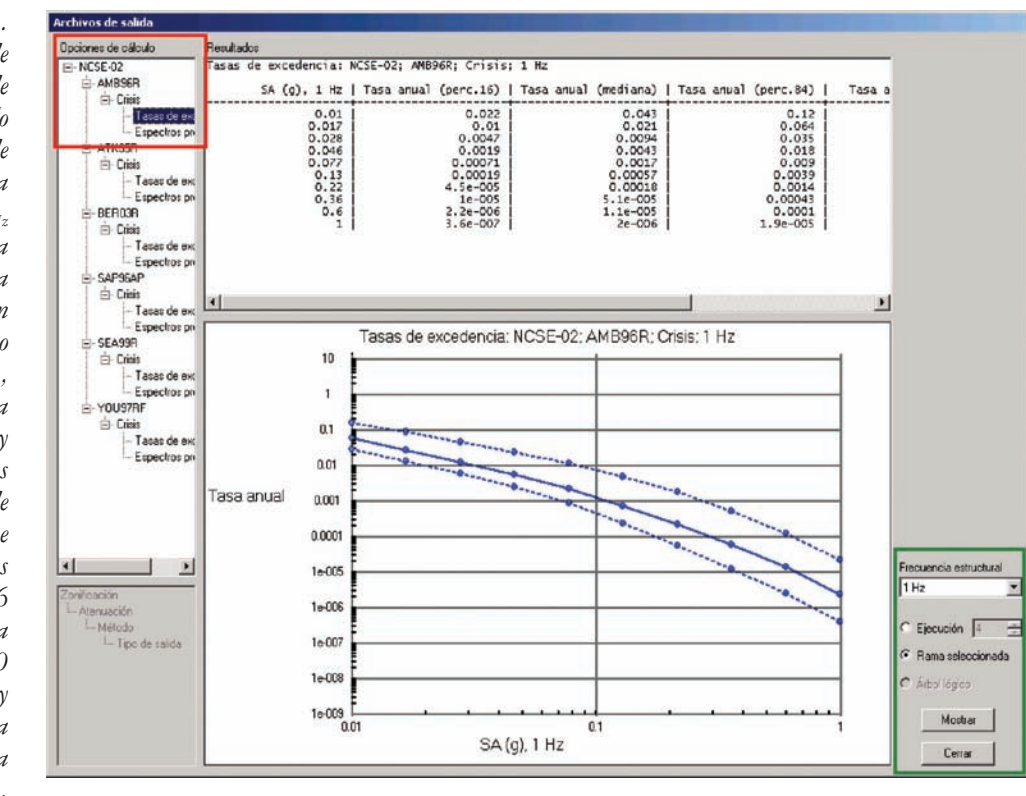

#### *IV.4.3.1. Asignación de pesos a las opciones del árbol lógico*

Una de las aportaciones más significativas del Código Expel es la de integrar, junto con los resultados de peligrosidad, el formalismo del árbol lógico para la estimación de la incertidumbre epistémica. Esto requiere extraer los resultados almacenados en los ficheros de salida de los programas de cálculo de la peligrosidad (F8 en el organigrama) y combinarlos adecuadamente siguiendo el esquema de pesos estipulado por el usuario o grupo de expertos (#7 en el organigrama). Como se comentó en la explicación del *Módulo del árbol lógico* del Código Expel, los pesos de cada nodo deben sumar la unidad y el propio Código Expel comprueba que esta condición se verifica.

#### *IV.4.3.2. Resultados ponderados y estimación de la incertidumbre*

Una vez completado correctamente el esquema de pesos que corresponde a cada rama representativa de opciones alternativas, el usuario está en disposición de obtener y visualizar los resultados del árbol lógico completo, ponderado según su criterio (F9 en el organigrama). Así pues, en este punto se puede obtener una estimación de la incertidumbre asociada a diferentes partes del estudio PSHA.

En este apartado se comentarán las diferentes posibilidades que ofrece el Código Expel para la evaluación de la incertidumbre. Lógicamente, este paso requerirá la combinación de varias estimaciones de peligrosidad y el cálculo de los valores estadísticos (media y desviación típica) de la distribución de la muestra compuesta por dichas estimaciones.

# *Estimación de la incertidumbre aleatoria únicamente*

En el Código Expel se considera la incertidumbre aleatoria procedente de la variabilidad natural de la sismicidad de las zonas sismogenéticas, que se traslada a los parámetros de sismicidad α*'1*, β y *Mmax*, los cuales vienen representados (si el analista no especificó lo contrario) por distribuciones de probabilidad.

Como se indicó previamente, en el propio proceso de resolución de la integral de la peligrosidad ya se da cuenta de la incertidumbre representada por <sup>σ</sup>*ln y*. Por tanto, en esta fase solamente se puede estimar la incertidumbre aleatoria relacionada con los parámetros de sismicidad. Anteriormente se apunta ya cómo se puede estimar la incertidumbre aleatoria debida a los parámetros de sismicidad de una muestra de simulaciones que tiene en común las mismas opciones de zonificación, atenuación y programa de cálculo de la peligrosidad por medio del proceso de simulación de Monte Carlo (#9 en el organigrama). Por tanto, se continúa en este apartado comentando cómo se puede efectuar la estimación de la incertidumbre epistémica con Expel.

#### *Estimación de la incertidumbre epistémica únicamente*

Cuando la finalidad del análisis de incertidumbre es cuantificar la incertidumbre epistémica únicamente, se debe neutralizar la variabilidad aleatoria de los parámetros de sismicidad. Esto se puede hacer de dos maneras, o bien anulando *manualmente* los valores de la desviación de todos los parámetros de sismicidad en la fase de determinación de esos parámetros, o bien indicando que no se desean realizar simulaciones de Monte Carlo (valor unidad en la pantalla de la figura 4.31).

Una vez hecho esto y completado correctamente el proceso de asignación de pesos, el usuario debe solicitar la representación de los resultados del árbol lógico completo (junto con la frecuencia o el período de retorno si se trata de curvas de peligrosidad ponderadas o de espectros UHS ponderados respectivamente) en la pantalla correspondiente de Expel (figura 4.33).

La ejecución de esta opción implica el cálculo de la media y la desviación de la distribución de la muestra compuesta por todos los resultados de todas las combinaciones posibles de entrada (incluyendo las diferentes simulaciones de Monte Carlo) apropiadamente ponderadas. Dado que la consecución de estos cálculos puede llevar un tiempo relativamente largo, se incluye una barra de estado para información del usuario (caja amarilla en figura 4.33). Nótese en este caso cómo el código reconoce que no se ha usado el método de Monte Carlo y consecuentemente no da al usuario la opción de elegir el número de simulación. En este caso la representación de la *rama seleccionada* se limita a la estimación de la peligrosidad obtenida considerando una sola combinación zonificación-atenuación-programa, y por tanto no se requiere realizar ningún cálculo estadístico.

*Figura 4.33. Pantalla de resultados de Expel en la que se representan las curvas de peligrosidad (tasas anuales de excedencia de niveles de SA00.5Hz) para el árbol lógico completo. Se representan los percentiles 16 (línea discontinua inferior), 50 (línea continua) y 84 (línea discontinua superior)* 

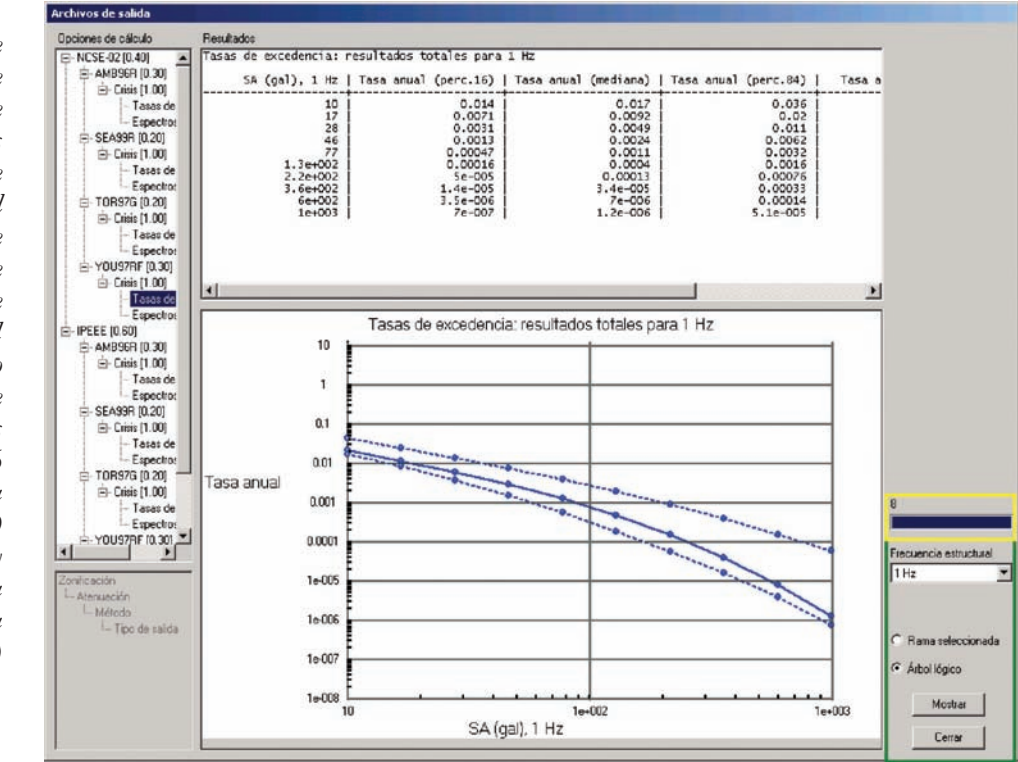

#### *Estimación de las incertidumbres aleatoria y epistémica simultáneamente*

Finalmente, el Código Expel permite al usuario obtener una estimación de la incertidumbre total, parcialmente debida a la falta de conocimiento sobre la bondad de la zonificación, modelo de atenuación y programa de cálculo elegidos (incertidumbres epistémicas) y parcialmente causada por la variabilidad impredecible de los parámetros de sismicidad (incertidumbre aleatoria).

En este caso, la pantalla de resultados de Expel combina todas las opciones vistas previamente, permitiendo representar los resultados de una ejecución (simulación) individual, de una rama completa (distribución de los resultados de todas las simulaciones con opciones alternativas de zonificación, modelo de atenuación y programa de cálculo comunes) y del árbol lógico ponderado completo (distribución de los resultados ponderados de todas las combinaciones de opciones alternativas y simulaciones de Monte Carlo posibles). En este caso, la única diferencia apreciable con respecto a las *figuras* presentadas anteriormente se refiere a las opciones de representación distintas permitidas por Expel (caja verde en la figura 4.34).

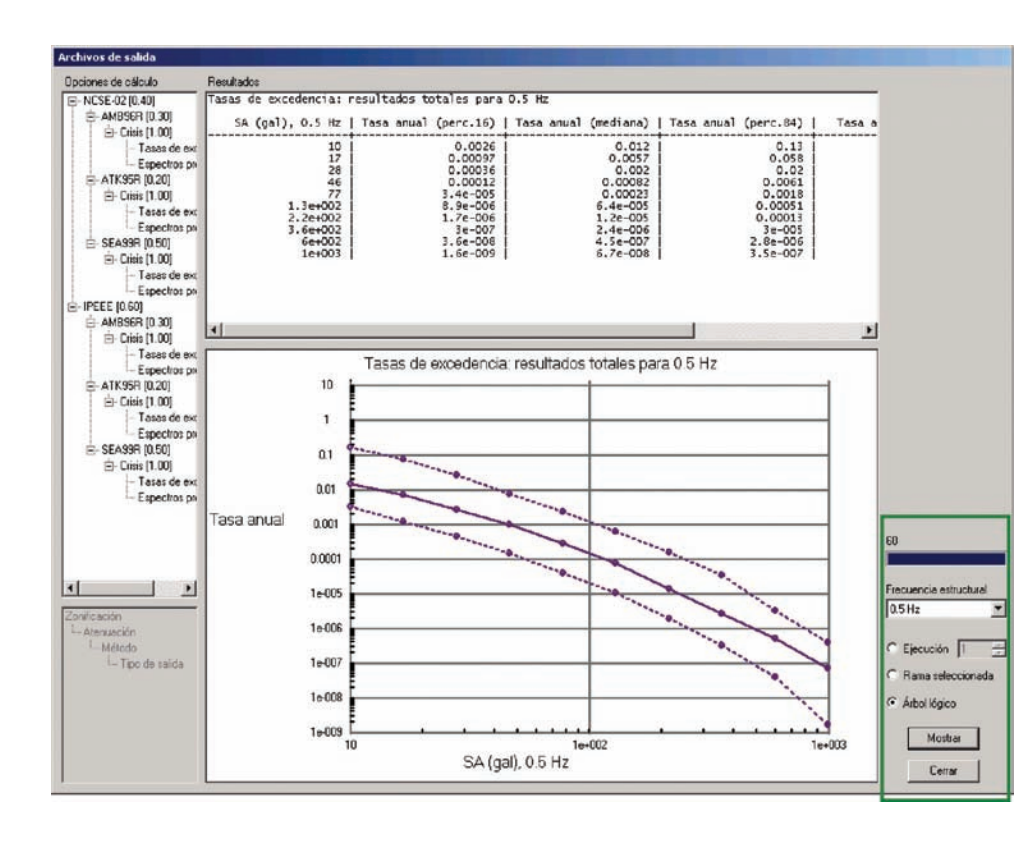

*Figura 4.34. Pantalla de resultados de Expel en la que se representan las curvas de peligrosidad (tasas anuales de excedencia de niveles de*  $SAO<sub>0.5Hz</sub>$ ) para el *árbol lógico completo incluyendo el proceso de Monte Carlo. Se representan los percentiles 16 (línea discontinua inferior), 50 (línea continua) y 84 (línea discontinua superior)*

# *IV.4.3.3. Desagregación de la peligrosidad*

El módulo incorporado para realizar la desagregación de la peligrosidad tiene como principal objetivo ayudar al usuario a definir el terremoto de control (#10 en el organigrama). El funcionamiento de dicho módulo consiste básicamente en recalcular las distribuciones de probabilidad de magnitud, distancia y épsilon de cada fuente y, de acuerdo con las especificaciones del usuario, reprocesar las contribuciones por fuente dadas por los programas de cálculo de la peligrosidad y representarlas gráficamente (F10 y F11 en el organigrama). Esto supone que el código, también en esta fase, debe volver a establecer comunicación con las bases de datos de Zonificaciones y de Atenuaciones para extraer de ellas la información necesaria.

El módulo de desagregación de Expel puede ser usado para ejecuciones individuales, para ramas que agrupan simulaciones de Monte Carlo o para el árbol lógico completo. La desagregación de la peligrosidad se puede efectuar teniendo en cuenta una sola variable (*m, r* o <sup>ε</sup>), dos variables conjuntamente (*m-r, m-*ε o <sup>ε</sup>*-r*) o las tres variables *m-r-*<sup>ε</sup> a la vez.

El primer paso para realizar la desagregación es seleccionar la estimación de peligrosidad que se quiere desagregar. Como se vió en el apartado anterior, la forma de representar los resultados varía en función de la implementación del formalismo del árbol lógico y del proceso de Monte Carlo. Estas opciones son:

- Si no se han asignado pesos al árbol lógico ni se ha usado Monte Carlo, solamente se pueden desagregar ramas individuales.
- Si no se han asignado pesos al árbol lógico pero sí se ha usado Monte Carlo, entonces se pueden desagregar ejecuciones individuales (de simulaciones independientes) y ramas completas compuestas por todas las simulaciones que comparten el resto de opciones. En este último caso, se realiza la desagregación de todas las ejecuciones de las diferentes simulaciones y se calcula el valor medio de la densidad de probabilidad para cada intervalo de las variables y su desviación estándar.
- Si se han asignado pesos al árbol lógico pero no se ha usado Monte Carlo, entonces se pueden desagregar ejecuciones individuales (una sola combinación zonificación-atenuación-programa-simulación) y el árbol lógico ponderado al completo. En este último caso, se realiza la desagregación de todas las ejecuciones de las diferentes simulaciones y se calcula el valor medio de la densidad de probabilidad para cada intervalo de las variables y su desviación estándar, ponderados por el esquema de pesos empleado.
- Por último, si se han asignado pesos al árbol lógico y también se ha usado el método de Monte Carlo, entonces se pueden realizar tres tipos de desagregación: de ejecuciones individuales (una sola combinación zonificaciónatenuación-programa-simulación); de ramas completas compuestas por todas las simulaciones que comparten la misma combinación zonificaciónatenuación-programa; y del árbol lógico ponderado al completo.

El Código Expel tiene en cuenta estas diferentes opciones de desagregación en la correspondiente pantalla. Así, como se aprecia en la figura 4.35 (izquierda), que es un detalle de la pantalla de desagregación para un estudio PSHA en el que se ha implementado tanto el árbol lógico ponderado como Monte Carlo, el código permite realizar la desagregación por simulación individual, rama completa y árbol completo. En cambio, en la figura 4.35 (derecha), que pertenece a un estudio PSHA en el que sí se implementa el árbol lógico pero no Monte Carlo, la opción de desagregar una sola simulación desaparece (por ser improcedente) y la de desagregar una rama seleccionada, coincide, por tanto, con la de una sola combinación zonificación-atenuación-programa.

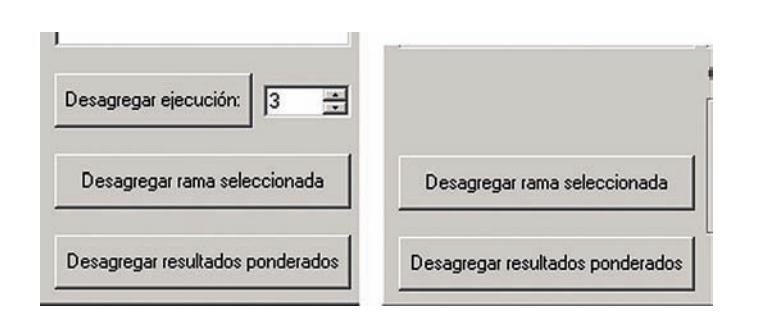

Una vez seleccionada la estimación de la peligrosidad que se desea representar (simulación, rama completa o árbol ponderado), se deben especificar los datos para realizar la desagregación, que son la amplitud y la frecuencia del movimiento, el tamaño del elemento empleado para recalcular las funciones  $F_i(r)$ , y la anchura de las celdas ∆*r,* ∆*m* y ∆ε. (figura 4.36). En los ejemplos sucesivos se usarán los valores numéricos dados en la figura 4.36.

Seguidamente, Expel calcula la contribución a la peligrosidad de cada celda según los intervalos especificados en la pantalla anterior. Una vez terminados estos cálculos, el código da la opción al usuario de visualizar los resultados de la desagregación según una, dos o tres variables conjuntamente (figura 4.37).

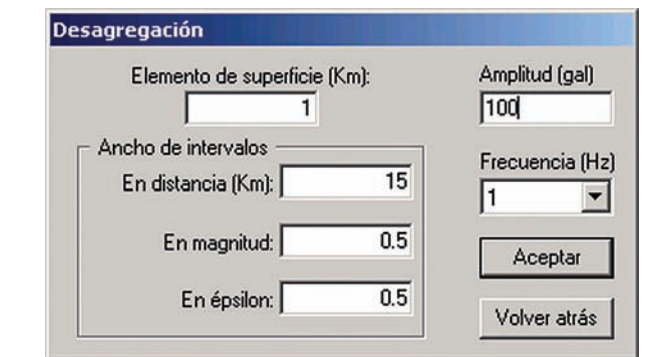

*Figura 4.36. Pantalla de Expel en la que se dan los datos para realizar la desagregación*

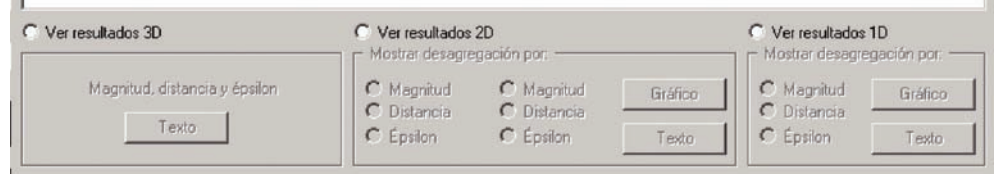

*Figura 4.37. Detalle de la pantalla de desagregación de Expel en la que se escogen los tipos de desagregación a representar*

El resultado de la desagregación conjunta *m-r-*<sup>ε</sup> sólo se da en un archivo de texto (ver ejemplo en la figura 4.38), ya que no existe la posibilidad de representación gráfica. Este archivo contiene los valores de densidad de probabilidad para las distintas celdas consideradas (o contribuciones por celdas), junto con el valor de la desviación típica (entre paréntesis). Asimismo, se incluyen los intervalos modales en la parte inferior de la pantalla correspondiente (caja verde).

*Figura 4.38. Pantalla de Expel que muestra un ejemplo de desagregación en 3D (marcado en la caja roja) para el árbol lógico completo (caja azul).En la parte inferior de la pantalla (caja verde) se dan los intervalos modales, que corresponde al valor indicado en el fichero de texto (flecha verde)*

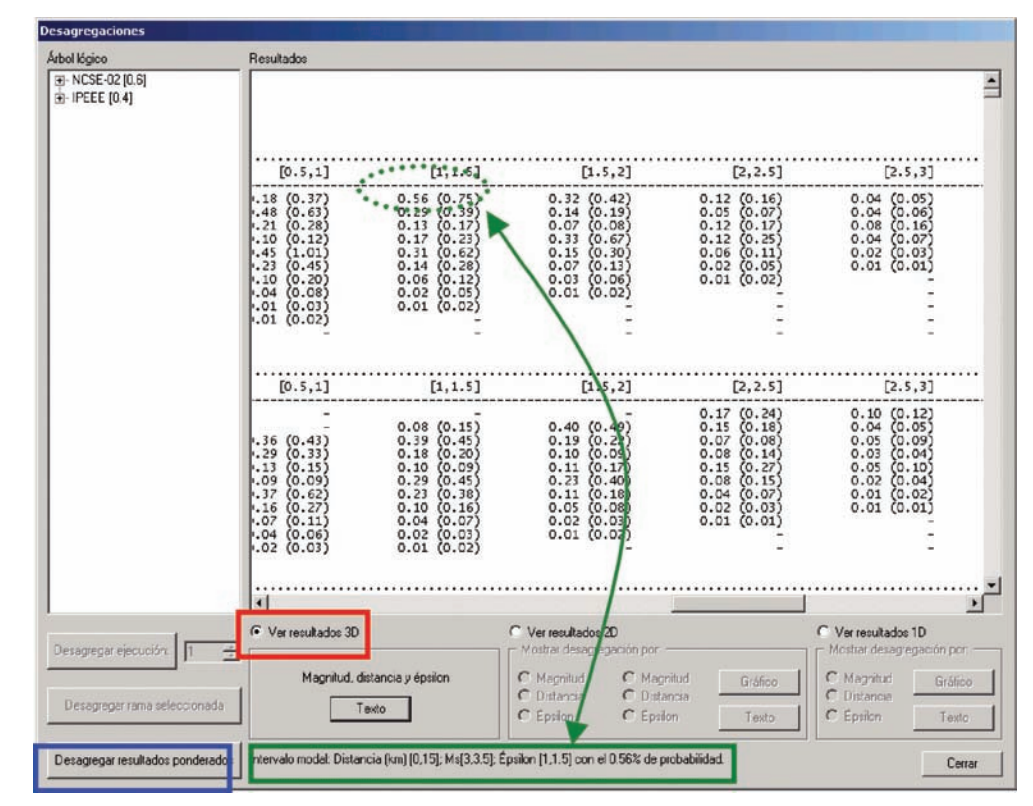

Los resultados de la desagregación conjunta por dos variables se pueden dar también en un archivo de texto y además, de forma gráfica (figura 4.39). El usuario debe seleccionar, en primer lugar, cuál es la variable que desea representar en el eje horizontal (el vertical se reserva para dar la densidad de probabilidad), y a continuación, la otra variable (de las dos disponibles) que será representada en una escala de colores cuya leyenda también se incluye en el dibujo.

Si el usuario desea obtener los resultados de la desagregación en 2D en términos de otras variables, no tiene más que repetir la selección de variables en el orden que desea y solicitar la representación gráfica o en un fichero de texto.

La representación de los resultados de desagregación según una variable es similar al caso precedente, si bien en este caso se debe seleccionar sólo una variable y no es necesario usar un patrón de colores (figura 4.40).

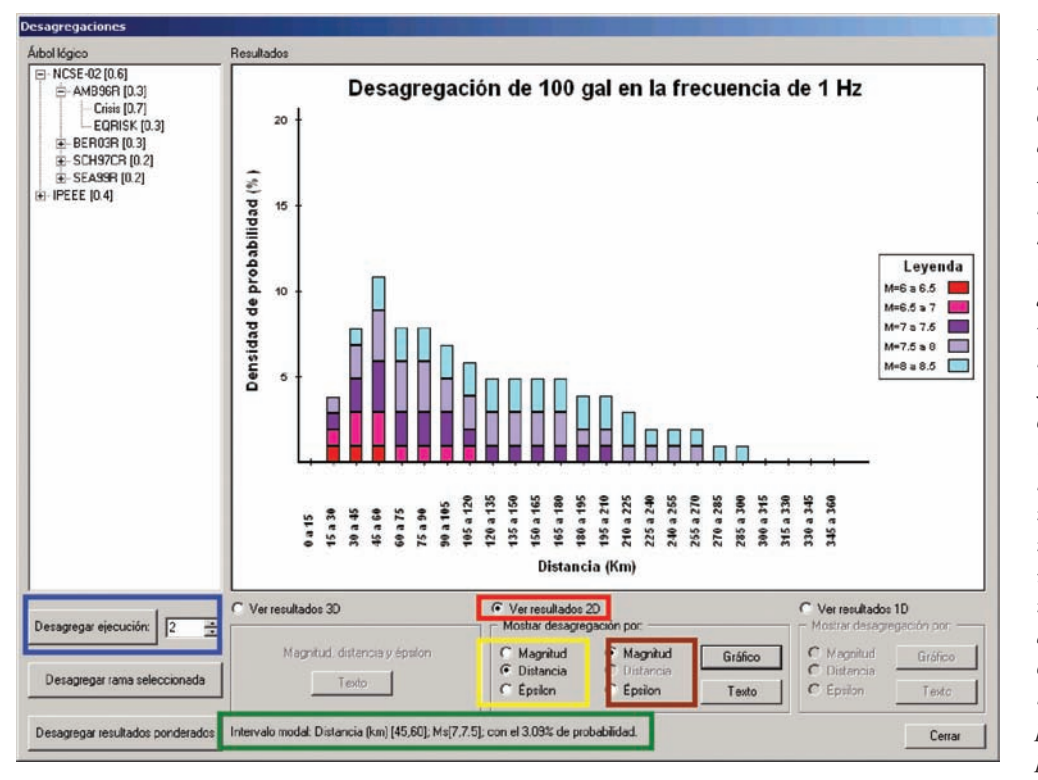

*Figura 4.39. Pantalla de Expel que muestra un ejemplo de desagregación en 2D (marcado en la caja roja) para una sola ejecución (simulación) (caja azul). La primera variable elegida es la distancia, que se representa en el eje horizontal (caja amarilla) y la segunda es la magnitud (caja marrón), que se representa por medio de un código de colores especificado en la leyenda. En la parte inferior de la pantalla (caja verde) se dan los intervalos modales*

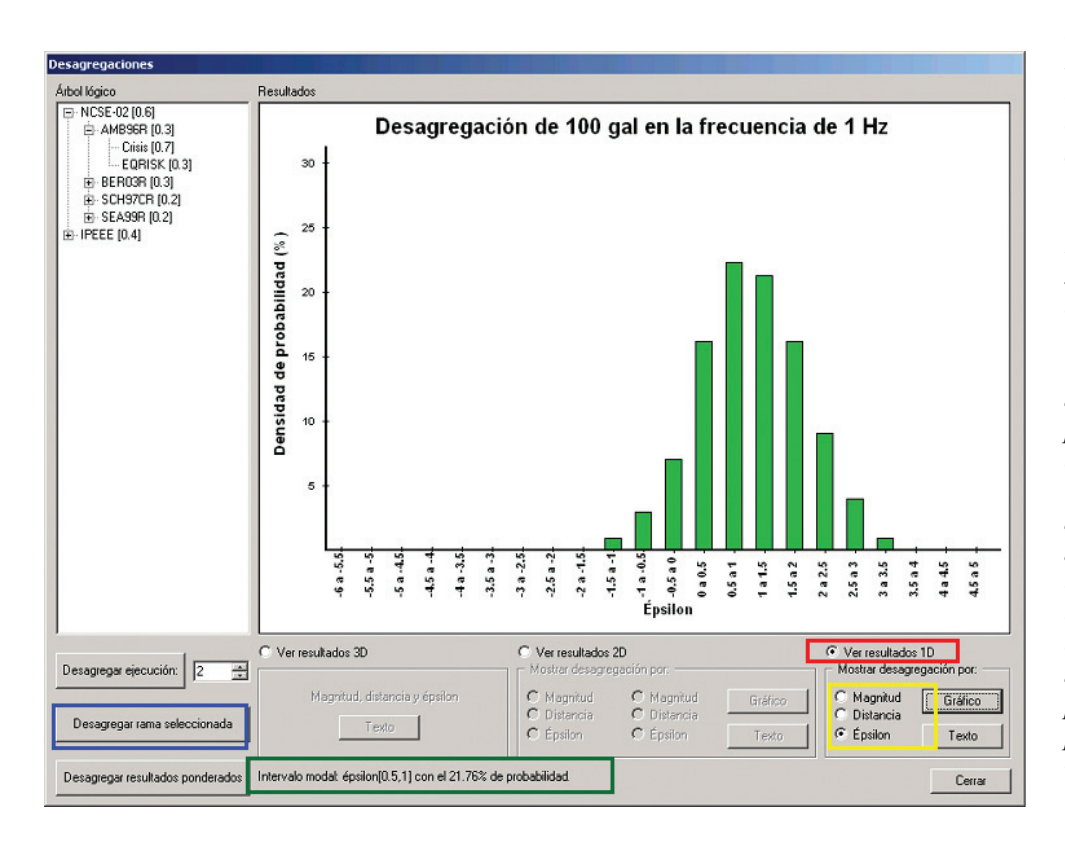

*Figura 4.40. Pantalla de Expel que muestra un ejemplo de desagregación en 1D (marcado en la caja roja) para una el conjunto de simulaciones que comparten las mismas opciones de zonificaciónatenuaciónprograma y constituyen una rama completa del árbol lógico (caja azul). La variable elegida en este caso es el parámetro épsilon (caja amarilla). En la parte inferior de la pantalla (caja verde) se da el intervalo modal*

Cuando el usuario completa un análisis de desagregación con un conjunto de estas opciones y posteriormente desea repetir la desagregación cambiando la parte del árbol a desagregar (una sola simulación, una rama o el árbol completo) o algún parámetro de entrada (esquema de celdas ∆*m-*∆*r-*∆ε*,* amplitud del movimiento objetivo, frecuencia espectral o tamaño del elemento de superficie), entonces Expel necesita volver a hacer los cálculos de las contribuciones de las diferentes celdas. Por tanto, el usuario debe repetir todo el proceso expuesto hasta aquí desde el principio. En cambio, si lo que pretende el analista es cambiar la representación de los resultados de peligrosidad (ver desagregación en 2D en lugar de desagregaciones en 1D, o visualizar la desagregación *m-r* en vez de la desagregación ε–m), entonces Expel no necesita recalcular nada y los cambios se pueden hacer inmediatamente.

#### **IV.5. COMENTARIO FINAL**

En este capítulo se han explicado las principales características del código Expel. Éste se ha desarrollado con la idea de que sea una herramienta informática de apoyo a la labor del analista experto. Por tanto, no debe considerarse como "otro programa más" de cálculo de la peligrosidad sísmica, sino como un programa más completo, que cubre todas las fases del análisis probabilista de la peligrosidad siguiendo la moderna metodología PSHA. Si están disponibles, el Código Expel utiliza programas ya desarrollados para llevar a cabo estas tareas. En caso contrario, se han desarrollado los módulos necesarios a tales efectos (p.ej., módulos de Árbol Lógico, Desagregación y Monte Carlo). Esto ha supuesto una ingente labor de control de flujo de datos y ficheros, adaptación de formatos y modificación de programas que automatiza una serie de trabajos que sin Expel, el usuario debería hacer por su cuenta. Las sucesivas partes que componen el Código Expel se pueden resumir de este modo:

- Caracterización de las zonas sismogenéticas incluidas en la base de datos de Zonificaciones mediante un ajuste lineal de los datos contenidos en la base de datos del Catálogo sísmico a un modelo de Gutenberg-Richter.
- Preparación de los archivos de entrada (incluyendo tablas de atenuación) requeridos por los programas de cálculo de la peligrosidad, realizando los cambios en el código fuente de éstos y adaptando los diferentes formatos para hacerlos compatibles entre sí dentro de una misma plataforma.
- Ejecución de los programas de cálculo de la peligrosidad y control de los flujos de entrada y salida relacionados con el proceso de simulación de Monte Carlo.
- Implementación del formalismo del árbol lógico para la estimación de la incertidumbre epistémica asociada a zonificaciones, modelos de atenuación y programas, incluyendo los cálculos estadísticos necesarios para la representación de los resultados.
- Cuantificación de la incertidumbre aleatoria asociada a los parámetros de sismicidad de cada una de las zonas mediante métodos de simulación estocástica de tipo Monte Carlo, incluyendo los cálculos estadísticos necesarios para la representación de los resultados.
- Integración del proceso de Monte Carlo en la estructura del árbol lógico, incluyendo los cálculos estadísticos necesarios para la representación de los resultados.
- Desagregación de la peligrosidad en función de la magnitud, la distancia y el parámetro épsilon independientemente (desagregación en 1D) o conjuntamente (desagregación en 2D y 3D).

Para finalizar, cabe destacar la facilidad de uso del código, dado su diseño amigable para el usuario.

# **V. Aplicaciones**

# **INTRODUCCIÓN**

En este último capítulo se presentan varias aplicaciones destinadas al cálculo de la peligrosidad siguiendo la metodología PSHA y haciendo uso del Código Expel, que fueron desarrolladas durante la última fase del proyecto. El principal objetivo de las mismas fue comprobar el buen funcionamiento del código en sus diversas opciones, y extraer conclusiones de utilidad para aplicaciones en la línea PSHA, como por ejemplo, cómo usar resultados de la desagregación para la asignación de pesos a las diferentes ramas del árbol lógico, qué número de simulaciones de Monte Carlo es aconsejable para una adecuada cuantificación de la incertidumbre aleatoria, etc.

En las aplicaciones seleccionadas se han tratado de cubrir los diferentes aspectos inherentes a la metodología PSHA, como son el diseño y formulación de árboles lógicos dependiendo de la aplicación del estudio, la desagregación de la peligrosidad, el análisis de sensibilidad de opciones concretas en los resultados, la cuantificación de la incertidumbre epistémica y aleatoria, etc. Los resultados de estas aplicaciones se presentan a modo de ejemplo a continuación, con el fin de ilustrar tanto los aspectos prácticos de esta metodología, como la potencia de cálculo que ofrece el Código Expel.

Los fundamentos teóricos de todas las aplicaciones han sido expuestos en el capítulo 2, viniendo ahora a complementar con ejercicios prácticos los diferentes aspectos abordados en aquel.

Aunque no es habitual en estudios PSHA, se ha dedicado especial atención a analizar la sensibilidad del propio método de cálculo en los resultados, refiriéndonos con ello al programa de cálculo empleado, si bien todos los programas analizados se encuadran en los denominados *métodos probabilistas zonificados*. Esta cuestión generalmente se obvia en análisis PSHA, dando por hecho que los resultados no dependen del programa en cuestión y lo que es más, no son sensibles a opciones como intervalos de integración, discretización en magnitudes, y otras opciones ofrecidas por cada programa para resolver la integral de la peligrosidad. Los programas a menudo son tratados como "cajas negras" con cierto desconocimiento de las opciones que permiten su uso óptimo, en el sentido de aportar soluciones más próximas a las reales.

En una primera aplicación se ha abordado este tema. Los programas dan soluciones aproximadas a la integral de peligrosidad, dado que para geometrías de fuente complejas, que son las que generalmente se manejan, no existe una solución analítica. Esa aproximación puede verse afectada de mayor o menor grado de error, dependiendo del método de integración y de los parámetros de cálculo empleados en resolver numéricamente la integral. El programa en sí introduce entonces cierta incertidumbre en los resultados, que se ha tratado de cuantificar en esta primera
aplicación. Para ello se planteó un ejercicio meramente teórico con geometrías sencillas de fuente, cuya solución analítica es conocida, y se comparó ésta con la obtenida por distintos programas mediante integración numérica. Dentro de cada programa, se analizó también la sensibilidad de diferentes opciones de cálculo en los resultados, tratando de acotar cuales son las opciones que conducen a soluciones más próximas a las analíticas, y que determinan su uso óptimo (intervalos de integración, discretización de funciones de densidad de distancias y magnitudes, etc). Todo lo relacionado con esta aplicación se presenta en el apartado V.1: *Sensibilidad de los métodos de cálculo en los resultados: zonificaciones con geometrías sencillas de fuente* 

En una segunda aplicación se ha dado un paso más y se ha planteado un ejercicio teorico-práctico, empleando también geometrías sencillas a las que se aproximan las fuentes que influyen en diferentes rangos de distancia en un emplazamiento genérico situado en Cádiz. Se analizó entonces la contribución a la peligrosidad de la sismicidad en cada rango de distancia, aprovechando el conocimiento de las soluciones analíticas de las correspondientes integrales. Además, se efectuaron análisis de sensibilidad de modelos de atenuación en los resultados. El ejercicio se desarrolló haciendo uso del Código Expel y sirvió como una primera verificación del mismo, además de aportar conclusiones interesantes en cuanto a contribución de fuentes en la peligrosidad del emplazamiento dependiendo del período de retorno, influencia de modelos de atenuación, etc. Los resultados y conclusiones se exponen pormenorizadamente en el apartado V.2: *Aplicación del Código Expel para la caracterización sísmica de un emplazamiento genérico del sur de España* (subapartado V.2.1: *Caso con geometrías sencillas de fuente*).

Una aplicación final se desarrolló en el mismo emplazamiento de Cádiz que el adoptado para el ejercicio anterior, pero empleando ya geometrías más complejas y realistas de fuente y planteando un ejercicio completo de cálculo PSHA. Se formularon distintos árboles lógicos destinados a la cuantificación de la incertidumbre epistémica y aleatoria, con nodos referentes al programa de cálculo, zonificación, atenuación y parámetros de sismicidad. En este ejercicio se incluyeron análisis de desagregación y simulaciones de Monte Carlo y se discutieron diversos aspectos prácticos de la metodología PSHA, como criterios para asignación de pesos, número adecuado de simulaciones para recoger la incertidumbre aleatoria, etc. Los resultados se presentan también en el apartado V.2 (Subapartado V.2.1: *Caso con geometrías complejas de fuente)*.

## **V.1. SENSIBILIDAD DE LOS MÉTODOS DE CÁLCULO EN LOS RESULTADOS: ZONIFICACIONES CON GEOMETRÍAS SENCILLAS DE FUENTE**

## **V.1.1 Objetivo y planteamiento del ejercicio**

Como ya se vio en el capítulo II, la estimación de la peligrosidad en un emplazamiento requiere resolver una integral que proporciona la probabilidad de superación de un cierto nivel de movimiento, condicionada por los valores de ciertas variables (magnitud, distancia y épsilon) y las funciones de densidad de probabilidad (PDFs) o de distribución cumulativas (CDFs) de esas variables (apartado 2.3.2.3). Si bien las PDFs o CDFs de la magnitud y del parámetro épsilon se pueden representar mediante una expresión analítica, la PDF o CDF en distancia debe ser aproximada mediante una función escalonada. Existen ciertas excepciones que corresponden a geometrías muy sencillas (p.ej., Chapman, 1995; Ordaz, 2004): la de fuente puntual, la de fuente lineal con emplazamiento situado en la perpendicular que pasa por el centro de la línea, y la de fuente circular con el emplazamiento situado en el centro del círculo (ver capítulo 2). El hecho de conocer estas expresiones analíticas permite reducir el error cometido en el caso general, en el que son aproximadas mediante funciones escalonadas.

En este apartado se plantea un ejercicio cuyo objetivo es comprobar la sensibilidad de los resultados de diferentes programas de evaluación de la peligrosidad sísmica a los valores de los parámetros de entrada de los mismos, con cada una de las geometrías de fuente ensayadas. Se utilizaron tres programas de cálculo distintos: CRISIS, FRISK y EZ-FRISK. A fin de comparar los resultados de estos programas con una estimación de la peligrosidad fiable, se calculó una *solución de referencia* resultante de la integración de la ecuación de peligrosidad obtenida con otros programas matemáticos comerciales (*Mathematica* y *Matlab*). Las desviaciones de los resultados dados por los programas de cálculo de peligrosidad y las respectivas soluciones de referencia proporcionan una medida de la bondad de aquellos. Esta desviación se mide a través del error relativo entre el resultado predicho por cada código y la solución de referencia. Para los ejemplos mostrados a continuación, se comparó el período de retorno esperado para la excedencia de varios niveles de aceleración fijados. La medida del error o desviación vendrá dada entonces por una expresión del tipo:

Desviación (%) = 100·(1 –  $T_{PRE}$  /  $T_{REF}$ )

Donde T<sub>PRE</sub> y T<sub>REF</sub> son los valores de los períodos de retorno *predichos* por los programas y los correspondientes a la solución de *referencia*, respectivamente. Por lo tanto, valores positivos de *desviación* indican que las predicciones de los programas de cálculo de la peligrosidad infraestiman la solución de referencia y viceversa, valores negativos de *desviación* indican una sobreestimación de la solución de referencia.

Este trabajo se llevó a cabo en colaboración con colegas de otros países (F. Bonilla, IRSN París; F. Sabetta, SSN Roma, V. Convertito, INGV Nápoles; A. Herrero, INGV Roma: Grupo PaRoNaMa) con objeto de dar respuesta a una cuestión sencilla: si se plantea el mismo problema de evaluación de la

peligrosidad en un cierto emplazamiento a diversos analistas, ¿en qué medida coincidirán los resultados proporcionados por los diversos investigadores? En este sentido, el ejercicio supuso, aparte de un análisis de sensibilidad de los programas de cálculo, una constatación de las discrepancias que pueden derivarse del denominado juicio de expertos.

A continuación se describe el planteamiento y los resultados de los ejercicios sintéticos llevados a cabo.

## **V.1.2. Parámetros de entrada**

Los ejercicios propuestos plantean calcular la peligrosidad siguiendo el método probabilista zonificado, para tres configuraciones de fuente –puntual, lineal y circular– especificadas en la figura 5.1. La sismicidad de las fuentes se representa en todos los casos mediante un modelo poissoniano y obedece a una ley de recurrencia de Gutenberg-Richter.

La peligrosidad se calcula para cada configuración con los tres programas, con unas opciones de cálculo previamente fijadas, que son las siguientes:

- Para las tres geometrías consideradas, se calculó la probabilidad de excedencia de 25 niveles de aceleración pico del suelo (PGA) comprendidos entre 10 y 1000 gales (equiespaciados en escala logarítmica).
- El modelo de atenuación del movimiento del suelo fue el de Sabetta y Pugliese (1996) para roca y componente horizontal. No se consideró ningún truncamiento del término de dispersión de dicha relación.
- Todas las fuentes obedecen a un modelo de distribución de magnitudes de Gutenberg-Richter doblemente truncado, con los valores especificados en la tabla 5.1.
- El emplazamiento considerado se ubica en un punto de coordenadas geográficas –en grados decimales– (15.11 N, 41.0 E).
- La fuente puntual se sitúa en las coordenadas (15.11 N, 41.20 E), es decir, a 22,32 km del sitio.
- La longitud de la fuente lineal es de 103,93 km, situándose a una distancia mínima del sitio de 22,32 km. Sus extremos se encuentran en los puntos de coordenadas (14.49N, 41.20E) y (15.73 N, 41.20E).
- El radio de la fuente circular es de 50 km.

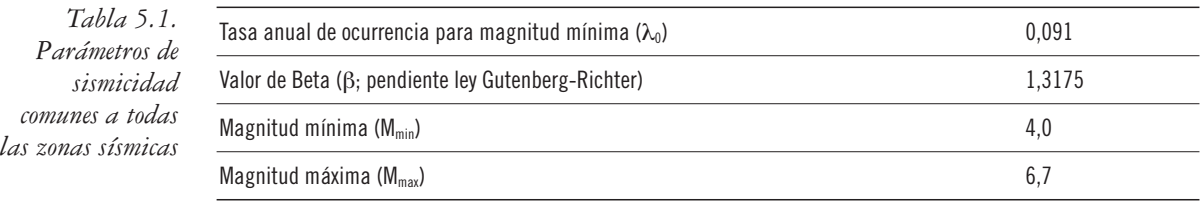

## **V.1.3. Resultados y discusión**

Se presentan a continuación los resultados del ejercicio realizado, que son esencialmente valores del período de retorno asociado a cada nivel de aceleración fijado (pico o espectral). En lo sucesivo, se entenderá por *bajos períodos de retorno* los comprendidos en el rango de 1 a 10<sup>3</sup> años, y por *largos períodos de retorno* aquellos que van desde los  $10^3$  hasta los  $10^5$  años. Aunque también se presentan los resultados para períodos de retorno superiores a  $10<sup>5</sup>$  años, son muy pocas las aplicaciones reales para las cuales estos períodos tienen algún interés, restringiéndose su uso a cuestiones académicas.

Como norma general y si no se indica lo contrario, se considerarán valores absolutos de desviación, de modo que un cambio de desviación del –1% al –5% se considerará un *aumento* de desviación.

La solución de referencia de la integral de la peligrosidad fue calculada utilizando el programa comercial *Mathematica* (figura 5.1), cuyo resultado fue corroborado con *Matlab*. Dado que, según las conclusiones del ejercicio anterior, la solución más próxima a la de referencia viene dada por el programa CRISIS, en lo sucesivo se tomarán los resultados de este programa como soluciones de referencia.

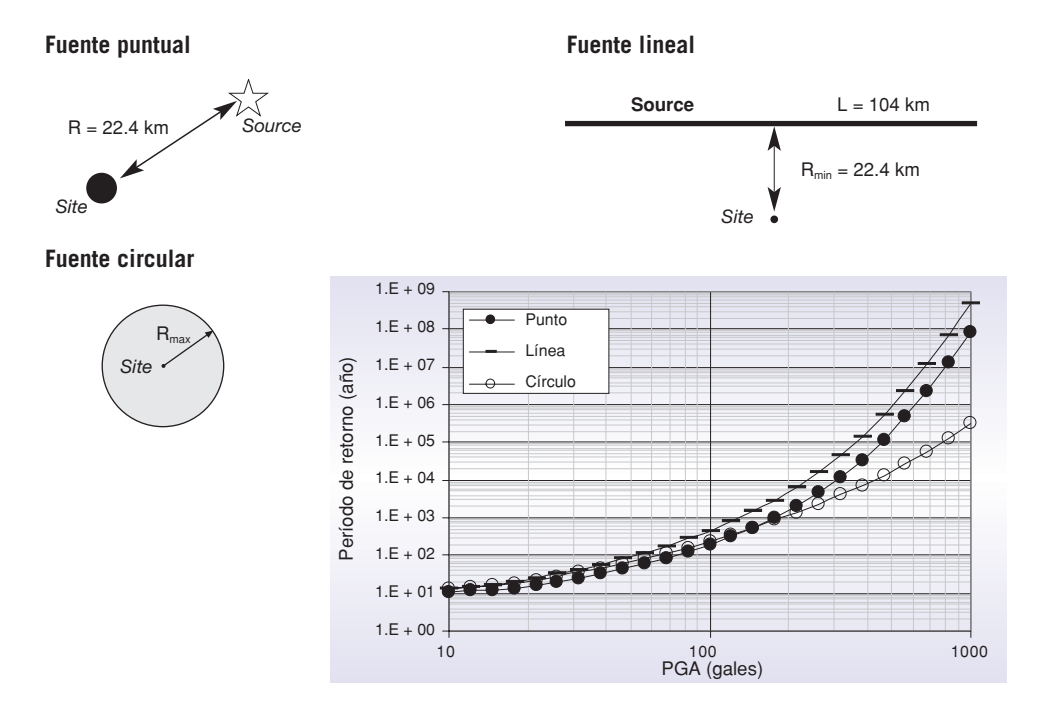

## *Figura 5.1. Planteamiento del problema para las tres configuraciones de fuente –puntual, lineal y circular– y solución de referencia para cada una de ellas*

#### *V.1.3.1. Fuente puntual*

A continuación se detallan los resultados obtenidos para la fuente puntual con los diversos programas, analizando el efecto en los resultados de dos opciones de cálculo: el muestreo en magnitudes (dm) y el posicionamiento erróneo del emplazamiento respecto a la fuente (dx).

*Figura 5.2. Desviación de los resultados de peligrosidad dados por CRISIS (arriba), EZ-FRISK (centro) y FRISK (abajo), con diferentes muestreos en magnitud (dm), con respecto a la solución de referencia para la fuente puntual*

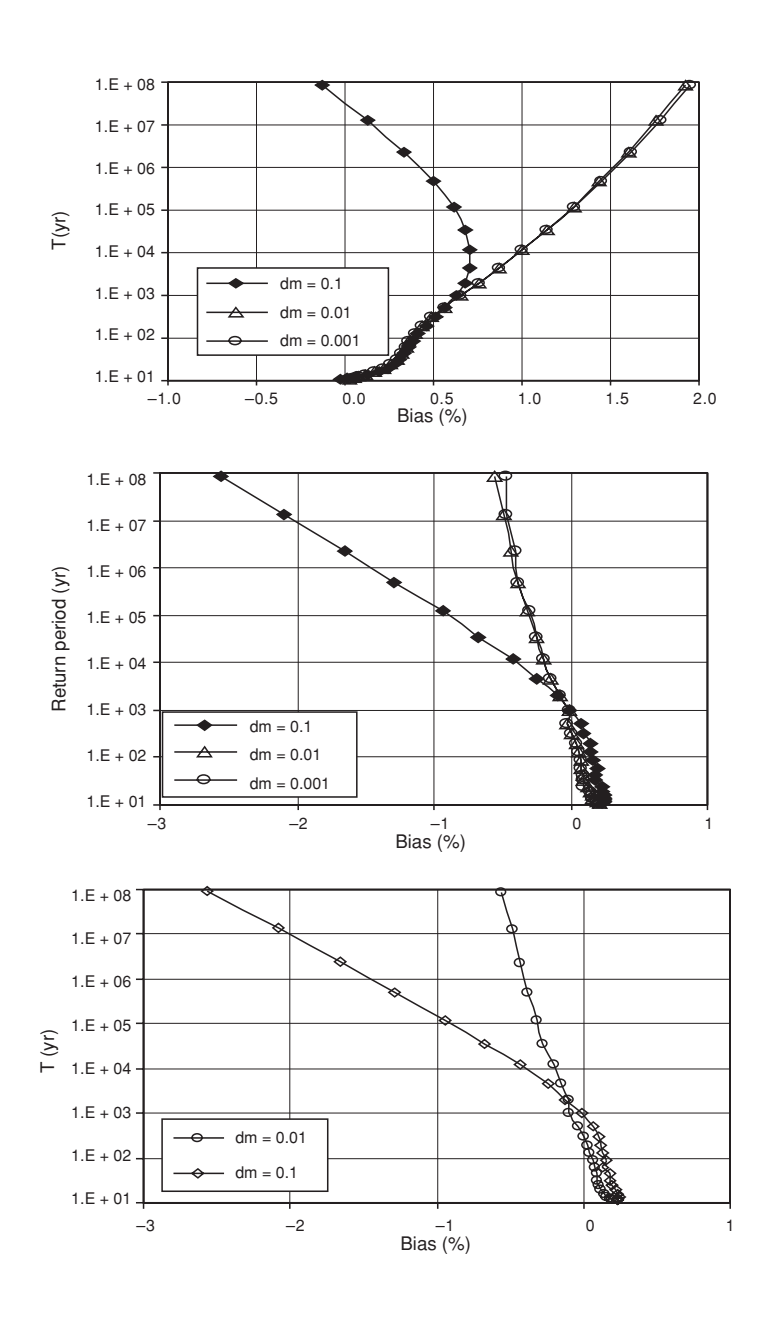

La figura 5.2 muestra la desviación obtenida con respecto a la solución de referencia para varios cálculos con distinto *dm* mediante los programas CRISIS (gráfica superior), EZ-FRISK (gráfica intermedia) y FRISK (gráfica inferior). En general la desviación aumenta con el período de retorno. Se aprecia que el error es menor cuanto menor es *dm*, siendo esto más patente para períodos de retorno bajos. Sin embargo, se puede considerar que la mejora del resultado no es substancial a partir de *dm* = 0.01 y en cambio, la consideración de un valor de *dm* más pequeño incrementaría el tiempo de ejecución notablemente. Por tanto, se considera que un valor de muestreo de *dm* = 0.01 es el óptimo para llevar a cabo la integración en magnitudes.

Este resultado es extensible al resto de geometrías de fuente consideradas y no se repetirá en los apartados correspondientes.

Así pues, se estableció como norma general y como primera conclusión parcial extrapolable a los análisis a desarrollar con el Código Expel, que el valor de discretización de la magnitud adecuado para llevar a cabo la integración numérica de la peligrosidad es *dm* = 0.01.

También se analizó la desviación de los resultados –con respecto a la solución de referencia– producida por un error en la localización de la fuente con respecto al emplazamiento. La figura 5.3 muestra la desviación de las predicciones de CRISIS y de EZ-FRISK cuando se comete un error en la ubicación de la fuente de *dx* kilómetros. Se observó que la desviación crece con *dx* y con el período de retorno. Para bajos períodos de retorno, la desviación no alcanza valores superiores al 1% siempre que el error de localización no sea muy elevado (2 km o más). El efecto de una mala ubicación de la fuente puntual (o del emplazamiento) es más relevante para altos períodos de retorno, en los que un error de localización de 0.1 km (menos del 0.5% de la distancia fuente-emplazamiento) supera el 2% de desviación con respecto a la solución de referencia.

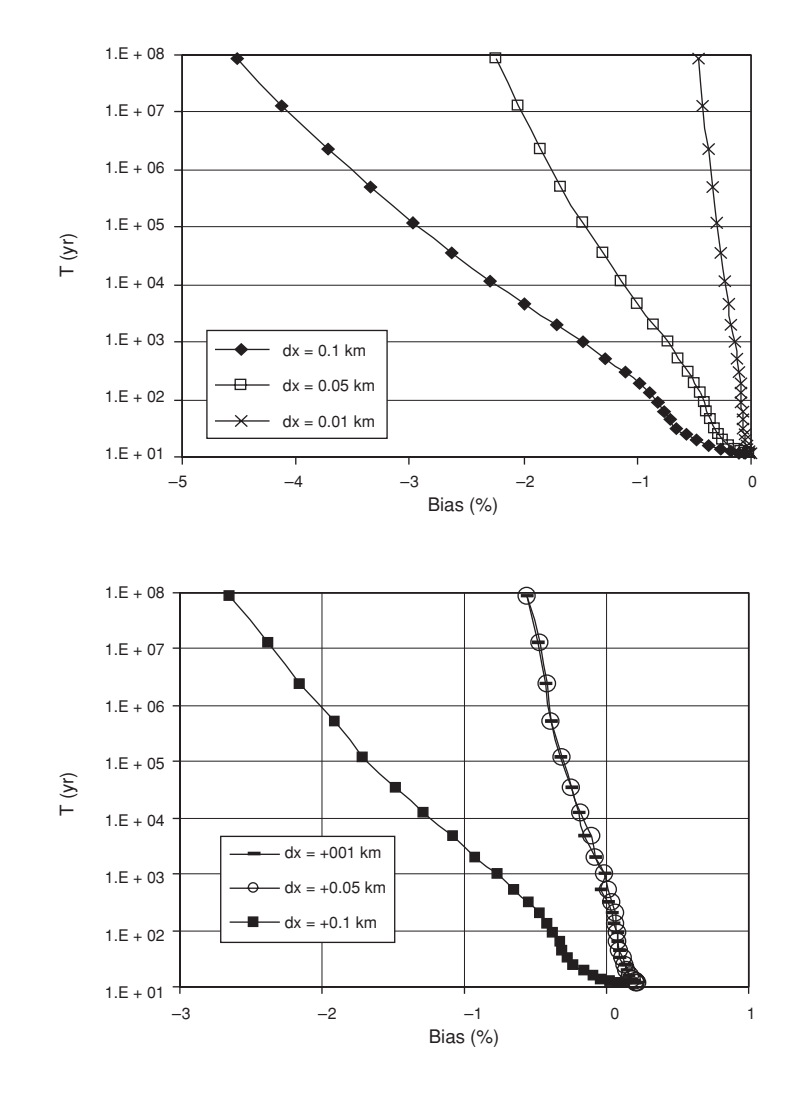

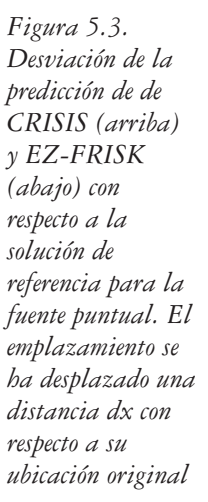

*Figura 5.4. Desviación (en %) entre las predicciones de CRISIS2003 y la solución de referencia en el caso de la fuente puntual considerando diferentes métodos numéricos de resolución de la integral de la peligrosidad y de representación de las funciones de probabilidad condicionada. a) regla de Simpson de NM puntos y PDF, b) regla de Simpson de NM puntos y CDF, c) suma simple con intervalo de integración dm y PDF, d) suma simple con intervalo de integración dm y CDF e) cuadratura gaussiana (independiente del muestreo en magnitud)*

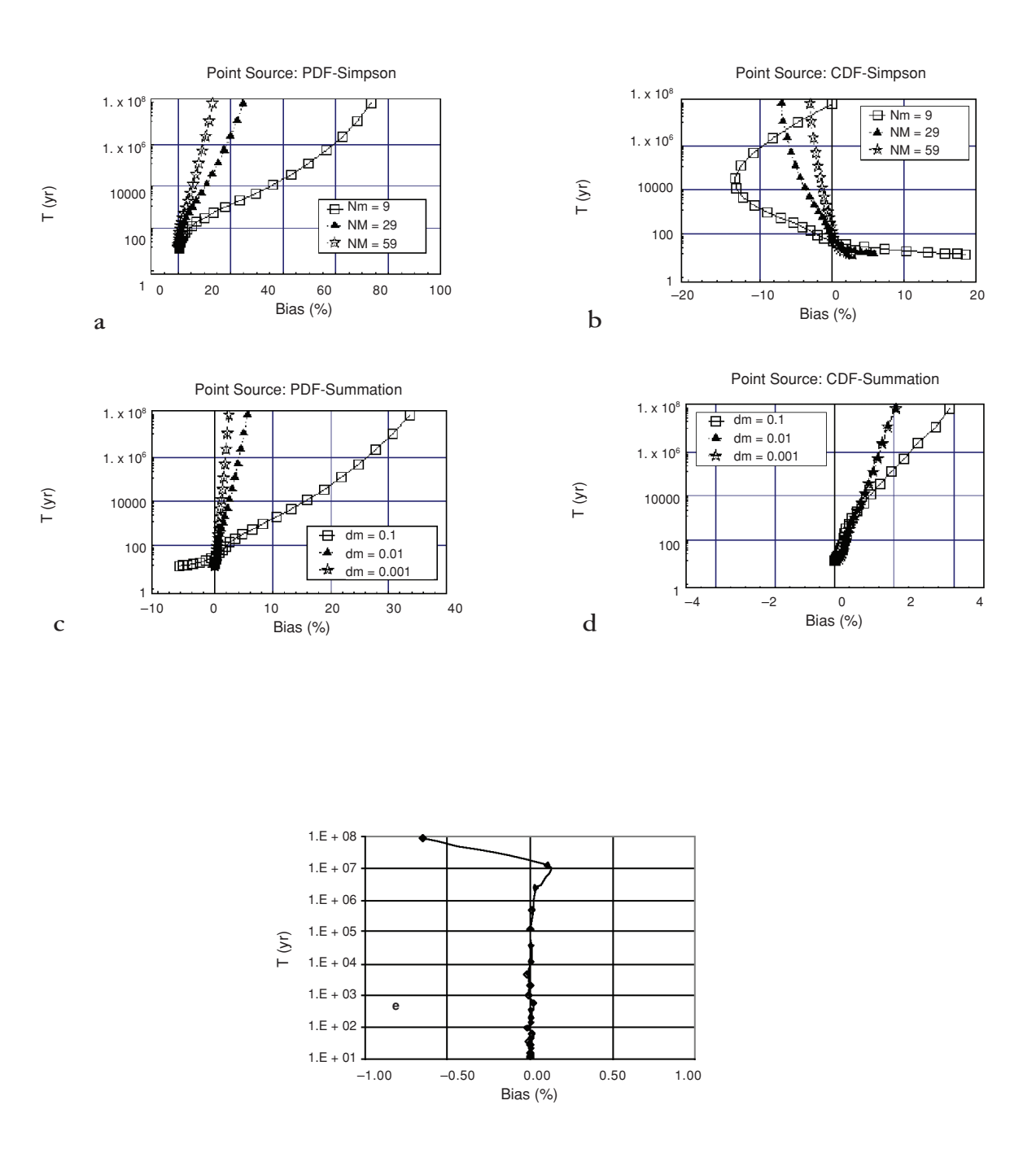

Según los resultados de este sencillo ejemplo, cuando se realicen aplicaciones que requieran considerar largos períodos de retorno deberían tenerse particularmente en cuenta los errores de localización, tanto del emplazamiento, como de los límites de las fuentes, ya que *dx* representa un error relativo. Específicamente, habría que definir detalladamente los límites de las zonas sismogenéticas y, en el caso de programas de cálculo de la peligrosidad que manejen distancias en coordenadas geográficas (que son la práctica mayoría de los códigos), realizar una transformación a coordenadas métricas rigurosa y precisa. No obstante, en la mayoría de los casos prácticos la correcta localización relativa entre el sitio y la fuente tiene una importancia secundaria. De hecho, los límites de las zonas se conocen con mucha menos precisión que la utilizada en este análisis (de hasta 0.01km), y el efecto de las contribuciones a la peligrosidad por parte de las diversas secciones de la fuente extensa enmascara el error cometido en la localización de elementos particulares de dicha zona.

Por último, dentro de este caso de fuente puntual se analizaron tres esquemas de integración numérica diferentes (regla de Simpson, suma simple y cuadratura gaussiana) y dos formas de representación de las probabilidades condicionadas (PDFs y CDFs) para resolver la ecuación de la peligrosidad. Los resultados mostraron que el método de la cuadratura gaussiana y la regla de Simpson proporcionan los resultados con menor y mayor índice de error, respectivamente (figura 5.4). Asimismo, la representación de las funciones de probabilidad condicionada mediante CDFs conduce a mejores resultados que la representación de las mismas a través de PDFs.

## *V.1.3.2. Fuente lineal*

Por lo general, los programas de cálculo de la peligrosidad no admiten una geometría lineal de fuentes. En estos casos, se hace necesario aproximar la fuente lineal bien por una falla muy poco profunda o bien por un rectángulo muy estrecho. En principio, ambos enfoques son válidos para nuestro propósito, aunque conceptualmente presentan diferencias radicales. En este caso se analizó la influencia de dos parámetros en la aproximación: la anchura del rectángulo utilizado (*W*) y el número de pasos de integración en distancias.

La figura 5.5, muestra la sensibilidad de los resultados a la anchura del rectángulo dados por el programa EZ-FRISK. Teóricamente, cuanto más estrecho sea el rectángulo considerado, más nos acercamos a la geometría de una línea y podrían esperarse resultados más cercanos a la solución de referencia. Sin embargo, según se aprecia en la figura 5.5, la anchura de la fuente rectangular no puede ser arbitrariamente pequeña, pues el error aumenta notablemente. Este resultado, no intuitivo *a priori*, es debido probablemente a problemas numéricos que surgen cuando se manejan cantidades muy pequeñas. Éstos se hacen más patentes cuando una de las dimensiones características de la zona es mucho mayor que las otras, como es el caso de un rectángulo muy estrecho. El valor óptimo de *W*, utilizado en lo sucesivo, es *W* = 0.02º (unos 0.22 km).

También se realizó un análisis de sensibilidad con el parámetro *NS*, que representa el número de sectores circulares en los que el código divide cada fuente para resolver la integral de la peligrosidad según la variable distancia. La figura 5.6 muestra los resultados obtenidos para diferentes valores de *NS*. Se aprecia una

alta variabilidad de los resultados en función del valor de *NS* adoptado, si bien la desviación permanece por debajo del 6% en todo caso, y específicamente para bajos períodos de retorno, por debajo del 2.5%.

Este ejemplo demostró que la simulación de fallas mediante áreas de sismicidad distribuida a lo largo de zonas muy estrechas –caso probable cuando no se tenga una buena definición de la geometría profunda de la falla y de los parámetros de sismicidad característicos de la misma– requiere que se lleven a cabo detallados análisis de sensibilidad de los parámetros relacionados con la distancia.

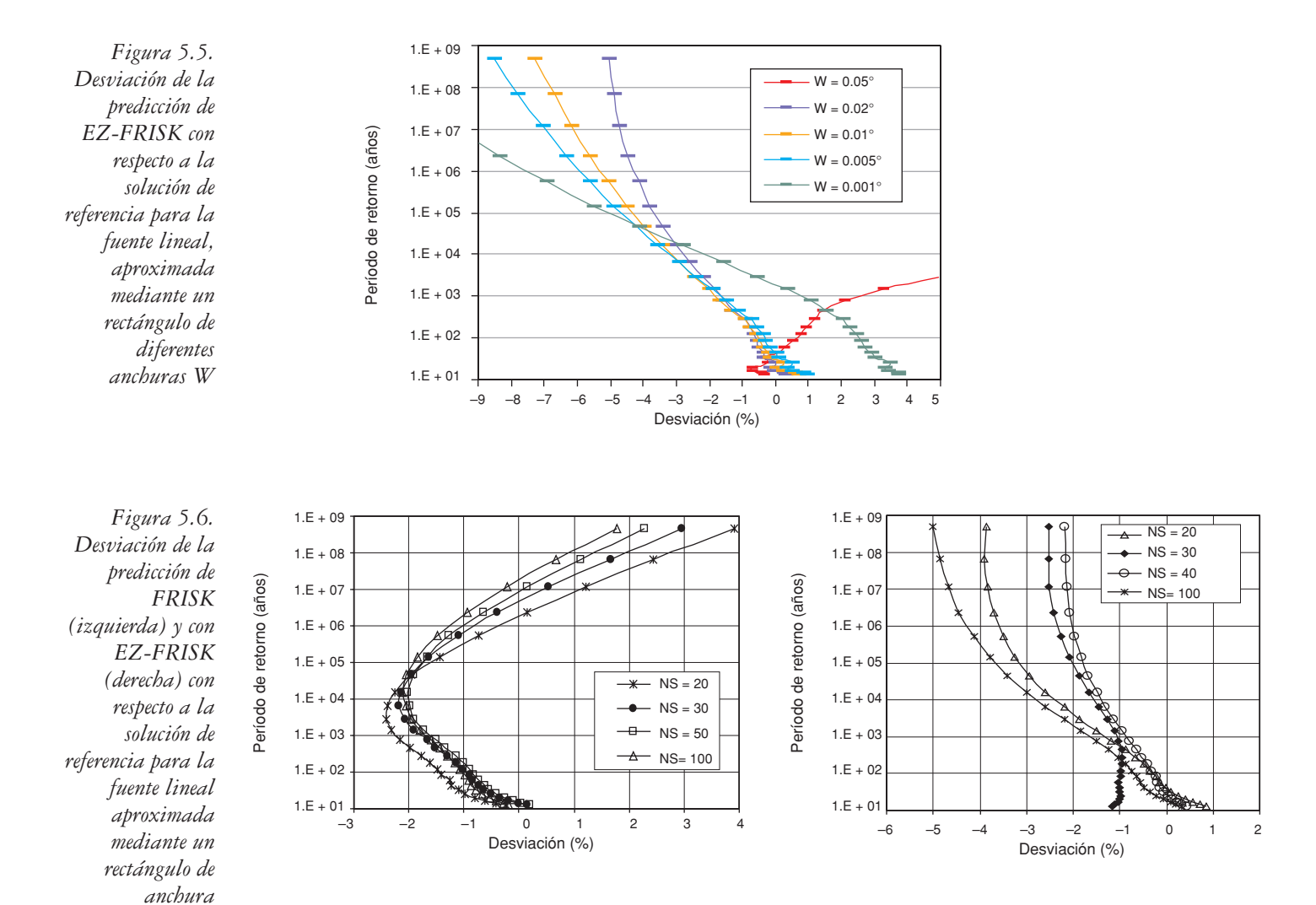

*V.1.3.4. Fuente circular*

La fuente circular no puede ser introducida como tal en ninguno de los programas de cálculo utilizados, debiendo aproximarse el círculo por medio de un polígono regular de *S* lados. En este caso se analizará el efecto en los resultados de tres parámetros: el número de lados (*S*) del polígono usado en la aproximación, el

*W = 0.02º para diferentes valores*

*de NS*

muestreo en distancias (*NS*) y el error en la localización del sitio (*dx*). La figura 5.7 muestra la sensibilidad de los resultados al número de lados del polígono *(S)*, pudiendo observarse que a medida que *S* aumenta se reduce la desviación entre la solución de referencia y la predicha, permaneciendo por debajo del 2% para *S* ≥ 30. La desviación tiende a aumentar con el período de retorno, pero éste apenas presenta influencia cuando el número de lados es elevado.

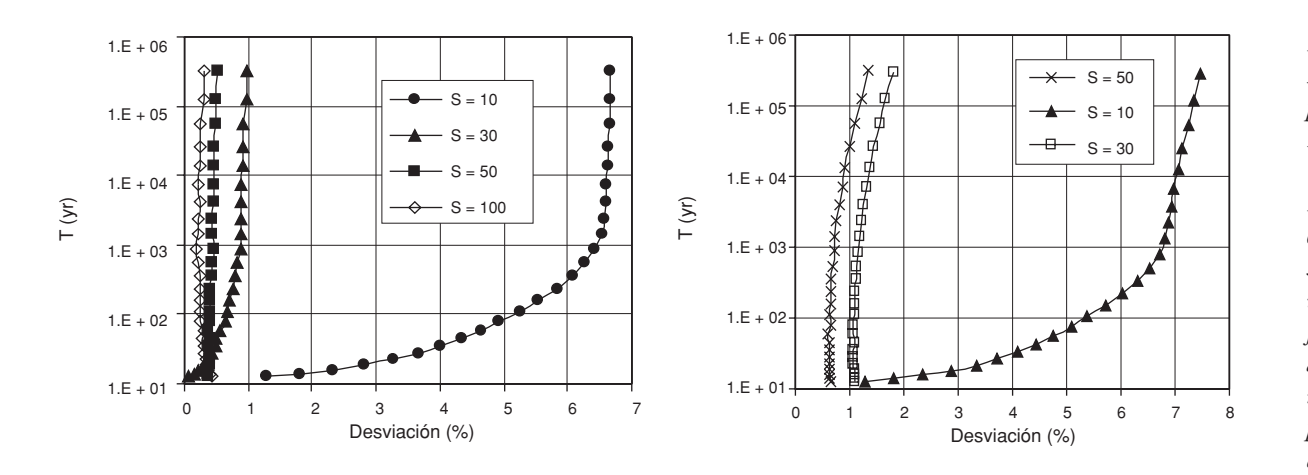

*Figura 5.7. Desviación de la predicción de EZ-FRISK (izquierda) y de FRISK (derecha) con respecto a la solución de referencia para la fuente circular aproximada mediante un polígono regular de S lados*

A diferencia del caso de la fuente lineal, la desviación de los resultados relacionada con el valor de *NS* sigue un patrón regular (figura 5.8), disminuyendo a medida que *NS* aumenta, quedando por debajo del 1% para valores de *NS* ≥ 30. El hecho de que EZ-FRISK y FRISK realicen la integración en distancias en coordenadas polares hace que la integración para una fuente con buena simetría circular con respecto al sitio sea bastante precisa a partir de valores de *NS* relativamente bajos.

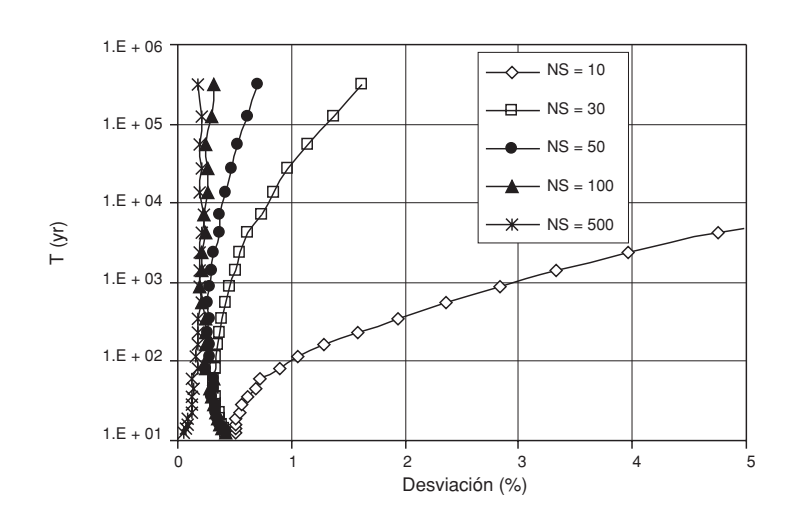

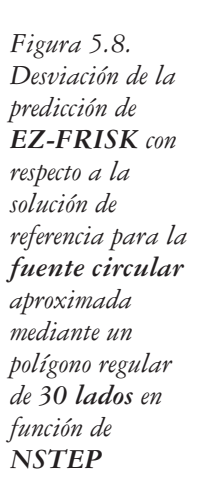

No obstante llama la atención el hecho de que la desviación entre las predicciones de EZ-FRISK y FRISK y la solución de referencia no convergen hacia cero, sino a un valor positivo cercano a cero, a medida que disminuye el período de retorno. Este resultado indicaría la existencia de un umbral de desviación mínimo en las predicciones, cuyas causas podrían encontrarse en la pobre cobertura de la fuente circular mediante un polígono.

El impacto en los resultados finales de los errores de localización del sitio *(dx)* se muestra en la figura 5.9. La desviación en este caso es bastante baja (<1%) para un amplio rango de distancias *dx*. Llama la atención, no obstante, que para el caso de error de 10 km en la ubicación del sitio (equivalente a pocos minutos en las coordenadas geográficas), son los bajos períodos de retorno los que presentan mayores desviaciones con respecto a la solución de referencia. Este resultado indica que la localización del emplazamiento debe realizarse con cuidado y precisión, no sólo para estructuras proyectadas para largos períodos de retorno, sino también para construcciones cuyo diseño requiera períodos de retorno cortos.

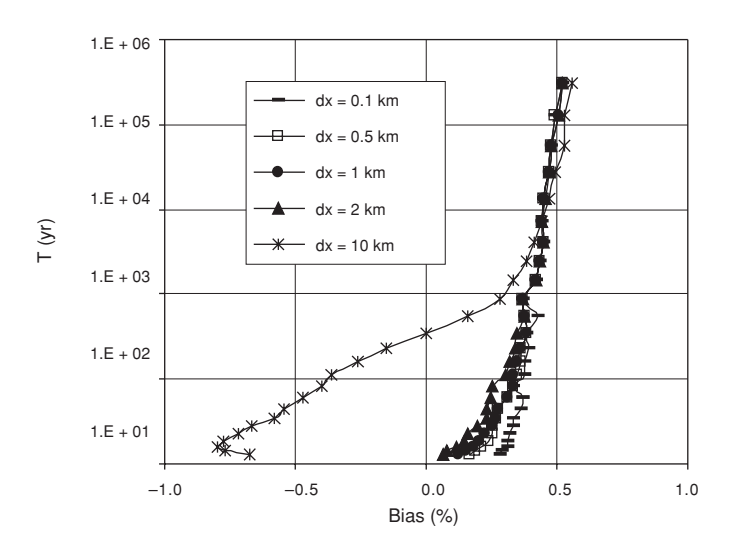

*Desviación de la predicción de EZ-FRISK con respecto a la solución de referencia para la fuente circular, aproximada mediante un polígono regular de 30 lados en función de dx*

*Figura 5.9.*

#### **V.1.4. Conclusiones**

Este ejercicio puso de manifiesto que las operaciones internas realizadas por los diferentes programas de cálculo presentan discrepancias que, por pequeñas que sean, se trasladan a los resultados. Este hecho, habitualmente ignorado, debe ser tenido en cuenta en aplicaciones futuras. En consonancia, se apunta la conveniencia de llevar a cabo estudios preliminares dirigidos a detectar y cuantificar los errores que los propios programas introducen en la resolución de la integral de peligrosidad y consecuentemente a reducirlos en la medida de lo posible.

Las conclusiones parciales de este ejercicio, en el que han intervenido varios grupos de investigación, se relacionan a continuación:

- Los códigos deben ser calibrados apropiadamente mediante análisis de sensibilidad de los diferentes parámetros que se emplean para la integración numérica, como intervalo de discretización en magnitudes *(dm)*, distancias *(NS)*, etc. De no ser así, se corre el riesgo de cometer errores de cálculo significativos (de más del 10%) por un uso incorrecto del programa de cálculo.
- El uso de geometrías sencillas de fuente es adecuado para calibrar los programas de cálculo de la peligrosidad sísmica, porque esas geometrías presentan soluciones analíticas bien constreñidas.
- No hay ningún programa que resulte óptimo por proporcionar mejores soluciones en todos los casos considerados.
- Tras ser calibrados adecuadamente, los programas de cálculo de la peligrosidad dan predicciones que difieren de la solución de referencia en menos de un 4% para las geometrías consideradas.
- Las curvas de peligrosidad pueden dar una impresión engañosa de aparente similitud entre los conjuntos de resultados. Dichas curvas parecen coincidir, en casos en los que la desviación es significativa, lo que se aprecia fácilmente en una representación directa de tal desviación. Se recomienda por ello usar algún estimador de error para realizar la comparación entre los resultados derivados mediante diferentes programas de cálculo.
- Un muestreo en magnitud de 0.01 unidades da resultados satisfactorios en todos los casos.
- La modelización de fallas mediante áreas de sismicidad distribuida muy estrechas es desaconsejable, a no ser que se hagan profundos análisis de sensibilidad a los parámetros relacionados con la distancia.
- Las predicciones de los diferentes programas pueden diferir entre sí en un 2% y en un 5% o más para bajos y altos períodos de retorno, respectivamente.

# **V.2. APLICACIÓN DEL CÓDIGO EXPEL PARA LA CARACTERIZACIÓN SÍSMICA DE UN EMPLAZAMIENTO DEL SUR DE ESPAÑA**

## **V.2.1. Caso con geometrías sencillas de fuente**

Tras el ejercicio anterior, que puso de manifiesto la conveniencia de introducir el propio método de cálculo en el análisis PSHA y en el de sensibilidad de los resultados, se procedió a desarrollar un nuevo ejercicio en la misma línea, pero aproximándonos ya a un caso real. El estudio se desarrolló para un emplazamiento genérico en Cádiz, con coordenadas geográficas (6.28º W, 36.52º N), cuya

peligrosidad está condicionada por la actividad de fuentes en diferentes rangos de distancia y cuyas geometrías pueden ser, razonablemente aproximadas, por las configuraciones adoptadas en el ejercicio previo.

Para entender la configuración de fuentes que se va a adoptar, comenzamos exponiendo una breve descripción sismotectónica de la zona de estudio.

El suroeste de la Península Ibérica se encuentra situado en la zona de deformación de Azores-Gibraltar, que separa las placas africana y euroasiática (figura 5.10). La sismicidad de la zona es moderada, concentrándose los terremotos de mayor tamaño en el continente africano y en el océano Atlántico. Precisamente algunos de los sismos que más daños han causado en la Península Ibérica desde tiempos históricos (como el terremoto de Lisboa del 1 de noviembre de 1755) ocurrieron al suroeste del Cabo de San Vicente, en la zona del Banco de Gorringe, a más de 200 km de la costa española. La anormalmente baja atenuación con la distancia de la energía liberada por los sismos de esta zona, que se propaga hacia la Península Ibérica, hace que estos sismos lejanos tengan efectos importantes en la peligrosidad del suroeste de la Península, particularmente en Huelva y Cádiz. (Benito y López Arroyo, 1991).

Otro escenario sísmico relevante para la peligrosidad de la región es el sur de Portugal, esencialmente la zona de El Algarve, donde también han tenido lugar terremotos de elevada intensidad en época histórica. Esta actividad puede considerarse situada en un rango de distancias intermedio para nuestro emplazamiento. Además existe una cierta actividad local correspondiente a sismos con epicentro en las provincias de Huelva y Cádiz, que tiene también su influencia en la peligrosidad del punto de estudio.

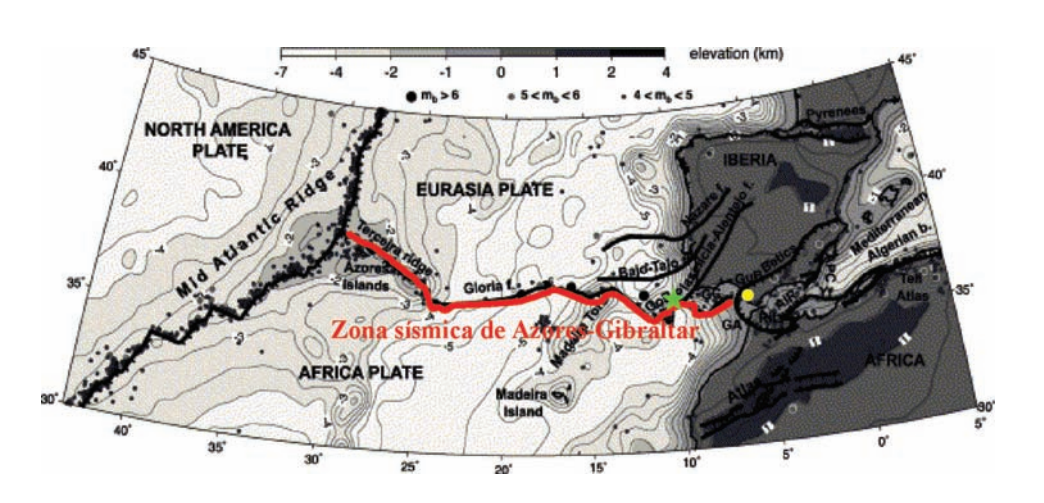

*Figura 5.10. Mapa topográfico/ batimétrico que muestra la ubicación del SO de la Península Ibérica en la banda de contacto entre las placas euroasiática y africana. Los puntos negros representan epicentros de sismos, la estrella el epicentro del sismo de Lisboa de 1755, el círculo amarillo el emplazamiento de Cádiz y la línea roja la traza aproximada de la zona de fractura de Azores-Gibraltar (modificada de Jiménez-Munt y Negredo, 2003)*

Teniendo en cuenta estas características de sismicidad, se desarrolló un ejercicio teórico-práctico, empleando geometrías sencillas análogas a las del ejercicio anterior y aprovechando el conocimiento de la solución analítica de estas geometrías, para modelizar la sismicidad de los diferentes rangos de distancia. Así, se tomó una fuente circular para englobar la sismicidad local, con un radio de 150 km en torno al emplazamiento. En un rango intermedio de distancias hay que considerar la influencia de la zona de El Algarve, que puede ser modelada mediante una fuente rectangular. Y finalmente se consideró la aproximación de fuente puntual para incluir la sismicidad lejana de Azores-Gibraltar.

## *V.2.1.1. Análisis realizado*

Siguiendo las recomendaciones establecidas anteriormente, se procedió a realizar un estudio preliminar de la peligrosidad en la zona de estudio para calibrar los parámetros de entrada específicos de los programas de cálculo de la peligrosidad, a fin de reducir al máximo el error introducido por los cálculos internos de los programas.

#### *Configuración de fuentes, catálogo de proyecto y parámetros de sismicidad*

En este ejemplo también se consideraron las fuentes circular, lineal y puntual (figura 5.11), pero en este caso cada una de esas geometrías representaba la sismicidad real de algún escenario. En representación de la sismicidad lejana se consideró un punto situado en la localización epicentral aproximada del sismo de Lisboa de 1755 (10.77º W, 36.02º N), a 410 km del emplazamiento. El punto se aproximó en los tres códigos mediante un polígono (triángulo en EZ-FRISK y CRISIS2001 y cuadrado en EQRISK) de lados muy pequeños (de 0.1º). La sismicidad intermedia, correspondiente a la región de El Algarve, se representó mediante una fuente lineal de longitud 155 km situada en el margen sur de Portugal, a distancias mínima y máxima de 155 y 300 km del sitio, respectivamente. Teniendo en cuenta el resultado inferido anteriormente, la fuente lineal se aproximó mediante un rectángulo de 0.2º de anchura. Se asoció la fuente circular, centrada en el emplazamiento, a la sismicidad local. El círculo, de 150 km de radio, se aproximó mediante un polígono regular de 40 lados. La diferencia entre el área de este polígono (70.535 km²) y el área real del círculo (70.686 km²) es del 0.2%, con lo que se consideró esta aproximación como aceptable

Como en todo estudio de peligrosidad el primer paso consistió en construir un catálogo de proyecto restringido al área de influencia de nuestro emplazamiento. Para ello se partió del *Catálogo Oficial* del IGN, actualizado hasta el mes de junio del año 2002, y se adoptó un procedimiento de depuración, homogenización y completitud del mismo que se expone a continuación. Primeramente se eliminaron las réplicas, los premonitores, los sismos de magnitud  $M_W$  inferior a 3.5 o de magnitud  $M_S$  inferior a

3.0. Las estimaciones de magnitud  $M<sub>S</sub>$  y  $M<sub>W</sub>$  se dedujeron a partir de la intensidad macrosísmica Io (que en caso de sismos marinos es intensidad sentida en la costa y en caso de sismos terrestres, intensidad epicentral) o de la magnitud  $m_{bLg}$ , que son los datos proporcionados por el IGN, de la forma que se relata a continuación.

*Figura 5.11. Mapa en el que se muestra la distribución de fuentes sísmicas utilizada en el ejercicio preliminar (derecha) y posición relativa de las mismas (izquierda), con las distancias en km*

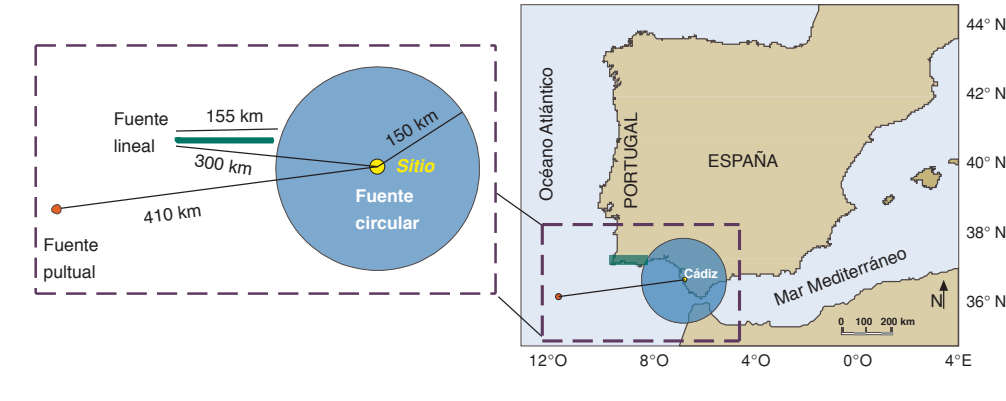

Para el caso de los sismos marinos que sólo disponían de dato de intensidad sentida *I<sub>s</sub>*, se calculó la intensidad epicentral *Io* mediante las expresiones propuestas por Martín (1984):

Para toda España:

 $Si R\omega > 10 \text{ km} \Rightarrow I_{\theta_{MAR}} = I_s - 12.55 + 3.53 \cdot \ln (R\omega + 25)$  $Si Ro \leq 10 km \Rightarrow I_{0MAR} = I_S$ 

Para la zona sur de España:

Si  $R$ <sup>*o*</sup> > 13 km ⇒  $I$ <sup>*o*</sup><sub>*MAR*</sub> =  $I_s$  − 11.23 + 3.10 · ln ( $R$ *o* + 25) Si  $Ro ≤ 13$  km  $\Rightarrow$   $Io<sub>MAR</sub> = I<sub>S</sub>$ 

Para la zona Azores:

 $Si R<sub>0</sub> > 206 km ⇒ *I*<sub>OMAR</sub> = *I*<sub>S</sub> − 21.41 + 4.02 ⋅ ln R<sub>0</sub>$ Si  $Ro$  ≤ 206 km  $\Rightarrow$  *I*<sub>*OMAR*</sub> = *I<sub>S</sub>* 

donde *Ro* es la distancia mínima desde el epicentro hasta el continente; *IS* es la intensidad sentida en la costa, dada por el IGN; e *I0MAR* es la intensidad epicentral correspondiente al sismo marino. Para la zona de estudio y de acuerdo con Martín (1984), se aplicó la fórmula general para España a los sismos del Golfo de Cádiz, la del sur de España a los del mar de Alborán, y la de Azores a los sismos cuyo epicentro está en el océano Atlántico, a excepción del golfo de Cádiz.

A partir de *I0* (valor ya corregido para sismos marinos) y de *M*, se calculó el momento sísmico escalar (M<sub>0</sub>), aplicando las relaciones de Jhonston (1996), dando prioridad a la deducción de *M0* a partir de la magnitud en el caso en el que el catálogo del IGN ofreciera los dos datos (*I0* y *M*):

```
log (M_0) = 18.28 + 0.679 \cdot M + 0.077 \cdot M^2log (Mo) = 19.36 + 0.481 \cdot I_0 + 0.0244 \cdot I_0^2
```
Una vez obtenido el momento sísmico escalar y en función de su valor se obtuvo la magnitud de ondas superficiales *MS* (Ekström y Dziewonski, 1988) y la magnitud momento mediante las relaciones propuestas por Hanks y Kanamori, 1979:

 $M_s$  = -19.24 + log  $M_0$  para  $M_0$  < 3.2·10<sup>24</sup>  $M_s$  = -19.24 + log  $M_0$  – 0.0088·(log  $M_0$  – 24.5)<sup>2</sup> para 3.2·10<sup>24</sup> <  $M_0$  < 2.5·10<sup>26</sup>  $M<sub>S</sub> = -10.73 + 0.667 \cdot \log M<sub>0</sub>$  para  $M<sub>0</sub> > 2.5 \cdot 10^{26}$  $M_w = 2 / 3 \cdot \log M_0 - 10.7$ 

Tras este proceso de depuración del catálogo, se procedió a calcular los parámetros de sismicidad de las zonas sismogenéticas contempladas en el ejercicio mediante un ajuste lineal a una distribución de Gutenberg-Richter doblemente truncada (tabla 5.2) por medio de los programas INTDIS y MAGDIST. Como umbrales de magnitud mínima se consideraron los valores de 3.0 y 3.5 para magnitudes *M<sub>s</sub>* y *M<sub>W</sub>* respectivamente. La magnitud máxima se estimó sumando 0.5 unidades de magnitud a la máxima observada en cada zona.

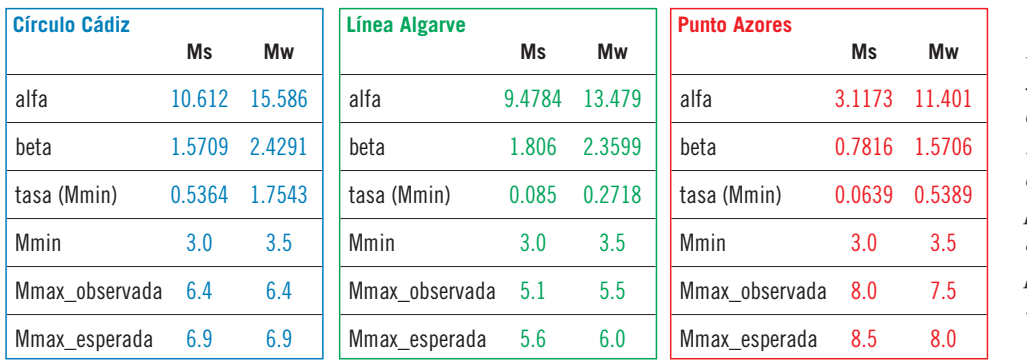

*Tabla 5.2. Parámetros de sismicidad para cada una de las zonas consideradas en el ejercicio preliminar y diferentes parámetros de tamaño* 

Los parámetros de sismicidad asignados a la fuente puntual corresponden a los calculados para la zona 12 de la zonificación NCSE-02 (2002). Los parámetros de sismicidad correspondientes a la fuente lineal se extrajeron de la zona sísmica de El Algarve (zona 13 en la norma española NCSE-02), mientras que los correspondientes parámetros de la zona circular reflejan la sismicidad en un radio de 150 km alrededor del emplazamiento de Cádiz seleccionado para el estudio.

#### *Modelos del movimiento fuerte del suelo*

Para las fuentes próxima e intermedia, se consideraron dos modelos del movimiento fuerte del suelo ampliamente usados en el continente europeo, como son los de Sabetta y Pugliese (1996) y Ambraseys *et al.* (1996), ambos para componente horizontal y emplazamiento en roca. No obstante, finalmente se desechó el primero porque está peor constreñido por los datos en el rango de distancias de interés para esta aplicación que el modelo de Ambraseys *et al.* (1996). Para la fuente lejana, se escogió el modelo de Toro *et al.* (1997) para un emplazamiento rocoso en la zona continental del este de EEUU. Si bien el contexto geológico de nuestra zona de estudio difiere del de la zona para la cual fue desarrollado este modelo, se optó por usarlo en este ejercicio porque está bien constreñido por los datos para largas distancias y presenta una atenuación relativamente baja con la distancia, de forma que es adecuada para dar cuenta de la atenuación relativamente baja de los sismos originados en la zona del Banco de Gorringe y alrededores y sentidos en España. La disminución de la amplitud del movimiento con la distancia predicha por estos modelos para *PGA* y *SA* (0.5Hz, 5% amortiguamiento) se muestra en la figura 5.12. Nótese que de los tres modelos de atenuación empleados, el de Toro *et al.* (1997) es el que claramente presentó mayores valores de aceleración predichos, sobre todo para *PGA*, mostrando así la baja atenuación de la aceleración en comparación con las otras leyes. Esto es consistente con el hecho de que las leyes de Sabetta y Pugliese (1996) y Ambraseys *et al.* (1996) fueron deducidas a partir de registros de estaciones situadas en regiones cercanas a contactos de placas, normalmente menos rígidas y con una mayor componente anelástica que regiones cratónicas estables, como es la parte continental norteamericana para la que precisamente fue derivada la ley de Toro *et al.* (1997).

*Figura 5.12. Atenuación con la distancia de la amplitud del movimiento fuerte del suelo, en términos de PGA (izquierda) o SA [0.5Hz,] (derecha) según los modelos usados en este apartado*

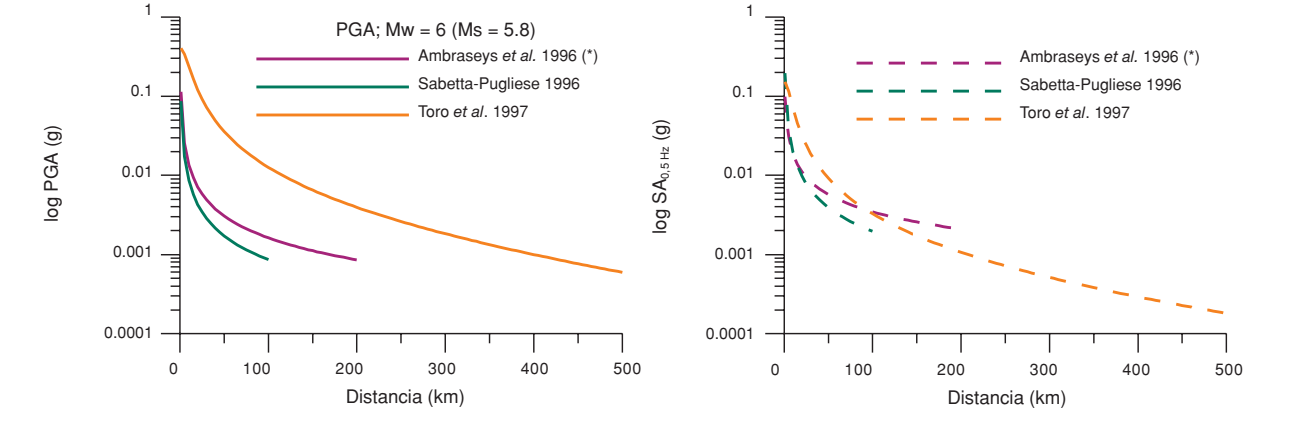

El uso simultáneo de relaciones de atenuación para diferentes parámetros de tamaño (p.ej.,  $M_s$  para la ley de Ambraseys *et al.*, 1996; y  $M_w$  para la ley de Sabetta y Pugliese, 1996), o de diferentes parámetros del movimiento, o de diferentes unidades de medida, debe ser tenido en cuenta por el analista a la hora de desarrollar el estudio PSHA. La conversión entre diferentes parámetros de cálculo

mediante leyes de correlación y la estimación de la incertidumbre por el uso combinado de parámetros diferentes, son práctica habitual en PSHA. El Código Expel se diseñó de manera que muestra mensajes de aviso cuando detecta combinaciones inconsistentes entre parámetros.

#### *V.2.1.2. Resultados y discusión*

### *Solución de referencia*

Con los datos anteriores se calculó la solución de referencia para 10 niveles del movimiento (tanto representado por la *PGA* como por la *SA* de 0.5Hz) comprendidos entre 0,01 y 1 g y equiespaciados logarítmicamente. Las contribuciones a la peligrosidad en el emplazamiento de cada una de estas fuentes se representan en la figura 5.13, en la que aparecen únicamente el rango de probabilidades que se consideró de interés para los estudios de peligrosidad.

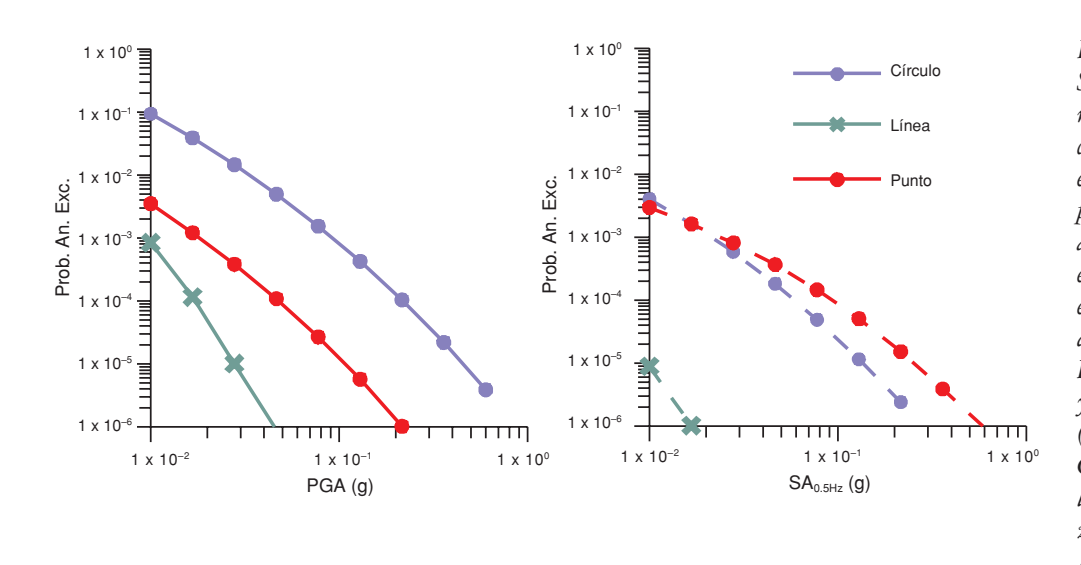

*Figura 5.13. Soluciones de referencia para cada fuente, expresadas como probabilidades anuales de excedencia en el emplazamiento de distintos valores de PGA (izquierda) y de SA0.5Hz (derecha). Círculo: fuentes locales. Línea: zona de El Algarve. Punto: Azores-Gibraltar*

Según la solución de referencia y para *PGA*, la fuente circular –representativa de la sismicidad local– es la que más contribuye a la peligrosidad total, seguida de la fuente puntual (sismicidad lejana) y de la lineal (sismicidad intermedia). Para *SA0.5Hz* el panorama cambia, y si bien la fuente circular domina para altas probabilidades de excedencia, a partir de probabilidades de ~1.6·10<sup>-3</sup> (equivalente a un período de retorno de unos 600 años), la fuente alejada pasa a ser la que mayor contribución a la peligrosidad presenta. Este resultado es interesante, pues viene a confirmar algo intuitivamente esperado: la mayor contribución de la sismicidad de Azores-Gibraltar para ordenadas espectrales de corta frecuencia y para largos períodos de retorno.

### *Resultados de los programas EQRISK, EZ-FRISK y y CRISIS 2001*

A continuación se presentan los resultados que se obtuvieron en las aplicaciones de Expel con los programas de cálculo de la peligrosidad integrados en el código: EQRISK, EZ-FRISK y CRISIS2001 y con los parámetros de entrada mencionados previamente. La figura 5.14 muestra las predicciones de estos programas, junto con la solución de referencia, para las distintas fuentes y parámetros de movimiento utilizados.

*Figura 5.14. Probabilidades anuales de excedencia en el emplazamiento debidas a la contribución de las distintas fuentes para PGA*  $(arriba)$  y  $SA<sub>0.5Hz</sub>$ *(abajo), según las predicciones de EQRISK, EZ-FRISK y CRISIS2001 y según la solución de referencia (figura 5.13)*

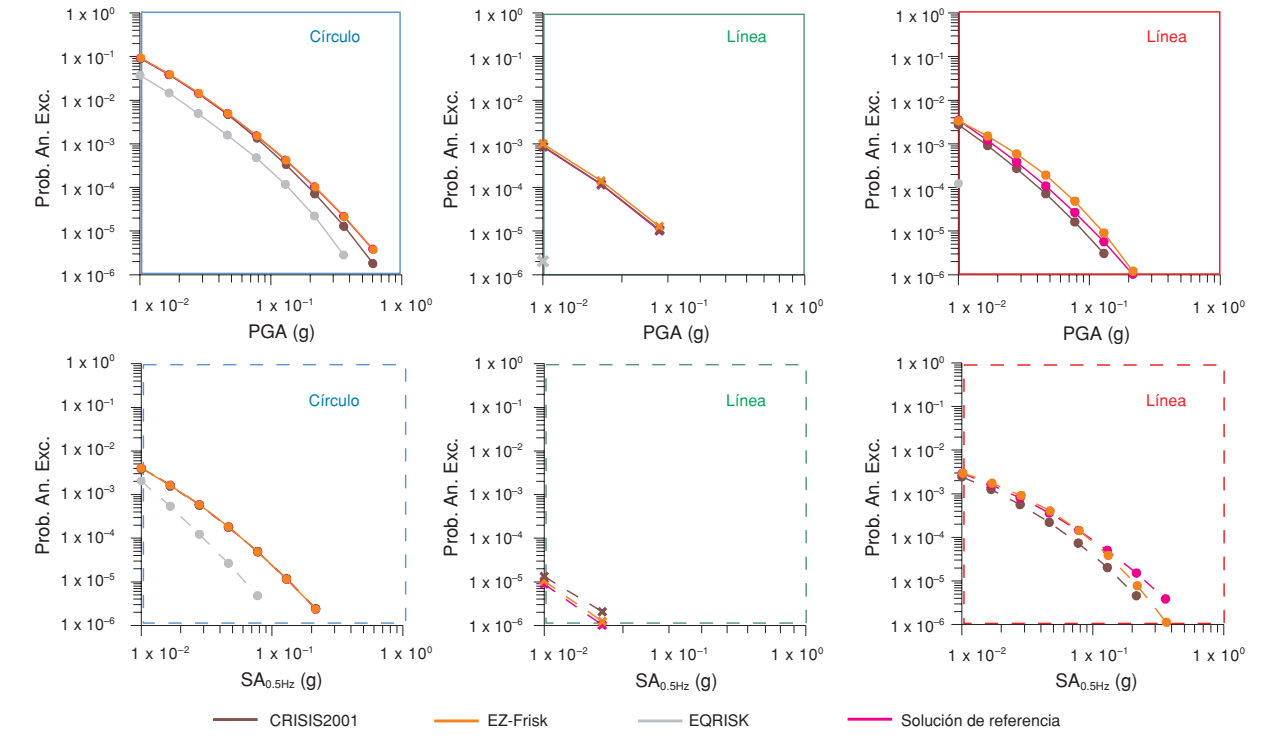

Los principales resultados que se extrajeron del análisis de estas gráficas se resumen en los siguientes puntos:

- Se apreció que por lo general EQRISK estima probabilidades inferiores que los otros programas en todos los casos analizados.
- Las predicciones de los programas EZ-FRISK y CRISIS2001 presentaron similares patrones de variación y generalmente bastante consistentes.

Si bien las curvas de peligrosidad predichas por los programas mostraron una coincidencia razonablemente buena entre sí y con respecto a la solución de referencia, un análisis cuantitativo detallado reveló diferencias entre los resultados de los programas y entre éstos con la solución de referencia, que en ciertos casos fueron significativas (p.ej. fuente puntual). Para ilustrar este hecho, la figura 5.15 muestra conjuntamente las contribuciones de las fuentes puntual y circular

predichas por CRISIS2001 y EZ-FRISK, expresadas como períodos de retorno  $(T_R)$  para valores de  $SA_{0.5Hz}$ . Se observa en esta figura que los dos programas dieron diferentes valores para el período de retorno en el cual la contribución de la fuente puntual pasa a superar a la de la fuente circular. Así, mientras EZ-FRISK predijo que este cambio se producía para  $T_R \sim 450$  años, CRISIS2001 aumentó ese valor hasta los 2000 años aproximadamente.

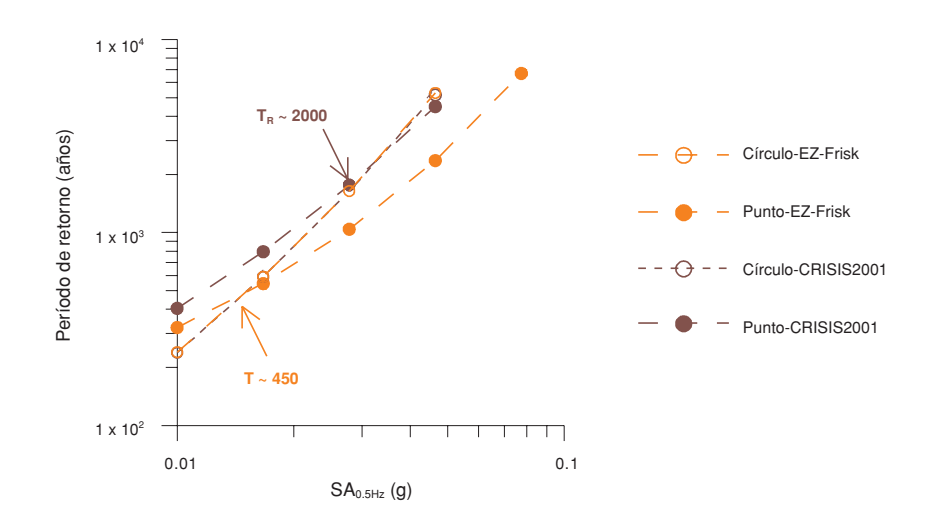

*Figura 5.15. Contribuciones a la peligrosidad de las fuentes puntual y circular predichas por EZ-FRISK y CRISIS2001 para bajos niveles del movimiento. Nótese que las curvas predichas para la fuente circular son muy similares. Se indican los períodos de retorno para los cuales la fuente puntual pasa a tener una contribución a la peligrosidad mayor (o período de retorno menor) que la fuente circular*

Este contraste encontrado entre los valores de período de retorno calculados por diversas vías puso de manifiesto una vez más las diferencias existentes entre los diversos métodos de cálculo y que no siempre son percibidas a primera vista. En este caso el hecho tiene su trascendencia, ya que viene a suponer que el período de retorno para el cual la sismicidad de Azores supera la contribución de la sismicidad próxima en el emplazamiento de estudio varía considerablemente dependiendo del programa utilizado o de las aproximaciones adoptadas para su uso práctico.

A continuación se realizó un análisis de las posibles causas que pudieran explicar estas discrepancias, apuntando a causas relacionadas con el valor de  $\sigma$ en la ley de atenuación. Concretamente, la ley de Toro considera una <sup>σ</sup> variable con la magnitud y esta dependencia sólo puede ser incluida en el programa EZ-FRISK. CRISIS2001 admite sólo un valor constante para cada frecuencia espectral, que se aproximó al valor intermedio entre los propuestos en la ley para el rango de magnitudes considerado (5-6).

La figura 5.16 ilustra la variabilidad de los resultados de peligrosidad en función de los valores que tome el parámetro  $\sigma$  en el caso de la fuente puntual. Se escogieron cuatro valores diferentes de  $\sigma$ , que correspondían, según la relación de Toro *et al.* (1997) a las magnitudes 5.0, 6.0, 7.0 y 8.0 (ver tabla de la figura 5.16). Se calculó después la peligrosidad debida a la fuente puntual mediante el método analítico para esos cuatro casos, resultando cuatro curvas de peligrosidad diferentes, que se representaron junto con la debida a la fuente circular. Se observó una variación en los puntos de cruce de las curvas de contribución de ambos tipos de fuente, lo que supone que el valor de  $\sigma$  afecta al valor del período de retorno para el cual la contribución de la fuente puntual supera a la de la fuente circular (denotados por T5, T6, T7 y T8 para el cálculo de la peligrosidad realizado con  $\sigma(M_W = 5.0)$ ,  $\sigma(M_W = 6.0)$ ,  $\sigma(M_W = 7.0)$  y  $\sigma(M_W = 8.0)$ , respectivamente). Así, a medida que aumenta el valor de σ, disminuye el período de retorno en el que se produce este cambio.

*Figura 5.16. Contribuciones a la peligrosidad de las fuentes puntual y circular calculadas mediante el método analítico. Cuatro casos se consideraron para el punto dependiendo del valor de la magnitud y de* σ*, como recoge la tabla adjunta. Las circunferencias T5, T6, T7 y T8 indican respectivamente los puntos de corte entre las curvas de contribución del círculo y del punto para valores de Mw de 5.0, 6.0, 7.0 y 8.0, y corresponden a los valores de*  $T_R$  (en *años) dados en la tabla adjunta*

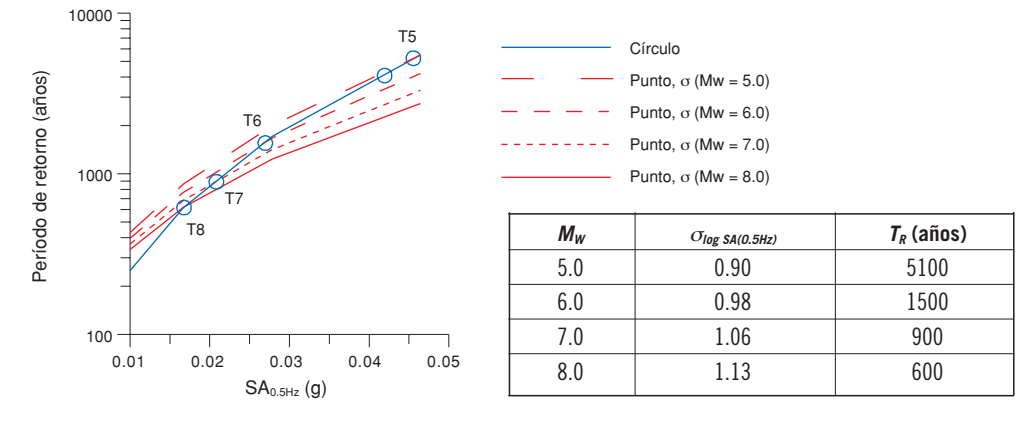

Lo que en resumen se puso de manifiesto con este ejercicio es la gran importancia que tiene la variabilidad de sigma con la magnitud en los resultados de peligrosidad, algo de lo que apenas se tenía conciencia hasta los últimos años y que quedó enfatizado con el ejercicio realizado.

### **V.2.2. Caso con geometrías complejas de fuente**

Tras los ejercicios previos con los que se obtuvieron conclusiones sobre las limitaciones de los programas y la identificación de los parámetros u opciones de cálculo que introducen incertidumbre en los resultados, se procedió a desarrollar una aplicación completa del Código Expel en el mismo emplazamiento genérico del caso anterior, situado en Cádiz, con coordenadas geográficas (6.28º O, 36.52º N).

El objetivo de este ejercicio fue mostrar, con un caso práctico, toda la potencialidad de Expel, además de chequear el buen funcionamiento del mismo. El análisis de peligrosidad se realizó siguiendo la metodología PSHA y contemplando diferentes opciones de entrada a través del árbol lógico.

El estudio PSHA trató de determinar la probabilidad anual de excedencia de diez niveles del movimiento comprendidos entre 0.01 y 1 g equiespaciados en escala logarítmica (0.01, 1.668·10<sup>-2</sup> g 2.783·10<sup>-2</sup> g, 4.642·10<sup>-2</sup> g, 7.743·10<sup>-2</sup> g,  $0.1292g, 0.2154g, 0.3594g, 0.5995 g y 1 g)$ 

El parámetro del movimiento analizado es la aceleración espectral para seis frecuencias y un amortiguamiento crítico del 5% para todas ellas. Las frecuencias consideradas son: 0.5, 1, 2, 5, 10 y 33 Hz. Por definición, y en consonancia con la mayor parte de los modelos de movimiento, se aproxima la aceleración pico del terreno como la correspondiente a la frecuencia espectral de 33 Hz, es decir,  $PGA = SA(33Hz, 5\%)$ .

La ejecución del Código Expel sigue una secuencia estructurada de creación de archivos de entrada, ejecución de los programas de cálculo de la peligrosidad y de tratamiento de los resultados, incluyendo sus incertidumbres, que se detalla seguidamente.

## *V.2.2.1. Selección de zonificaciones*

En primer lugar, se deben seleccionar las zonificaciones sísmicas a incluir en el estudio PSHA, que en nuestro caso fueron dos: la propuesta para el mapa de la Norma Española de Construcción Sismorresistente (NCSE-02, 2002) y la del estudio IPEEE (Individual Plant Evaluation for External Events, Westinghouse Energy Systems Europe *et al.*, 1993) a escala provincial.

La zonificación NCSE-02 se incluyó por ser la que marca el estándar para construcciones convencionales en nuestro país (figura 5.17). Por su parte, la zonificación IPEEE-93 fue desarrollada específicamente para emplazamientos de instalaciones nucleares en España, lo que justifica el interés de incluirla en el contexto del Proyecto Expel (figura 5.18).

En esta aplicación concreta, se excluyeron del cálculo aquellas fuentes sísmicas que con seguridad no presentaban una contribución apreciable a la peligrosidad del emplazamiento de Cádiz, es decir, fuentes situadas a una distancia superior a 350 km del emplazamiento, salvo la zona 12a de la zonificación IPEEE, situada en la zona sísmica de Azores. Esta excepción estuvo motivada por la baja atenuación de la energía sísmica procedente de los terremotos que tienen lugar en la zona de Azores, y que por tanto podían suponer un peligro potencial para el emplazamiento de estudio.

Ambas zonificaciones se muestran en la figuras 5.17 y 5.18, en las que se destacan las zonas incluidas en el estudio, dentro del citado radio, que son:.

- Zonificación NCSE-02: zonas 3, 4, 5, 6, 7, 8, 9, 10, 11, 12, 13, 14 y 15 (figura 5.17).
- Zonificación IPEEE: zonas 4b, 5c, 5d, 10a, 12a, 12b,13, 14 y 15 (figura 5.18).

*Figura 5.17. Zonificación NCSE-02. Destacadas con borde marrón las zonas incluidas en el estudio. La circunferencia centrada en Cádiz con radio de 350 km, en color azul, marca la zona de influencia considerada en este estudio. Los puntos rojos representan los epicentros de los sismos del Catálogo de Proyecto*

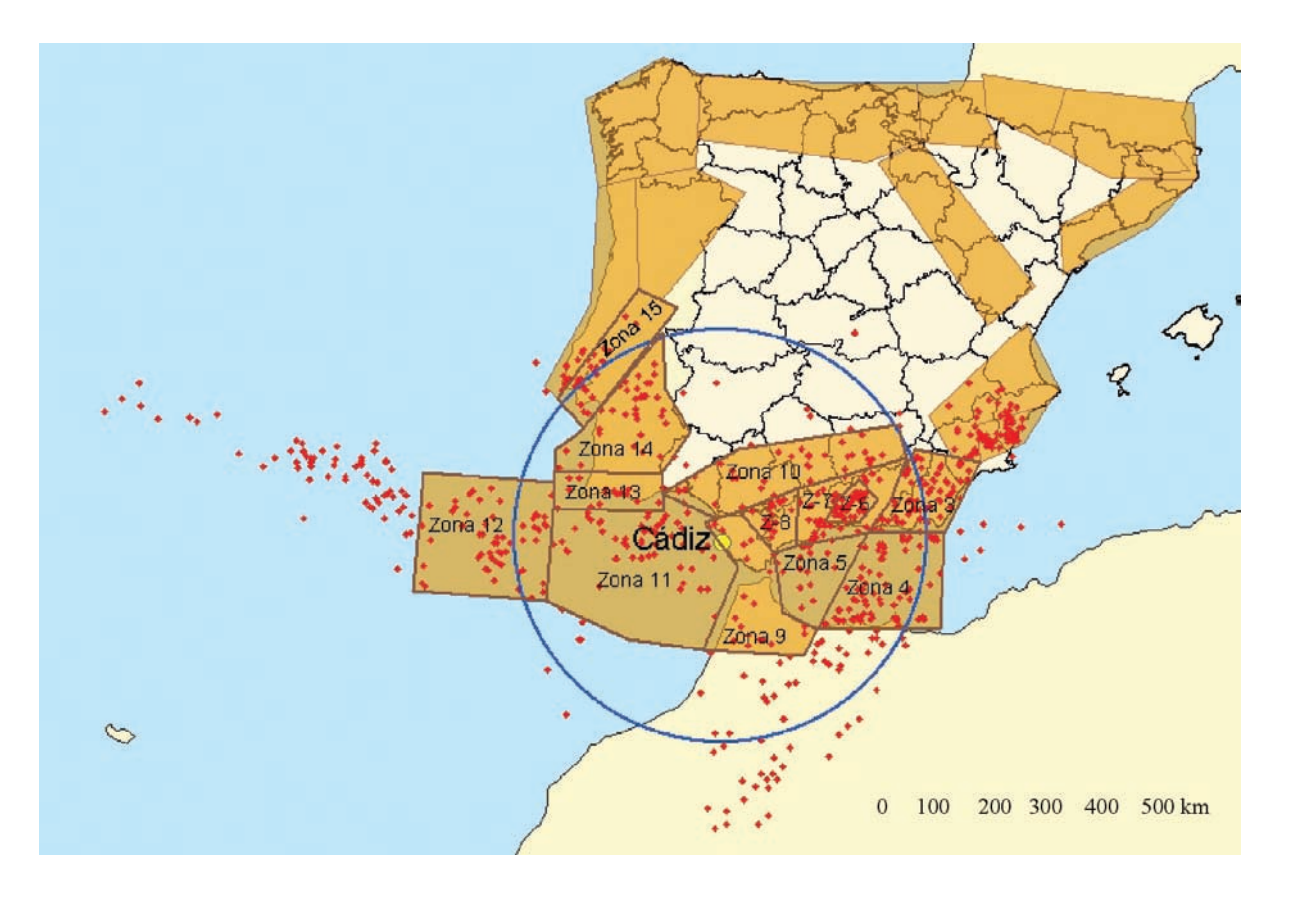

*Figura 5.18. Zonificación IPEEE. Destacadas con borde verde las zonas incluidas en el estudio. La circunferencia centrada en Cádiz con radio de 350 km, en color azul, marca la zona de influencia considerada en este estudio. Los puntos rojos representan los epicentros de los sismos del Catálogo de Proyecto*

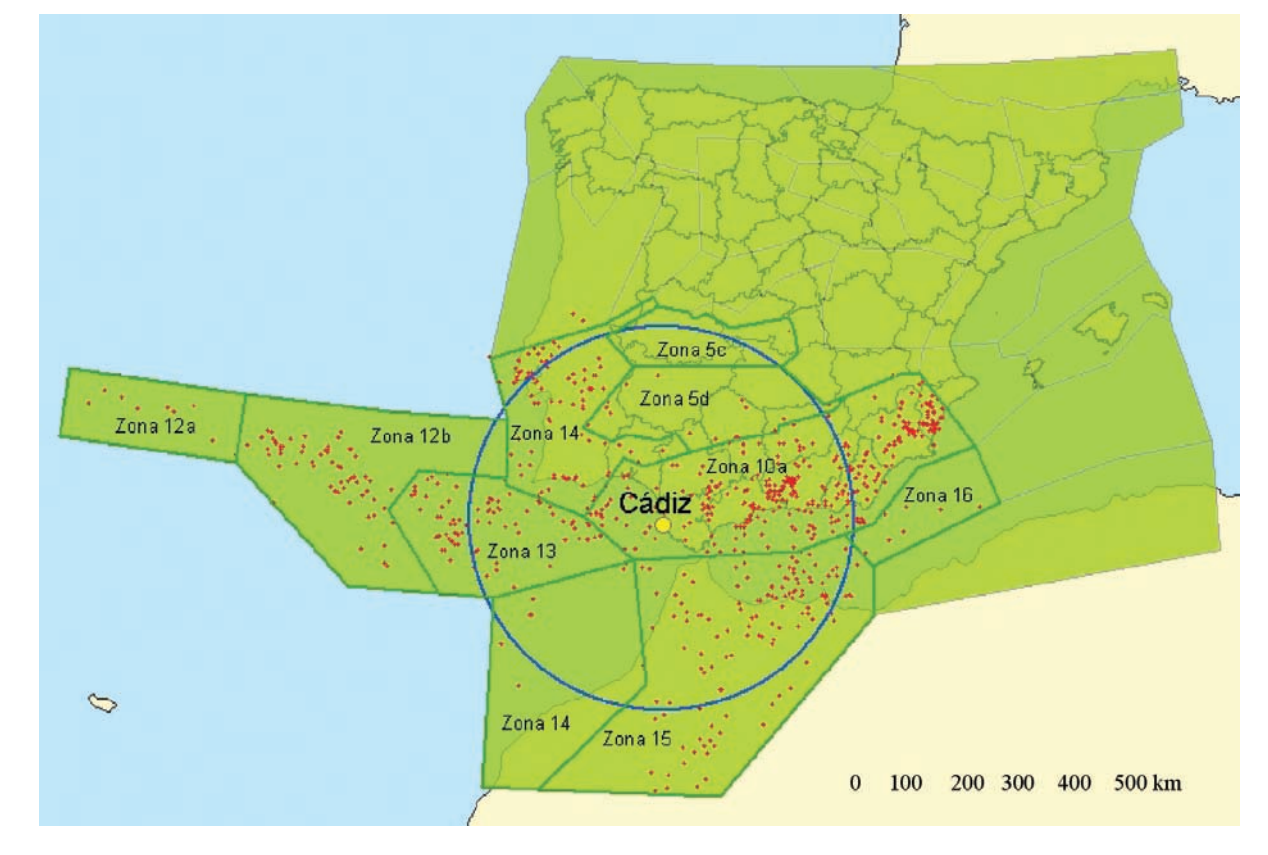

## *V.2.2.2. Catálogo de proyecto*

El siguiente paso fue construir el Catálogo de Proyecto para esta aplicación concreta. El procedimiento fue muy similar al empleado en el ejercicio previo. Las únicas diferencias con respecto a aquel son que ahora el catálogo original proporcionado por el IGN es actualizado hasta diciembre de 2003 y que tan sólo se consideraron los sismos inscritos en las zonas que potencialmente podían afectar al emplazamiento. Las otras restricciones aplicadas al catálogo total fueron las mismas que en el ejercicio anterior, es decir, que sólo se tomaron los sismos principales cuya magnitud  $M_s$  era igual o superior a 3.0 y que no estaban catalogados ni como réplicas ni como premonitores. La localización de los sismos del Catálogo de Proyecto se muestra en la figura 5.19.

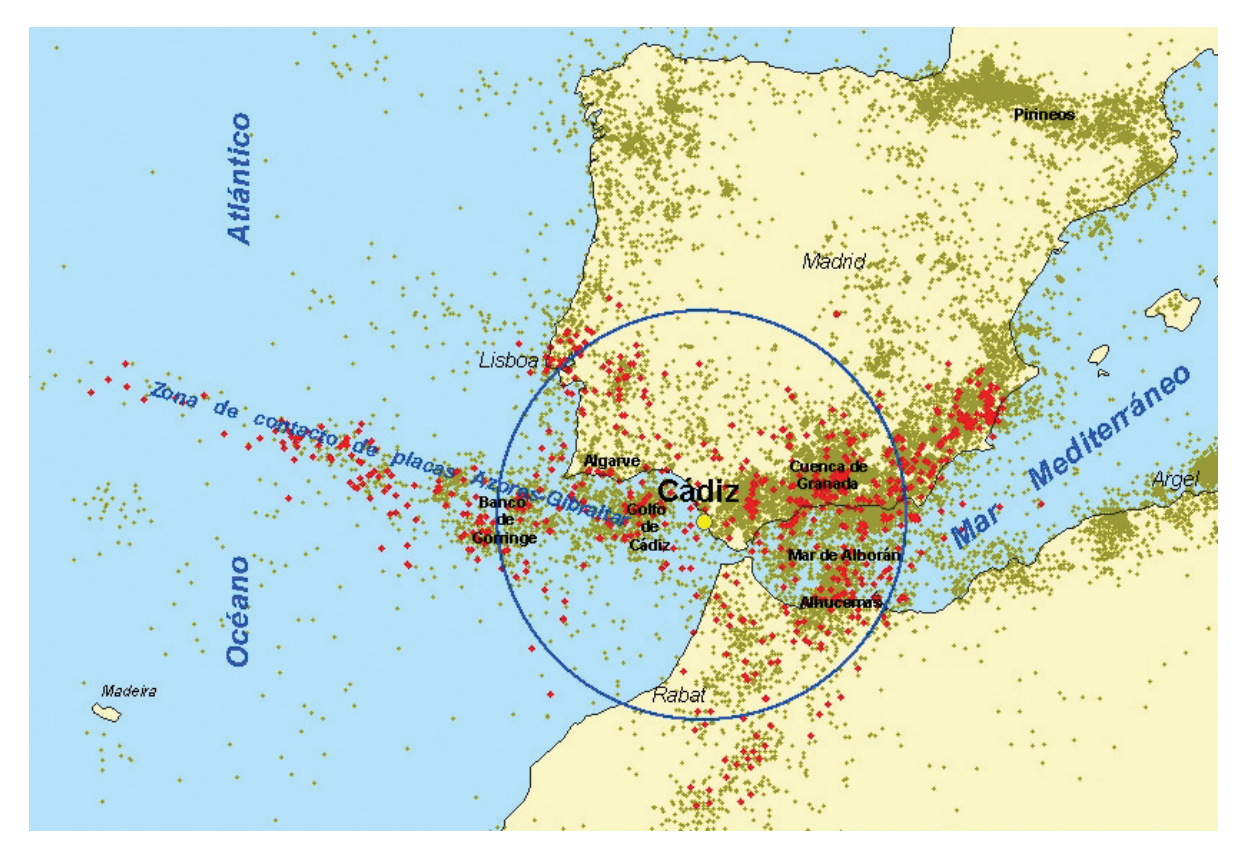

*Figura 5.19. Sismicidad de la zona de estudio destacando los sismos incluidos en el Catálogo de Proyecto en color rojo*

La mayor parte de los sismos del Catálogo de Proyecto han sido registrados en las últimas décadas. Además, sólo desde el año 1915 se empieza a disponer de registros instrumentales a partir de los cuales se ha determinado la magnitud de los sismos, debiéndose recurrir a estimaciones de intensidad macrosísmica para caracterizar inicialmente el tamaño de los sismos ocurridos previamente (figura 5.20). Fue necesario realizar correcciones a los valores de intensidad máxima observada en dieciséis eventos marinos, para los cuales sólo había dato de intensidad macrosísmica.

*Figura 5.20. Distribución temporal de los terremotos contenidos en el Catálogo de Proyecto, diferenciando entre aquellos cuyo tamaño se estimó mediante la intensidad macrosísmica únicamente y los que tenían medida de magnitud a partir de registros instrumentales*

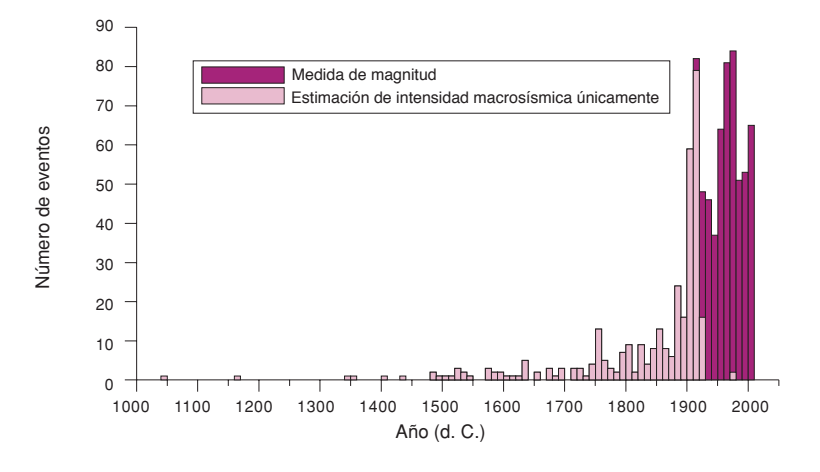

Una vez realizadas las correcciones pertinentes para uniformizar el parámetro de tamaño, se procedió a realizar un análisis de completitud del catálogo con el objetivo de incluir en los cálculos de peligrosidad aquellos sismos que presumiblemente ocurrieron pero no fueron catalogados. Estas operaciones fueron llevadas a cabo por Expel en una etapa posterior, adoptando años de completitud para cada intervalo de magnitud y extrapolando la tasa resultante para todo el período histórico.

Una vez definidas las zonificaciones y establecido el Catálogo de Proyecto Expel distribuye los sismos del catálogo por zonas y confecciona los correspondientes subcatálogos.

#### *V.2.2.3. Parámetros de sismicidad para cada zona*

Tras completar los subcatálogos se deben especificar los años de referencia para cada uno de los intervalos de magnitud considerados (en este caso, intervalos de 0.5 unidades de magnitud M<sub>S</sub>, con un umbral de magnitud mínima  $M<sub>S</sub> = 3.0$ ). En esta aplicación se optó por no variar los valores que propone Expel por defecto, los cuales se recogen en la tabla 5.3.

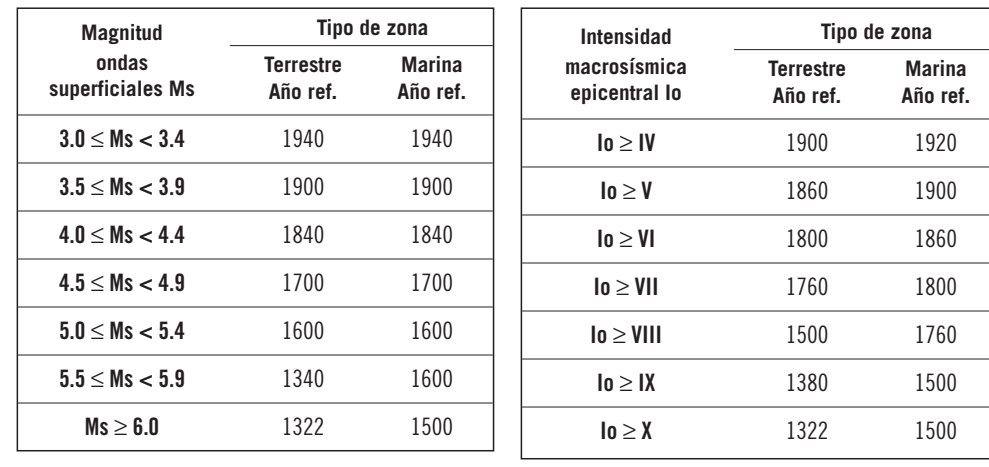

*Tabla 5.3. Años de referencia para cada rango de magnitud (derecha) o intensidad (izquierda) utilizados en este ejercicio, diferenciando entre los aplicables a zonas sismogenéticas terrestres y marinas. Las zonas marinas son las marcadas con un asterisco en la tabla 5.4*

En primer lugar, el Código Expel calcula los parámetros de sismicidad de cada zona sismogenética ajustando los epicentros incluidos en ella a una ley de Gutenberg-Richter doblemente truncada. Para este ajuste se consideró que la variabilidad de los parámetros de sismicidad *a*, *b* y *Mmax* estaba representada por una distribución de probabilidad normal. Esto permitió, en un paso posterior, realizar simulaciones de Monte Carlo, considerando variaciones aleatorias de esos parámetros según sus distribuciones de probabilidad, y subsiguientemente cuantificar la incertidumbre aleatoria inherente a ellos en los resultados finales. En el caso de los parámetros de sismicidad *a* y *b*, los valores de la media y de la desviación estándar de sus distribuciones se derivaron a partir del subcatálogo de proyecto para cada zona, tal y como se explica en el apéndice A4.2. Para la magnitud máxima esperable *Mmax* se tomó el valor de la máxima observada en la zona mayorada en 0.5, con una desviación estándar de 0.1 para todas las zonas.

Los parámetros de sismicidad adoptados con esos criterios, se recogen en la tabla 5.4, si bien en lugar de representar los valores asociados a los parámetros *a* y *b* se muestran los valores de α*'1*, β y <sup>ν</sup>*Mmin*. Las expresiones que relacionan α*'1*, β y <sup>ν</sup>*Mmin* con *a* y *b* son las siguientes:

$$
\alpha'_{1} = \alpha_{1} + \beta \cdot M_{min} = (a_{1} + b \cdot M_{min}) \cdot ln(10) = (a - log(n_{C}) + b \cdot M_{min}) \cdot ln(10)
$$
  

$$
V_{Mmin} = e^{\alpha'1}
$$
  

$$
\beta = b ln(10)
$$

donde *n<sub>C</sub>* es el número de años para el cual se considera que el subcatálogo sísmico de cada zona es completo y el subíndice *1* se refiere a valores anuales, y  $a_1 = a - log(n_C)$ , según se explica en el apéndice A4.2.

Para la zonificación NCSE-02, se pudieron diferenciar varios grupos de zonas en función de los valores de los parámetros de sismicidad calculados:

- Zonas 4, 6, 11 y 12: presentan alta actividad sísmica, con tasas anuales de ocurrencia elevadas (<sup>ν</sup>*Mmin* > 0.2). En estas zonas la contribución de los sismos de mayor tamaño es relativamente importante, como muestran los moderados valores de  $\beta$  estimados ( $\beta$  < 1.5). Además, la magnitud máxima esperada en estas zonas (*Mma*<sup>x</sup> ) alcanza valores superiores 7.5.
- Zonas 3, 10 y 14: presentan una alta tasa de actividad (<sup>ν</sup>*Mmin* > 0.2), pero con magnitudes máximas más pequeñas (*Mmax* < 6.5) y menor contribución de los mayores sismos a la peligrosidad, lo que viene reflejado en valores de β superiores al caso precedente (β > 1.5).
- Zonas 5, 7, 8, 9, 13 y 15: presentan actividad moderada, con tasas anuales de ocurrencia bajas ( $ν_{Mmin}$  < 0.170), y contribución menos significativa de sismos de altas magnitudes ( $\beta$  > 1.6), si bien éstas nunca excedieron el valor de  $M_{max}$  = 7.0.

*Tabla 5.4. Parámetros de sismicidad (valores medios y desviaciones típica) para cada una de las subzonas de las zonificaciones NCSE-02 e IPEEE. Las zonas marcadas con un asterisco son las zonas marinas*

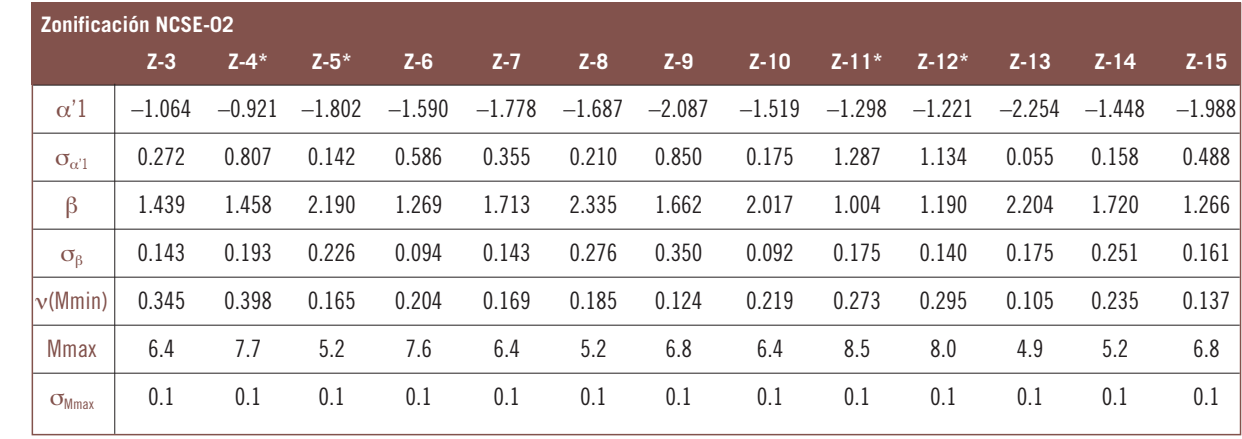

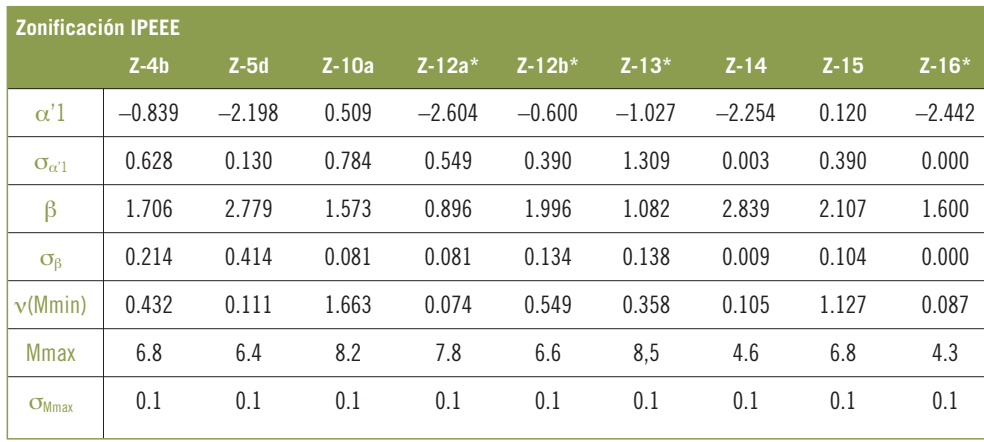

#### *V.2.2.4. Modelos del movimiento y otros datos del estudio*

El siguiente paso consistió en introducir los datos que completaban el estudio, como el modelo del movimiento fuerte del suelo, las coordenadas del emplazamiento y otros parámetros específicos de los programas de cálculo de la peligrosidad.

En nuestro ejercicio se consideraron cuatro leyes de atenuación, todas ellas para emplazamientos en roca (figura 5.21):

- Ambraseys *et al.* (1996) (abreviado AMB96R).
- Sabetta y Pugliese (1996) (abreviado SAP96R).
- Berge-Thierry *et al.* (2003) (abreviado BER03R).
- Atkinson y Boore (1995) (abreviado ATK95R).

Las tres primeras leyes, desarrolladas con datos de sismos europeos fundamentalmente, parecen adecuadas para representar la atenuación de las fuentes continentales. La relación de Atkinson y Boore (1995) se aplicó a la zona de Azores en sustitución de la de Toro *et al.* (1997) del ejercicio precedente, debido a que presenta similares características –como rango de aplicabilidad para largas distancias, y lenta atenuación– y sin embargo tiene una dispersión independiente de la magnitud, con lo que su aplicación no presenta los problemas expuestos anteriormente

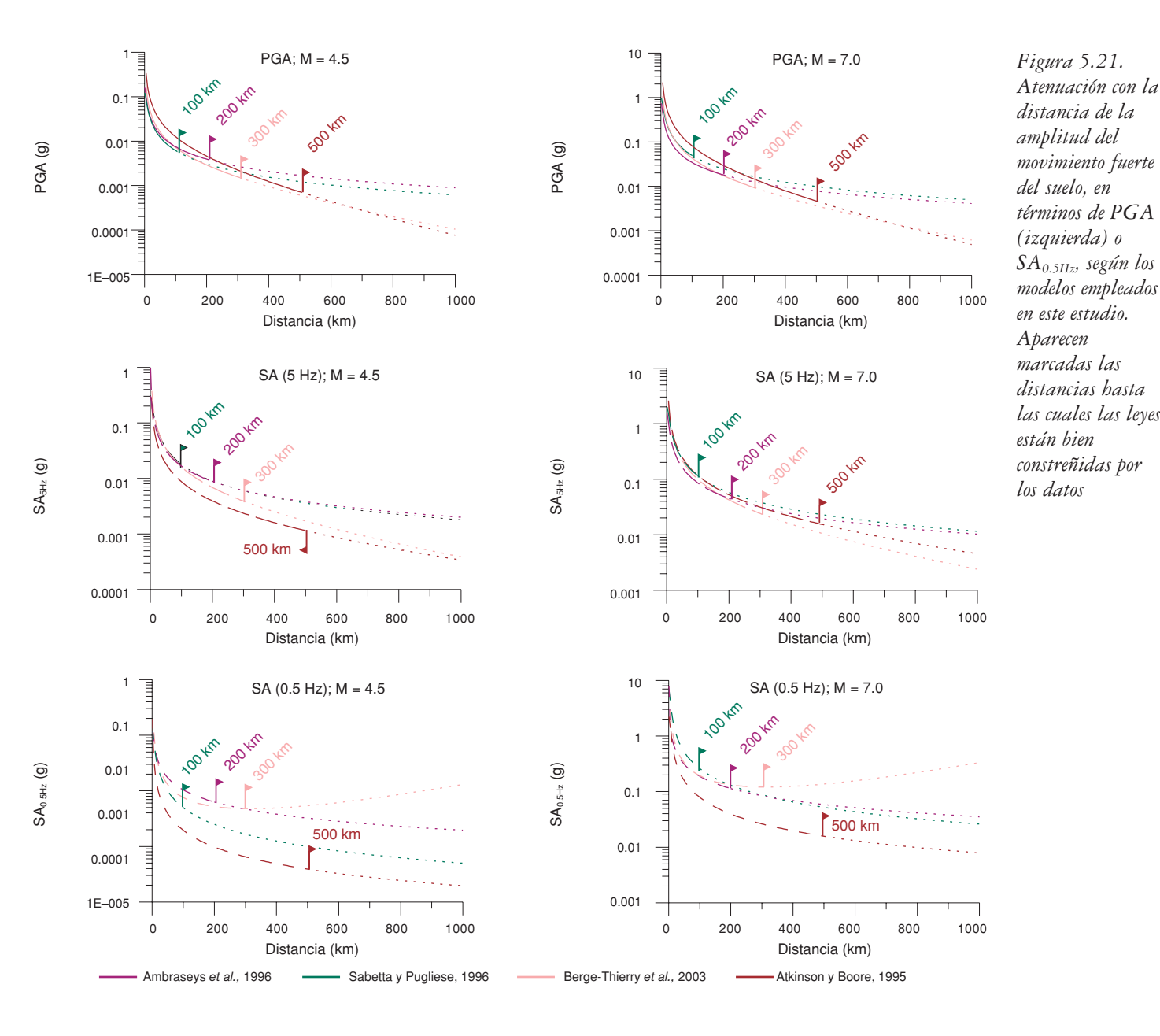

El Código Expel avisa cuando no hay coherencia en las definiciones de magnitud y/o de distancia (p.ej. entre el catálogo empleado y los modelos de atenuación) para llevar a cabo el análisis de peligrosidad. Este asunto tiene gran importancia en los resultados (Scherbaum *et al.,* 2004 y Bommer *et al.*, 2004), sin embargo, muchas veces es obviado y no se presta atención a las posibles diferencias, lo que repercute en sobreestimación o infraestimación de la peligrosidad. En la práctica, es recomendable realizar los ajustes de estas variables en el catálogo de proyecto o en las fórmulas de las leyes de atenuación utilizadas, siendo este aspecto considerado en el código.

#### *V.2.2.5. Programas de cálculo de la peligrosidad sísmica*

En este ejercicio se emplearon las tres programas de cálculo de la peligrosidad incluidos en el Código Expel: EQRISK, EZ-FRISK y CRISIS2001. Los dos primeros programas, fueron desarrollados por la misma compañía y por lo tanto presentan similares características. Ambos realizan el cálculo de las funciones de probabilidad en distancias mediante la división de las áreas fuente en sectores circulares, siendo el usuario quien establece el número de sectores incluidos en cada fuente a través del parámetro *NSTEP*. En este ejercicio de Expel y de acuerdo con las inferencias de los ejercicios preliminares, se utilizó el valor *NSTEP* = 100. Asimismo, estos dos programas llevan a cabo la integración en distancias en coordenadas polares. Con respecto a la integración en magnitudes, el Código Expel fija el valor del intervalo de discretización *dm* en 0.01, que como se explicó anteriormente, proporciona resultados con suficiente precisión y al mismo tiempo no consume excesivo tiempo de cálculo.

Por su parte, CRISIS2001 se diferencia de los otros códigos, entre otras cosas, en el modo de subdividir el área fuente para el cómputo de las funciones de probabilidad en distancias. Este programa descompone las áreas fuente en triángulos que se hacen más grandes a medida que aumenta su distancia al emplazamiento. En esta aplicación, el tamaño mínimo del triángulo elegido fue de 10 km y la razón mínima entre la distancia triángulo-emplazamiento y el tamaño del triángulo se situó en 3 km. La máxima distancia considerada en las integraciones realizadas por CRISIS2001 fue de 2000 km.

## *V.2.2.6. Diseño de árbol lógico*

El diseño del árbol lógico para una determinada aplicación no es una tarea trivial, ya que son múltiples las opciones que se presentan a lo largo de los distintos estados del proceso de cálculo de la peligrosidad. La configuración del árbol lógico no está exenta de subjetivismo, dado que implica una primera decisión del experto a la hora de definir la estructura de los nodos y de las ramas que conforman el árbol, así como de los pesos que representan su verosimilitud.

Los nodos que presentan un número finito de opciones alternativas se pueden representar mediante una función de probabilidad discreta. La verosimilitud (o probabilidad) de la ocurrencia de una u otra rama viene determinada por el correspondiente peso asignado a cada rama. Éste es el caso de los nodos que se refieren a la

zonificación, al modelo de atenuación y al programa de cálculo de la peligrosidad, que van dirigidos a cuantificar las correspondientes incertidumbres epistémicas.

En cambio, los nodos que presentan una colección infinita de alternativas (cada una con una probabilidad distinta) vienen representados por funciones de probabilidad continuas. Éste es el caso del nodo en el que se incluye la variabilidad de los valores de los parámetros de sismicidad α*'1,* β y *Mmax* . La variabilidad de los resultados dará cuenta de las correspondientes incertidumbres aleatorias de esos parámetros.

El valor específico de estos parámetros que se utiliza en los cálculos de peligrosidad se elige habitualmente de manera aleatoria (respetando su tipo de distribución de probabilidad: normal, gamma, etc.) utilizando un algoritmo de Monte Carlo. A fin de garantizar la obtención de una estimación de peligrosidad estadísticamente representativa, dentro de unos márgenes de error admitidos por el analista, es necesario realizar un número suficientemente elevado de simulaciones de Monte Carlo. En el caso de nodos representados por distribuciones de probabilidad continuas también se precisa del juicio de experto a la hora de decidir la forma de las distribuciones de probabilidad que designan los parámetros citados.

En esta aplicación, se diseñaron dos ejercicios para poner en práctica el formalismo del árbol lógico de cara a la cuantificación de las correspondientes incertidumbres, argumentando en cada caso las elecciones de pesos para cada rama. Con estos ejemplos se pretendió chequear la potencialidad del Código Expel para desarrollar árboles lógicos más o menos completos, así como mostrar cuestiones prácticas referentes a su implementación.

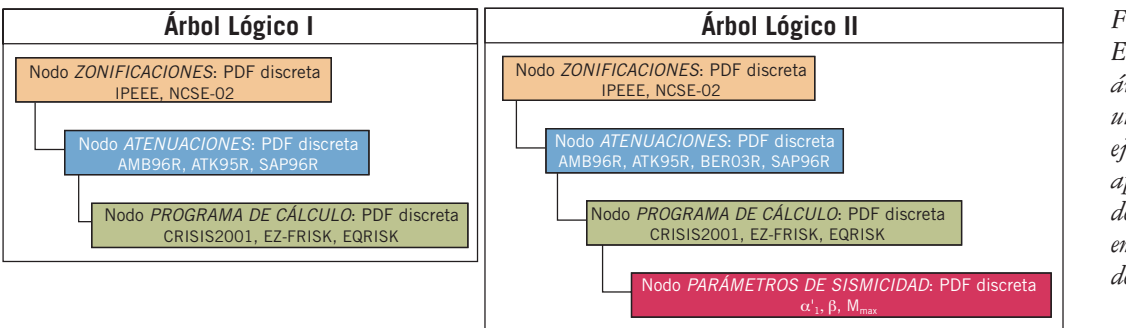

*Figura 5.22. Estructura de los árboles lógicos utilizados en el ejercicio de aplicación de Expel al emplazamiento de Cádiz*

Se construyeron entonces dos árboles lógicos, con las siguientes estructuras de nodos y ramas (figura 5.22):

• El Árbol Lógico I constaba de tres nodos que se referían a opciones alternativas de zonificaciones, modelos de atenuación y programas de cálculo de la peligrosidad. Este árbol lógico fue pensado para evaluar la incertidumbre epistémica, asociada a las limitaciones de los modelos empleados para reflejar la realidad.

• El Árbol Lógico II incluía, además de los tres nodos contenidos en el Árbol Lógico I, otro nodo para la estimación de la incertidumbre aleatoria asociada a los valores de los parámetros de sismicidad α*'1,* β y <sup>ν</sup>*Mmin*, mediante simulaciones de Monte Carlo.

## *V.2.2.7. Cálculo de la peligrosidad y resultados*

## *Árbol Lógico I*

El Árbol Lógico I se compuso de tres nodos, tal y como se muestra en la figura 5.23:

• El primer nodo se refiere a la zonificación utilizada. Dos son las opciones de entrada incluidas en el estudio: zonificación NCSE-02 y zonificación IPEEE (provincial).

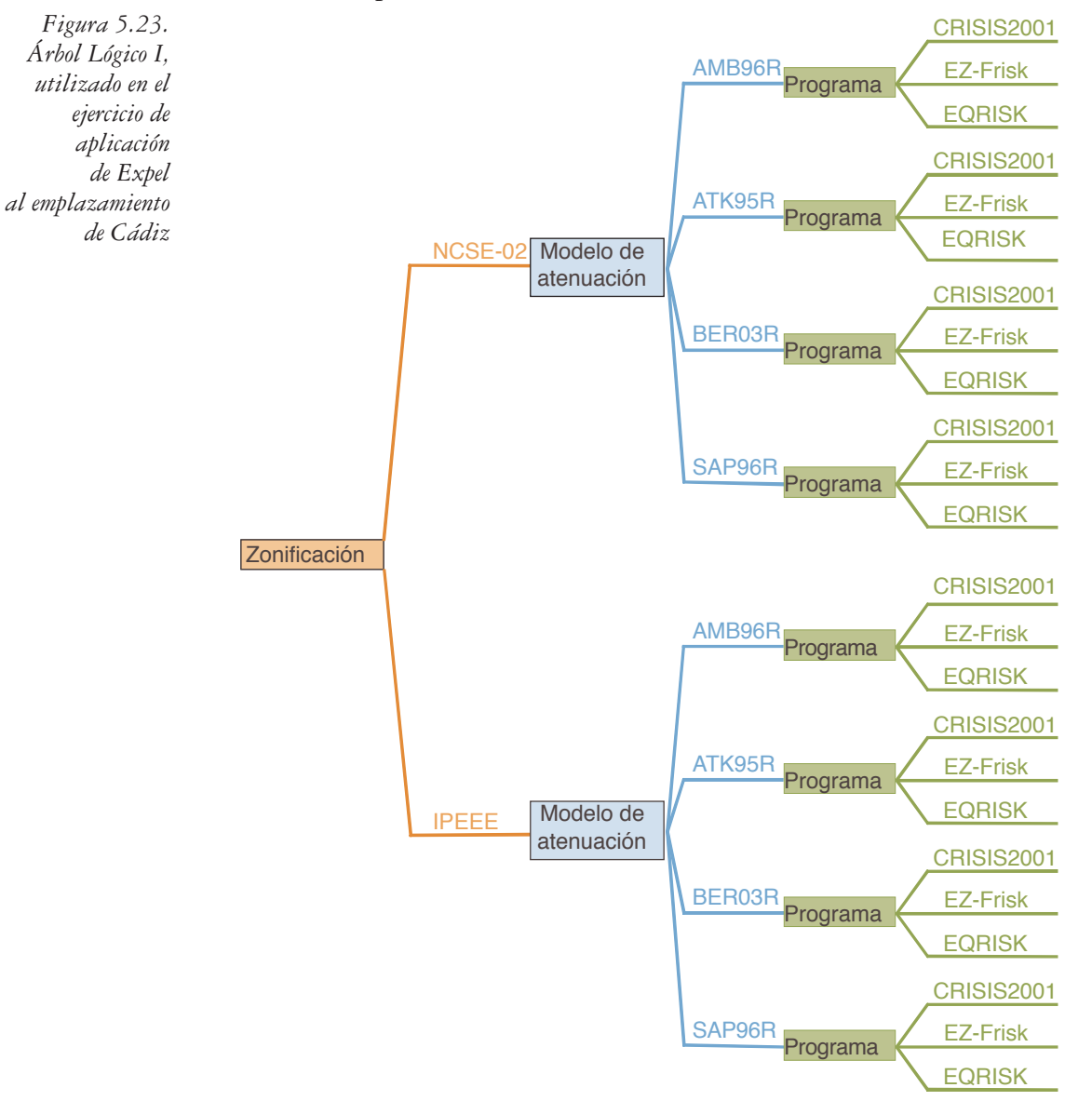

210

- El segundo nodo corresponde al modelo del movimiento fuerte del suelo empleado. Se consideraron cuatro opciones alternativas o ramas que nacen en este nodo: modelos AMB96R, SAP96R, BER03R y ATK95R.
- El tercer nodo se introdujo para estudiar el efecto del propio programa de cálculo de la peligrosidad en los resultados finales. Los tres programas considerados en este estudio son los integrados en el Código Expel, es decir: EQRISK, EZ-FRISK 6.12 y CRISIS2001.

Así pues, se desarrollaron un total de veinticuatro estimaciones de peligrosidad derivadas de diferentes combinaciones de valores de parámetros de entrada y opciones de cálculo. El principal objetivo del ejercicio hecho con esta estructura de árbol lógico fue adquirir una primera idea de cómo afectaban las diferentes alternativas en los resultados finales, que a su vez sirviera de guía en la etapa de asignación de pesos

## *Resultados de la ejecución de ramas individuales del árbol lógico: Criterios para la definición de pesos*

En primer lugar se ejecutaron cada una de las veinticuatro ramas del Árbol Lógico I por separado, para cada uno de los cinco períodos de retorno especificados y para cada una de las seis frecuencias espectrales consideradas. Los resultados de los cálculos de peligrosidad fueron expresados en términos de tasa anual de excedencia y espectros de respuesta.

Así pues, se obtuvieron en total 720 ternas de resultados sin realizar simulaciones de Monte Carlo, es decir, adoptando valores constantes de los parámetros de sismicidad (concretamente, los valores medios de las distribuciones de α*'1*, β y *Mmax* dados en la tabla 5.4).

Se hizo entonces un estudio de sensibilidad de las distintas opciones en los resultados finales, comenzando por examinar la influencia de la atenuación. En la figura 5.24 se representan las curvas de peligrosidad predichas con cada una de las leyes de atenuación consideradas en el ejercicio, pudiendo comprobarse la alta variabilidad de los resultados introducida por este factor.

Seguidamente se analizó el efecto de la zonificación adoptada sobre la predicción de la peligrosidad total en el emplazamiento (figura 5.25). Se observó que, por lo general, la consideración de las fuentes sísmicas correspondientes a la zonificación IPEEE daba lugar a valores de peligrosidad mayores para todos los períodos espectrales que los obtenidos con la zonificación NCSE-02. Este resultado puede atribuirse al hecho de que el área cubierta por el conjunto de zonas IPEEE consideradas en esta aplicación fue claramente superior al área ocupada por las zonas de la zonificación NCSE-02.

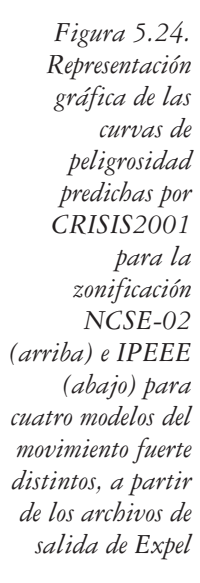

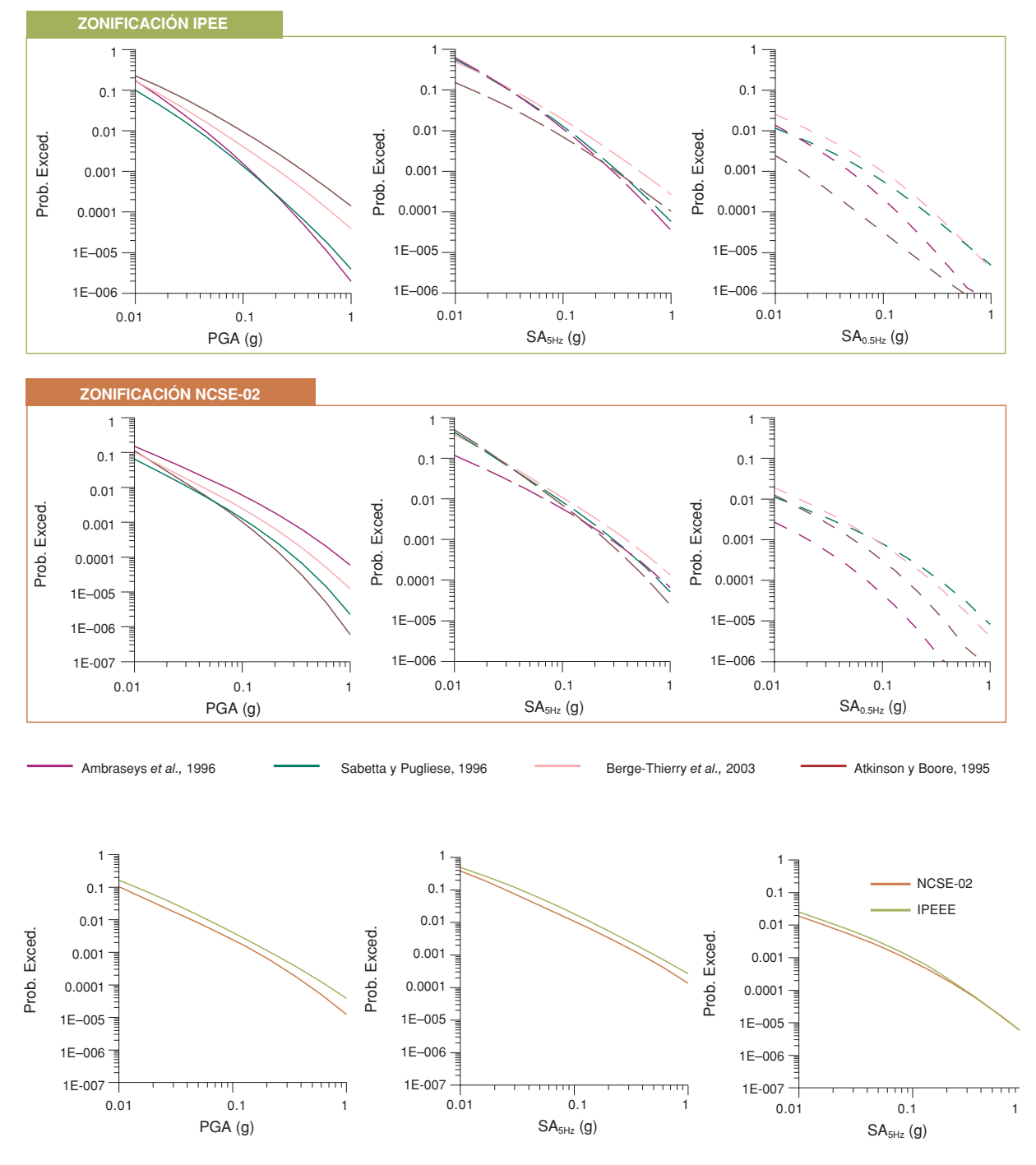

El Código Expel permite la visualización de los espectros de peligrosidad uniforme (UHS) correspondientes a los períodos de retorno *TR* especificados. En este ejemplo se utilizaron valores de *TR* ampliamente usados en aplicaciones ingenieriles y que además vienen por defecto en alguno de los programas de cálculo de la peligrosidad empleados :

*Representación gráfica de las curvas de peligrosidad predichas por CRISIS2001 para las zonificaciones NCSE-02 e IPEEE para el modelo del movimiento fuerte de Berge-Thierry* et al. *(2003) y los parámetros del movimiento PGA, SA5Hz y SA0.5Hz, a partir de los archivos de salida de Expel*

*Figura 5.25.*

*TR* = 475 años (o 10% de probabilidad de excedencia en 50 años). *TR* = 975 años (o 5% de probabilidad de excedencia en 50 años). *TR* = 2475 años (o 2% de probabilidad de excedencia en 50 años).

Para evitar innecesarias repeticiones, no se incluyen todas las representaciones espectrales obtenidas, sino solamente aquellas que ilustran resultados particularmente interesantes. En la figura 5.26, se presentan los espectros deducidos con el programa CRISIS2001 y la zonificación NCSE-02 para un período de retorno de 2.475 años utilizando dos modelos diferentes, ATK95R y SAP96R. Se aprecian diferencias sustanciales en las formas espectrales. Así, mientras que el modelo ATK95R presenta un máximo de amplitud para bajos períodos (*T* = 0.1 s) y un decaimiento claro de la amplitud para altos períodos, el modelo SAP096R alcanza el máximo de amplitud en períodos intermedios (*T* = 0.5 s). Los otros dos modelos del movimiento (AMB96R y BER03R) presentan un patrón de variación parecido al de SAP96R. Estos tres modelos, reproducen aproximadamente la forma espectral en tres tramos incluida en la norma de construcción sismorresistente española NCSE-02.

Este ejemplo muestra una vez más que el elemento que mayor incidencia tiene en los resultados es el modelo de atenuación empleado.

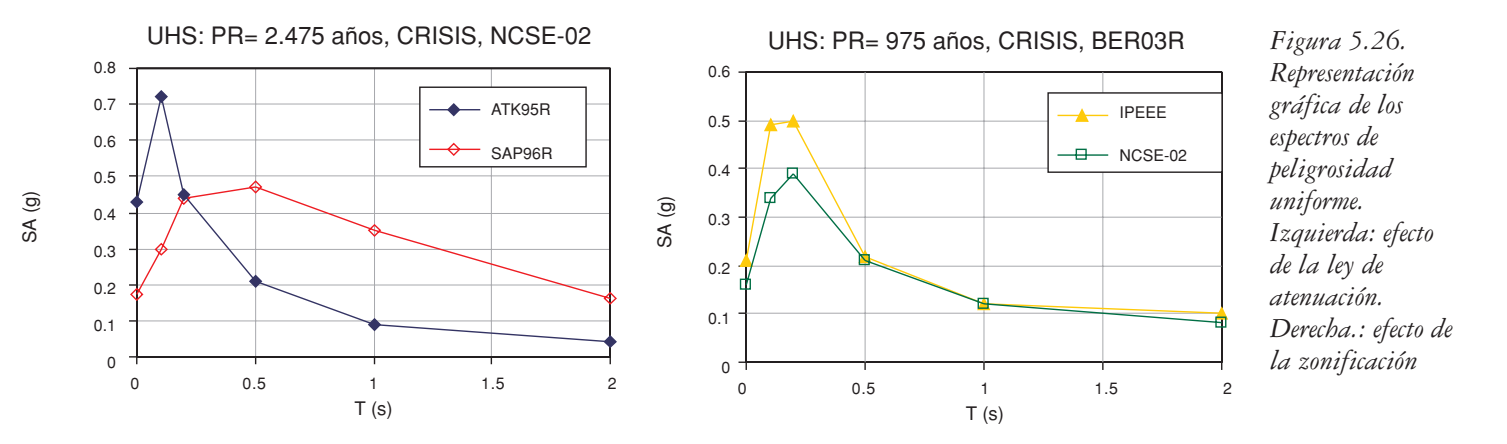

A continuación se presenta un ejemplo de desagregación, aprovechando otra de las utilidades del Código Expel. En primer lugar se desagrega la peligrosidad estimada a través de ramas individuales del árbol lógico, correspondientes a distintas opciones de cálculo, a fin de conocer el impacto que cada una de ellas tiene en los resultados finales. Ello aportará una información adicional para establecer criterios de adopción de pesos en una fase posterior en la que la peligrosidad se calculará con el arbol lógico completo.

Este análisis se realizó para un período de retorno intermedio, de 975 años, y considerando como parámetros del movimiento la *PGA* y *SA0.5Hz*. El ejercicio

213

completo conlleva 24 procesos de desagregación, correspondientes a las 24 ramas que resultan de otras tantas combinaciones de método de cálculo x zonificación x atenuación. Para no hacerlo tan extenso se restringieron los nodos de zonificación y programa de cálculo a las opciones NCSE-02 y CRISIS2001 respectivamente, y se analizó únicamente, a modo de ejemplo, la sensibilidad del modelo de atenuación. Los niveles del *movimiento objeto* correspondientes al período de retorno de 975 años, para cada frecuencia espectral y ley de atenuación consideradas, se recogen en la tabla 5.5.

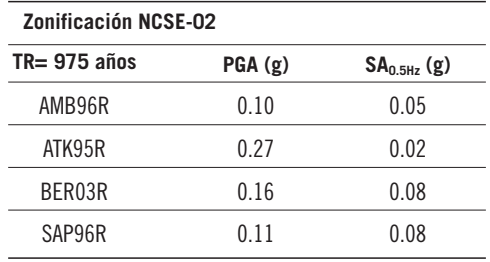

*Tabla 5.5. Valores de PGA y SA0.5Hz correspondientes a un período de retorno de 975 años calculados a través de Expel con el programa CRISIS2001 y la zonificación NCSE-02* 

Se realizaron dos tipos de desagregación: desagregación conjunta bidimensional, en términos de magnitud y distancia, y desagregación conjunta tridimensional, en términos de magnitud, distancia y épsilon. La anchura de las celdas en las que se computaron las contribuciones parciales a la peligrosidad total fueron ∆*r* = 25 km,  $\Delta m = 0.5$  y  $\Delta \varepsilon = 0.5$  para las variables distancia, magnitud y épsilon, respectivamente.

Tanto para la desagregación en 2D como en 3D, se presentan los parámetros característicos de los sismos de control en la tabla 5.6. Éstos corresponden a los valores modales de las distribuciones de contribuciones a la peligrosidad, para la zonificaciones NCSE-02.

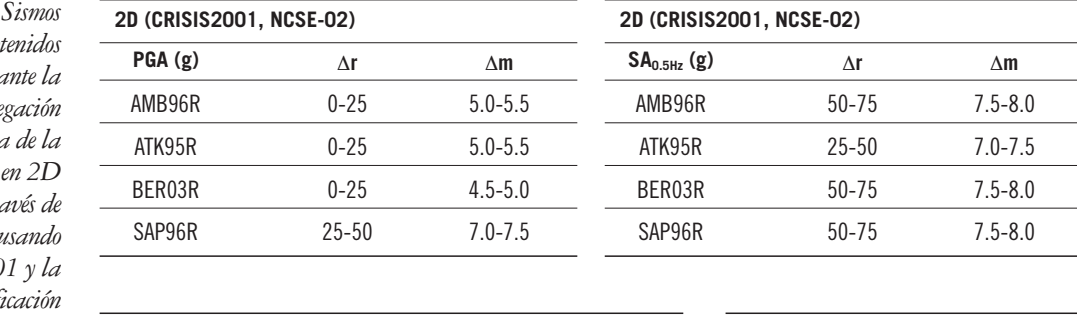

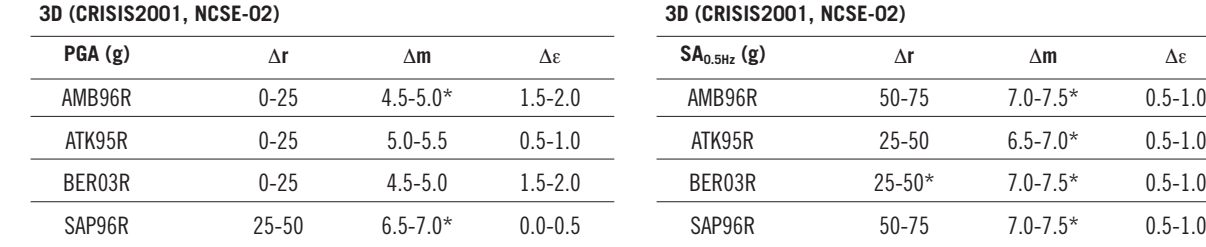

 $50-75$  7.0-7.5\* 0.5-1.0  $25-50$  6.5-7.0\* 0.5-1.0  $25-50*$  7.0-7.5\* 0.5-1.0

 $de$  control ob *media* desagre *conjunta peligrosidad*  $y$   $3D$  *a* tra *Expel, i*  $CRISIS200$ *zonificación NCSE-02. Los asteriscos indican aquellos intervalos modales que varían según se considere la desagregación en 2D o la desagregación en 3D*

*Tabla 5.6. Sismos*

Solamente en el caso de la desagregación en 2D, se incluye una representación gráfica de los resultados obtenidos, que permite ver toda la distribución de contribuciones. A modo de ejemplo se muestran en la figura 5.27 las distribuciones de contribuciones para la *PGA*. Se aprecia que la distribución dada por el modelo SAP96R en la zonificación NCSE-02 tiene el valor modal en el rango de distancias de 25-50 km y de magnitudes 7.0-7.5, en claro contraste con las distribuciones del resto de los modelos, para las que el valor modal se sitúa en el intervalo de distancias 0-25 km y de magnitudes entre 4.5-5.0 y 5.0-5.5.

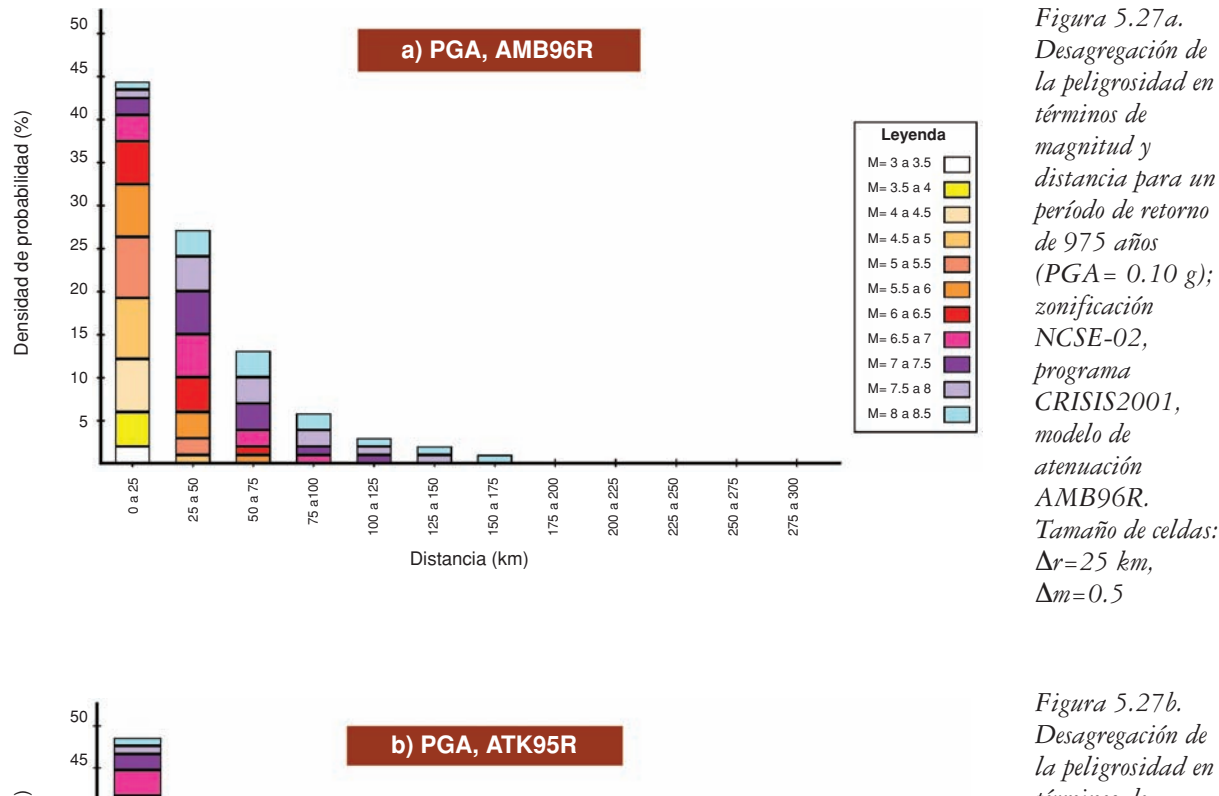

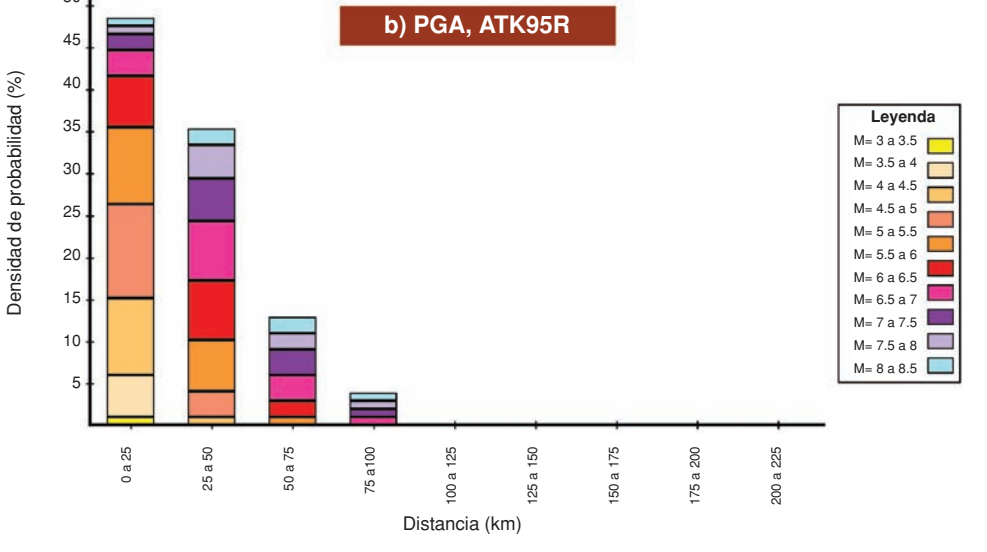

*Desagregación de la peligrosidad en términos de magnitud y distancia para un período de retorno de 975 años (PGA= 0.27 g); zonificación NCSE-02, programa CRISIS2001, modelo de atenuación ATK95R. Tamaño de celdas:* ∆*r=25 km,* ∆*m=0.5*
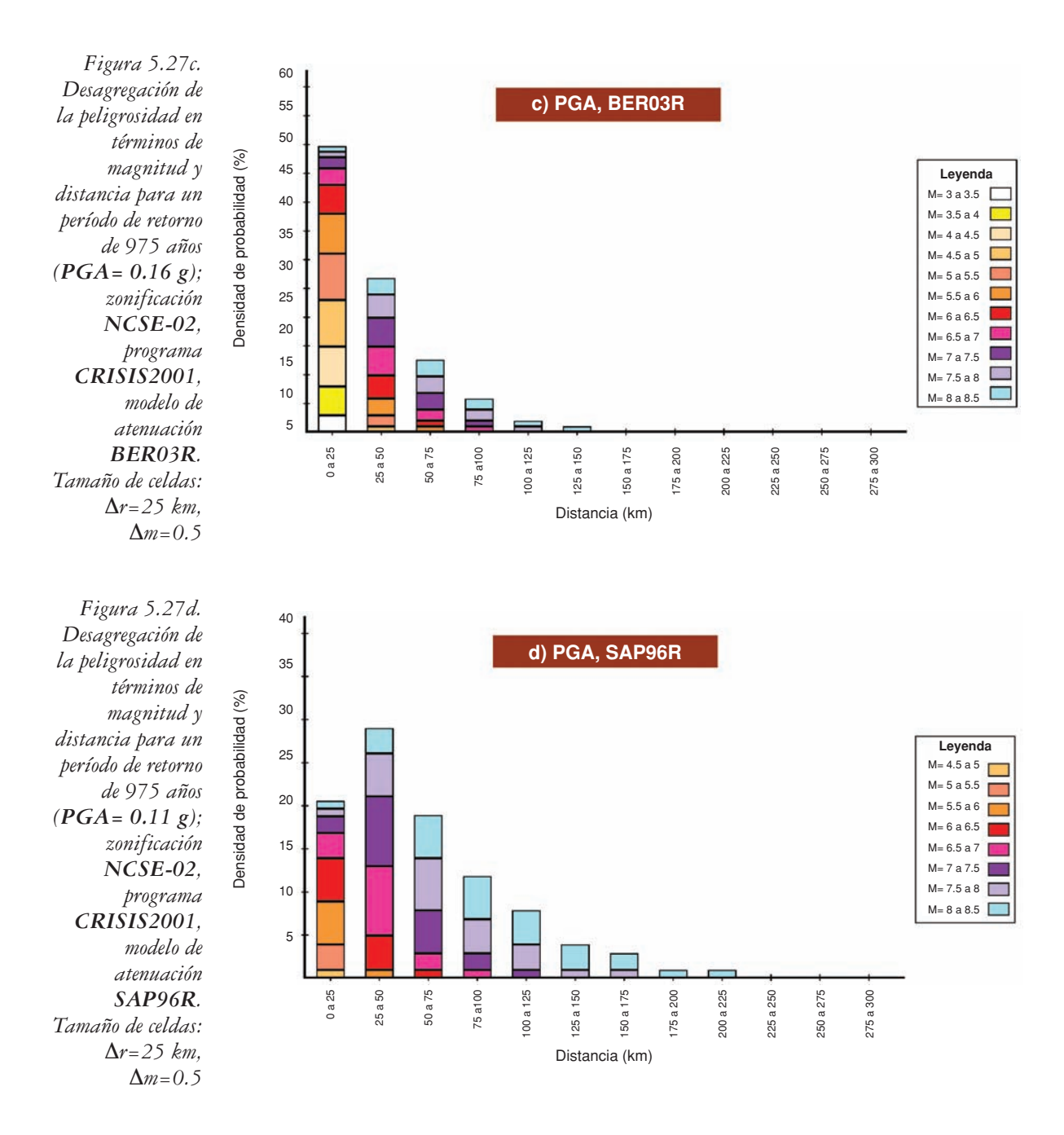

Los resultados de la desagregación de ramas individuales del árbol lógico, aportan criterios que pueden ser de utilidad para la asignación de pesos, a la hora de calcular la peligrosidad con el árbol lógico completo, ponderando las opciones correspondientes a las diferentes ramas. Tras analizar los resultados del ejercicio anterior, se asignaron los pesos listados en la tabla 5.7.

La elección de estos pesos se justifica por varios factores:

• La zonificación NCSE-02 presenta una definición más detallada de las fuentes peninsulares próximas al emplazamiento de estudio que la IPEEE. Por este motivo, se dio un mayor peso a la zonificación NCSE-02 que a la IPEEE, concretamente 0.65 a la primera y 0.35 a la segunda.

- Se asignó un peso bajo al modelo SAP96R porque mostraba una distribución de contribuciones claramente distinta de las del resto de los modelos, además de haber sido definido originalmente para la velocidad espectral en lugar de para la aceleración. A su vez, el modelo ATK95R también recibió un peso bajo porque fue deducido para escenarios sismotectónicos muy diferentes a los encontrados en la zona del emplazamiento. A los dos modelos restantes se les asignó un mismo peso.
- En cuanto al nodo del programa de cálculo, las predicciones de peligrosidad con EQRISK fueron inferiores a las estimaciones de EZ-FRISK y de CRISIS2001, motivo por el cual se decidió asignar un peso inferior (0.20) a las ramas del Árbol Lógico referentes a este programa, siguiendo un criterio conservador. A los otros dos códigos se les asignó el mismo peso (0.40) porque daban patrones de peligrosidad parecidos y presentaban entre sí pocas diferencias cuantitativas, no existiendo criterios para justificar la preferencia de uno sobre otro.

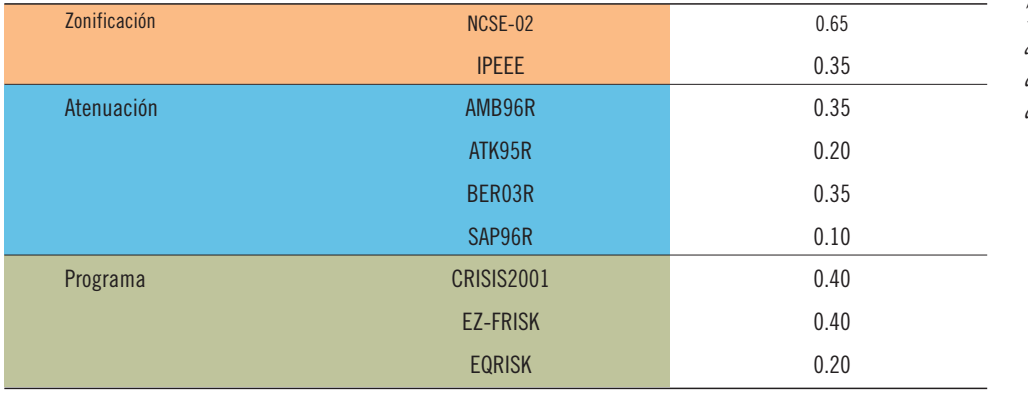

*Tabla 5.7. Pesos asignados a las distintas ramas del Árbol Lógico I*

# *Resultados de la ejecución del Árbol Lógico completo: cuantificación de la incertidumbre epistémica*

Seguidamente se presentan los resultados del Árbol Lógico completo considerando el esquema de pesos referido en la tabla 5.7. Las curvas de peligrosidad obtenidas para *PGA* y  $SA_{0.5Hz}$  se muestran en las figuras 5.28 y 5.29 respectivamente. Se observa en ambas gráficas que la distancia entre los percentiles 16 y 84, que es una medida de la dispersión de los datos de la distribución total, aumenta a medida que se alcanzan probabilidades más bajas. Además, la dispersión es mayor en las predicciones de *SA0.5Hz* que en las de *PGA*. Las figuras 5.30 y 5.31,

muestran los espectros UHS obtenidos mediante el esquema de pesos adoptado para la *PGA* y para  $SA_{0.5Hz}$ , respectivamente. *Figura 5.28.*

*Pantalla del resultado dado por Expel mostrando la curva de peligrosidad, en términos de tasa anual de excedencia de PGA, predicha para el conjunto de ramas del Árbol Lógico I. Se dan los valores de la mediana (en trazo continuo) y de los percentiles 16 y 84 (trazos discontinuos por debajo y encima de la línea de la mediana, respectivamente)*

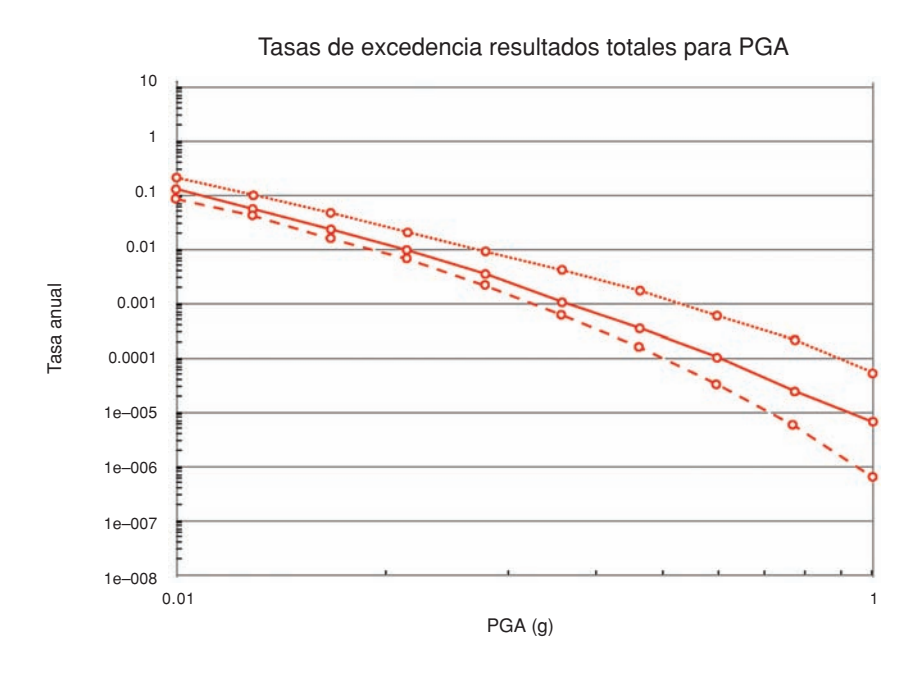

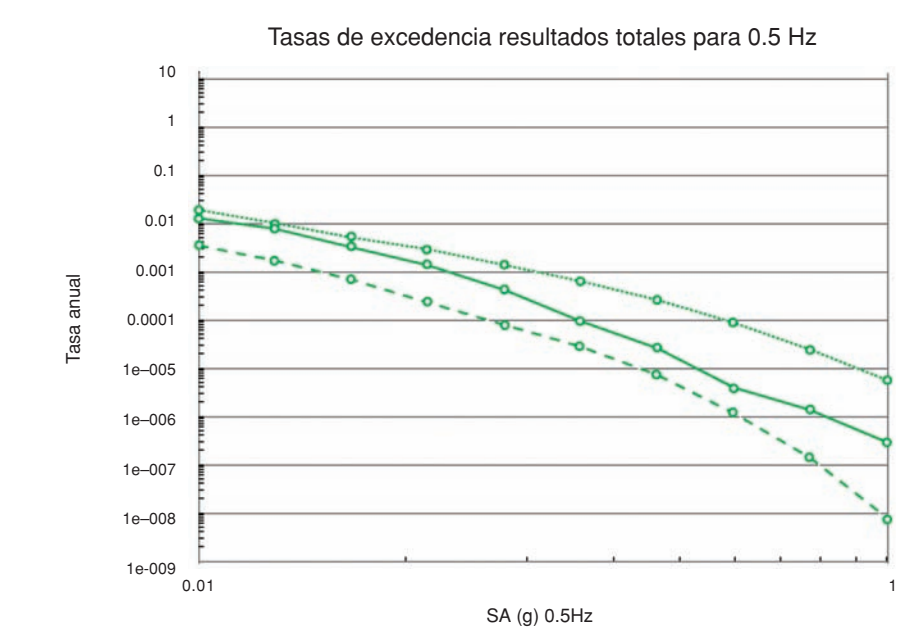

*Figura 5.29. Pantalla del resultado dado por Expel mostrando la curva de peligrosidad, en términos de tasa anual de excedencia de SA0.5Hz, predicha para el conjunto de ramas del Árbol Lógico I. Se dan los valores de la mediana (en trazo continuo) y de los percentiles 16 y 84 (trazos discontinuos por debajo y encima de la línea de la mediana, respectivamente)*

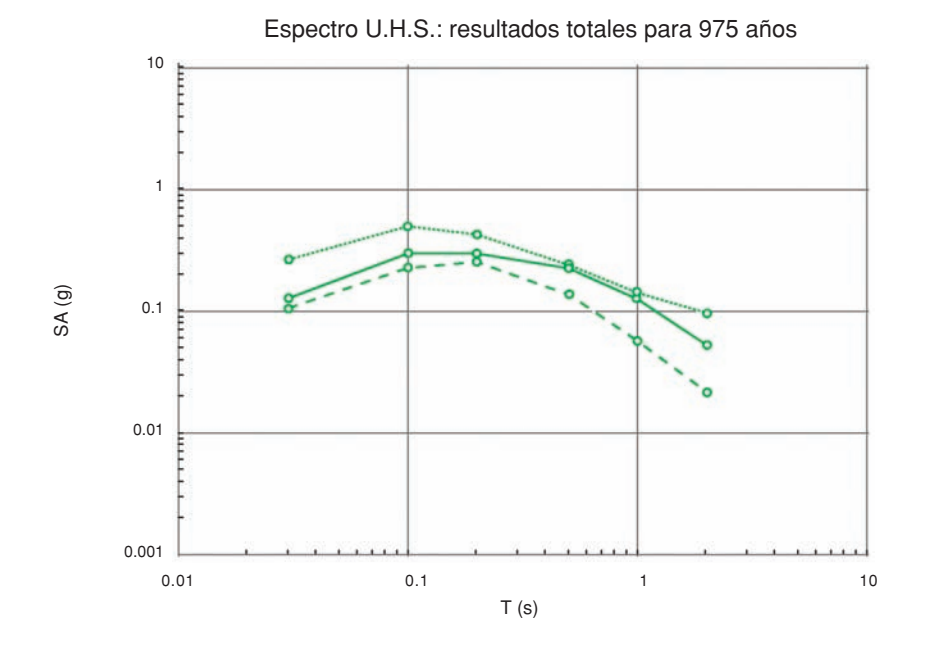

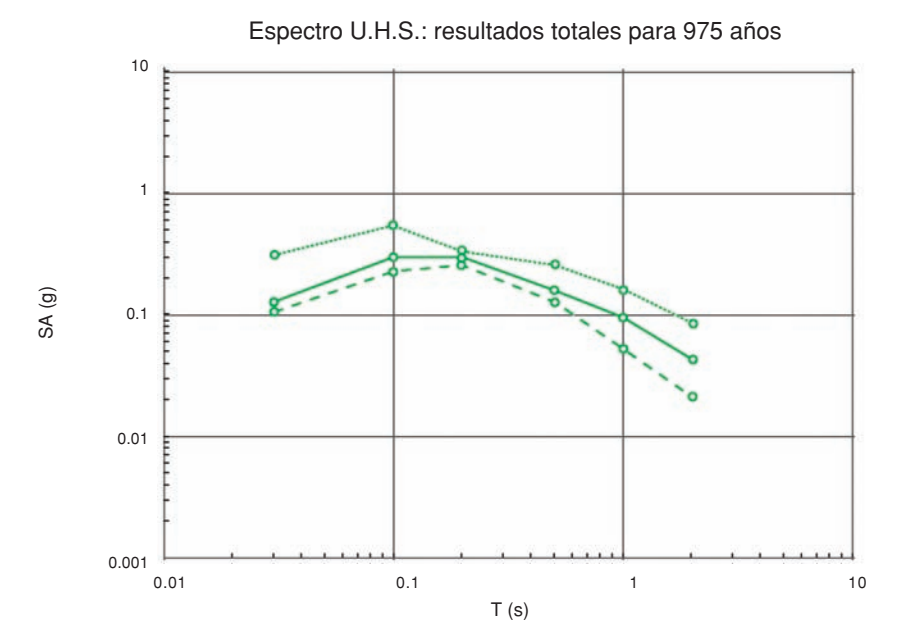

*Figura 5.30. Pantalla del resultado dado por Expel mostrando el espectro de peligrosidad uniforme para el Árbol Lógico I completo y usando los mismos pesos que para la estimación de la peligrosidad como excedencia de niveles de PGA. Se dan los valores de la mediana (en trazo continuo) y de los percentiles 16 y 84 (trazos discontinuos por debajo y encima de la línea de la mediana, respectivamente)*

*Figura 5.31. Pantalla del resultado dado por Expel mostrando el espectro de peligrosidad uniforme para el Árbol Lógico I completo y usando los mismos pesos que para la estimación de la peligrosidad como excedencia de niveles de SA0.5Hz. Se dan los valores de la mediana (en trazo continuo) y de los percentiles 16 y 84 (trazos discontinuos por debajo y encima de la línea de la mediana, respectivamente)*

# 219

# *Árbol Lógico II*

Se ha desarrollado otra aplicación con el esquema de Árbol Lógico II, que presenta los mismos nodos que el Árbol Lógico I conteniendo además otro referente a los parámetros de sismicidad, con el fin de cuantificar la incertidumbre asociada a la variabilidad aleatoria de los mismos. Este ejercicio combina el formalismo del árbol lógico y el proceso de simulación de Monte Carlo para la estimación de los dos tipos de incertidumbre: epistémica y aleatoria. El esquema empleado se muestra en la figura 5.32 y está compuesto por cuatro nodos.

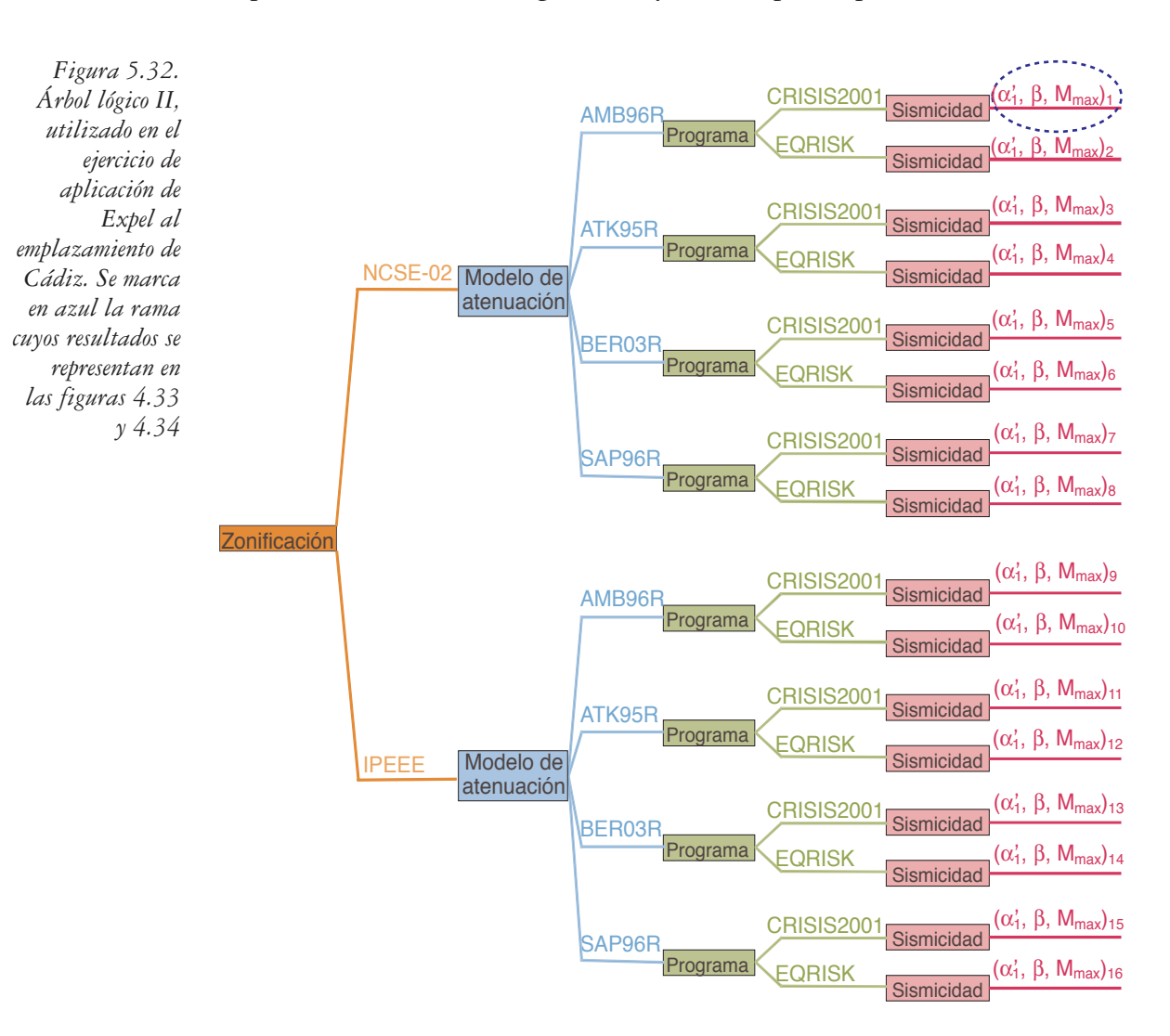

Los tres primeros son idénticos a los del Árbol Lógico I, con la única excepción de que se omitió el programa EZ-FRISK en el correspondiente nodo, a fin de reducir el tiempo de cálculo. El último nodo contiene ramas que representan opciones discretas de los parámetros (α*'1*, β y *Mmax*), siendo los valores de éstos en cada rama elegidos de forma aleatoria mediante un proceso de Monte Carlo. Se asumió que los valores de α*'1,* β y *Mmax* se distribuían de acuerdo con una distribución de probabilidad gaussiana cuyos valores medios y desviaciones típicas son los que aparecen en la tabla 5.4.

En la mayor parte de los ejemplos mostrados en este apartado se han realizado 500 simulaciones de Monte Carlo por cada combinación *zonificación-atenuación-programa*, es decir, que globalmente se escogieron de manera aleatoria un total de 8.000 ternas de valores de  $\alpha'$ <sub>1</sub>,  $\beta$  y  $M_{max}$ . Con este número de simulaciones es esperable reproducir las funciones de probabilidad que definen la variabilidad de α*'1*, β y *Mmax* con un margen de tolerancia del 6%. Este margen de error se podría reducir empleando un número mayor de simulaciones, pero ello aumentaría mucho el tiempo de cálculo y no aportaría novedades relevantes sobre el funcionamiento del Código Expel, que es lo que se pretende chequear.

Los criterios de asignación de pesos a las diferentes ramas fueron similares a los del ejercicio anterior (ver tabla 5.8). El nodo correspondiente al programa se reduce ahora a dos opciones: CRISIS2001 y a EQRISK cuyos pesos asignados son 0.75 y 0.25 respectivamente.

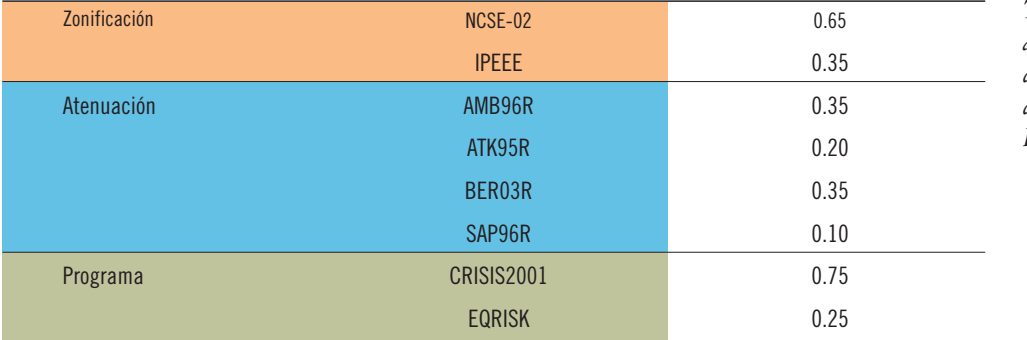

*Tabla 5.9. Pesos asignados a las distintas ramas del Árbol Lógico II*

# *Resultados de la ejecución de ramas individuales del árbol lógico: cuantificación de la incertidumbre aleatoria*

En este caso para cada una de las ramas *zonificación-atenuación-programa* del Árbol Lógico II se realizan 500 simulaciones, obteniendo otros tantos conjuntos de resultados en términos de PGA y ordenadas espectrales. Estos resultados se pueden tratar estadísticamente y obtener a partir de ellos valores de la media, moda, mediana, percentiles del 84 y 95 %, etc, pudiendo elegir una determinada representación en función de la aplicación a la que vaya dirigida el estudio, el grado de conservadurismo que se desee adoptar, etc.

A modo de ejemplo, vamos a presentar algunos resultados referidos a ejecuciones de la rama (NCSE-02) > (AMB96R) > (CRISIS) > ( $\alpha'$ <sub>1</sub>,  $\beta$  y  $M_{\text{max}}$ )<sub>1</sub> (figura 5.33). Concretamente, la figura 5.33 contiene representaciones de las curvas de peligrosidad correspondientes al valor de la mediana y al de los percentiles del 16 y 84 para la PGA a partir de los 500 valores obtenidos por simulación para esa rama. La mediana y percentiles 16 y 84 % del espectro de peligrosidad uniforme UHS para un período de retorno de 975 años se incluyen en la figura 5.34.

En ambos casos se aprecia que las curvas representativas de los percentiles 16 y 84 están muy alejadas entre sí, lo cual indica que los resultados presentan una dispersión significativa.

En la tabla 5.9 se comparan los resultados de esta rama (denotados por MCp16, MCp50 y MCp84, en referencia a Monte Carlo y los percentiles 16, 50 y 84, respectivamente) con los resultados de la rama correspondiente del Árbol Lógico I, que fueron calculados sin utilizar Monte Carlo, introduciendo simplemente los valores medios de los parámetros de sismicidad (etiquetados como *noMC medio*, de *no* Monte Carlo valor *medio*). Se aprecia que para todos los niveles de *PGA* considerados, el valor medio de la tasa anual de excedencia calculado mediante el Árbol Lógico I se encuentra entre los valores de los percentiles 16 y 84 de la tasa anual de excedencia estimada usando el Árbol Lógico II. Este resultado evidencia una dispersión relativamente elevada en las estimaciones de la peligrosidad, con valores medios determinados con Monte Carlo, muy diferentes a los calculados sin hacer uso de esta técnica.

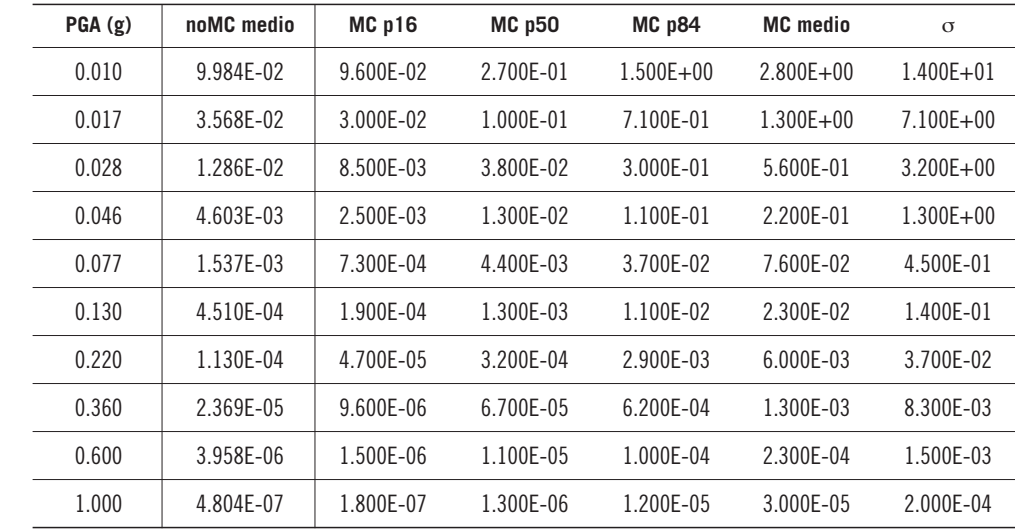

La forma de la curvas de peligrosidad de la rama (NCSE02) > (AMB96R) >  $(CRISIS) > (\alpha', \beta y M_{max})$  es consistente con una distribución de la tasa anual de excedencia de tipo exponencial, en la que los valores modales (más probables) de la distribución correspondían a percentiles relativamente bajos, mientras que el valor medio se sitúa en percentiles relativamente elevados figuras 5.33 y 5.34.

*Tabla 5.9. Tabla comparativa de los valores medios de tasa anual de excedencia obtenidos utilizando el Árbol Lógico I (noMC medio) con los resultados obtenidos mediante el Árbol Lógico II, dados como valores de la mediana (MC p50), de los percentiles 16 (MC p16) y 84 (MC p84) y de la media de la distribución muestral (MC medio) de las 500 simulaciones de Monte Carlo realizadas. También se incluye el valor de la desviación estándar* σ

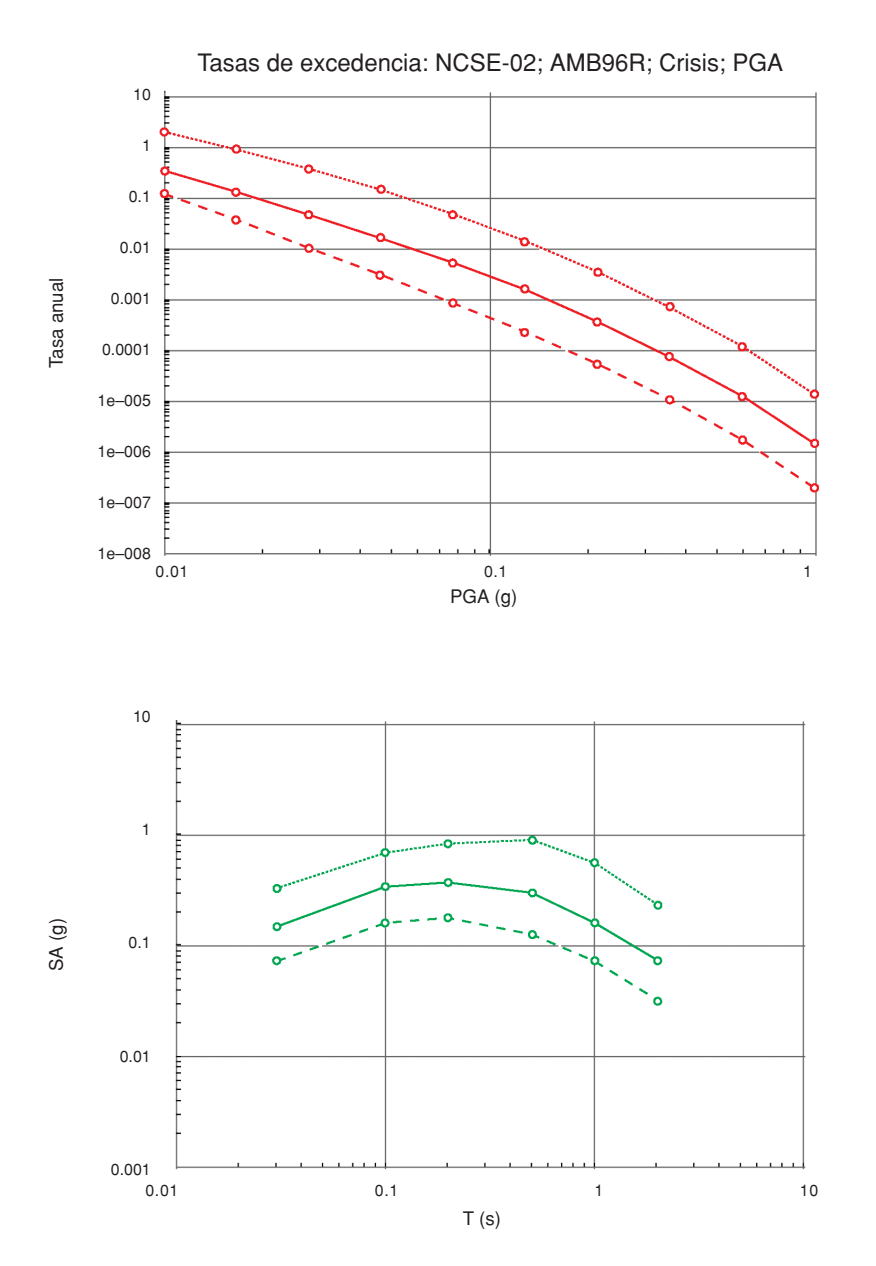

*Figura 5.33. Pantalla de Expel que muestra la tasa anual de excedencia del valor de PGA predicha por Expel para la muestra de 500 simulaciones de la rama (NCSE-02)>(AMB96R)>*  $(CRISIS) > (\alpha'_{1}, \beta \gamma M_{max})_{1}$  *del Árbol Lógico II. Se dan los valores de la mediana (en trazo continuo) y de los percentiles 16 y 84 (trazos discontinuos por debajo y encima de la línea de la mediana, respectivamente)*

*Figura 5.34. Pantalla de Expel que muestra el espectro de peligrosidad uniforme para la muestra de 500 simulaciones de la rama (NCSE-02)>(AMB96R)>*  $(CRISIS)$  $>(\alpha'_1, \beta \gamma M_{max})_1$  *del Árbol Lógico II. Se dan los valores de la mediana (en trazo continuo) y de los percentiles 16 y 84 (trazos discontinuos por debajo y encima de la línea de la mediana, respectivamente)*

# *Resultados de la ejecución del Árbol Lógico completo*

Los resultados anteriores se refieren a todas las opciones de una sola rama del Árbol Lógico II, la rama (NCSE-02)>(AMB96R)>(CRISIS*)>*(α*'1,* β y *Mmax*)1). A continuación se muestran los resultados obtenidos para el Árbol Lógico II considerado en su totalidad, es decir, para las 8.000 combinaciones de las 16 ramas alternativas teniendo en cuenta las 500 simulaciones de Monte Carlo de cada una de ellas. Las curvas de peligrosidad, dadas en función de los percentiles de las distribuciones de tasas anuales de excedencia para *PGA* y para *SA0.5Hz* (con la ponderación adoptada) se muestran en las figuras 5.35 y 5.36 respectivamente.

*Figura 5.35. Pantalla de Expel que muestra la tasa anual de excedencia del valor de PGA predicha por Expel para la muestra de 8.000 resultados (16 opciones alternativas x 500 simulaciones en cada una de ellas) del Árbol Lógico II. Se dan los valores de la mediana (en trazo continuo) y de los percentiles 16 y 84 (trazos discontinuos por debajo y encima de la línea de la mediana, respectivamente)*

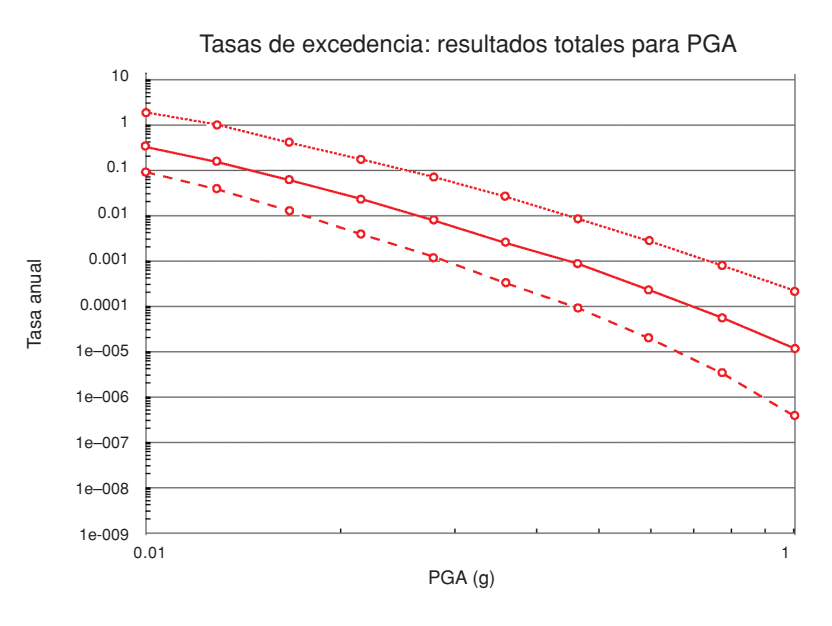

Se aprecia que la diferencia entre las tasas anuales de excedencia correspondientes a los percentiles 16 y 84 aumentan a medida que crece el nivel de aceleración. Esto implica que la distribución que define la peligrosidad se va aplanando a medida que se van tomando probabilidades más bajas. Este efecto se visualiza de manera más acentuada en la curvas de peligrosidad para la aceleración espectral de frecuencia 0.5 Hz que en la aceleración pico del suelo.

Los espectros de peligrosidad uniforme para 975 años se incluyen en la figura 5.37

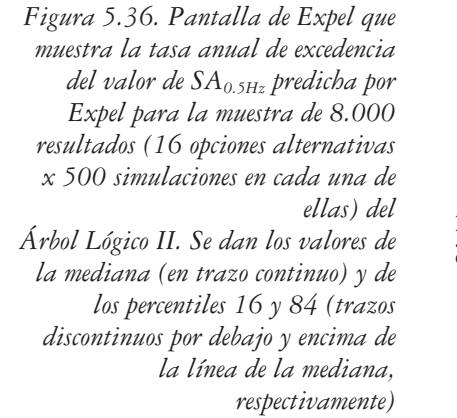

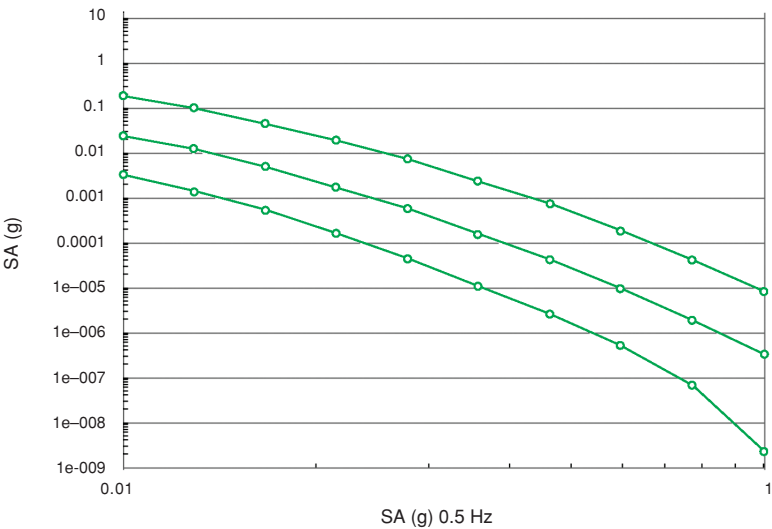

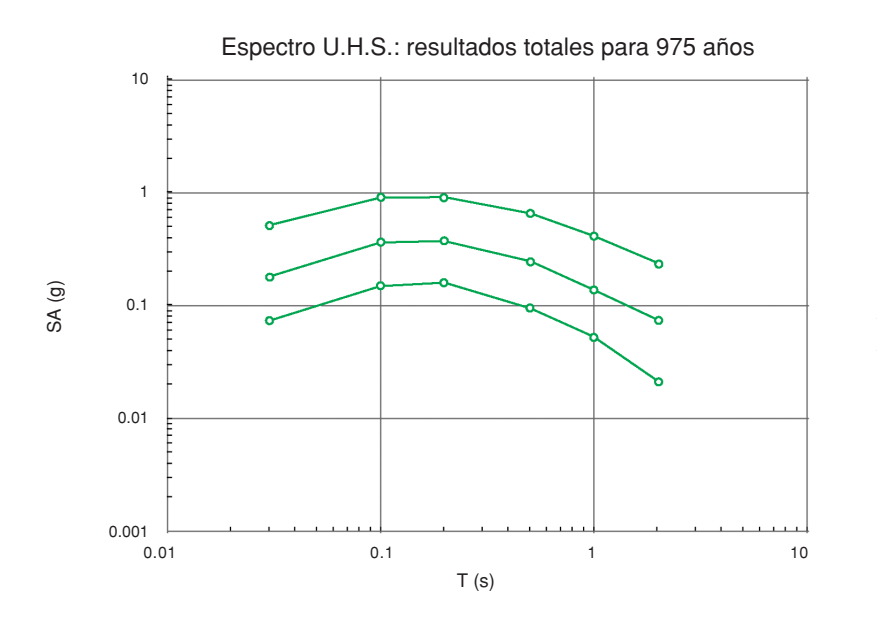

*Figura 5.37. Pantalla de Expel que muestra el espectro de peligrosidad uniforme para el Árbol Lógico II completo ponderado. El período de retorno es de 975 años (probabilidad de excedencia del 5% en 50 años). Se dan los valores de la mediana (en trazo continuo) y de los percentiles 16 y 84 (trazos discontinuos por debajo y encima de la línea de la mediana, respectivamente)*

## **V.2.3. Conclusiones**

Los ejercicios de aplicación del Código Expel presentados en el apartado V.2 han permitido obtener varias conclusiones que merece la pena resaltar. La primera y más importante es la capacidad del código de integrar, en una única herramienta informática, diferentes fases del análisis PSHA que normalmente son llevadas a cabo en plataformas distintas, con lo cual se ahorra tiempo y se evita el riesgo de perder información en el proceso. La versatilidad y utilidad del código son características que serán apreciadas por los analistas expertos.

En los diferentes ejemplos de aplicación del Código Expel se obtuvieron algunos resultados que han conducido a las siguientes conclusiones:

- Uno de los elementos que más influye en los resultados de la peligrosidad es el modelo de atenuación.
- Los análisis de desagregación de la peligrosidad pueden ser utilizados a la hora de establecer criterios que apoyen y/o complementen la tarea del experto de asignar pesos o probabilidades a las diferentes ramas del árbol lógico.
- La elección de los pesos que se van a asignar a las distintas ramas del árbol lógico se debe realizar teniendo en cuenta el parámetro de movimiento a incluir en el análisis PSHA, ya que las diferentes opciones pueden tener diferente influencia en distintos parámetros (p.ej., PGA y diferentes ordenadas espectrales). Así, si se quiere calcular la peligrosidad para diversos parámetros del movimiento, una posible opción es adoptar diferentes esquemas de pesos para cada uno de ellos.
- La inclusión de la variabilidad de la tasa anual de ocurrencia de sismos α*'1* en el proceso de Monte Carlo introduce una dispersión significativa en los resultados, aún si se realiza un número elevado de simulaciones. Es preferible utilizar un valor medio constante del parámetro α*'1*, constreñido a partir del catálogo, que integrar dicho parámetro en el proceso de Monte Carlo.
- No existe un patrón fácilmente reconocible que indique la variación de la dispersión de los resultados en función de la frecuencia espectral.
- La dependencia de la desviación de los modelos de atenuación con la magnitud  $[\sigma_{\text{Ln }y} = f(m)]$  tiene notable influencia en los resultados del análisis de peligrosidad, algo que ha quedado de manifiesto con la aplicación realizada.

# **Apéndices**

 $\overline{\phantom{a}}$ 

 $\mathbb{R}^{\mathbb{Z}}$ 

 $\perp$ 

 $\overline{\phantom{a}}$ 

# **APÉNDICE 2.1. DEDUCCIÓN DE LAS FUNCIONES** *F(m)* **Y**  $f_M(m)$  **A PARTIR DE LA RELACIÓN DE GUTENBERG-RICHTER**

El modelo más exitoso de distribución de magnitudes en una zona sísmica está basado en el trabajo de Gutenberg y Richter (1944), que establece una relación lineal entre el logaritmo del número de sismos que superan una determinada magnitud y la magnitud. La ley de Gutenberg-Richter relaciona la cantidad de terremotos *N* de magnitud igual o superior a una dada con la magnitud:

$$
log\ N = a - b \cdot m
$$

donde *m* es la magnitud y *N* es el número de terremotos de magnitud igual o mayor a *m*, y *a* y *b* son números positivos. Esta ley se puede expresar también en términos del logaritmo natural, quedando:

*ln*  $N = \alpha - \beta \cdot m$ 

donde  $\alpha = a \cdot ln 10$ ,  $\beta = b \cdot ln 10$ .

Para estudios de peligrosidad sísmica, se utiliza una variante de este modelo en la que se trunca el rango de magnitudes considerado entre una magnitud mínima umbral *M0* por debajo de la cual la sismicidad no sólo carece de interés desde el punto de vista de la peligrosidad, sino que además puede desvirtuar los resultados del mismo, y una magnitud máxima esperada  $M_M$ , que generalmente se deduce a partir del catálogo sísmico mediante diversos métodos de estimación (Cosentino *et al*., 1977). La ley Gutenberg-Richter truncada queda de la forma (figura A2.1):

$$
log N = a - b \cdot (m - M_0)
$$

o de manera equivalente:

$$
ln N = \alpha - \beta (m - M_0)
$$

con  $M_0 \le m \le M_M$  y b y  $\beta$  positivos.

A continuación se deducen las funciones de distribución y de densidad de probabilidad para este modelo:

Consideraremos que el espacio de muestreo es el intervalo de magnitudes acotado por las magnitudes máxima *(MM)* y mínima *(M0)*. Así pues, la cantidad  $N(M_M)$  denotará el número de terremotos de magnitud igual a  $M_M$  (no decimos igual o mayor porque por definición, no se contemplan terremotos de magnitud mayor a *MM*). Por su parte, la cantidad *N(M0)* denotará el número de sismos de magnitud igual o mayor a *M0*, y correspondería al valor máximo de la función *N(m)*. No obstante, como *N(m)* está truncada superiormente por  $M_M$ , el número total de terremotos cuyas magnitudes estén comprendidas entre  $M_0$  y  $M_M$  (ámbos incluidos) será  $N(M_0) - N(M_M)$ . Análogamente, el número de sismos de magnitud mayor o igual a una magnitud *m* dada ( $M_0 \le m \le M_M$ ), será  $N(m) - N(M_M)$ . La probabilidad de que ocurra un sismo con magnitud mayor o igual a *M*, condicionado a que  $M_0$  ≤  $m$  ≤  $M_M$  (definición de distribución de probabilidad  $F(m)$ ) vendrá dada por el cociente entre el número de terremotos de magnitud mayor o igual a m partido por el número total de terremotos:

$$
F(m) = P[m>M \mid M_0 \le M \le M_M] = \frac{N(m) - N(M_M)}{N(M_0) - N(M_M)} = \frac{e^{\alpha - \beta \cdot M} - e^{\alpha - \beta \cdot M_M}}{e^{\alpha - \beta \cdot M_0} - e^{\alpha - \beta \cdot M_M}}
$$

Eliminando el factor común *e* <sup>α</sup> y dividiendo denominador y numerador por *e –*β*·Mo* queda:

$$
F(m) = \frac{e^{\alpha - \beta \cdot m} - e^{\alpha - \beta \cdot M_M}}{e^{\alpha - \beta \cdot M_0} - e^{\alpha - \beta \cdot M_M}} = \frac{e^{-\beta \cdot m} - e^{-\beta \cdot M_M}}{e^{-\beta \cdot M_0} - e^{-\beta \cdot M_M}} = \frac{1 - e^{-\beta \cdot (M_M - m)}}{1 - e^{-\beta \cdot (M_M - M_0)}}
$$

que es la expresión habitual de la función de distribución de probabilidades (Cosentino *et al*. 1977, figura A2.2):

$$
F(m) = \frac{1 - e^{-\beta(M_M - m)}}{1 - e^{-\beta(M_M - M_0)}}, \text{con } M_0 \le m \le M_M
$$

La función de densidad de probabilidad de magnitud según este modelo se obtiene simplemente derivando (figura A2.2):

$$
f(m) = \frac{\beta e^{-\beta(M_M - m)}}{1 - e^{-\beta(M_M - M_0)}}, \text{con } M_0 \le m \le M_M
$$

*Figura A2.1. Representación gráfica de la distribución de magnitud N(m) de Gutenberg-Richter, para*  $\alpha$  = 2.5,  $\beta = 1.3$ ,  $M_0 = 4.5 y$ *MM = 8.0*

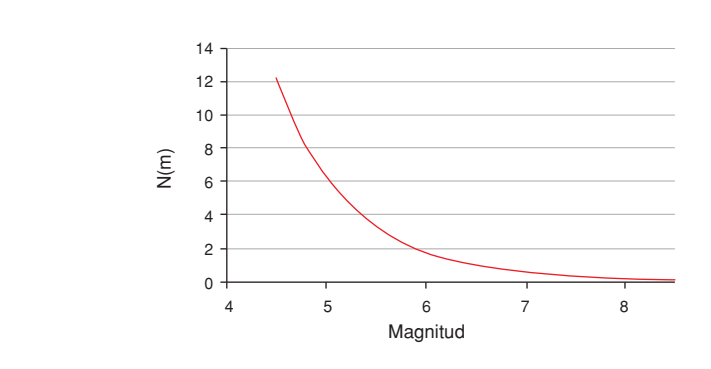

230

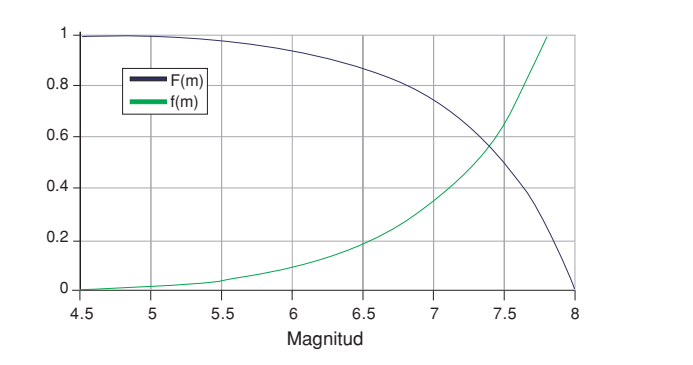

 $\perp$ 

 $\overline{a}$ 

*Figura A2.2. Representación gráfica de las funciones de distribución F(m) y densidad de probabilidades f(m) de magnitud, para* β *= 1.3,*   $M_0 = 4.5 y$ *MM = 8.0*

231

 $\overline{\phantom{a}}$ 

# **APÉNDICE A2.2. MODELO DE POISSON Y PELIGROSIDAD SÍSMICA**

Desde un punto de vista matemático, el modelo de Poisson ofrece un marco simple para evaluar la probabilidad de sucesos que siguen procesos de Poisson, proporcionando valores de una variable aleatoria que describe el número de ocurrencias de un evento en particular durante un período de tiempo o una región del espacio determinados. Un proceso de Poisson se caracteriza porque el número de ocurrencias del suceso en un intervalo de tiempo dado es independiente del número de ocurrencias de ese suceso en un intervalo de tiempo distinto, por lo que frecuentemente se alude a este tipo de procesos como *carentes de memoria*. En un proceso de Poisson, los sucesos ocurren de manera aleatoria.

Sea una variable aleatoria *N* que representa el número de ocurrencias de un evento concreto en un período de tiempo determinado y cuya media en ese período de tiempo viene dada por µ. La probabilidad de que ocurran *n* sucesos viene dada por:

$$
P[N = n] = \frac{\mu^n e^{-\mu}}{n!}
$$

Para el análisis probabilista de la peligrosidad es conveniente descomponer el parámetro  $\mu$  como producto de la tasa media de ocurrencia del suceso  $\lambda$  por el período de interés *t*, de modo que la anterior expresión queda como:

$$
P[N = n] = \frac{(\lambda t)^n e^{-\lambda t}}{n!}
$$

Dado que en peligrosidad se trata de calcular la probabilidad de al menos una excedencia del parámetro del movimiento, entonces se debe calcular *P*[*N* <sup>≥</sup> *1*], de manera que:

$$
P[N \ge 1] = P[N = 1] + P[N = 2] + ... + P[N = \infty] = 1 - P[N = 0] = 1 - e^{\lambda t}
$$

En estudios de peligrosidad sísmica, el evento cuya probabilidad se calcula es la excedencia de un nivel del movimiento dado en el período considerado de *t años*, o sea, que *P*[*N* <sup>≥</sup> *1*] es equivalente a *P*[*y* <sup>≥</sup> *Y en t años*], y la tasa media anual de ocurrencia del suceso corresponde a la tasa media anual de terremotos que ocurren en todas las fuentes y que producen excedencia del movimiento en el emplazamiento.

El modelo de Poisson se usa para caracterizar la ocurrencia de terremotos en la fuente en función del tiempo. Si la ocurrencia de terremotos en la fuente es un proceso de Poisson, entonces la ocurrencia de movimientos fuertes del suelo en el emplazamiento también será un proceso de Poisson (Abrahamson, 2000). El

modelo de Poisson establece que la probabilidad de excedencia de un movimiento del suelo *Y* en un período de tiempo *t*, denominado tiempo de exposición (*exposure time*), viene dada por (p.ej., Cornell, 1968; figura A2.3):

$$
P[y > Y \text{ en } t] = 1 - \exp(-\lambda \cdot t)
$$

donde λ representa la tasa media de excedencia del nivel de movimiento en el emplazamiento *Y*, producida por la ocurrencia de terremotos en alguna de las fuentes sísmicas que afectan al mismo.

La inversa de *P* se denomina período de retorno, se denota mediante la letra *T*, y es una cantidad frecuentemente usada en el ámbito ingenieril.

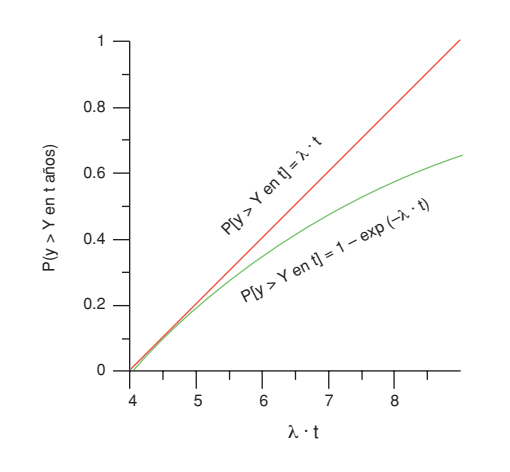

*Figura A2.3. Probabilidad de excedencia en t años según el modelo de Poisson*

Para la mayoría de las aplicaciones de interés en peligrosidad sísmica, el producto de la tasa media de excedencia del movimiento por la ocurrencia de al menos un terremoto en el tiempo *t* es muy baja, es decir, que λ*·t* << 1, y por tanto se puede considerar válida la siguiente aproximación:

 $P[y > Y \text{ en } t] = \lambda \cdot t$  [*Ecuación A2.1*]

Es decir, que bajo la asunción de que la ocurrencia de terremotos (y por tanto los movimientos que generan en el emplazamiento) es un proceso poissoniano, la probabilidad de excedencia de un nivel de movimiento del suelo en un período de tiempo dado es proporcional a la tasa media de excedencia de ese movimiento durante ese período (siendo el error cometido es inferior al  $1\%$   $\nabla \lambda t$ ). Por este motivo es frecuente hablar indistintamente de probabilidades anuales de excedencia y de tasas anuales de excedencia.

**APÉNDICE A2.3. SOBRE EL PARÁMETRO ÉPSILON (**ε**)**

El parámetro épsilon  $\varepsilon$  es un elemento del análisis PSHA cuya importancia ha sido apreciada hace relativamente poco tiempo, por lo cual resulta conveniente dedicar un apéndice para definirlo, explicar el modo en el que interviene en el estudio PSHA, y comentar algunos trabajos recientes dedicados a su descripción (fundamentalmente basados en Harmsen *et al.* 1999 y Harmsen 2001).

## **A2.3.1. Definición de** ε

El parámetro épsilon se usa para caracterizar el término de error de la ley de atenuación, indicando el número de desviaciones típicas con las que se define el movimiento del suelo dado por dicha ley. El parámetro épsilon se suele representar mediante una distribución normal. Por tanto, la ley de atenuación tiene la forma:

$$
ln y = \psi(m, r, \ldots) + \varepsilon \cdot \sigma_{ln y}
$$
 [Ecuación A2.2]

donde ψ *(m, r,…)* es una función de la distancia emplazamiento-fuente y de la magnitud del sismo, y eventualmente de otras variables.

Cuando  $\varepsilon = 0$ ,  $\ln y = \overline{\ln y}$ , de modo que:

$$
ln y = \overline{ln y} + \varepsilon \cdot \sigma_{ln y} \Leftrightarrow \varepsilon = \frac{ln y - \overline{ln y}}{\sigma_{ln y}}
$$

En el cómputo de la peligrosidad, se debe calcular la probabilidad de que el valor del movimiento del suelo en el emplazamiento genérico, denotado por *y*, exceda un valor de movimiento del suelo específico *Y* provocado por un sismo de magnitud *m = M* y localizado a una distancia fuente-emplazamiento *r = R* y que experimenta una atenuación dada por la relación (A2.2). El valor de épsilon introducido en esta relación es determinante en la estimación de la peligrosidad, ya que en muchas ocasiones solamente valores altos de épsilon permiten predecir movimientos del suelo en el sitio que excedan un valor dado relativamente alto.

#### **A2.3.2. Valor medio de épsilon**

Hasta ahora se ha considerado una única fuente situada a una distancia *R* y un evento de magnitud *M*. Pero el cálculo de la peligrosidad y su desagregación requieren tener en cuenta diversos valores de épsilon con su representación estadística (valor medio y modal) correspondiente.

Según Harmsen (2001), en desagregación se define valor medio de épsilon  $\bar{\epsilon}_y$ como la media ponderada de todos los valores de épsilon derivados de las diferentes fuentes y leyes de atenuación que contribuyen a la excedencia de un valor del movimiento del suelo Y en un emplazamiento dado.

$$
\overline{\varepsilon_{Y}} = \frac{\sum_{Au} \sum_{j} \varepsilon_{jAu} W(Att) \nu_{j} P[y > Y | j, \overline{\ln y_{j}}, \sigma_{j}]}{\sum_{Au} \sum_{j} W(Att) \nu_{j} P[y > Y | j, \overline{\ln y_{j}}, \sigma_{j}]}
$$
 [Ecuación A2.3]

donde:

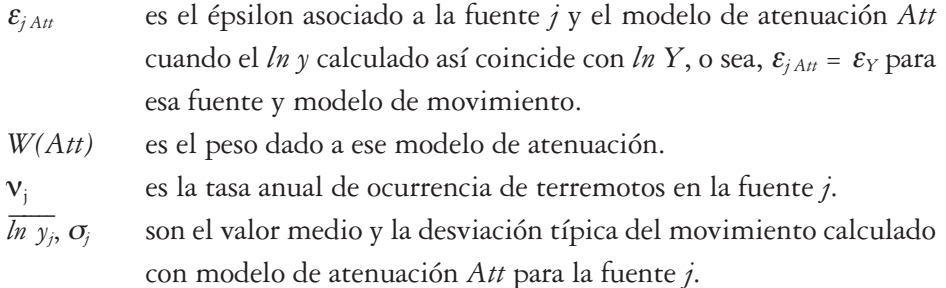

Nótese que este valor medio de épsilon se calcula a partir de diferentes fuentes y modelos del movimiento del suelo. No se debe confundir con el valor medio estadístico de la distribución normal de épsilon para una *única* fuente, condicionada a la excedencia del movimiento del suelo para unos valores de *R* y *M* determinados, que se define así:

$$
\overline{\varepsilon_{Y\;Au}} = E\big[\varepsilon | \varepsilon > \varepsilon_{Y}\big] = \frac{\int_{\varepsilon_{Y}}^{+\infty} x \cdot n(x) dx}{\int_{\varepsilon_{Y}}^{+\infty} n(x) dx}
$$

donde *n(x)* es la distribución normal estándar.

Sustituyendo en la ecuación (A2.3)  $\overline{\varepsilon_{jAtt}}$  en lugar de  $\varepsilon_{jAtt}$ , se obtiene el valor medio de épsilon condicionado a la excedencia de *Y*, denotado por ε̃.

$$
\bar{\varepsilon} = \frac{\sum_{\Delta t} \sum_{j} \bar{\varepsilon}_{j \Delta t} W(Att) \nu_{j} P[y > Y | j, \overline{\ln y_{j}}, \sigma_{j}]}{\sum_{\Delta t} \sum_{j} W(Att) \nu_{j} P[y > Y | j, \overline{\ln y_{j}}, \sigma_{j}]}
$$

#### **A2.3.3.Valor modal de épsilon**

Harmsen (2001) distingue entre dos valores modales de épsilon, que aquí denominamos valor épsilon modal del evento (<sup>ε</sup>*Y* \*) y valor épsilon de la terna modal para una probabilidad de excedencia específica ε\*. Estos dos valores no tienen por qué ser iguales. La definición del valor modal del evento surge de la desagregación de la peligrosidad, y se define como el valor modal de épsilon correspondiente a la celda (*R, M*) que presenta una mayor contribución a la peligrosidad. Así pues, el valor modal del evento  $\varepsilon_Y^*$  se define como el valor medio  $\overline{\varepsilon_{Y\,At}}$  para la celda (*M, R*) que presenta mayor contribución a la peligrosidad o tasa anual de excedencia de *Y*:

$$
\varepsilon_Y^* = \frac{\sum_{\Delta u} \sum_j \varepsilon_Y \nu_j P[y > Y | j, \overline{\ln y_j}, \sigma] W(\Delta t \Delta t)}{\lambda_j}
$$

donde λ*j*es la tasa media anual de excedencia para las fuentes en la celda *j*.

Esta ecuación da el percentil de movimiento del suelo *Y* para el par magnitud-distancia más probable en desagregación.

La distancia  $R_Y^*$  y la magnitud  $M_Y^*$  que definen la celda con mayor contribución a la peligrosidad también se denominan modales, según Harmsen *et al*. (1999).

La cantidad  $\varepsilon_Y^*$  puede ser utilizada para determinar la tasa anual de ocurrencia del evento modal ν\* a partir de un análisis de desagregación. Si el conjunto de fuentes sísmicas tiene una tasa de excedencia  $\lambda$  y la fracción de excedencias con las que la celda modal contribuye a la peligrosidad es *f*, entonces:

$$
V^* = \frac{\lambda \cdot f}{\int_{\varepsilon_v}^{+\infty} n(\varepsilon) d\varepsilon}
$$

donde *n(*ε*)* es la distribución normal estándar, y la integral representa el área cubierta desde ε*Y\** hasta infinito.

Esto implica que para una determinada probabilidad de excedencia y un evento modal, se tiene que bajos movimientos del suelo *Y* equivalen a bajos valores de ε*Y\** y a prolongados períodos medios de recurrencia del evento modal (baja ν*\**).

El valor modal ε*\** es el correspondiente a la terna (*M\*, R\*,* ε*\**) que se obtiene de calcular los valores medios de *M*, *R* y <sup>ε</sup> de la celda que mayor contribución a la excedencia presenta según la desagregación conjunta de *M, R* y <sup>ε</sup>. En otras palabras, ésta es la moda de la distribución condicional conjunta en la celda (*M, R,* ε). El USGS, en vez de dar un valor escalar de ε*\**, da un intervalo de valores de ε*\** (como 1σ − 2σ). Según Bazzurro y Cornell (1999), la terna constituye (*M\*, R\*,* ε*\**) la mejor representación del evento más probable de todos los que potencialmente pueden ocurrir, dando movimientos del suelo que difieren de *Y* menos de un 20% cuando se sustituyen los valores de *M\**, *R\** y ε*\** en la ley de atenuación.

Cualitativamente, para una probabilidad de excedencia dada, el parámetro épsilon (tanto <sup>ε</sup>*<sup>Y</sup>* como ε*Y\**) aumenta a medida que disminuye la distancia, aumenta la magnitud y el tiempo de recurrencia de sismos es menor.

## **A2.3.4. Significado físico de** ε

La media y la moda de <sup>ε</sup> muestran una amplia variabilidad geográfica para cualquier nivel de movimiento especificado. La correcta interpretación de esta variabilidad permite identificar zonas más o menos activas, con mayor o menor contribución a la peligrosidad de un emplazamiento dado. Así por ejemplo, Harmsen (2001) encuentra que la moda de ε excede el valor 2 cerca de las fallas más activas del oeste de California, es menor que –1 cerca de las fallas menos activas del oeste de EEUU, y puede ser menor que 0 en zonas fuente del centro y este de EEUU. La variabilidad geográfica permite comparar el movimiento total probabilista con movimientos de cada escenario o fuente dominante, lo que tiene una importante aplicación en códigos sísmicos.

Valores negativos de <sup>ε</sup> son indicadores de que el sitio está próximo a una fuente potencial de terremotos, aunque el nivel de movimiento sea bastante bajo. Varias localizaciones al oeste de EEUU (Colorado, Nuevo México y Nevada) han sido identificadas con  $\varepsilon$  negativo, estando cerca de fallas activas con largos períodos de recurrencia (fallas lentas). Sin embargo, al sureste de California, la densidad espacial de fallas del cuaternario es alta y también lo es la tasa de sismicidad, por lo que los valores de *SA0* son mucho más altos que en otros sitios con fallas lentas. En estos sitios próximos a fallas activas con cortos períodos de recurrencia, los valores de <sup>ε</sup> pueden llegar a ser mayores que 2, indicando que la *SA* predicha es más de dos veces la desviación estándar sobre la media.

Algunos códigos sísmicos incluyen ya recomendaciones sobre los valores de  $\varepsilon$ a considerar en la predicción del movimiento, dependiendo de la proximidad de la zona a fallas más o menos activas: International Building Code (IBC) (ICC, 2000); NEHRP Provisions (BSSC, 2000).

Los resultados de la desagregación geográfica en EEUU son incluidos y pueden obtenerse de forma interactiva en la USGS National Seismic Hazard Mapping Project Web site http://geohazards.cr.usgs.gov/eq/.

# **APÉNDICE A2.4. FUNDAMENTO FÍSICO DE LA LEY DE ATENUACIÓN**

Los términos de la ley de atenuación se pueden deducir a partir de la expresión de la amplitud del movimiento de una onda armónica que se propaga a través de un medio semiinfinito. Así, la amplitud del movimiento fuerte en el emplazamiento *A* producido por un sismo de magnitud *M,* cuya fuente se encuentra a una distancia hipocenteral *R*, viene dada por:

$$
A = \frac{A_0}{R^b} \cdot e^{a \cdot M + \gamma \cdot R}
$$

donde *A0*, *a*, *b* y γ son constantes. El término exponencial da cuenta de la atenuación anelástica, y el término dependiente de  $R^{-b}$  representa la atenuación geométrica debida a la expansión del frente de ondas. El término γ se denomina coeficiente de atenuación y depende de la frecuencia *f*, de la velocidad de propagación del tren de ondas *v* y del factor de calidad *Q*. Este último parámetro expresa, para cada frecuencia ω, la relación entre la energía total *E* y la disipada en cada ciclo ∆*E*, en un volumen de material sometido cíclicamente a un esfuerzo (p.ej., Herráiz Sarachaga, 1997). Las relaciones citadas son:

$$
\gamma = \pi \cdot \frac{f}{Q \cdot \mathbf{v}}
$$

$$
\frac{1}{Q(\omega)} = -\frac{\Delta E}{2\pi E}
$$

El valor de *b* depende de la aproximación considerada para el modelo de frente de ondas. Así, Dahle *et al*. (1990) emplean en su modelo del movimiento valores de *b* iguales a 1, 1/2 y 5/6 para frentes de ondas esféricos, cilíndricos, o que siguen un modelo de caída de fase de Airy, respectivamente. Por su parte, Lay y Wallace (1995) asocian los modelos de atenuación geométrica esférico y cilíndrico a las ondas internas y superficiales (de tipo Rayleigh), respectivamente.

Tomando logaritmos neperianos a ambos lados de la igualdad, se tiene:

$$
ln A = ln A_0 + a \cdot M - b \cdot ln R + q \cdot R
$$

El modelo de atenuación geométrica puede ser más o menos refinado. Así, según el trabajo de Hermann y Kijko (1983), la estimación de las ordenadas espectrales de Fourier sigue el modelo de esparcimiento geométrico que combina

238

esparcimiento esférico para bajas distancias emplazamiento-fuente, y cilíndrico para mayores distancias. Asimismo, la estimación de las ordenadas espectrales de respuesta es similar al caso anterior para distancias cortas y sigue un decaimiento de tipo Airy para largas distancias.

Por lo general, los modelos de atenuación empíricos plantean una forma genérica del movimiento en el emplazamiento similar a la expuesta anteriormente y determinan los valores numéricos de los coeficientes que acompañan a *R, M, ln R*, etc., mediante ajustes de datos observaciones al modelo genérico (por mínimos cuadrados u otra técnica matemática de ajuste).

 $\perp$ 

# **APÉNDICE A2.5. DISTRIBUCIÓN NORMAL O GAUSSIANA**

La distribución normal o gaussiana de media *m* y desviación estándar <sup>σ</sup> se representa mediante  $N(m, \sigma)$  o  $\Phi(m, \sigma)$  y satisface estas ecuaciones (Harris y Stocker, 1998):

Distribución de probabilidad:

$$
N(m, \sigma) \equiv F(x) = \frac{1}{\sigma \sqrt{2\pi}} \int_{-\infty}^{x} \exp\left(\frac{-(y-m)^2}{2\sigma^2}\right) dy
$$

Densidad de probabilidad:

$$
f(x) = \frac{1}{\sigma \sqrt{2\pi}} \exp \left( \frac{-(x-m)^2}{2\sigma^2} \right)
$$

La figura A2.4 es una representación gráfica de la función de densidad de probabilidad *f(x)*. El área encerrada bajo la curva representa el valor de la distribución de probabilidad cuando  $x = x_0$ .

Un caso especial de distribución normal es el de la distribución normal estándar  $\Phi(0,1)$ , para la que la media es cero y la desviación estándar vale 1. En este caso, la distribución de probabilidad es:

$$
F'(x) = \frac{1}{\sqrt{2\pi}} \int_{-\infty}^{x} \exp\left(-\frac{y^2}{2}\right) dy
$$

y la función de densidad de probabilidad:

$$
f'(x) = \frac{1}{\sqrt{2\pi}} \exp\left(-\frac{x^2}{2}\right)
$$

*Figura A2.4. Representación gráfica de f(x), función densidad de probabilidad normal de media m y desviación estándar* σ *(línea roja). El área sombreada representa el valor de la distribución normal para x = x0*

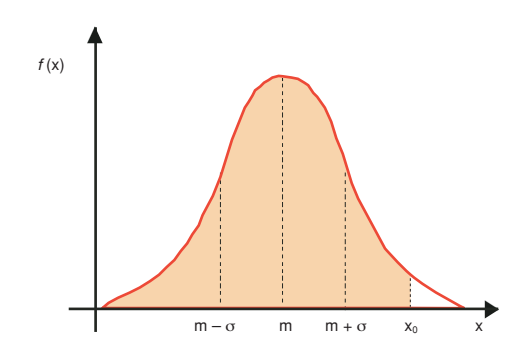

Se puede pasar de una a otra distribución normal mediante el cambio de variable:

 $\perp$ 

 $\begin{array}{c} \hline \end{array}$ 

$$
f(x) = \frac{1}{\sigma} f' \left( \frac{(x-m)^2}{\sigma} \right)
$$

 $\overline{\phantom{a}}$ 

# **APÉNDICE A2.6. FUNDAMENTOS DE PROBABILIDAD Y DEDUCCIÓN DE LA ECUACIÓN DE LA PELIGROSIDAD SÍSMICA**

## **A2.6.1. Teorema de la probabilidad total**

Sea un conjunto de sucesos  $B_1, B_2,..., y B_N$  mutuamente excluyentes (es decir, que su intersección es el conjunto vacío: Bi  $\cap$  Bj =  $\emptyset$ , con  $i \neq j$ ) y colectivamente exhaustivos (es decir, que su unión es la totalidad del espacio de muestreo Ω: Bi q Bj = Ω, con *i* ≠ *j*) (figura A2.5). Entonces, la probabilidad de otro suceso *A* en el espacio de muestreo Ω viene dada por:

 $P[A] = P[A \cap B_1] + P[A \cap B_2] + ... + P[A \cap B_N]$ 

*Figura A2.5 Intersección de un evento A con seis eventos B1...B6 mutuamente excluyentes pero colectivamente exhaustivos (modificada de Kramer, 1996)*

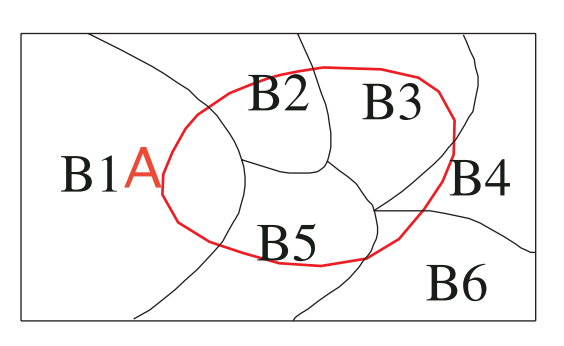

Bajo estas hipótesis, el teorema de la probabilidad total establece que:

 $P[A] = P[A|B_1] \cdot P[B_1] + P[A|B_2] \cdot P[B_2] + \ldots + P[A|B_N] \cdot P[B_N]$ 

O sea, que el cálculo de la probabilidad de un suceso se puede descomponer en sumas de productos de las probabilidades de ese suceso condicionadas a una variable multiplicadas por la probabilidad de esa misma variable.

En el caso en el que *A* represente el espacio muestral completo (o sea, *A* = Ω), hipótesis frecuentemente adoptada en PSHA, entonces se tiene que *P*[*A*] = 1.

En el cálculo de la peligrosidad, el suceso *A* es la excedencia de un valor del movimiento del suelo (*y>Y*) y está condicionado a las variables independientes contenidas en la relación de movimiento del suelo, o sea, magnitud, distancia, parámetro épsilon, etc. Por lo tanto, la probabilidad de excedencia del valor *Y* debida a la contribución de una fuente sísmica *i* se calculará como el producto de la probabilidad de excedencia de *Y* condicionada a *m*, *r* y ε, (*Pi* [*y > Y|m,r,* ε]) por la función de distribución de probabilidad conjunta de esas variables:

$$
P_i[y > Y] = P_i[y > Y|m,r, \varepsilon] \cdot F_i(m, r, \varepsilon)
$$

242

Puesto que <sup>ε</sup> es estocásticamente independiente de *m* y *r* (aunque <sup>σ</sup>*lnY* sí que sea función de *m* y *r* en la relación del movimiento fuerte del suelo; Bazurro y Cornell, 1999), se tiene que:

$$
F_i(m,r, \varepsilon) = F_i(m, r) \cdot F_i(\varepsilon)
$$

Si además se considera que *m* y *r* son variables mutuamente independientes, como es práctica habitual en PSHA (p.ej., Kramer, 1996), se obtiene que:

$$
F_i(m,r, \varepsilon) = F_i(m) \cdot F_i(r) \cdot F_i(\varepsilon)
$$

Y por tanto, se puede expresar la probabilidad de excedencia de *Y* debida a la contribución de una sola fuente sísmica en términos de las funciones de distribución de probabilidad  $F_i(m)$ ,  $F_i(r)$  y  $F_i(\varepsilon)$ . Es decir:

$$
P_i[y > Y] = P_i[y > Y|m, r, \varepsilon] \cdot F_i(m) \cdot F_i(r) \cdot F_i(\varepsilon)
$$
 [Ecuación A2.4]

**A2.6.2. Función de distribución de probabilidad y función de densidad de probabilidad**

La función de distribución *F(x)* es la probabilidad de que una variable aleatoria *x*, discreta o continua, tome valores menores que *X* (Harris y Stocker, 1998):

$$
F(x) = P[x < X]
$$

Puesto que en peligrosidad se considera la *probabilidad de excedencia* de un valor dado, lo que realmente interesa es conocer la expresión de la probabilidad complementaria, es decir:

$$
P[y > Y] = 1 - P[y < Y] = 1 - F(y)
$$

La función de densidad de probabilidad  $f_X(x)$  es una función no negativa que verifica:

$$
\int_{-\infty}^{\infty} f_x(x) \ dx = 1 \quad \text{y además} \quad f_x(x) = \frac{dF(x)}{dx}
$$

También se cumple que:

$$
F(x) = \int_{-\infty}^{x} f_T(t) \, dt
$$

Y si la integral se evalúa entre límites finitos, entonces se tiene:

$$
F(x_2) - F(x_1) = \int_{X_1}^{X_2} f_T(t) \, dt \qquad [Ecuaci \acute{o}n \ \ A2.5]
$$

 $\perp$ 

243

Así pues, la ecuación A2.4 se puede expresar en términos de las densidades de probabilidad de esta manera:

$$
P_i[y>Y]=\int_{M'}^{\infty}\int_{R'}^{\infty}\int_{\varepsilon'}^{\infty}P_i[y>Y|m,r,\ \varepsilon\ ]f_{Mi}(m)\,f_{Ri}(r)\,f_{\varepsilon i}(\varepsilon)\,dm\,\,dr\,\,d\varepsilon
$$

donde *M'*, *R'* y  $\varepsilon'$  es la terna de valores tales que  $\forall m \ge M'$ ,  $\forall r \ge R'$  y  $\forall \varepsilon \ge \varepsilon', \gamma > Y$ .

Restringiendo la anterior ecuación a los rangos de variación de *m, r* y <sup>ε</sup> para la fuente sísmica considerada se tiene:

$$
P_i[y > Y] = \int_{M_0}^{M_m} \int_{R_{min}}^{R_{max}} \int_{\varepsilon_{min}}^{\varepsilon_{max}} P_i[y > Y | m, r, \varepsilon] f_{Mi}(m) f_{Ri}(r) f_{\varepsilon i}(\varepsilon) dm dr d\varepsilon
$$
\n[*Ecuación A2.6*]

Esta expresión, que da la probabilidad de excedencia de *Y* debida a una fuente *i* caracterizada por las funciones  $f_i(m)$  y  $f_i(r)$ , se ha deducido mediante un razonamiento puramente matemático y sin tener en cuenta ningún modelo de recurrencia temporal de terremotos.

Ahora bien, si se considera un modelo temporal de ocurrencia de terremotos en la fuente *i* poissoniano, como el presentado en el apéndice A2.2, entonces la probabilidad anual de excedencia de *Y* es equivalente a la tasa anual de excedencia de *Y*. Basta multiplicar la probabilidad de excedencia de *Y* dada por la ecuación A2.6 por la tasa anual de ocurrencia de terremotos en la fuente *i (*<sup>ν</sup>*i*) para obtener la tasa anual de excedencia de *Y* debida a la fuente *i*, denotada por  $\lambda$ <sup>[ $y > Y$ ], esto es:</sup>

$$
\lambda_i(y > Y) = \mathbf{v}_i \cdot P_i[y > Y] = \mathbf{v}_i \int_{M_0}^{M_m} \int_{R_{min}}^{R_{max}} \int_{\varepsilon_{min}}^{\varepsilon_{max}} P_i[y > Y | m, r, \varepsilon] f_{M_i}(m) f_{R_i}(r) f_{\varepsilon i}(\varepsilon)
$$
  
dm dr d\varepsilon

Si se tienen *N* fuentes sísmicas que potencialmente pueden causar excedencia del movimiento *Y* en el sitio, entonces la tasa anual de excedencia de *Y* debida a la acción de todas las fuentes, denotada por  $\lambda(y > Y)$ , es la suma de las tasas de excedencia de *Y* de cada una de las fuentes:

$$
\lambda(\gamma > Y) = \sum_{i=1}^N \lambda_i \ ( \gamma > Y) = \sum_{i=1}^N \nu_i \ \iiint P_i \left[ \gamma > Y \middle| m, r, \varepsilon \right] f_{Mi}(m) \ f_{Ri}(r) \ f_{\varepsilon i}(\varepsilon) \ dm \ dr \ d\varepsilon
$$

en la que las integrales se calculan entre los límites particulares de cada zona. Esta ecuación es la misma que la ecuación (2.2) del capítulo 2.

# **APÉNDICE A2.7. DESAGREGACIÓN DE LA PELIGROSIDAD**

La desagregación de la peligrosidad implica descomponer la peligrosidad total en un emplazamiento en pequeñas contribuciones debidas a los sismos inscritos en un determinado intervalo de la variable considerada. Así pues, la desagregación no se hace para un determinado valor de una variable, sino para intervalos discretos de valores de la misma que se denominan *celdas* (*bins* en inglés) y deben ser definidos por el analista. La desagregación de la peligrosidad debe realizarse en primera instancia para las variables m, r y ε simultáneamente (desagregación conjunta 3D), lo cual lleva a determinar las densidades de probabilidad asociadas a las celdas magnitud-distancia-épsilon (celdas ∆*m*-∆*r-*∆ε), también llamadas contribuciones a la peligrosidad de dichas celdas ∆*m*-∆*r-*∆ε. Dado que la desagregación pretende dar una medida relativa de la contribución de la peligrosidad debida a diferentes celdas, cuando se consideran diferentes fuentes se debe dividir la contribución de cada celda por la peligrosidad total.

#### **A2.7.1. Desagregación conjunta**

La desagregación de la peligrosidad se efectúa para un *movimiento objeto*, es decir, para un valor de movimiento predeterminado especificado por el analista, y para la peligrosidad asociada, o tasa anual de excedencia de dicho movimiento objeto. En la práctica, la desagregación se lleva a cabo a partir de las contribuciones de cada fuente a la peligrosidad, que vienen expresadas como tasas anuales de excedencia de un determinado nivel del movimiento del suelo *Y*. El primer paso a realizar en el análisis de desagregación será entonces calcular las tasas anuales de excedencia del movimiento objeto debidas a cada fuente. Denotaremos a estas cantidades mediante λ*i(y > Y)*, donde el subíndice *i* se refiere a la fuente considerada.

Sean *F(x)* la función de distribución de probabilidad de la variable genérica *x* (que en nuestro caso será *m, r*, o ε). La probabilidad de que el valor esperado de la *x* caiga dentro del intervalo  $[x_j, x_{j+1}]$  viene dada por:

$$
P[x_j \le x < x_{j+1}] = F(x_{j+1}) - F(x_j)
$$

Por tanto, el producto de  $\lambda_i(y > Y)$  por esta probabilidad expresa la contribución a la peligrosidad de la fuente *i* debida a la variable *x* cuando toma valores en <sup>∆</sup>*xi =* [*xj, xj+1)*. Así, para el caso de la fuente *i*, la contribución a la peligrosidad de cada uno de los N intervalos  $(x_j, x_{j+1})$  en los que se divide la variable x en el proceso de desagregación es:

$$
\lambda_i(y > Y) \cdot (F(x_{j+1}) - F(x_j))
$$

245

Verificándose que:

$$
\lambda_i(y > Y) = \sum_{j=1}^N \lambda_i(y > Y) \cdot (F(x_{j+1}) - F(x_j))
$$

 $\sum_{j=1}^{N} (F(x_{j+1}) - F(x_j)) = 1$  y siendo  $x_i$  y  $x_N$  los valores mínimo y máximo que toma la variable *x* en la fuente *i*.

Extendiendo la desagregación a todas las fuentes se tiene que:

$$
\sum_{\text{if in entries}} \lambda_i \ (y > Y) = \sum_{\text{if in entries}} \sum_{j=1}^N \lambda_i(y > Y) \cdot (F(x_{j+1}) - F(x_j))
$$

Cada sumando de la anterior expresión será entonces la contribución a la peligrosidad total debida a la celda  $[x_i, x_{i+1})$ , siempre y cuando se verifique la excedencia del movimiento en el emplazamiento para el movimiento objeto especificado.

Sea pues una celda Δ*m*-Δ*r*-Δε, con Δ*m* =  $m_{u+1} - m_u$ , Δ*r* =  $r_{v+1} - r_v$ , y Δε =  $\varepsilon_{w+1} - \varepsilon_w$ , para la que se desea realizar la desagregación conjuntamente. La desagregación conjunta de la peligrosidad se podría calcular mediante el producto de la tasa anual de excedencia de *Y* debida a la celda ∆*m*-∆*r-*∆<sup>ε</sup> de la fuente *i*, por la probabilidad de que el valor esperado de una variable *m* se encuentre dentro del intervalo  $[m_u, m_{u+1})$  por el valor esperado de una variable *r* se encuentre dentro del intervalo  $[r_v, r_{v+1}]$  por el valor esperado de una variable  $\varepsilon$  se encuentre dentro del intervalo  $[\varepsilon_{w}, \varepsilon_{w+1})$ , y por un factor que sea cero si no se obtiene excedencia del movimiento al sustituir los valores de las variables en la siguiente desigualdad:

$$
\varepsilon_{w'} \ge \varepsilon_{\text{req}} = \frac{\ln Y - \overline{\ln y}}{\sigma_{\ln Y}}
$$

 $\text{Donde } \varepsilon_\text{w}{\in}$  [ $\varepsilon_\text{{\tiny w}},\, \varepsilon_\text{{\tiny w+1}}$ ); *Y* es el movimiento objeto,  $\overline{\ln y}$  es el valor obtenido al sustituir en el modelo del movimiento los valores seleccionados de las variables en los intervalos  $[m_u, m_{u+1}), [r_v, r_{v+1})$  y  $[\varepsilon_w, \varepsilon_{w+1}),$  y  $\sigma_{u,v}$  su desviación estándar.

De este modo, la contribución de la celda ∆*m*-∆*r-*∆<sup>ε</sup> a la peligrosidad de la fuente i es:

$$
\lambda_i(y > Y) = \sum_{\mu = M_{\min}}^{\mu = M_{\max}} \sum_{\nu = R_{\min}}^{\nu = R_{\max}} \sum_{\mu' = \varepsilon_{\min}}^{\nu = \varepsilon_{\max}} \lambda_i(y > Y) \cdot (F(m_{\mu+1}) - F(m_{\mu})) \cdot (F(r_{\nu+1}) - F(r_{\nu})) \cdot (F(\varepsilon_{\nu+1}) - F(\varepsilon_{\nu}))
$$

Extendiendo el sumatorio a todas las fuentes sísmicas, se obtiene la contribución a la peligrosidad de la celda ∆*m*-∆*r-*∆ε*.*

$$
\sum_{i=1}^{\tiny\textit{if} \textit{functions}}\Bigg(\sum_{u=M_\text{min}}^{\tiny\textit{in} \textit{if} \textit{F}}\sum_{v=R_\text{min}}^{\tiny\textit{in} \textit{if} \textit{F}}\sum_{w=\varepsilon_\text{min}}^{\tiny\textit{in} \textit{F}}\sum_{w=\varepsilon_\text{min}}^{\tiny\textit{in} \textit{F}}\lambda_i\left(\textit{y}>\textit{Y}\right)\cdot\left(F(m_{u+1})-F(m_u)\right)\cdot\left(F(r_{v+1})-F(r_v)\right)\cdot\\ \left(F(\varepsilon_{w+1})-F(\varepsilon_w)\right)\Bigg)
$$

En este caso, las tasas anuales medias de excedencia se normalizan dividiendo por el máximo de los valores de tasa de ocurrencia de terremotos de todas las fuentes.

Las expresiones de estas funciones  $F(m)$ ,  $F(r)$  y  $F(\varepsilon)$  se dan en el apartado III.3.2.3.

## **A2.7.2. Desagregación individual**

Una vez realizada la desagregación conjunta para las variables *m*, *r* y ε, el cálculo de la desagregación por dos o una variables es sencilla. Así, si desea realizar la desagregación en dos variables, por ejemplo *m* y *r*, se deben sumar todas las contribuciones que correspondan a las mismas celdas de dichas variables (es decir, sumar todas las contribuciones que tengan las mismas  $m<sub>u</sub> y r<sub>v</sub> y$  diferentes <sup>ε</sup>*w*). Si se desea realizar la desagregación por una variable, entonces se deberán sumar las contribuciones parciales que posean igual valor de la variable desagregada, es decir, si se quiere desagregar sólo por magnitud, entonces se deberán sumar todas las contribuciones con igual  $m_u$  y diferentes  $r_v$  y  $\varepsilon_w$ .

## **APÉNDICE A2.8. ESPECTROS DE RESPUESTA**

En aplicaciones de ingeniería sísmica es necesario conocer no sólo la amplitud máxima del movimiento sino también su contenido frecuencial. Una forma de representación del movimiento para fines de diseño muy extendida es el espectro de respuesta, que indica la respuesta máxima de osciladores simples de un grado de libertad con cierto amortiguamiento, ante una excitación sísmica, en función de la frecuencia propia del oscilador. Dicha respuesta puede expresarse en términos de aceleración, velocidad o desplazamiento para las distintas frecuencias del movimiento, *SA(*ω*), SV(*ω*)*, *SD(*ω*).* En el límite de las altas frecuencias, estos valores son equivalentes a los valores pico de aceleración, velocidad y desplazamiento, respectivamente. Un esquema gráfico de la construcción de este tipo de espectros se muestra en la figura A2.6. La interpretación física de los parámetros espectrales y la relación entre ellos se explican por las leyes de la mecánica que rigen la respuesta de un oscilador, cuyo fundamento teórico ha sido expuesto por Housner (1961) y Jennings (1983), entre otros.

Por su propia definición, los espectros de respuesta indican cuál es la máxima respuesta a un determinado movimiento, dada por edificios de diferentes frecuencias naturales.

La relación entre el movimiento de entrada y la respuesta de la estructura está fuertemente condicionada por la rigidez o flexibilidad de ésta (función de su altura) y por el contenido de frecuencias de la agitación, además de por sus amplitudes máximas. Para entender esta relación conviene hacer algunas consideraciones de índole ingenieril.

Ante una vibración sísmica el edificio oscila hacia un lado y hacia otro, describiendo un ciclo cuya duración viene marcada por su período natural. Los edificios altos se mueven más lentamente y tienen mayor período natural que las construcciones bajas.

Un edificio de diez pisos puede tardar, aproximadamente, un segundo en describir un ciclo completo, por tanto, su período natural es *T =* 1s. Un edificio de dos plantas, más rígido, empleará la quinta parte de tiempo que el anterior, y su período natural es de 0.2 s. Una aproximación aceptada es considerar que cada piso añade 1/10 s al período natural de la estructura (Coburn y Spence, 2002). Si la perturbación es corta, la oscilación continuará una vez finalizada la sacudida, pero gradualmente se extinguirá. La razón a la que decae la oscilación después de la perturbación es una medida del amortiguamiento de la estructura.

Si el edificio fuera sacudido por oscilaciones regulares, su respuesta dependería de la relación entre la frecuencia de esas oscilaciones y la suya natural. Para frecuencias mucho menores que la propia del edificio, éste simplemente se mueve con el suelo y se deforma muy poco; a medida que la frecuencia del movimiento crece la deformación es mayor, y cuando ambas frecuencias son iguales la deformación del edificio alcanza una amplitud que puede ser mucho mayor que la del suelo: ambos han entrado en resonancia.

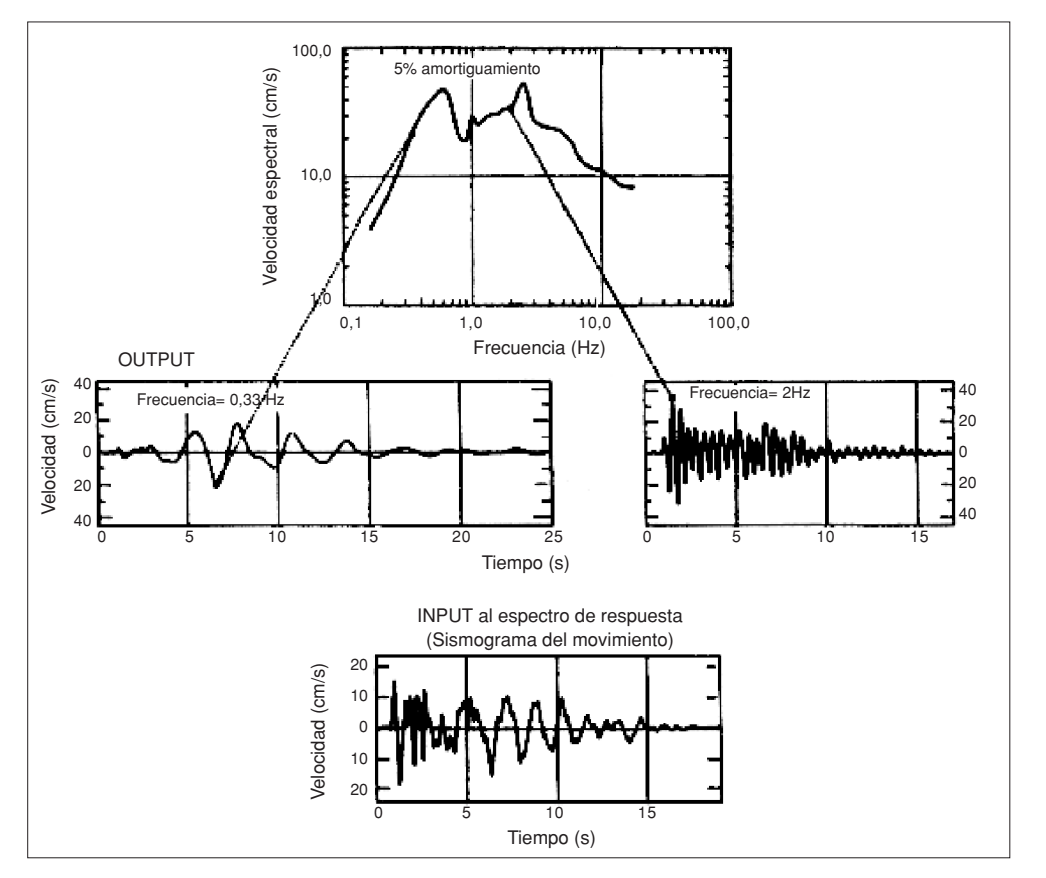

*Figura A2.6. Esquema de construcción de espectros de respuesta (de Hays, 1980)*

Cuando una estructura es sacudida por un terremoto real, cuyo movimiento es un sumatorio de frecuencias, la respuesta depende de la natural del edificio y del contenido frecuencial del movimiento. Así por ejemplo, un edificio de diez pisos con frecuencia propia de 1 Hz, se verá particularmente afectado por esta componente del movimiento y mucho menos por las mayores y menores frecuencias. La aceleración máxima con la que responde esta estructura a un cierto movimiento es justamente la ordenada espectral de *T* = 1 s. El espectro completo representa esta máxima respuesta para estructuras de diferentes períodos naturales, y su forma dependerá del contenido frecuencial del movimiento y del amortiguamiento de la estructura.

Por su parte, los aspectos que más influyen en el contenido de frecuencias del movimiento son la *distancia al epicentro* y el *tipo de suelo* en el emplazamiento de registro. A medida que aumenta la distancia el movimiento presenta menores frecuencias; en campo lejano el contenido frecuencial es menor que en campo próximo. En cuanto al suelo, los suelos blandos tienen baja frecuencia propia, y

tienden a amplificar las bajas frecuencias del movimiento, determinando también así la forma de los correspondientes espectros.

La respuesta de un edificio está fuertemente condicionada por la relación entre la frecuencia predominante del movimiento (en la base rocosa), la natural del suelo y la propia del edificio. Si todas ellas son del mismo orden la capacidad de daño aumenta notablemente. En la figura A2.7 se ilustran dos ejemplos típicos de espectros de respuesta, junto con el tipo de edificios que pueden verse más afectados (Coburn y Spence, 2002).

El ejemplo *A* corresponde a un movimiento en un emplazamiento cercano al epicentro, situado sobre suelo duro o roca. El valor pico se presenta a alta frecuencia o bajo período, del orden de 0.3 s, por lo que el movimiento será más dañino para estructuras bajas y rígidas, que vibren con este período natural.

El ejemplo *B* muestra la forma típica de un espectro en un emplazamiento a larga distancia del epicentro, situado en suelo blando, desplazándose el valor máximo hacia mayores períodos, del orden de 1 s. El movimiento representado será especialmente dañino para estructuras altas y flexibles, con este período propio.

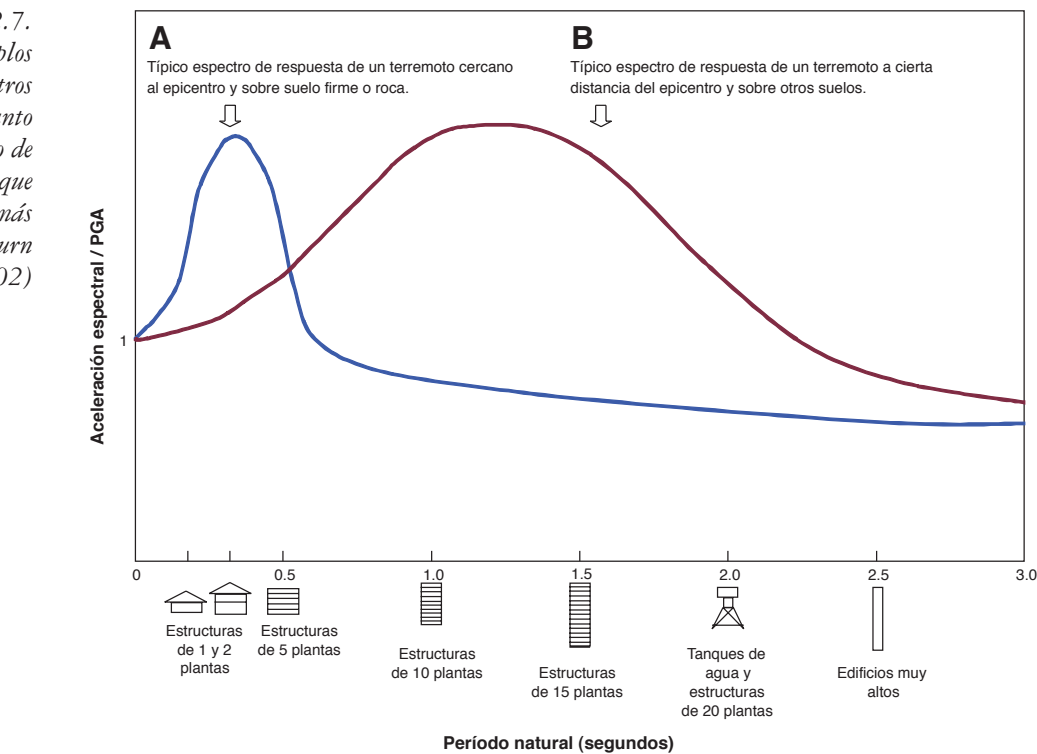

Un ejemplo real de este tipo de comportamiento quedó reflejado durante el terremoto de Michoacán (México) de 1985. En Ciudad de México, situada a unos 400 km del epicentro, el movimiento llegó con largos períodos debido a la gran

*Figura A2.7. Dos ejemplos típicos de espectros de respuesta, junto con el tipo de edificios que pueden verse más afectados (Coburn y Spence, 2002)* distancia recorrida. El lecho acuífero sobre el que se asienta la ciudad tiene un alto período natural, en torno a los 2 s. El efecto de resonancia entre el movimiento y el suelo amplificó notablemente las aceleraciones para este período, y el terremoto causó serios daños particularmente en apartamentos altos de 10 a 20 plantas, recientemente construidos; mientras que edificios bajos de adobe, más viejos y débiles sufrieron mucho menor daño.

Este hecho ilustra la enorme importancia del contenido frecuencial del movimiento en el daño causado, de ahí la necesidad de incluir este aspecto en la caracterización sísmica de emplazamientos con fines de diseño.

 $\perp$
### **APÉNDICE A3.1. FUNDAMENTO MATEMÁTICO DE LOS PROGRAMAS INTDIS Y MAGDIST**

Los programas INTDIS y MAGDIST fueron desarrollados en el seno del Grupo de Ingeniería Sísmica de la ETSI TGC (antes EUITTO) para realizar la corrección de falta de completitud del catálogo sísmico y el cálculo de los parámetros de la ley Gutenberg-Richter mediante un ajuste lineal por mínimos cuadrados. En este apéndice nos restringiremos al programa MAGDIST, si bien el programa INTDIS actúa de modo similar.

El proceso de ajuste a la ley de Gutenberg-Richter para cada una de las zonas sismogenéticas, se ha realizado partiendo de la distribución temporal de magnitudes de la zona. Dicha ley responde a la expresión (recuérdese el apéndice A2.1):

$$
\log N = a - b\;m
$$

donde *N* es el número de sismos que igualan o superan la magnitud *m* de referencia, *b* la pendiente de la recta de ajuste (aquí tomada positiva) y *a* la ordenada en el origen.

Una vez concluido el análisis de completitud para cada intervalo de magnitudes se cuenta con una serie de *n* pares (*log Ni, mi*) que se deben ajustar a una recta del tipo

$$
y = a - b x
$$

donde se ha tomado:

$$
y = \log N \qquad x = m
$$

Así pues, las expresiones matemáticas de los estimadores de *a* y *b* correspondientes al método de ajuste por mínimos cuadrados son:

$$
b = -\frac{n\sum x_i y_i - \sum x_i \sum y_i}{n\sum x_i^2 - (\sum x_i)^2} \qquad a = \bar{y} - b \cdot \bar{x}
$$

∑*xi* ∑*yi* con:  $\bar{x} = \frac{2x}{n}$ ;  $\bar{y} = \frac{2x^2}{n}$ ; extendiendo los sumatorios de *i* = 1 a *i* = *n*.

La desviación típica de la estimación de y, <sup>σ</sup>*y*, viene dada por:

$$
\sigma_y = \sqrt{\frac{\sum (y_i - a + bx_i)^2}{n - 2}}
$$

252

donde se asume que para cada valor de *y*, los valores de *x* siguen una distribución normal.

Los errores de los estimadores vienen dados por sus desviaciones típicas medias:

$$
\sigma_b = \frac{\sigma_y}{\sqrt{\sum x_i^2 - n\bar{x}^2}} \qquad \qquad \sigma_a = \frac{\sigma_y \cdot \sum x_i^2}{\sqrt{n\sum x_i^2 - n^2\bar{x}^2}}
$$

El mismo cálculo se puede realizar para la relación de Gutenberg-Richter expresada en términos de logaritmo natural. Así, si se quiere hacer el ajuste:

$$
ln N = \alpha - \beta m
$$

y se denomina:

 $y' = ln N$   $x' = m$ 

entonces, las expresiones para las diferentes variables y parámetros estadísticos se obtienen de manera inmediata:

$$
\beta = -\frac{n\sum x'_{i}y'_{i} - \sum x'_{i}\sum y'_{i}}{n\sum x'^{2}_{i} - (\sum x'_{i})^{2}} \qquad \alpha = \overline{y'} - \beta \cdot \overline{x'}
$$

 $\text{con: } \overline{x'} = \frac{\sum x'_i}{n}$ ;  $\overline{y'} = \frac{\sum y'_i}{n}$ ; extendiendo los sumatorios de *i* = 1 a *i* = *n*.

$$
\sigma_{y'} = \sqrt{\frac{\sum (y'_i - \alpha + \beta x'_i)^2}{n-2}}
$$

$$
\sigma_{\beta} = \frac{\sigma_{y'}}{\sqrt{\sum x_i^2 - n\overline{x}^2}} \qquad \qquad \sigma_a = \frac{\sigma_{y'} \cdot \sum x_i^2}{\sqrt{n \sum x_i^2 - n^2 \overline{x}^2}}
$$

La relación entre ambos tipos de expresiones (para *log N* y para *ln N*) son:

 $\perp$ 

$$
\alpha = a \cdot ln(10) \qquad \beta = b \cdot ln(10) \n\sigma_{y'} = \sigma_y \cdot ln(10) \qquad \sigma_{\alpha} = \sigma_a \cdot ln(10) \qquad \sigma_{\beta} = \sigma_b \cdot ln(10)
$$

253

# **APÉNDICE A3.2. CÁLCULO DE LOS PARÁMETROS DE SISMICIDAD** *a* **Y** *b* **MEDIANTE SIMULACIONES DE MONTE CARLO**

El Código Expel incluye un módulo para evaluar la variabilidad asociada a los parámetros de sismicidad de cada sub-zona sismogenética a través de simulaciones estocásticas de tipo Monte Carlo. El proceso completo parte de la explotación del catálogo (valores de *a*, *b* y *Mmax* de cada zona), continúa por el cálculo de los valores medios y desviaciones estándar de las distribuciones normales de los parámetros α*'1,* β y *Mmax*, y realiza el muestreo aleatorio de estas funciones de probabilidad para determinar los valores de  $v(M_{min})$  y de  $\beta$  que se usan en los programas de cálculo de la peligrosidad.

El proceso de cálculo de los parámetros  $v(M_{min})$  y  $\beta$  a partir de un muestreo de Monte Carlo consta de varias fases que se citan a continuación y que se encaminan a determinar los parámetros que definen las distribuciones de probabilidad de <sup>α</sup>*<sup>1</sup>* y β (fases 1 a 8), a seleccionar aleatoriamente valores de <sup>α</sup>*<sup>1</sup>* y β de dichas distribuciones y los correspondientes ν*(M min)* y β:

- 1. Lectura de *a*, *b* y *Mmax* observada del fichero de salida de INTDIS o MAGDIST.
- 2. Cálculo de  $a_1$ , valor anual de  $a$ , promediado para el número de años  $n_C$ para el que se considera que el subcatálogo restringido a cada zona es completo, según este procedimiento:

Partiendo de la ley de Gutenberg-Richter

$$
log N = a - b \cdot (m - M_{min})
$$
  

$$
N = 10^{a - b \cdot (m - M_{min})}
$$

se pasa a tasas anuales ν*(m)* (número de terremotos por año) dividiendo por el número de años *n<sub>C</sub>* para el cual el subcatálogo restringido a la zona considerada es completo:

$$
v(m) = N / n_C = 10^{a - b \cdot (m - M_{min})} / n_C
$$

tomando de nuevo logaritmos:

$$
log \mathbf{v}(m) = log \left( \frac{10^{a-b \cdot (m-M_{min})}}{n_C} \right)
$$
  

$$
log \mathbf{v}(m) = a - b \cdot (m-M_{min}) - log(n_C)
$$

de manera que se puede considerar que:

$$
a_1 = a - \log(n_C)
$$

donde el subíndice *1* indica que se trata de un valor anual.

3. Paso de  $a_1$  y b a  $\alpha_1$  y  $\beta$ :

 $\alpha_1 = a_1 \cdot ln(10)$   $\beta = b \cdot ln(10)$ 

4. Lectura de los datos del fichero de sismicidad de cada zona:

 $y_i = log N_i$   $\sigma_y$ 

5. Cambio de variable:

 $x_i = m - M_{min}$  y construcción del vector  $x_i = (0, 0.5, 1, ..., M_{max} - M_{min})$ que implica que:

 $\alpha'_{1} = \alpha_{1} + \beta \cdot M_{min}$ 

donde la *prima* indica la traslación a lo largo del eje *M*.

6. Cálculo de parámetros estadísticos:

 $n = n^{\circ}$  de intervalos de magnitud con  $\gamma_i \neq 0$  $sumx_i | y_i \neq 0$  $sumx_i^2 |y_i \neq 0$ *medx* = *sumx* / *n*

- 7. Cálculo de  $\sigma_{a_1}$  y  $\sigma_b$  según las expresiones expuestas en el apéndice A3.1. extraídas de Peláez (2000).
- 8. Cálculo de  $\sigma_{\alpha_1}$  y  $\sigma_{\beta}$

 $\sigma_{\alpha'_{1}} = \sigma_{a'_{1}}' \cdot ln(10)$  $\sigma_{\beta} = \sigma_{\beta} \cdot ln(10)$ 

9. Se asume que los valores de  $\alpha'$ <sub>1</sub> y de  $\beta$  y de  $\sigma_{\alpha'1}$  y  $\sigma_{\beta}$  obtenidos en los puntos 3 y 7 corresponden a los valores medios y a las desviaciones estándar de las distribuciones normales de <sup>α</sup>*'1* y de β, denotadas respectivamente por  $n(\overline{\alpha'}_1, \sigma_{\alpha'1})$  y  $n(\overline{\beta}, \sigma_{\beta})$ , y las correspondientes distribuciones cumulativas de probabilidad, denominadas  $N(\overline{\alpha'}_1, \sigma_{\alpha'1})$  y  $N(\overline{\beta}, \sigma_{\beta})$ , respectivamente.

Asimismo, se considera que la magnitud máxima esperable de cada zona fuente sigue una distribución normal *N*( $\overline{M_{max}}$ ,  $\sigma_{M_{max}}$ ) cuya media y desviación especifica el usuario. Por defecto, el Código Expel asume que la magnitud máxima esperable es igual a la magnitud máxima observada más 0.5 unidades de magnitud y que la desviación es 0.1.

10. Generación de ternas de números aleatorios entre 0 y 1 (una terna por cada simulación). Los números aleatorios se calculan con el generador de números aleatorios RAND, integrado en Visual C++ de Microsoft Corporation.

11. Los valores de cada terna obtenidos en el paso anterior se asocian a un valor de *N(* $\overline{\alpha'}_1$ *, σ*<sub>α'1</sub>), otro de *N(* $\overline{\beta}$ *, σ*<sub>β</sub>), y otro de *N(* $\overline{M_{max}}$ *, σ*<sub>*Mmax*</sub>). Aplicando la transformación inversa de estas distribuciones, se infieren los valores de <sup>α</sup>*'1i,* β*<sup>i</sup>* y de *Mmax i* buscados. En la ejecución i-ésima se calcula un valor de tasa media anual de ocurrencia de terremotos según la expresión:

 $V_i(M_{min}) = e^{\alpha'1i}$ 

donde α'<sub>1i</sub> es el valor de α'<sub>1</sub> obtenido en la simulación i-ésima.

El Código Expel utiliza el método de la transformación inversa descrito por Ødegaard (2003).

12. Se repiten los pasos 9 a 11 tantas veces como especifique el usuario, obteniéndose tantos pares de valores *(*ν*i(m),* β*i)* como simulaciones se hayan efectuado.

El número de simulaciones requeridas en una ejecución de Expel depende de cada aplicación. En teoría, un número adecuado de simulaciones es el que permite obtener una distribución de valores de α*'1,* β y de *Mmax* que reproduzcan fielmente la forma de las correspondientes funciones de densidad de probabilidad normales  $n(\overline{\alpha'}_1, \sigma_{\alpha'1}), n(\overline{\beta}, \sigma_{\beta})$  y  $n(\overline{M_{max}}, \sigma_{M_{max}})$ .

## **APÉNDICE A3.3. FUNDAMENTO MATEMÁTICO DE LA IMPLEMENTACIÓN DE LA DESAGREGACIÓN EN EL CÓDIGO EXPEL**

Los fundamentos de la desagregación de la peligrosidad se explicaron en el apéndice A2.7. En este apéndice se describe la implementación de la desagregación en Expel.

El punto de partida es la definición del *movimiento objeto*, dando su frecuencia espectral y el valor del movimiento. El siguiente paso es dar la anchura de las celdas de magnitud, distancia y épsilon a usar. A partir de aquí, Expel recalcula las funciones o distribuciones cumulativas de densidad de probabilidad de las variables consideradas en la desagregación para cada una de las fuentes, *F'i(x)*, donde el subíndice *i* se refiere a la fuente y la prima que se ha recalculado la función de distribución con respecto a la empleada en el cálculo directo de la peligrosidad.

Si las variables magnitud, distancia y épsilon varían entre los valores *Mmin,*  $R_{min}$  y  $\epsilon_{min}$  y  $M_{max}$ ,  $R_{max}$  y  $\epsilon_{max}$ , y se consideran *U*, *V* y *W* intervalos respectivamente, entonces las celdas mencionadas cubrirán los intervalos:

$$
[M_{min} + \Delta m), [M_{min} + \Delta m, M_{min} + 2\Delta m), ..., [M_{min} + (u-1)\Delta m, M_{min} + u\Delta m), ...,
$$
  
\n
$$
[M_{min} + U\Delta m, M_{max}]
$$
  
\n
$$
[R_{min} + \Delta r), [R_{min} + \Delta r, R_{min} + 2\Delta r), ..., [R_{min} + (v-1)\Delta r, R_{min} + v\Delta r), ...,
$$
  
\n
$$
[R_{min} + V \Delta r, R_{max}]
$$
  
\n
$$
[\varepsilon_{min} + \Delta \varepsilon), [\varepsilon_{min} + \Delta \varepsilon, \varepsilon_{min} + 2\Delta \varepsilon), ..., [\varepsilon_{min} + (w-1)\Delta \varepsilon, \varepsilon_{min} + w\varepsilon_{max}), ...,
$$
  
\n
$$
[\varepsilon_{min} + W\Delta \varepsilon, \varepsilon_{max}]
$$

Así pues, la desagregación de la peligrosidad requiere recalcular las distribuciones de probabilidad de las variables implicadas, las cuales, al multiplicarlas por la contribución de cada fuente y dividirlas por la peligrosidad total, darán la contribución de cada celda de dicha fuente.

Concretamente, la desagregación conjunta de la peligrosidad se calcula mediante el producto de la tasa anual de excedencia de *Y* debida a la celda *murv*<sup>ε</sup>*<sup>w</sup>* de la fuente *i*, por la probabilidad de que el valor esperado de una variable *m* se encuentre dentro del intervalo  $[m_{u-1}, m_u]$  por el valor esperado de una variable *r* se encuentre dentro del intervalo  $[r_{v-1}, r_v)$  por el valor esperado de una variable  $\varepsilon$ se encuentre dentro del intervalo  $[\varepsilon_{w-1}, \varepsilon_w)$ , siempre que se verifique la excedencia del movimiento para los valores *murv*<sup>ε</sup>*w* seleccionados:

$$
\lambda_i(y > Y \mid \text{celda } m_u r_v \varepsilon_w \text{ de la fuente } i) = \lambda_i(y > Y) \cdot (F'(m_{u-1}) - F'(m_u)) \cdot (F'(r_{v-1}) - F'(r_v)) \cdot (F'(\varepsilon_{w-1}) - F'(\varepsilon_w))
$$

257

Verificándose para un  $\varepsilon_w \in [\varepsilon_w, \varepsilon_{w+1})$  que:

$$
\varepsilon_{w'} \ge \varepsilon_{\text{req}} = \frac{\ln Y - \overline{\ln y}}{\sigma_{\ln Y}}
$$

Donde *Y* es el movimiento objeto, *l ¯n ¯¯y ¯¯* es el valor obtenido al sustituir en el modelo del movimiento los valores seleccionados de las variables en los intervalos  $[m_u, m_{u+1}), [r_v, r_{v+1})$  y  $[\varepsilon_w, \varepsilon_{w+1}),$  y  $\sigma_{ln y}$  su desviación estándar.

Esta ecuación, válida para la fuente sísmica *i*, se puede extender a todas las fuentes sísmicas sin más que sumar las contribuciones de cada una:

$$
\lambda(y > Y \mid \text{celda } m_u r_v \varepsilon_w) = \sum_{i=1}^{n' \text{ functions}} \lambda_i (y > Y) = \sum_{i=1}^{n' \text{ functions}} \lambda_i (y > Y) \cdot (F'(m_{u-1}) - F'(m_u)) \cdot (F'(r_{v-1}) - F'(r_v)) \cdot (F'(\varepsilon_{w-1}) - F'(\varepsilon_w))
$$

Ésta es la expresión de la contribución de la celda *murv*<sup>ε</sup>*<sup>w</sup>* a la peligrosidad total. En este caso, las tasas anuales medias de excedencia se normalizan dividiendo por el valor de tasa de excedencia total, debida a todas las fuentes.

El valor máximo de  $\lambda(y > Y \mid$  *celda m<sub>u</sub>r<sub>v</sub>* $\varepsilon_w$ ) para todas las combinaciones de  $m_u$ , *rv* y <sup>ε</sup>*<sup>w</sup>* que verifiquen la excedencia del movimiento representa el *terremoto de control* para el movimiento objeto *Y.*

La desagregación en 2D (o sea, con dos variables) se realiza sumando las contribuciones de celdas correspondientes a los mismos intervalos de valores de las variables que se desean desagregar.

Análogamente para la desagregación 1D, se deben sumar las contribuciones de celdas correspondientes a los mismos intervalos de valores de la variable a desagregar.

# **APÉNDICE A4.1. ESTUDIO DEL NÚMERO DE SIMULACIONES APROPIADO PARA APLICACIONES PRÁCTICAS DEL CÓDIGO EXPEL**

El objetivo de este apéndice es proporcionar una estimación del número de simulaciones necesario para reproducir la forma de dichas distribuciones de probabilidad con un error razonablemente bajo.

Como paso previo a la consecución del mismo, se ha de comprobar que los valores de los parámetros de sismicidad obtenidos por el Código Expel en las sucesivas simulaciones de Monte Carlo se ajustan efectivamente a una distribución de probabilidad normal tal y como se ha definido con anterioridad. Así, tomando una determinada zona sísmica y calculando sus parámetros de sismicidad (valores medios y las desviaciones típicas de las distribuciones  $n(\overline{\alpha' 1}, \sigma_{\alpha' 1})$  y  $n(\overline{\beta}, \sigma_{\beta})$ ) directamente por Expel a partir de los datos del catálogo, se ha verificado que se obtienen exactamente los mismos valores que los determinados de manera independiente con la ayuda de hojas de cálculo y sin usar el código Expel. Esto prueba que Expel lleva a cabo la explotación del catálogo correctamente.

Una vez realizada esta comprobación, se aplicó el método de Monte Carlo para determinar los valores medios y desviaciones estándar de los parámetros de sismicidad α*'1* y β. Se efectuaron varios cálculos utilizando diferente número de simulaciones, concretamente 100, 500, 1.000, 2.000 y 10.000 simulaciones. Los resultados obtenidos, junto con el error relativo con respecto a los *valores de referencia* calculados por procedimientos externos a Expel se muestran en la tabla A4.1.

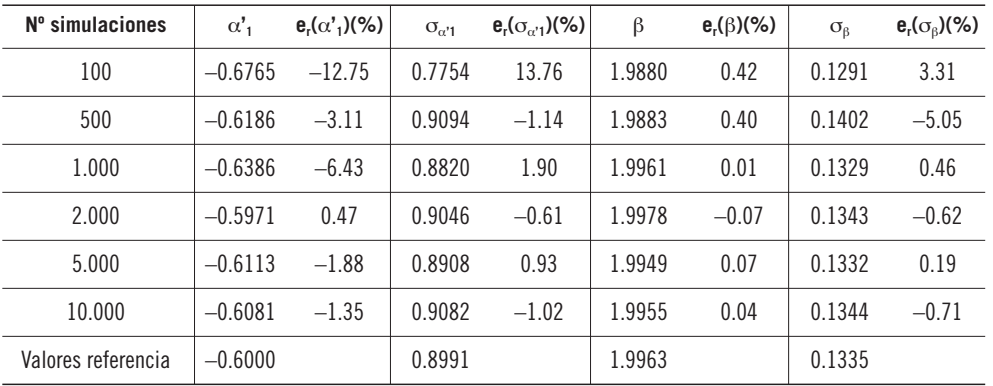

*desviaciones estándar de los parámetros de sismicidad*  $(\alpha'_1,$  $\sigma_{\alpha'l}$ , β *y*  $\sigma_{\beta}$ ) *calculados mediante el proceso de Monte Carlo con diferente número de ejecuciones o simulaciones. También se muestran los valores de referencia o valores calculados de manera externa a Expel y los errores relativos entre las estimaciones de Monte Carlo (en %) y los valores de referencia*  $(\textit{err}.(\alpha'),$ *err.*( $\sigma_{\alpha'1}$ ), err.( $\beta$ ) y *err.*( $\sigma$ <sup>*B*</sup>))</sub>

*Tabla A4.1. Valores medios y*

La figura A4.1 representa los errores relativos o desviaciones entre los valores predichos a través del método de Monte Carlo y los obtenidos utilizando las expresiones analíticas. Se puede observar que los resultados obtenidos con 100 simulaciones presentan grandes errores en relación a los valores de referencia. Por lo general, las desviaciones disminuyen a medida que aumenta el número de simulaciones, de modo que los valores determinados por Expel mediante el proceso de Monte Carlo se aproximan notablemente a los valores de referencia a

*Figura A4.1. Error relativo de cada uno de los parámetros estadísticos de las distribuciones normales de los parámetros de sismicidad (*α*'1,* σα*'1,* β *y* σβ*) obtenidos con Expel por medio de un proceso de Monte Carlo con 100, 500, 1.000, 2.000, 5.000 y 10.000 simulaciones con respecto a la solución de referencia calculada de manera independiente al código Expel* partir de 1.000 simulaciones. También se puede inferir a partir de la figura A4.1 que no todos los parámetros analizados llevan asociados el mismo nivel de incertidumbre. Así, mientras las predicciones de los valores medios de  $\beta$  presentan un error relativo muy bajo para cualquier número de simulaciones, las predicciones de valores medios de α*'1* presentan, en términos generales, mayores errores relativos que los otros parámetros.

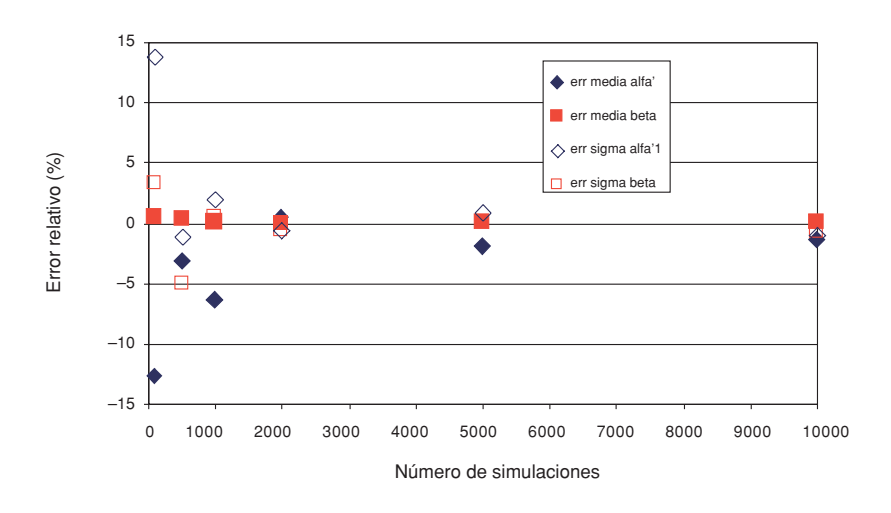

Seguidamente se investigará hasta qué punto se pueden generalizar los resultados expuestos hasta ahora que han sido obtenidos en una sola ejecución del código Expel. Por ejemplo, los resultados de <sup>σ</sup>α*'1* para 2.000 simulaciones se han obtenido calculando la desviación estándar de una única muestra de 2.000 valores de α*'1* procedentes de una ejecución de Expel. Dado el carácter aleatorio con el que se seleccionan los elementos de dicha muestra, cabe preguntarse si al realizar otro muestreo aleatorio se obtendrían resultados parecidos a los indicados anteriormente.

Para responder a esta pregunta, se llevó a cabo una secuencia de diez ejecuciones distintas e independientes del Código Expel en las que se calculaban los valores de los parámetros  $\alpha'_{1}$ ,  $\sigma_{\alpha'1}$ ,  $\beta$  y  $\sigma_{\beta}$ . Los resultados de dichas simulaciones, expresados directamente como errores relativos con respecto a los valores de referencia se listan en la tabla A4.2. Valores negativos y positivos del error relativo significan respectivamente que el proceso la simulación de Monte Carlo da resultados sobreestimados e infraestimados de cada valor de predicho de α*'1,* <sup>σ</sup>α*'1,* β y <sup>σ</sup>β con respecto a la solución de referencia. Cuanto más próximo sea el valor a cero, más preciso será el resultado obtenido por Expel empleando el método de Monte Carlo. Por lo general, se observa que los mayores errores son siempre los relativos a  $\alpha'$ <sub>1</sub>, y en menor grado, a  $\sigma_{\alpha'1}$  y a  $\sigma_{\beta}$ . El error relativo es mínimo para el valor de  $\beta$  en todas las ejecuciones realizadas.

Otra manera de evaluar la relativa bondad de las predicciones de los parámetros de sismicidad obtenidas mediante Expel, se puede realizar usando el error cuadrático medio del conjunto de resultados de todas las ejecuciones para cada parámetro. Así, si se tiene una serie de *N* ejecuciones de Expel, habiendo realizado cada una de ellas 2.000 simulaciones de Monte Carlo, que dan como estimación del error relativo de un parámetro el valor *erri* (con *i* = 1, 2, ..., *N*), entonces el error cuadrático medio *ecm* viene dado por:

$$
ecm = \sqrt{\frac{\sum err_i^2}{N}}
$$

Las estimaciones del error cuadrático medio para el conjunto de 10 ejecuciones de Expel con 2.000 simulaciones cada uno confirman que la mayor desviación entre las predicciones de Expel y la solución de referencia se obtiene para el valor medio de  $\alpha'$ <sub>1</sub>, seguido del valor de  $\sigma$ <sub>β</sub>.

El ejercicio presentado hasta aquí fue realizado para un mismo número (2.000) de simulaciones dentro de cada ejecución. A continuación, se indagará si es admisible dar generalidad a los resultados obtenidos con 2.000 simulaciones para un número de simulaciones distinto.

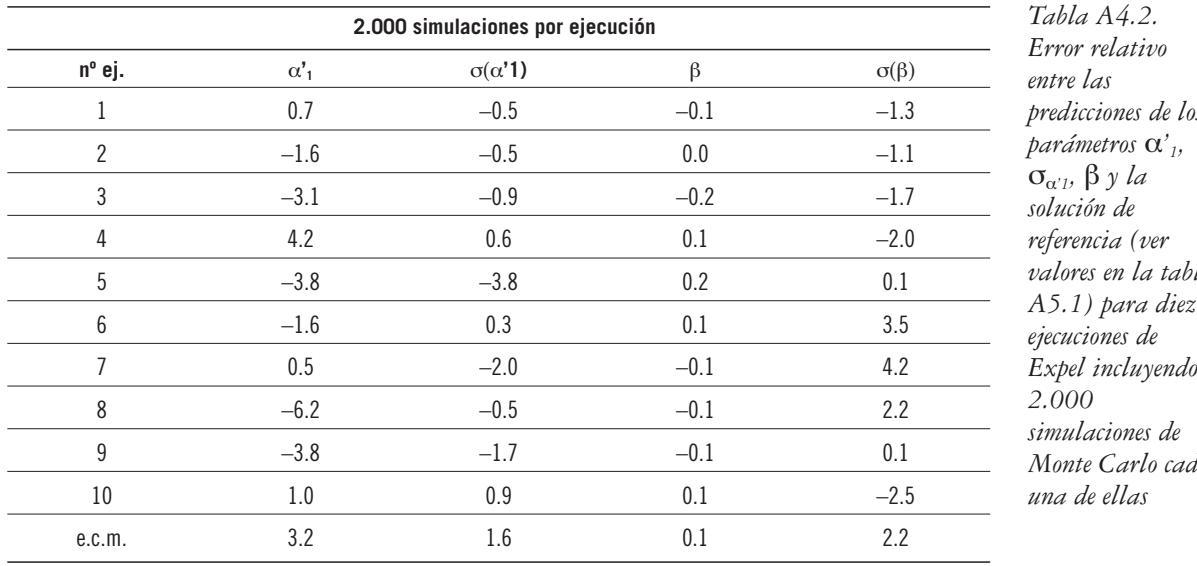

*predicciones de los valores en la tabla Monte Carlo cada*

Los resultados de este análisis se presentan en la figura A4.2, en los que se representa el error cuadrático medio de los errores relativos (con respecto a la solución de referencia) de diez ejecuciones de Expel en las que el número de simulaciones de Monte Carlo es de 100, 500, 1.000, 2.000, 5.000 y 10.000.

Los resultados obtenidos confirman las tendencias observadas anteriormente: la estimación del valor medio del parámetro β es la que conlleva menor error en todos los casos (inferior al 1% a partir de 100 simulaciones), y la estimación del valor medio de  $\alpha'$ <sup>1</sup> es la que, por lo general, implica mayor error.

Según este análisis, con 500 simulaciones de Monte Carlo se obtendría un resultado dentro del intervalo de error del 6%. Si se quisiera ser más preciso, por ejemplo hasta cometer un error inferior al 2%, sería necesario realizar unas 5.000 simulaciones de Monte Carlo.

El uso de gráficos como el mostrado en la figura A4.2 es útil para establecer los márgenes de error asociados al proceso de Monte Carlo.

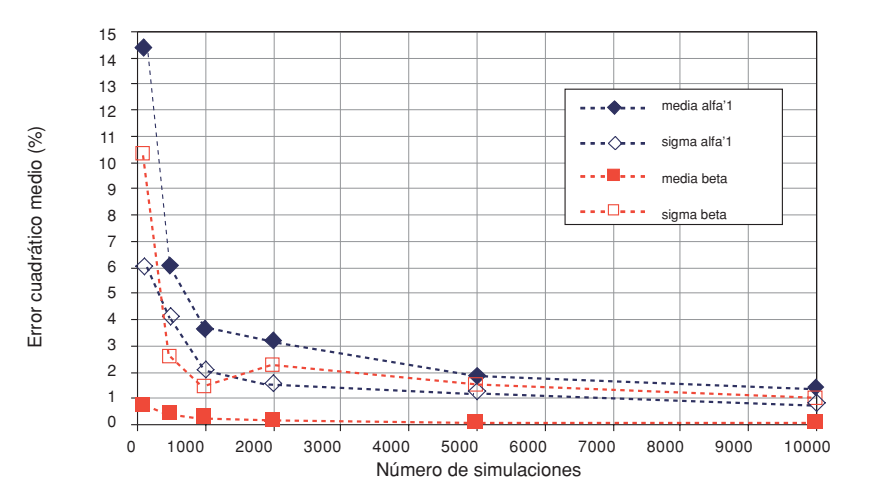

*Figura A4.2. Error cuadrático medio de los errores relativos (con respecto a la solución de referencia) de las estimaciones de los parámetros* α*'1,* σα*'1,* β *de diez ejecuciones de Expel en función del número de simulaciones de Monte Carlo consideradas en las ejecuciones*

# **Bibliografía**

Algermisen *et al.*, 1976. SEISRISK I.

- Ambraseys, N.N.; Simpson, K.A.; Bommer, J.J. (1996). "Prediction of Horizontal Response Spectra in Europe." *Earthq. Engin. & Str. Dyn*. Vol. 25, pp. 371-400. SEISRISK I (Algermisen *et al*.)
- Bazurro, P.; Cornell, C.A. (1999). "Disaggregation of Seismic Hazard." *Bull. Seism. Soc. Am.*, Vol. 89, pp. 501-520.
- Bender, B.; Perkins, D. (1982). SEISRISK II. A Computer Program for Seismic Hazard Estimation. USGS Open File Report 82-293.
- Bender, B.; Perkins, D. (1987). SEISRISK III. A Computer Program for Seismic Hazard Estimation. USGS Bulletin 1772.
- Benito, B.; Cabañas, L.; Jiménez, M.E.; Cabañas, C.; López, M.; Gómez, P.; Álvarez, S. (2000). *Caracterización sísmica de emplazamientos de la Península Ibérica y evaluación del daño potencial en estructuras. Proyecto DAÑOS.* Ed: CSN, Colección Otros documentos, ref: 19.2000, 240 pp. Año 2000.
- Berge-Thierry, C.; Cotton, F.; Scotti, O.; Griot-Pommera, D.A.; Fukushima, Y. (2003). "New Empirical Response Spectral Attenuation Laws for Moderate European Earthquakes." *Journal of earthquake engineering*. Vol. 7, Nº 2, pp. 193-222. 2003.
- Bommer, J.J.; Scott, S.G.; Sarma, S.K. (1998). *Time–History Representation of Seismic Hazard*. Proc. 11th ECEE, París 1998.
- Cabañas, L.; Benito, B.; Cabañas, C.; López, M.; Gómez, P.; Jiménez, M.E.; Álvarez, S. (1999). "Banco de Datos de Movimiento Fuerte del Suelo MFS. Aplicaciones." *Física de la Tierra*, Vol 11, pp 111-137, Ed. Complutense.
- Cornell, C.A. (1968). "Engineering Seismic Risk Analysis." *Bull. Seism. Soc. Am*. 58, 5 pp 1503-1606
- EPRI (1986-1991). *Seismic Hazard Methodology for Central and Eastern United States*. Report NP-4726. Vols 1-10
- EPRI (1989). *Probabilistic Seismic Hazard Evaluation at Nuclear Power Plant Sites in the Central and Eastern United States: resolution of the Charleston Issue.* Report NP-6395-D. Vols 1-9.
- Harmsen, S., Perkins, D.; Frankel, A. (1999). "Deaggregation of Probabilistic Ground Motions in the Central and Eastren United States." *Bull. Seism. Soc. Am*, Vol 89, pp 1-13.
- LLNL-NRC (1995). *PSHC Software and Data Base. A description for users, along with the executive and command routines written for the NRC's SUN OS 4.1.3 systems.*
- LLNL-NRC (1998). *Guidance for Performing Probabilistic Seismic Hazard Analysis for a Nuclear Plant Site: Example Application to the Southeastern United States.* UCRL-ID-133494.
- McGuire, R.K. (1976). EQRISK. *Evaluation of Earthquake Risk to Site.* USGS Open File Report 76-67. 90 pp.
- McGuire, R.K. (1978). FRISK. *Computer Program for Seismic Risk Analysis Using Faults as Earthquake Sources.* USGS Open File Report 78-1007.
- McGuire, R.K. (1995). "Probabilistic Seismic Hazard Analysis and Design Earthquakes: Closing the Loop." *Bull. Seism. Soc. Am*. Vol 85, No 5, pp 1275-1284.
- NRC (1989). *Seismic Hazard Characterization of 69 Nuclear Power Plant Sites East of the Rocky mountains.* NUREC/CR-5250. Vols 1-8.
- NRC (1996). 10 CFR Parts 21, 50, 52, 54, 100. "Reactor Site Criteria Including Seismic and Earthquake Engineering Criteria for Nuclear Power Plants." December 1996.
- NRC (1997). Regulatory Guide 1.165. *Identification and Characterization of Seismic Sources and Determination of Safe Shutdown Earthquake Ground Motion.* March 1997.
- NRC (1997). "Standard Review Plan." NUREG 0800 Rev. 3 March 1997.
- NRC-DOE-EPRI (1997). *Recommendations for Probabilistic Seismic Hazard Analysis: Guidance on Uncertainty and Use of Experts.* NUREG/CR-6372 Vols 1 y 2.
- Principia Mechanica LTD. (1985). *PRISK Manual*. Report prepared for the Central Electricity Generating Board, London.
- Ramírez, M.S.; Nuche, R.; Benito, B. (2000). *Proyecto Daños. Caracterización sísmica de emplazamientos de la Península Ibérica y evaluación del daño potencial en estructuras.* CSN-Enresa, 2000; 240 págs.
- Sabetta, F.; Pugliese, A. (1996). "Estimation of Response Spectra and Simulation of Nonstationary Earthquake Ground Motions." *Bull. Seism. Soc. Am*, Vol 86, No 2, pp 337-352.
- Sánchez Cabañero, J.G.; Jiménez Juan, A. (1999). *Análisis Probabilista de la Peligrosidad Sísmica.* Memorias del Primer Congreso Nacional de Ingeniería Sísmica. Tomo I, pags 207-225. Murcia, 12-16 de abril de 1999.
- Woo, G. (1996a). "Kernel Estimation Methods for Seismic Hazard Area Source Modeling." *Bull. Seism. Soc. Am*. Vol. 86 Nº 2, pp 353-362.
- Woo, G.(1996b). Seismic Hazard Program: KERFRACT. Inédito.

- Abdalla, J.A.; Al-Homoud, A.S. (2004). "Seismic Hazard Assessment of United Arab Emirates and its Surroundings." *J. Earthquake Engineering*, Vol. 8, NO 6, pp. 817-838.
- Abdrakhmatov, K.; Havenith, H.B.; Delvaux, D.; Jongmans, D.; Trefois, P. (2003). "Probabilistic PGA and Arias Intensity Maps of Kyrgyzstan (Central Asia)." *J. Seism.*, Vol. 7, Nº 2, pp. 203-220.
- Abrahamson, N.A. (2000). "State of the Practice of Seismic Hazard Evaluation." *Proceedings of GeoEng 2000*, Melbourne, 19-24 November, Vol. 1, pp. 659- 685.
- Abrahamson, N.A.; Shedlock, K.M. (1997). "Overview." *Seism. Res. Lett.*, Vol. 68, Nº 1, pp. 9-23.
- Abrahamson, N.A.; Silva, W. (2001). "Empirical Attenuation Relations for Central and Eastern U.S. Hard and Soft Rock and Deep Soil Site Conditions." *Seism. Res. Lett.*, Vol. 72, pp. 282.
- Abrahamson, N.A.; Youngs, R.R. (1992). "A Stable Algorithm for Regression Analyses Sing the Random Effects Model." *Bull. Seism. Soc. Am.*, Vol. 82, Nº 1, pp. 505-510.
- Abrahamson, N.A.; Somerville, P.; Cornell, C.A. (1990). "Uncertainty in Numerical Strong Motion Predictions." *Proc. 4th U. S. National Conference on Earthquake Engineering*, Vol. 1, pp. 407-416.
- Abrahamson, N.A.; Birkhauser, P.; Koller, M.; Mayer-Rosa, D.; Smit, P.; Sprecher, C.; Tinic, S.; Graf, R. (2002). "PEGASOS – a Comprehensive Probabilistic Seismic Hazard Assessment for Nuclear Power Plants in Switzerland." *Proc. 12th European Conf. Earthquake Engineering*, London, paper 633.
- Aki, K. (1967). "Scaling Law of Seismic Spectrum." *J. Geophys. Res.*, Vol. 72, pp.1217–1231.
- Ambraseys, N.N.; Douglas, J. (2003). "Near-Field Horizontal and Vertical Earthquake Ground Motions." *Soil Dyn. Earthquake Engineering*, Vol. 23, pp. 1-18.
- Ambraseys, N.N.; Simpson, K.A.; Bommer, J.J. (1996). "Prediction of Horizontal Response Spectra in Europe." *Earthquake Engineering Struct. Dyn.*, Vol. 25, pp. 371-400.
- Ambraseys, N.N.; Douglas, J.; Sarma, S.K.; Smit, P.;M. (2005). "Equations for the estimation of strong ground motions from shallow crustal earthquakes using data from Europe and the Middle East: horizontal peak ground acceleration and spectral acceleration." *Bull. Earthquake Eng.*, Vol. 3, pp. 1-53.
- Anderson, J.G. (2003). "Strong Motion Seismology." *International Hand-book of Earthquake and Engineering Seismolog*y, Part B. W.H.K. Lee, H. Kanamori, P.C. Jennings, and C. Kisslinger (Editors), Academic Press, London.
- Anderson, J.G., Brune, J.N. (1999). "Probabilistic Seismic Hazard Analysis Without the Ergodic Assumption." *Seism. Res. Lett.*, Vol. 70, Nº 1, 19-28.
- Anderson, J.G.; Brune, J.N.; Anooshehpoor, A.; Ni, S.D. (2000). "New Ground Motion Data and Concepts in Seismic Hazard Analysis." *Current Science*, Vol. 79, Nº 9-10, pp. 1278-1290.
- Ansal, A.; Slejko, D. (2001). "The Long and Winding Road from Earthquakes to Damage." *Soil Dyn. Earthquake Engineering*, Vol. 21, pp. 369-375.
- Applied Technology Council (1978). *Tentative Provisions for the Development for Seismic Regulations of Buildings*. *ATC 3-06,* Applied Technology Council, Palo Alto, California, EEUU.
- Arias, A. (1970). "A Measure of Earthquake Intensity." *Seismic Design for Nuclear Power Plants*, Mit Press, pp 438-469.
- Atkinson, G.M. (2001). "An Alternative to Stochastic Ground-Motion Relations for Use in Seismic Hazard Analysis in Eastern North America." *Seism. Res.* Lett., Vol. 72, Nº 2, pp. 299-306.
- Atkinson, G.M.; Boore, D.M. (1995). "Ground Motion Relations for Eastern North America." *Bull. Seism. Soc. Am.*, Vol. 85, Nº 1, pp. 17-30.
- Atkinson, G.M.; Boore, D.M. (1998). "Evaluation of Models for Earthquake Source Spectra in Eastern North America". *Bull. Seism. Soc. Am.*, Vol. 88, pp. 917-934.
- Bak, P.; Christensen, K.; Danon, L.; Scanlon, T. (2002). "Unified Scaling Law for Earthquakes." *Phys. Rev. Lett.*, Vol. 88, 178501, 1-4.
- Barbat, A.H.; Hurtado, J.E.; Orosco, L.; Canas, J.A. (1995). "Tendencias Actuales en la Definición de la Acción Sísmica." *Física de la Tierra*, Vol. 7, Geofísica aplicada, pp. 297-326.
- Baturay, M.B.; Stewart, J.P. (2003). "Uncertainty and Bias in Ground-Motion Estimates from Ground Response Analyses." *Bull. Seism. Soc. Am.*, Vol. 93, Nº 5, pp. 2025–2042.
- Bazzurro, P.; Cornell, C.A. (1999). "Disaggregation of Seismic Hazard." *Bull. Seism. Soc. Am.*, Vol. 89, Nº 2, pp. 501-520.
- Bender, B.; Perkins, D. (1987). "SEISRISK III. A Computer Program for Seismic Hazard Estimation." *USGS Bulletin* 1772, 48 pp.
- Benito, M.B.; Jiménez, M.E. (1999). "Peligrosidad Sísmica." *Ingeniería sísmica*, editado por M. B. Benito y D. Muñoz, *Física de la Tierra*, Vol. 11, pp. 13-47.
- Benito, B.; López Arroyo, A. (1991). "Uniform Hazard Methodology Applied to Southwest Spain." *Seismicity, Seismotectonics and Seismic Risk of the Ibero-Naghrebian Region*, editado por J. Mézcua y A. Udías, Instituto Geográfico Nacional, Monografía Nº 8, pp. 313-324.
- Benito, B.; Gaspar-Escribano, J.M.; Tévar, J.M.; García, M.J.; Jimenez M.E. (2004). "The EXPEL Code for Probabilistic Seismic Hazard Analysis and

Uncertainties Evaluation. Proceedings 13<sup>th</sup> World Conference on Earthquake Engineering." Vancouver, 2004, paper Nº 1752, 15 pp.

- Bernreuter, D.L. (1992). "Determining the Controlling Earthquake from Probabilistic Hazard for the Proposed Appendix B." *Lawrence Livermore National Laboratory.* Report UCRL-JC-111964, Livermore, California.
- Bernreuter, D.L.; Savy, J.B.; Mensing, R.W.; Chen, J.C. (1989). "Seismic Hazard Characterization of 69 Nuclear Power Plant Sites East of the rocky Mountains." *Lawrence Livermore National Laboratory, U. S. Nuclear Regulatory Commission*, NUREG/CR-5250.
- Bommer, J.J. (2002). "Deterministic *vs.* Probabilistic Seismic Hazard Assessment: an Exaggerated an Obstructive Dichotomy." *J. Earthquake Engineering*, Vol. 6, pp. 43-73.
- Bommer, J.J. (2003). "Uncertainty about the Uncertainty in Seismic Hazard Analysis." *Engineering Geol.*, Vol. 70, pp. 165-168.
- Bommer, J.J.; Martinez-Pereira, A. (1999). "The Effective Duration of Earthquake Strong Motion." *J. Earthquake Engineering*, Vol. 3, Nº 2, pp. 127-172.
- Bommer, J.J.; Sarma, S.; Scott, S.G. (2000). "Hazard-Consistent Earthquake Scenarios." *Soil Dyn. Earthquake Engineering* Vol 19, Nº 4, pp. 219-231.
- Bommer, J.J.; Douglas, J.; Strasser, F.O. (2003). "Style-of-Faulting in Ground-Motion Prediction Equations." *Bull. Earthquake Engineering*, Vol.1, pp. 171–203.
- Bommer, J.J.; McQueen, C.; Salazar, W.; Scott, S.; Woo, G. (1999). "A Case Study of the Spatial Distribution of Seismic Hazard (El Salvador)." *Natural Hazards*, Vol. 18, Nº 2, pp. 1–22.
- Bommer, J.J.; Abrahamson, N.A.; Strasser, F.O.; Pecker, A.; Bard, P.Y.; Bungum, H.; Cotton, F.; Fäh, D.; Sabetta, F.; Scherbaum, F.; Studer, J. (2004a). "The Challenge of Defining upper Bounds on Earthquake Ground Motions." *Seism. Res. Lett.*, Vol. 75, Nº 1, pp. 82-95.
- Bommer, J.J.; Sabetta, F.; Scherbaum, F.; Bungum, H.; Cotton, F.; Abrahamson, N.A. (2005). "On the Use of Logic Trees for Ground-Motion Predictions Equations in PSHA." *Bull. Seism. Soc. Am.*, vol 95, Nº 2, pp. 377-389.
- Bonnet, E.; Bour, O.; Odling, N.E.; Davy, P.; Main, I.; Cowie, P.; Berkowitz, B. (2001). "Scaling of Fracture Systems in Geological Media." *Rev. Geophys.*, Vol. 39, pp. 347-383.
- Boore, D. (2003). "Simulation of Ground Motion using the Stochastic Method." *Pure Appl. Geophys.* Vol. 160, pp.635 –676.
- Boore, D.M.; Joyner, W.B.; Fumal, T.E. (1997). "Equations For Estimating Horizontal Response Spectra and Peak Acceleration From Western North American Earthquakes: A Summary of Recent Work." *Seism. Res. Lett.*, Vol. 68, pp. 128–153.
- Bouckovalas, G.D.; Kouretzis, G.P.; Kalogeras, I.S. (2002). "Site-Specific Analysis of Strong Motion Data from the September 7, 1999 Athens, Greece Earthquake." *Natural Hazards*, Vol. 27, Nº 1-2, pp. 105-131.
- Boughacha, M.S.; Ouyed, M.; Ayadi, A.; Benhallou, H. (2004). "Seismicity and Seismic Hazard Mapping of Northern Algeria: Map of Maximum Calculated Intensities (MCI)." *J. Seism*., Vol. 8, pp. 1-10.
- Bragatto, P.L. (2004). "Regression Analysis with Truncated Samples and its Application to Ground-Motion Attenuation Studies." *Bull. Seism. Soc. Am.*, Vol. 94, Nº 4, pp.
- Brune, J.N. (1970). "Tectonic Stress and the Spectra of the Seismic Shear Waves from Earthquakes." *J. Geophys. Res.*, Vol. 75, Nº 4, pp. 4997-5009.
- Brune, J.N. (1971). Correction. *J. Geophys. Res.*, Vol. 76, pp. 5002.
- Brune, J.N. (2003). "Precarious Rock Evidence for Low Near-Source Accelerations for Trans-Tensional Strike-Slip Earthquakes." *Phys. Earth Planet. Int.*, Vol. 137, Nº 1-4, pp. 229-239.
- BSSC (2000). "The 2000 NEHRP Recommended Provisions for Seismic Regulations for New Buildings and Other Structures (FEMA 368) and the Accompanying Commentary (FEMA 369)." Building Seismic Safety Council, 446 pp. (en proceso de actualización a BSSC-2003).
- Budnitz, R.J.; Apostolakis, G.; Boore, D.M.; Cluff, L.S.; Coppersmith, K.J.; Cornell, C.A.; Morris, P.A. (1997). *Recommendations for Probabilistic Seismic Hazard Analysis: Guidance on Uncertainty and Use of Experts. Senior Seismic Hazard Analysis Committee.* United States Nuclear Regulatory Commission, NUREG/CR-6372.
- Cáceres, D.; Kulhánek, O. (2000). "Seismic Hazard of Honduras." *Natural Hazards*, Vol. 22, Nº 1, pp. 49-69.
- Camacho, E.; Lindholm, C.D.; Dahle, A.; Bungum, H. (1997). "Seismic Hazard Assessment in Panama." *Engineering Geol.*, Vol. 48, pp. 1-6.
- Campbell, K.W. (2003). "Prediction of Strong Ground Motion Using the Hybrid Empirical Method and its Use in the Development of Ground-Motion (Attenuation) Relations in Eastern North America." *Bull. Seism. Soc. Am.*, Vol. 93, Nº 3, pp. 1012–1033.
- Campbell, K.W.; Bozorgnia, Y. (2003). "Updated Near-Source Ground-Motion (Attenuation) Relations for the Horizontal and Vertical Components of Peak Ground Acceleration and Acceleration Response Spectra." *Bull. Seism. Soc. Am.*, Vol. 93, Nº 1, pp. 314–331.
- Campos Costa, A.; Sousa, M.L.; Carvalho, A.; Bilé Serra, J.; Carvalho, E.C. (2002). "Regional Seismic Risk Scenarios Based on Hazard Deaggregation." *12th European Conference on Earthquake Engineering,* ref. 470.
- Cao, T.Q.; Petersen, M.D.; Reichle, M.S. (1996). "Seismic Hazard Estimate from Background Seismicity in Southern California." *Bull. Seism. Soc. Am.*, Vol. 86, pp. 1372-1381.
- Castaños, H.; Lomnitz, C. (2002). "PSHA: is it Science?" *Engineering Geol.*, Vol. 66, pp. 315–317.
- Chandler A.M.; Cham, L.S.; Lam N.T.K. (2001). "Deterministic Seismic Hazard Parameters and Seismic Risk Implications for the Hong Kong region." *J. Asian Earth Sci.*, Vol. 20, pp. 59-72.
- Chang, T.Y.; Cotton, F.; Angelier, J. (2001). "Seismic Attenuation and Peak Ground Acceleration in Taiwan." *Bull. Seism. Soc. Am.*, Vol. 91, Nº 5, pp.1229-1246.
- Chapman, M.C. (1995). "A Probabilistic Approach to Ground Motion Selection and Engineering Design." *Bull. Seism. Soc. Am.*, Vol. 85, pp. 937-942.
- Coburn, A.; Spence, R. (2002). *Earthquake Protection*. 2ª edición, Wiley and Sons Inc., 436 pp.
- Coppersmith, K.J.; Youngs, R.R. (2002). "Data Needs for Probabilistic Fault Displacement Hazard Analysis." *J. Geodyn.*, Vol. 29, pp. 329-343.
- Cornell, A.C. (1968). "Engineering Seismic Risk Analysis." *Bull. Seism. Soc. Am.*, Vol. 58, Nº 5, pp. 1583-1606.
- Cornell, A.C.; Winterstein, S.R. (1988). "Temporal and magnitude dependence in earthquake recurrence models." *Bull. Seism. Soc. Am.*, vol. 78, pp. 1522-1537.
- Cosentino, P.; Ficarra, V.; Luzio, D. (1977). "Truncated Exponential Frequency-Magnitude Relationship in Earthquake Statistics." *Bull. Seism. Soc. Am.*, Vol. 67, pp. 1615-1623.
- Cotton, F.; Bommer, J.J.; Bungum, H.; Sabetta, F.; Scherbaum, F. (2004). "On the Criteria for Selecting Ground Motion Equations for Seismic Hazard Assessment." *J. Seism.*, doi:10.1007/s10950-005-9006-7
- Cramer, C.H. (2001a). "A Seismic Hazard Uncertainty Analysis for The New Madrid Seismic Zone." *Engineering Geol.*, Vol. 62, pp. 251-266.
- Cramer, C.H. (2001b). "The New Madrid Seismic Zone: Capturing Variability in Seismic Hazard Analysis." *Seism. Res. Lett.*, Vol. 72, pp. 664-672.
- Cramer, C.H. (2003). "Site-Specific Seismic-Hazard Analysis that is Completely Probabilistic." *Bull. Soc. Seism. Am.*, Vol. 93, Nº 4, pp. 1841-1846.
- Cramer, C.H.; Wheeler, R.L.; Mueller, C.S. (2002). "Uncertainty Analysis for Seismic Hazard in the Southern Illinois Basin." *Seism. Res. Lett.*, Vol. 73, Nº 5, 792-805.
- Cramer, C.H.; Petersen, M.D.; Reichle, M.S. (1996). "A Monte Carlo Approach in Estimating Uncertainty for a Seismic Hazard Assessment of Los Angeles, Ventura, and Orange Counties, California." *Bull. Seism. Soc. Am.*, Vol. 86, Nº 6, pp. 1681-1691.
- Crespo, M.J.; Martí, J. (2002). "The Use of a Zoneless Method in Four LNG Sites in Spain." *12th European Conference on Earthquake Engineering,* London, Paper 306, 10 pp.
- Dahle, A.; Bungum, H.; Kvamme, L. B. (1990). "Attenuation Models Inferred from Intraplate Earthquake Recordings." *Earthquake Engineering Struct. Dyn*., Vol. 19, pp. 1125–1141.
- Department of Energy (1996). "Natural Phenomena Hazards Assessment Criteria." US Department of Energy *DOE-STD-1023-96*, Washington, D.C.
- Donovan, N. (1993). "Relationship of Seismic Hazard Studies to Seismic Codes in the United States." *Tectonophysics*, Vol. 218, Nº 1-3, pp. 257-271.
- Douglas, J. (2003). "Earthquake Ground Motion Estimation Using Strong-Motion Records: A Review of Equations for the Estimation of Peak Ground Acceleration and Response Spectral Ordinates." *Earth Sci. Rev.*, Vol. 61, pp. 43–104.
- Douglas, J.; Bungum, H.; Scherbaum, F. (2006). "Ground-motion prediction equations for southern Spain and southern Norway obtained using the composite model perspective." *J. Eartquake Engineering*, Vol. 10, pp. 33–72.
- EPRI (1986). *QHAZARD: Seismic hazard methodology for the eastern and central United States.* Vol. 1-3. Palo Alto, California.
- EPRI (1988). "A Criterion for Determining the Exceedance of the Operating Basis Earthquake." *EPRI Report NP-5930,* Electric Power Research Institute, Palo Alto, California, EEUU.
- EPRI (1989). *Seismic Hazard Methodology.* Electric Power Research Institute, Report, NP-4726, Vol. 1-10.
- EPRI (1993). "Guidelines for Determining Design Basis Ground Motions." Electric Power Research Institute, *Report TR-102293*, Palo Alto, CA.
- EQE International Ltd. (2002). *Seismic Hazard: UK Continental Shelf. Prepared by EQE International Ltd. For the Health & Safety Executive (HSE).* Offshore Technology report 2002/005. 82 pp.
- Esteva, L. (1974). "Geology and Probability in the Assessment of Seismic Risk." *Proc. 2nd Cong. Int. Assoc. Engineering Geol.*, Sao Pãolo, Brazil.
- Faccioli, E.; Paolucci, R.; Pessina, V. (2002). "Engineering Assessment of Seismic Hazard and Long Period Ground Motions at the Bolu Viaduct Site Following the November 1999 Earthquake." *J. Seism.*, Vol. 6, Nº 3, pp. 307-327.
- Felzer, K.R.; Abercrombie, R.E.; Ekström, G. (2004). "A Common Origin for Aftershocks, Foreshocks, and Multiplets." *Bull. Soc. Seism. Am.*, Vol. 94, Nº 1, pp. 88–98.
- Field, E. H. (2000). "Modified Ground-Motion Attenuation Relationship for Southern California that Accounts for Detailed Site Classification and a Basin-Depth Effect." *Bull. Soc. Seism. Am.*, Vol. 90, Nº 6B, pp. S209–S221.
- Field, E.H.; Petersen, M.D. (2000). "A Test of Various Site-Effect Parameterizations in Probabilistic Seismic Hazard Analyses of Southern California." *Bull. Soc. Seism. Am.*, Vol. 90, Nº 6B, pp. S222–S244.
- Field, E. H., SCEC Phase III Working Group (2000). "Accounting for Site Effects in Probabilistic Seismic Hazard Analyses of Southern California: Overview of the SCEC Phase III Report." *Bull. Soc. Seism. Am.*, Vol. 90, Nº 6B, pp. S1–S31.
- Frankel, A. (1995). "Mapping Seismic Hazard in the Central and Eastern United States." *Seism. Res. Lett.*, Vol. 66, pp. 8-21.
- Frankel, A.; Mueller, C.; Barnhard, T.; Perkins, D.; Leyendecker, E.V.; Dickman, N.; Hanson, S.; Hopper, M. (1996). "National Seismic Hazard Maps: Documentation June 1996." *U. S. Geological Survey Open File Report 96-532*, 110 pp.
- Frankel, A.; Mueller, C.; Barnhard, T.; Perkins, D.; Leyendecker, E.V.; Dickman, N.; Hanson, S.; Hopper, M. (1997). "Seismic-Hazard Maps for the Conterminous United States, Map F - Horizontal Spectral Response Acceleration for 0.2 Second Period (5% Of Critical Damping) with 2% Probability of Exceedance in 50 years." *U.S. Geological Survey Open-File Report 97-131-F*.
- Frankel, A.D.; Petersen, M.D.; Mueller, C.S.; Haller, K.M.; Wheeler, R.L.; Leyendecker, E.V.; Wesson, R.L.; Harmsen, S.C.; Cramer, C.H.; Perkins, D.M.; Rukstales, K.S. (2002). "Documentation for the 2002 Update of the National Seismic Hazard Maps." *U. S. Geological Survey Open-File Report 02-420*, 39 pp.
- Fukushima, Y.; Berge-Thierry, C.; Volant, P.; Griot-Pommera, D.A.; Cotton, F. (2003). "Attenuation Relation for West Eurasia Determined with Recent Near-Fault Records from California, Japan And Turkey." *J. Earthquake Engineering*, Vol. 7, Nº 4, pp. 573-598.
- Furumura, T.; Singh, S.K. (2002). "Regional Wave Propagation from Mexican Subduction Zone Earthquakes: the Attenuation Functions for Interplate and Inslab Events." *Bull. Soc. Seism. Am.*, Vol. 92, Nº 6, pp. 2110–2125.
- Gallovič, F.; Brokešová, J. (2004). "On Strong Ground Motion Synthesis with  $k^2$ Slip Distributions." *J. Seism.*, Vol. 8, Nº 2, pp. 211-224.
- García-Monge, J.; Beltrán, F.; Sánchez-Cabañero, J.G. (2001). "Seismic Margin Assessment of Spanish Nuclear Power Plants: A Perspective from Industry and Regulators." OECD-NEA Workshop on the Seismic Re-Evaluation of All Nuclear Facilities. EC JRC Ispra, Italy / 26-27 March, 2001.
- Giardini, D.; Grünthal, G.; Shedlock, K.; Zhang, P. (2003). "The GSHAP Global Seismic Hazard Map." Editado por: W. Lee, H. Kanamori, P. Jennings. International Handbook of Earthquake and Engineering Seismology, IASPEI.
- Giner, J.J.; Molina, S.; Jauregui, P. (2002). "Advantages of Using Sensitivity Analysis in Seismic Hazard Assessment: a Case Study of Sites in Southern and Eastern Spain." *Bull. Seism. Soc. Am.*, Vol. 92, Nº 2, pp. 543-554.
- Grandori, G.; Guagenti, E.; Tagliani A. (1998). "Seismic Hazard Analysis: How to Measure Uncertainty?" *Computers and Structures*, Vol. 67, pp.47-51.
- Grünthal G.; Bosse C.; Sellami S.; Mayer-Rosa D.; Giardini D. (1999). "Compilation of the GSHAP Regional Seismic Hazard for Europe, Africa and the Middle East." *Annali Geofis*., Vol. 42, pp. 1215-1223.
- Gumbel, E.J. (1958). *Statistics of Extremes.* Columbia University Press. New York, 375 pp.
- Gutenberg, B., Richter, C. F. (1944). "Frequency of earthquakes in California." *Bull. Seism. Soc. Am.*, Vol. 34, pp.185-188.
- Hanks, T.C. (1997). "Imperfect Science: Uncertainty, Diversity and Experts." *EOS Transactions Am. Geophys. U.*, Vol. 78, pp. 369-377.
- Harajli, M.; Sadek, S.; Asbahan, R. (2002). "Evaluation of the Seismic Hazard of Lebanon." *J. Seism*. Vol. 6, Nº 2, pp. 257-277.
- Harmsen, S.C. (2001). "Mean and Modal e in the Deaggregation of Probabilistic Ground Motion." *Bull. Seism. Soc. Am.*, Vol. 91, Nº 6, pp. 1537-1552.
- Harmsen, S.C.; Frankel, A. (2001). "Geographic deaggregation of seismic hazard in the United States." *Bull. Seism. Soc. Am.*, vol. 91, Nº 1, pp. 13-26.
- Harmsen, S.C.; Perkins, D.; Frankel, A. (1999). "Deaggregation of Probabilistic Ground Motions in the Central and Eastern United States." *Bull. Seism. Soc. Am.*, Vol. 89, Nº 1, pp. 1-13.
- Hatheway, A.W. (2003). "Discussion: How to obtain Earthquake Ground Motions for Engineering Design." Ellis L. Krinitzsky, *Engineering Geol.*, Vol. 67, pp. 403–404.
- Herak, M.; Markušić, S.; Ivančić, I. (2001). "Attenuation of Peak Horizontal and Vertical Acceleration in the Dinarides Area." *Studia Geophysica et Geodaetica*. Vol 45, Nº 4, pp. 383-394.
- Herráiz Sarachaga, M. (1997). *Conceptos Básicos de Sismología para Ingenieros,* Universidad Nacional de Ingeniería de Perú-CISMID, Lima, 132 pp.
- Herrmann, R.B.; Kijko, A. (1983). "Short-period Lg magnitudes: instrument, attenuation, and source effects." *Bull. Seism. Soc Am.* Vol. 73, No 6, pp 1835- 1850.
- Hofmann, R.B. (1996). "Individual Faults Can't Produce a Gutenberg–Richter Earthquake Recurrence." *Engineering Geol.*, Vol. 43, Nº 1, pp. 5–10.
- Housner, G.W. (1961). "Behavior of Structures during Earthquakes." *J. Engineering Mechanics Division*, ASCE, Vol. 85, Nº EM14, pp. 109-129.
- ICC (2003). *International Building Code 2003 (IBC-2003) International Code Council (ICC) Falls Church, VA*, 631 pp.
- Jiménez, M.J.; Giardini, D.; Grünthal, G.; Sesame Working Group (M. Erdik, M. García-Fernández, J. Lapajne, K. Makropoulos, R. Musson, Ch. Papaioannou, A. Rebez, S. Riad, S. Sellami, A. Shapira, D. Slejko, T. Van Eck, A. El Sayed)

(2001). "Unified Seismic Hazard Modelling Throughout the Mediterranean Region." *Boll. Geof. Teor. Appl.*, Vol. 42, Nº 1-2, pp. 3-18.

- Johnston, A.R. (1996). "Seismic Moment Assessment of Earthquakes in Stable Continental Regions I: Instrumental Seismicity". *Geophys. J. Int.*, Vol. 124, pp. 381-414.
- Joshi, A.; Singh, S.; Girothi, K. (2001). "The Simulation of Ground Motions Using Envelope Summations." *Pure Appl. Geophys.* Vol. 158, pp. 877–901.
- Joyner, W.B.; Boore, D.M. (1981). "Peak Acceleration and Velocity from Strong Motion Records Including Records from the 1979 Imperial Valley, California, Earthquake." *Bull. Soc. Seism. Am.*, Vol. 71, pp. 2011-2038.
- Kayabali, K.; Akin, M. (2003). "Seismic Hazard Map of Turkey Using the Deterministic Approach." *Engineering Geol*., Vol. 69, Nº 1-2, pp.127-137.
- Kijko, A. (2004). "Estimation of the Maximum Earthquake Magnitude,  $m_{\text{max}}$ ." *Pure Appl. Geophys.* Vol. 161, Nº 8, pp. 1655 – 1681.
- Kijko, A.; Graham, G. (1999). "Parametric–Historic Procedure for Probabilistic Seismic Hazard Analysis. Part II: Assessment of Seismic Hazard at Specified Site." *Pure Appl. Geophys.* Vol. 154, pp. 1–22.
- Kobayashi, Y. (1971). "Effects of Earthquakes on Ground (II)." *J. Phys. Earth*, Vol. 19, pp. 231-241.
- Kochkin, V.G.; Crandell, J.H. (2003). *New Madrid Seismic Zone: Overview of Earthquake Hazard and Magnitude Assessment Based on Fragility of Historic Structures.* Partnership for Advancing Technology in Housing, PATH Research Center, Upper Marlboro, 110 pp.
- Konno, T. (2001). "Present and Future Seismic Safety Guideline for Npps in Japan." *Transactions SMiRT 16*, Washington DC, August 2001, Paper Nº 1117, 8 pp.
- Kracke, D.W.; Heinrich, R. (2004). "Local Seismic Hazard Assessment in Areas of Weak to Moderate Seismicity–Case Study from Eastern Germany." *Tectonophysics*, Vol. 390, pp. 45-55.
- Kramer, S.L. (1996). *Geotechnical Earthquake Engineering, Prentice Hall, Upper Saddle River*. New Jersey, 653 pp.
- Krinitzsky, E.L. (1993). "Earthquake Probability in Engineering: Part 2. Earthquake Recurrence and Limitations of Gutenberg– Richter b-Values for the Engineering of Critical Structures." *Engineering Geol.*, Vol. 36, pp. 1–52.
- Krinitzsky, E.L. (1995). "Problems with Logic Trees in Earthquake Hazard Evaluation." *Engineering Geol.*, Vol. 39, pp. 1-3.
- Krinitzsky, E.L. (2002a). "Epistematic and Aleatory Uncertainty: A New Shtick for Probabilistic Seismic Hazard Analysis." *Engineering Geol.*, Vol. 66, pp. 157-159.
- Krinitzsky, E.L. (2002b). "How to Obtain Earthquake Ground Motions for Engineering Design." *Engineering Geol.*, Vol.65, pp. 1-16.
- Krinitzsky, E.L. (2003). "How to Combine Deterministic and Probabilistic Methods for Assessing Earthquake Hazards." *Engineering Geol.*, Vol.70, pp. 157-163.
- Kulkarni, R.B.; Youngs, R.R.; Coppersmith, K.J. (1984). "Assessment of Confidence Intervals for Results of Seismic Hazard Analysis." Proc. 8<sup>th</sup> world confe*rence on earthquake engineering,* San Francisco, Vol. I, pp. 263-270.
- Lapajne, J.K.; Motnikar, B.Š.; Zabukovec, B.; Zupančič, P. (1997). "Spatially Smoothed Seismicity Modelling of Seismic Hazard in Slovenia." *J. Seism.*, Vol. 1, pp. 73 –85.
- Lapajne, J.K.; Motnikar, B.Š.; Zupančič, P. (2003). "Probabilistic Seismic Hazard Assessment Methodology for Distributed Seismicity." *Bull. Seism. Soc. Am.* Vol. 93, Nº 6, pp. 2502–2515.
- Lay, T.; Wallace, T.C. (1995). *Modern Global Seismology.* Academic Press. San Diego, 521 pp.
- Lee, Y.; Anderson, J.G., (2000). "Potential for Improving Ground-Motion Relations in Southern California by Incorporating Various Site Parameters." *Bull. Seism. Soc. Am.*, Vol. 90, Nº 6B, pp. S170–S186.
- Lee, V.W.; Trifunac, M.D. (1985). "Uniform Risk Spectra of Earthquake Ground Motion: NEQRISK." *Civil Engineering Dept. Report 8505,* University of South California, Los Angeles*, NUREG/CR-4903*, Vol. 2, US Nuclear Regulatory Comission.
- Leonard, G.; Steinberg, D.M. (2002). "Seismic Hazard Assessment: Simultaneous Effect of Earthquakes at Close and Distant Sites." *Earthquake Spectra*, Vol. 18, pp. 615-629.
- Lindholm, C.D.; Bungum, H. (2000). "Probabilistic Seismic Hazard: a Review of the Seismological Frame of Reference with Examples from Norway." *Soil Dyn. Earthquake Engineering*, Vol. 20, pp. 27-38.
- Loh, C.H.; Jean, W.Y.; Penzien, J. (1994). "Uniform-Hazard Response Spectra, an Alternative Approach." *Earthquake Dyn. Struct. Dyn.*, Vol. 23, Nº 4, pp. 433- 446.
- López-Casado, C.; Molina, S.; Delgado, J.; Peláez, J.A. (2000). "Attenuation of Intensity with Epicentral Distance in the Iberian Peninsula." *Bull. Seism. Soc. Am.*, Vol. 90, pp. 34–47.
- López-Ruiz, R.; Vázquez-Prada, M.; Gómez, J.B.; Pacheco, A.F. (2004). "A model of Characteristic Earthquakes and its Implications for Regional Seismicity." *Terra Nova*, Vol. 16, Nº 3, pp. 116-120.
- Main, I.G. (1995). "Earthquake as Critical Phenomena; Implications for Probabilistic Seismic Hazard Analysis." *Bull. Seism. Soc. Am.*, Vol. 85, Nº 5, pp. 1299-1308.
- Mäntyniemi, P.; Tsapanos, T.M.; Kijko, A. (2004). "An Estimate of Probabilistic Seismic Hazard for Five Cities in Greece by Using the Parametric-Historic Procedure." *Engineering Geol.*, Vol. 72, pp. 217–231.
- Marcellini, A.; Daminelli, R.; Franceschina, G.; Pagani, M. (2001). "Regional and Local Seismic Hazard Assessment." *Soil Dyn. Earthquake Engineering*, Vol. 21, pp. 415-429.
- McGuire R.K. (1976). EQRISK. "Evaluation of Earthquake Risk to Site." USGS Open File Report 76-67. 90 pp.
- McGuire R.K. (1993). "Computations of Seismic Hazard." *Ann. Geofis.*, vol. XXXVI (3–4), pp.181–200.
- McGuire, R.K. (1995). "Probabilistic Analysis and Design Earthquakes: Closing the Loop." *Bull. Seism. Soc. Am.*, Vol. 85, Nº 5, pp. 1275-1284.
- McGuire, R.K. (2001). "Deterministic *vs*. Probabilistic Earthquake Hazards and Risks." *Soil Dyn. Earthquake Engineering*, Vol. 21, pp. 377-384.
- McGuire R.K.; Shedlock, K.M. (1981). "Statistical Uncertainties in Seismic Hazard Evaluations in the United States." *Bull. Seism. Soc. Am.*, Vol. 71, pp. 1287-1308.
- McGuire R.K.; Silva, W.J.; Kenneally, R. (2001). "New Seismic Design Spectra for Nuclear Power Plants." *Nuclear Engineering and Design*, Vol. 203, pp. 249-257.
- Mualchin, L.; Krinitzsky, E.L. (2003). "A New and Defective Regulation in California for Protecting Critical Buildings from Earthquakes." *Engineering Geol.*, Vol. 69, pp. 415–419.
- Musson, R.M.W.; Henni, P.H.O. (2001). "Methodological Considerations of Probabilistic Seismic Hazard Mapping." *Soil Dyn. Earthquake Engineering*, Vol. 21, pp. 385-403.
- Naeim, F.; Lew, M. (1995). "On the Use of Design Spectrum Compatible Time Histories." *Earthquake Spectra*, Vol. 11, Nº 1, pp. 111-127.
- NCSE-02 (2002). "Norma de la Construcción Sismorresistente Española (NCSE-02). Real Decreto 997/2002, de 27 de septiembre, por el que se aprueba la norma de construcción sismorresistente: parte general y edificación (NCSR-02)." *Boletín Oficial del Estado*, Vol. 244, pp. 35898-35967.
- NEA (1998). "State of the Art Report on the Current Status of Methodologies for Seismic PSA." *Nuclear Energy Agency, Committee of the safety of nuclear installations*. NEA/CSNI/R(97)22, París, 1998.
- Newman, A.; Schneider, J.; Stein, S.; Mendez, A. (2001). "Uncertainties in Seismic Hazard Maps for the New Madrid Seismic Zone and Implications for Seismic Hazard Communication." *Seism. Res. Lett.*, Vol. 72, Nº 6, pp. 647- 663.
- Newmark, N.M.; Hall, W.J. (1973). "Procedures and Criteria for Earthquake-Resistant Design. Building Practices for Disaster Mitigation, Washington

DC." *Building Science Series*, Vol. 46, US department of Commerce, pp. 209- 236.

- Newmark, N.M.; Hall, W.J. (1982). "Earthquake Spectra and Design." *EERI Monograph,* Earthquake Engineering Research Institute, Berkeley, California, 103 pp.
- NIST/SEMATECH (2005). "e-Handbook of statistical methods, 2005." http://www.itl.nist.gov/div898/handbook/
- NRC (1973a). "Design Response Spectra for Seismic Design of Nuclear Power Plants." *Regulatory Guide* 1.60, Rev. 1, United States Nuclear Regulatory Commission. December 1997.
- NRC (1973b). "Seismic and Geology Sitting Criteria for Nuclear Power Plants. Appendix A." United States Nuclear Regulatory Commission. Code of Federal Regulation 10-CFR-100, Reactor Site Criteria.
- NRC (1996). "Reactor Site Criteria Including Seismic and Earthquake Engineering Criteria for Nuclear Power Plants." United States Nuclear Regulatory Commission. *Federal Register*, vol. 61, pp. 65157, 11 December.
- NRC (1997). "Identification and Characterization of Seismic Sources and Determination of Safe Shutdown Earthquake Ground Motion." United States Nuclear Regulatory Commission. Regulatory Guide 1.165. March 1997.
- Nuttli, O.W. (1979). "The Relation of Sustained Maximum Strong Ground Motion Acceleration and Velocity to Earthquake Intensity and Magnitude." *Miscellaneous Papers S-73-1, Report 16*, US Army Crops of Engineers Waterways Experiments Station, Vicksburg, Mississippi, EEUU, 74 pp.
- Ojeda, A.; Atakan, K.; Masana, E.; Santanach, P.; Jiménez, M.J.; García-Fernández, M. (2002). "Integration and Influence of Paleoseismic and Geologic Data for the Seismic Hazard Evaluation in the Catalan Coastal Ranges, Spain." *Soil Dyn. Earthquake Engineering*, Vol. 22, pp. 911-916.
- Orozova, I.M.; Suhadolc, P. (1999). "A Deterministic–Probabilistic Approach for Seismic Hazard Assessment." *Tectonophysics*, Vol. 312, Nº 2-4, pp. 191-202.
- Özbey, C.; Sari, A.; Manuel, L.; Erdik, M.; Fahjan, Y. (2004). "An Empirical Attenuation Relationship for Northwestern Turkey Ground Motion Using a Random Effects Approach." *Soil Dyn. Earthquake Engineering*, Vol. 24, Nº 2, pp. 115-125.
- Pankow, K.L.; Pechmann, J.C. (2004). "The SEA99 Ground-Motion Predictive Relations for Extensional Tectonic Regimes: Revisions and a New Peak Ground Velocity Relation." *Bull. Seism. Soc. Am*. Vol. 94, Nº 1. pp. 341-348.
- Panza, G.F.; Romanelli, F. (2001). "Beno Gutenberg Contribution to Seismic Hazard Assessment and Recent Progress in the European–Mediterranean Region." *Earth Sci. Rev.*, Vol. 55, pp. 165–180.
- Papaioannou, Ch.A.; Papazachos, B.C. (2000). "Time-Independent and Time-Dependent Seismic Hazard in Greece Based on Seismogenic Sources." *Bull. Seism. Soc. Am.*, Vol. 90, Nº 1, pp. 22–33.
- Patwardhan, A.S.; Kulkarni, R.B.; Tocher, D. (1981). "A Semi-Markov Model for Characterizing Recurrence of Great Earthquakes." *Bull. Seism. Soc. Am.*, Vol. 70, pp. 323–347.
- Paul, W.J. (2002). "Discussion." *Engineering Geol.*, Vol. 66, pp. 61.
- Pavic*,* R.; Koller, M.G.; Bard, P.Y.; Lacave-Lachet, C. (2000). "Ground Motion Prediction with the Empirical Green's Function Technique: An Assessment of Uncertainties and Confidence Level." *J. Seism.*, Vol. 4, Nº 1, pp. 59–77.
- Peláez Montilla, J.A.; López Casado, C. (2002). "Seismic Hazard at the Iberian Peninsula." *Pure Appl. Geophys.* Vol. 159, pp. 2699–2713.
- Peláez Montilla, J.A.; Sanz de Galdeano, C; López Casado, C. (2003). "Use of Active Fault Data Versus Seismicity Data in the Evaluation of Seismic Hazard in the Granada Basin (Southern Spain)." *Bull. Seism. Soc. Am.*, Vol. 93, Nº 4, pp. 1670–1678.
- Penzien, J.; Seible,F.; Bolt, B.A.; Idriss, I.M.; Nicoletti, J.P.; Preece, F.R.; Roberts, J.E. (2003). "The Race to Seismic Safety. Protecting California's Transportation System. Caltrans Seismic Advisory Board." Ed. C. C. Thiel Jr., 386 pp.
- Qin, C. (2005). "Nonlinear Analysis of the Frequency-Magnitude Relationship in the Western Circum-Pacific Region." *Pure Appl. Geophys.*, Vol. 162, Nº 1, pp. 91-107.
- Rabinowitz, N.; Steinberg, D.M.; Leonard, G. (1998). "Logic Tree Analysis and Data Reduction in Probabilistic Hazard Assessment." *Earthquake Spectra*, Vol. 14, pp. 189-201.
- Reiter, L. (1990). *Earthquake Hazard Analysis: Issues and Insights.* Columbia University, New York.
- Restrepo-Vélez, L.F.; Bommer, J.J. (2003). "An Exploration of the Nature of the Scatter in Ground-Motion Prediction Equations and the Implications for Seismic Hazard Assessment." *J. Earthquake Engineering*, Vol. 7, Nº 1, pp. 171–199.
- Rhoades, D.A.; McVerry, G.H. (2001). "Joint Hazard of Earthquake Shaking at Two or More Locations." *Earthquake Spectra*, Vol. 17, Nº 4, pp. 697–710.
- Richter, C.F. (1958). *Elementary Seismology*. Editado por James Gillyly *y* A. O. Woodford. W. H. Freeman and Company, San Francisco, 768 pp.
- Roblee, C.J.; Silva, W.J.; Toro, G.R.; Abrahamson, N.A. (1996). "Variability in Site-Specific Seismic Ground Motion Design Predictions." *ASCE Geotech. Special Publication Nº 5*8, Uncertainty in the Geologic Environment: From Theory to Practice, C.D. Shakelford, P.P. Nelson (eds.), Vol. 2, 1113-1133.
- Romeo, R.; Prestininzi, A. (2000). "Probabilistic *versus* Deterministic Hazard Analysis: an Integrated Approach for Sitting Problems." *Soil Dyn. Earthquake Engineering*, Vol. 20, pp. 75–84.
- Romeo, R.; Pugliese, A. (2000). "Seismicity, Seismotectonics and Seismic Hazard of Italy." *Engineering Geol.*, Vol. 55, pp. 241–266.
- Roumelioti, Z.; Kiratzi, A. (2002). "Stochastic Simulation of Strong-Motion Records from the 15 April 1979 (M 7.1) Montenegro Earthquake." *Bull. Seism. Soc. Am.*, Vol. 92, Nº 3, pp. 1095–1101.
- Sabetta, F.; Lucantoni. A.; Bungum, H.; Bommer, J.J. (2004). "Sensitivity of PSHA Results to Ground Motion Prediction Relations and Logic-Tree Weights." *Soil Dyn. Earthquake Engineering*. vol. 25, pp. 317-329.
- Safak, E. (2000). "Characterization of Seismic Hazard and Structural Response by Energy Flux." *Soil Dyn. Earthquake Engineering*, Vol. 20, pp. 39-43.
- Sarma, S.; Bommer, J.J.; Scott, S.G. (1998). "Definition of Hazard-Consistent Ground Motions Through Multi-Parameter Seismic Hazard Assessment." *Seismic design practice into the next* century, E. Booth (ed.), Balkema, Rotterdam, pp. 229-236.
- Savy, J.B.; Foxall, W. (2002). "Lawrence Livermore National Laboratory Site Seismic Safety Program: Summary of Findings." *Hazards Mitigation Center, Lawrence Livermore National Laboratory*, UCRL-LR-53674 Rev. 2, 44 pp.
- Savy, J.B.; Foxall, W.; Abrahamson, N.; Bernreuter, D. (2002). "Guidance for Performing Probabilistic Seismic Hazard Analysis for a Nuclear Plant Site: Example Application to the Southeastern United States." Lawrence Livermore National Laboratory, U.S. Nuclear Regulatory Commission, NUREG/CR-6607, 467 pp.
- Schenk, V. (1989). "Achievements and Probable Trends in Seismic Hazard Assessment." *Tectonophysics*, Vol. 167, pp. 157-169.
- Scherbaum, F.; Schmedes, J.; Cotton, F. (2004). "On the Conversion of Source-to-Site Distance Measures for Extended Earthquake Source Models." *Bull. Seism. Soc. Am.*, Vol. 94, N° 3, pp. 1053–1069.
- Schwartz, D.P.; Coppersmith, K.J. (1984). "Fault Behaviour and Characteristic Earthquakes – Examples from the Wasatch and San Andreas Fault Zones." *J. Geophys. Res.*, Vol. 89, pp. 5681-5698.
- Shimizaki, K.; Nakata, T. (1980). "Time-Predictable Recurrence Model for Large Earthquakes." *Geophys. Res. Lett.*, Vol. 7, pp. 279-282.
- Sóbol, I.M. (1976). *Método de Montecarlo*. Lecciones Populares de Matemáticas, Ed. MIR, Moscú, 80 pp.
- Somerville, P.G. (2000). "Reducing Uncertainty in Strong Motion Predictions." *Proc. 12th World Conf. Earthquake. Engineering* WCEE-2000-2688, 5 pp.
- Spudich, P.; Fletcher, J.B.; Hellweg, M.; Boatwright, J.; Sullivan, C.; Joyner, W.B.; Hanks, T.C.; Boore, D.M.; McGarr, A.; Baker, L.M.; Lindh, A.G. (1997). "SEA96: A New Predictive Relation for Earthquake Ground Motions in Extensional Tectonic Regimes." *Seism. Res. Lett.*, Vol. 68, pp.190–198.
- Spudich, P.; Joyner, W.B.; Lindh, A.G.; Boore, D.M.; Margaris, B.M.; Fletcher, J.B. (1999). "SEA99: A Revised Ground Motion Prediction Relation for Use in Extensional Tectonic Regimes." *Bull. Seism. Soc. Am.*, Vol. 89, Nº 5, pp. 1156-1170.
- Stepp, J.C.; Wong, I.; Whitney, J.; Quittmeyer, R.; Abrahamson, N.; Toro, G.; Youngs, R.; Coppersmith, K.; Savy, J.; Sullivan, T. (2001). "Probabilistic Seismic Hazard Analyses for Ground Motions and Fault Displacement at Yucca Mountain, Nevada." *Earthquake Spectra*, Vol. 17, Nº 1, pp. 113-151.
- Stewart, J.P.; Chiou, S.J.; Bray, J.D.; Graves, R.W.; Somerville, P.G.; Abrahamson, N.A. (2001). "Ground Motion Evaluation Procedures for Performance-Based Design." Rpt. Nº PEER-2001/09. PEER Center.
- Stewart, J.P.; Chiou, S.J.; Bray, J.D.; Graves, R.W.; Somerville, P.G.; Abrahamson, N.A. (2002). "Ground Motion Evaluation Procedures for Performance-Based Design." *Soil Dyn. Earthquake Engineering*, Vol. 22, pp. 765–772.
- Toro, G.; Abrahamson, N.A.; Schneider, J.F. (1997). "Model of Strong Ground Motions from Earthquakes in Central and Eastern North America: Best Estimates and Uncertainties." *Seism. Res. Lett.*, Vol. 68, Nº 1, pp. 41-57.
- Travasarou, T.; Bray, J.D.; Abrahamson, N.A. (2003). "Empirical Attenuation Relationship for Arias Intensity." *Earthquake Engineering Struct. Dyn.*, Vol.32, pp. 1133 –1155.
- Trifunac, M.D. (1976). "Preliminary Analysis of the Peaks of Strong Earthquake Ground Motion–Dependence of Peaks on Earthquake Magnitude, Epicentral Distance, and Recording Site Conditions." *Bull. Seism. Soc. Am.*, Vol. 66, Nº 1, pp. 189–219.
- Trifunac, M.D.; Brady, A.G. (1975). "A Study of the Duration of Strong Earthquake Ground Motion." *Bull. Seism. Soc. Am.*, Vol. 65, pp. 581–626.
- Trifunac, M.D.; Lee, V.W.; Anderson, J.G. (1987). *Methods for Introduction of Geologic Data into Characterization of Active Faults and Seismicity and Upgrading of the URS Technique.* Report NUREG/CR, Vol. 2, Nuclear Regulatory Comission, Washington DC.
- Turcotte, D.L. (1997). *Fractals and Chaos in Geology and Geophysics*, 2<sup>nd</sup> ed. Cambridge University Press, Cambridge, 222 pp.
- USACE (1995). *Earthquake Design and Evaluation for Civil Works Projects*. (USACE). Engineering Manual 1110-2-1804.
- Veneziano D.; Cornell C.A.; O'Hara, T. (1984). *Historic Method for Seismic Hazard Analysis.* Electric Power Research Institute, Report, NP-3438, Palo Alto.
- Von Thun, J.L.; Rochim, L.H.; Scott, G.A.; Wilson, J.A. (1988). "Earthquake Ground Motion for Designs and Analysis of Dams." *Earthquake Engineering and Soil Dynamics II – Recent advance in Ground Motion Evaluation*, Geotechnical Special Publication 20, ASCE, Nueva York, pp. 463-81.
- Vorobieva, I.A. (1999). "Prediction of a Subsequent Large Earthquake." *Phys. Earth Planet. Int.*, Vol. 111, pp. 197–206.
- Wahlström, R.; Grünthal, G. (2000). "Probabilistic Seismic Hazard Assessment (Horizontal PGA) for Sweden, Finland and Denmark Using Different Logic Tree Approaches." *Soil Dyn. Earthquake Engineering*, Vol. 20, pp. 45-58.
- Wahlström, R.; Grünthal, G. (2001). "Probabilistic Seismic Hazard Assessment (Horizontal PGA) for Fennoscandia Using the Logic Tree Approach for Regionalization and Nonregionalization Models." *Seism. Res. Lett.*, Vol. 72, Nº 1, pp. 33-45.
- Wang, J.H.; Kuo, C.H. (1998). "On the Frequency Distribution of Interoccurrence Times of Earthquakes." *J. Seism.,* Vol. 2, Nº 4, pp 351-358.
- Wen, Y.K.; Wu, C.L. (2001). "Generation of Ground Motions for Mid-America Cities." *Earthquake Spectra*, Vol. 17, pp. 359–384.
- Wen, Y.K.; Ellingwood, B.R.; Veneziano, D.; Bracci, J. (2003). *Uncertainty Modelling in Earthquake Engineering*, MAE center Project FD-2 Report, 113 pp.
- Wesson, R.L.; Perkins, D.M. (2001). "Spatial Correlation of Probabilistic Ground Motion and Loss." *Bull. Seism. Soc. Am.*, Vol. 91, pp. 1498-1515.
- Wheaton, R.D.; Von Dollen, F.S. (1981). A Direct Approach to Uniform Probability Response Spectra. *Earthquake notes*, Vol. 52, Nº 1, pp. 58-73.
- Woo G. (1996). "Kernel Estimation Methods for Seismic Hazard Area Source Modeling." *Bull. Seism. Soc. Am.*, Vol. 86, Nº 2, pp. 353-62.
- Wu, S.C.; Cornell, A.C.; Winterstein, S.R. (1995). "A Hybrid Model and Iis Implication on Seismic Hazard Results." *Bull. Seism. Soc. Am.*, Vol. 85, Nº 1, pp. 1-16.
- Yang, C.Y. (1986). *Random Vibration of Structures.* John Wiley and Sons, Nueva York, 295 pp.
- Youngs, R.R.; Coppersmith, K.J. (1985). "Implications of Fault Slip Rates and Earthquake Recurrence Model to Probabilistic Seismic Hazard Estimates." *Bull. Seism. Soc. Am.*, Vol. 75, pp. 939-964.
- Youngs, R.R.; Chiou, S.-J.; Silva, W.J.; Humphrey, J.R. (1997). "Strong ground motion attenuation relationships for subduction zone earthquakes." *Seism. Res. Lett.*, Vol. 68, Nº 1, pp. 58-73.

- Ambraseys, N.N.; Simpson, K.A.; Bommer, J.J. (1996). "Prediction of Horizontal Response Spectra in Europe." *Earthquake Eng. Struct. Dynamics*, Vol. 25, pp. 371-400.
- Atkinson, G.M.; Boore, D.M. (1995). "Ground Motion Relations for Eastern North America." *Bull. Seism. Soc. Am.*, Vol. 85, Nº 1, pp. 17-30.
- Beauval, C. (2003). *Analyse des Incertitudes dans une Estimation Probabiliste de l'area Sismique, Example de la France.* Tesis Doctoral, Universidad Joseph Fourier Grenoble I, 161 p.
- Bender, B.; Perkins, D. (1987). "SEISRISK III. A Computer Program for Seismic Hazard Estimation." *USGS Bulletin* 1772, 48 p.
- Benito, B. (1993). *Estimación de Parámetros Sísmicos y Espectros de Respuesta Característicos del Movimiento del Suelo en Emplazamientos de la Península Ibérica.* Tesis Doctoral. Fac. CC. Físicas, Dpto. Física de la Tierra, Astronomía y Astrofísica I, Universidad Complutense de Madrid, 350 pp.
- Benito, B.; Cabañas, L.; Jiménez, M.E.; Cabañas, C.; López, M.; Gómez, P.; Álvarez, S. (2000). *Caracterización del Movimiento del Suelo en Emplazamientos de la Península Ibérica y Evaluación del Daño potencial en estructuras. Proyecto Daños.* Ref. 19.2000, CSN, Madrid, 240 p.
- Berge-Thierry, C.; Cotton, F.; Scotti, O.; Griot-Pommera, D.A.; Fukushima, Y. (2003). "New Empirical Response Spectral Attenuation Laws for Moderate European Earthquakes." *J. Earthquake Eng*., Vol. 7, Nº 2, pp. 193-222.
- Bommer, J.J.; Hernández, D.; Navarrete, J.; Salazar, M. (1996). "Seismic hazard assessments for El Salvador." *Geofísica Internacional*. Vol. 35, Nº 3, pp 227- 244. 1996.
- Charney, F. A. (1997). "NONLIN: Nonlinear dynamic time history analysis of single degree of freedom systems." *Advanced Structural Concepts, Inc.*, Golden, CO .
- Cramer, C.H.; Petersen, M.D.; Reichle, M.S. (1996). "A Monte Carlo Approach in Estimating Uncertainty for a Seismic Hazard Assessment of Los Angeles, Ventura, and Orange Counties, California." *Bull. Seism. Soc. Am.*, Vol. 86, Nº 6, pp. 1681-1691.
- Dahle, A.; Bungum, H.; Kvamme, L. B. (1990). "Attenuation Models Inferred from Intraplate Earthquake Recordings." *Earthquake Engineering Struct. Dyn*., Vol. 19, pp. 1125–1141.
- Dahle, A.; Climent, A.; Taylor, A.; Bungum, H.; Santos, P.; Ciudad Real, M.; Lindholm, C.; Strauch, W.; Segura, F. (1995). "New spectral strong motion attenuation models for Central America." *Proceedings of the 5th International Conference on Seismic Zonation*, Vol. II, pp. 10005-1012. 1995.
- García-Mayordomo, J. (2005). *Caracterización y análisis de la peligrosidad sísmica en el sureste de España*, PhD Thesis, Universidad Complutense de Madrid, 379 pp.
- Jiménez M. J., García-Fernández, M., GSHAP Ibero-Maghreb Working Group (M. Chadi, D. El Fou l , A. Izquierdo, J. M. Martinez-Solares, C. Sousa-Oliveira, B. A. Tadili) (1999). "Seismic hazard assessment in the Ibero-Maghreb Region." *Annali Geofis*., vol. 42, pp. 1057-1066.
- López Casado, C., Sanz de Galdeano, C., Delgado, J., Peinado M.A. (1995). "The Parameter b in the Betic Cordillera, the Rif and Neighbouring Areas. Its Relations with the Tectonics of the Region." *Tectonophysics*, 248, 277-292.
- McGuire, R.K. (1976). "EQRISK. Evaluation of Earthquake Risk to Site." *USGS Open File Report* 76-67, 90 p.
- NCSE-94 (1994). "Norma de la Construcción Sismorresistente Española. Real Decreto 2543/1994, de 27 de diciembre, por el que se aprueba la norma de construcción sismorresistente: parte general y edificación." *Boletín Oficial del Estado*, Vol. 33, pp. 3935-3980.
- NCSE-02 (2002). "Norma de la Construcción Sismorresistente Española (NCSE-02). Real Decreto 997/2002, de 27 de septiembre, por el que se aprueba la norma de construcción sismorresistente: parte general y edificación (NCSR-02)." *Boletín Oficial del Estado*, Vol. 244, pp. 35898-35967.
- NIST/SEMATECH (2004). e-Handbook of Statistical Methods.
- http://www.itl.nist.gov/div898/handbook/
- NUCLENOR S.A. (1983). Estudio de Revisión de la Calificación Sísmica del Emplazamiento de la central nuclear de Santa María de Garoña. *Temas SEP II-4*. 3 volúmenes
- Ødegaard, B.A. (2003). Financial Numerical Recipes in C ++. (Normal distribution approximations). http://finance.bi.no/~bernt/gcc\_prog/recipes/recipes/ recipes.html
- Ordaz, M.; Aguilar, A.; Arboleda, J. (2001). CRISIS-2001, *Program for Computing Seismic Hazard*. Instituto de Ingeniería UNAM*,* México.
- Ordaz, M.; Montoya Dulché, C. (2002). *Degtra A4 version 3.1*. Instituto de Ingeniería UNAM.
- Risk Engineering, Inc. (2001). FRISK88M: *A Computer Program for Probabilistic Seismic Hazard Estimation*. Risk Engineering Inc., Boulder, Colorado, 2001.
- Risk Engineering Inc. (2004). *EZ-FRISK Version 6.12*. Risk Engineering Inc., Boulder, Colorado, 2004.
- Sabetta, F.; Pugliese, A. (1996). "Estimation of Response Spectra and Simulation of Nonstationary Earthquake Ground Motions." *Bull. Seism. Soc. Am*., Vol. 86, Nº 2, pp. 337-352.
- Sanz de Galdeano, C.; López-Casado, C. (1988). "Fuentes Sísmicas en el Ámbito Bético-Rifeño." *Revista de Geofísica*, Vol. 44, pp. 175-198.
- Secanell, R. (1999). *Avaluació de la Perillositat Sísmica a Catalunya: Anàlisi de Sensibilitat per a Diferents Models d'Ocurrència i Paràmetres Sísmics.* Tesis Doctoral, Universidad de Barcelona, 335 pp.
- Schmidt, V.; Dahle, A., Bungum, H. (1997). "Costa Rican spectral strong motion attenuation." *NORSAR Technical Report*, November 1997, 45 pp.
- Tento, A.L.; Franceschina, L. y Marcellini, A. (1992). "Expected Ground Motion Evaluation for Italian Sites." *Proc. Tenth World Conf. Earth. Engin.* Vol. 1, pp. 489-494. 1992.
- Toro, G.; Abrahamson, N.A.; Schneider, J.F. (1997). "Model of Strong Ground Motions from Earthquakes in Central and Eastern North America: Best Estimates and Uncertainties." *Seism. Res. Lett.*, Vol. 68, Nº 1, pp. 41-57.
- Youngs, R.R.; Chiou, S.J.; Silva, W.J.; Humphrey, J.R. (1997). "Strong Ground Motion Attenuation Relationships for Subduction Zone Earthquakes." *Seism. Res. Lett.*, Vol. 68, Nº 1, pp. 58-73.
- Woo, G. (1996). "Kernel estimation methods for seismic hazard area source modeling." *Bull. Seism. Soc. Am.*, vol. 86, No 2, pp. 353-362.
- Westinghouse Energy Systems Europe, EQE Engineering Inc., Geomatrix Consultants Inc (1993). *IPEEE Seismic Hazard Study for Spanish Nuclear Power Plants. Part I-Generic Study. SMT/93/001R, Westinghouse Energy Systems Europe*, EQE Engineering Inc., Geomatrix Consultants Inc., 89 pp. +Figures +Tables +References.

- Ambraseys, N.N.; Simpson, K.A.; Bommer, J.J. (1996). "Prediction of Horizontal Response Spectra in Europe." *Earthquake Engineering Struct. Dyn.*, Vol. 25, pp. 371-400.
- Atkinson, G.M.; Boore, D.M. (1995). "Ground Motion Relations for Eastern North America." *Bull. Seism. Soc. Am.*, Vol. 85, Nº 1, pp. 17-30.
- Benito, B.; López Arroyo, A. (1991). "Uniform Hazard Methodology Applied to Southwest Spain." *Seismicity, Seismotectonics and Seismic Risk of the Ibero-Naghrebian Region*, editado por J. Mézcua y A. Udías, Instituto Geográfico Nacional, Monografía Nº 8, pp. 313-324.
- Bommer, J.J.; Sabetta, F.; Scherbaum, F.; Bungum, H.; Cotton, F.; Abrahamson, N.A. (2004). "On the Use of Logic Trees for Ground-Motion Predictions Equations in PSHA." *Bull. Seism. Soc. Am.*, enviado para su publicación en Marzo 2004.
- Chapman, M.C. (1995). "A Probabilistic Approach to Ground Motion Selection and Engineering Design." *Bull. Seism. Soc. Am.*, Vol. 85, pp. 937-942.
- Ekström, G.; Dziewonski, A.M. (1988). "Evidence of Bias in Estimation of Earthquake Size." *Nature*, 332, 319-323.
- EZ-FRISK (1997). *Versión 4.2. Risk Engineering*, Inc., Boulder, Colorado.
- EZ-FRISK (2004). *Versión 6.12. Risk Engineering*, Inc., Boulder, Colorado.
- Hanks, T.C.; Kanamori, H. (1979). "A Moment Magnitude Scale." *J. Geophys. Res.*, Vol. 84, pp. 1348-2350.
- IPEEE (1993). *IPEEE Seismic Hazard Study for Spanish Nuclear Power Plants.* Part I-Generic Study, SMT/93/001R, Westinghouse Energy Systems Europe, EQE Engineering Inc., Geomatrix Consultants Inc., 89 pp. + Figures +Tables +References.
- Jiménez-Munt, I.; Negredo, A.M. (2001). "Neotectonic Modelling of the Western Part of the Africa–Eurasia Plate Boundary: from the Mid-Atlantic Ridge to Algeria." *Earth Planet. Sci. Lett.*, Vol. 205, Nº 3-4, pp. 257-271.
- Johnston, A.R. (1996). "Seismic Moment Assessment of Earthquakes in Stable Continental Regions I: Instrumental Seismicity." *Geophys. J. Int.*, Vol. 124, pp. 381-414.
- Martín, A.J. (1984). *Riesgo Sísmico en la Península Ibérica*. Tesis Doctoral, Instituto Geográfico Nacional, Madrid, 2 tomos, 235 pp. + figuras y tablas.
- McGuire, R.K. (1976). EQRISK Fortran Computer Program for Seismic Risk Analysis*. U.S. Geological Survey*, Open File Report 76-67.
- NCSE-02. "Norma de la Construcción Sismorresistente Española (2002). Norma de la Construcción Sismorresistente Española (NCSE-02). Real Decreto 997/2002, de 27 de septiembre, por el que se aprueba la norma de construc-

ción sismorresistente: parte general y edificación (NCSR-02)." *Boletín Oficial del Estado*, Vol. 244, pp. 35898-35967.

- Ordaz, M. (2004). "Some Integrals Useful in Probabilistic Seismic Hazard Analysis." *Bull. Seism. Soc. Am*. Vol. 75, pp. 1510-1516.
- Ordaz, M.; Aguilar, A.; Arboleda, J. (2001). *CRISIS2001 Ver. 1.0.1; Program For Computing Seismic Hazard.* Instituto de Ingeniería *UNAM*, México.
- Risk Engineering, Inc. (2001). *FRISK88M: a computer program for probabilistic seismic hazard estimation*, Risk Engineering Inc., Boulder, Colorado, 2004.
- Sabetta, F.; Pugliese, A. (1996). "Estimation of Response Spectra and Simulation of Nonstationary Earthquake Ground Motions." *Bull. Seism. Soc. Am*., Vol. 86, No 2, pp. 337-352.
- Scherbaum, F.; Schmedes, J.; Cotton, F. (2004). "On the Conversion of Source-to-Site Distance Measures for Extended Earthquake Source Models." *Bull. Seism. Soc. Am.*, Vol. 94, N° 3, pp. 1053–1069.
- Toro, G.; Abrahamson, N.A.; Schneider, J.F. (1997). "Model of Strong Ground Motions from Earthquakes in Central and Eastern North America: Best Estimates and Uncertainties." *Seism. Res. Lett.*, Vol. 68, Nº 1, pp. 41-57.
## **APÉNDICES**

- Abrahamson, N.A. (2000). "State of the Practice of Seismic Hazard Evaluation." *Proceedings of GeoEng 2000*, Melbourne, 19-24 November, Vol. 1, pp. 659-685.
- Bazzurro, P.; Cornell, C.A. (1999). "Disaggregation of Seismic Hazard." *Bull. Seism. Soc. Am.*, Vol. 89, Nº 2, pp. 501-520.
- Coburn, A.; Spence, R. (2002). "Earthquake Protection." *2ª edición, Wiley and Sons Inc.*, 436 pp.
- Cornell, C.A. (1968). "Engineering Seismic Risk Analysis." *Bull. Seism. Soc. Am*. 58, 5 pp 1503-1606
- Cosentino, P.; Ficarra, V.; Luzio, D. (1977). "Truncated Exponential Frequency-Magnitude Relationship in Earthquake Statistics." *Bull. Seism. Soc. Am.*, Vol. 67, pp. 1615-1623.
- Dahle, A.; Bungum, H.; Kvamme, L. B. (1990). "Attenuation Models Inferred from Intraplate Earthquake Recordings." *Earthquake Engineering Struct. Dyn*., Vol. 19, pp. 1125–1141.
- Gutenberg, B., Richter, C. F. (1944). "Frequency of earthquakes in California." *Bull. Seism. Soc. Am.*, Vol. 34, pp.185-188.
- Harmsen, S.C. (2001). "Mean and Modal e in the Deaggregation of Probabilistic Ground Motion." *Bull. Seism. Soc. Am.*, Vol. 91, Nº 6, pp. 1537- 1552.
- Harmsen, S., Perkins, D.; Frankel, A. (1999). "Deaggregation of Probabilistic Ground Motions in the Central and Eastren United States." *Bull. Seism. Soc. Am*, Vol 89, pp 1-13.
- Harris, J.W.; Stocker, H. (1998). "Handbook of Mathematics and Computational Science." Springer-Verlag, New York, 1030 pp.
- Herráiz Sarachaga, M. (1997). *Conceptos Básicos de Sismología para Ingenieros.* Universidad Nacional de Ingeniería de Perú-CISMID, Lima, 132 pp.
- Herrmann, R.B.; Kijko, A. (1983). "Short-period Lg magnitudes: instrument, attenuation, and source effects." *Bull. Seism. Soc Am.* Vol. 73, No 6, pp 1835-1850.
- Housner, G.W. (1961). "Behavior of Structures during Earthquakes." *J. Engineering Mechanics Division*, ASCE, Vol. 85, Nº EM14, pp. 109-129.
- ICC (2000). International Building Code 2000 (IBC-2000) International Code Council (ICC) Falls Church, VA.
- Jennings, P.C. (1983). "Engineering Seismology in Earthquakes: Observation, Theory and Interpretation." *North Holland Publ. Comp.,* Amsterdam, pp. 138-173.
- Kramer, S.L. (1996). *Geotechnical Earthquake Engineering*, Prentice Hall, Upper Saddle River. New Jersey, 653 pp.
- Lay, T.; Wallace, T.C. (1995). *Modern Global Seismology*. Academic Press. San Diego, 521 pp.
- Ødegaard, B.A. (2003). Financial Numerical Recipes in C ++. (Normal distribution approximations). http://finance.bi.no/~bernt/gcc\_prog/recipes/recipes/ recipes.html

**Glosario de términos**

- Aceleración básica (a<sub>b</sub>): Es un valor característico de la aceleración horizontal de la superficie del terreno proporcionado por la Norma NCSE-02, resultante de un estudio de peligrosidad. La Norma NCSE-02 da los valores de  $a<sub>b</sub>$  para un período de retorno de 500 años en aquellos municipios en los que supera el valor de 0,04 g y un mapa de aceleración básica del territorio español.
- **Aceleración de cálculo (ac):** Según la definición de la Norma NCSE-02, es el producto de la aceleración básica por un coeficiente adimensional de riesgo ( $ρ$ , función de la probabilidad aceptable de que se exceda  $a<sub>c</sub>$  en el período de vida para el que se proyecta la construcción), y un coeficiente de amplificación del terreno.
- **Aceleración espectral (de período t) (SA (t)):** Es la aceleración máxima de respuesta de un oscilador libre de un grado de libertad, ante un movimiento de entrada en su base y de período t. La velocidad espectral y la aceleración espectral se pueden relacionar mediante la expresión  $SA(τ) = 2⋅π⋅SV(τ)/τ$ .

**Aceleración máxima del suelo:** véase *Aceleración pico del suelo.*

- **Aceleración pico del suelo (PGA):** Valor máximo que toma la aceleración en el acelerograma. Normalmente se considera que la PGA es la *aceleración espectral* de período cero.
- **Árbol lógico:** Herramienta lógica que se utiliza para incorporar distintas opciones en el cálculo de la peligrosidad sísmica, asignándoles pesos que representan la verosimilitud del analista de que la opción correspondiente reproduzca el caso real. El árbol lógico se compone de nodos, que representan elementos que intervienen en el cálculo, y ramas, que representan diferentes opciones alternativas para esos elementos.
- **Desagregación:** Técnica de tratamiento de los resultados del estudio probabilista de peligrosidad sísmica utilizada para definir el terremoto de control. Consiste en determinar las contribuciones relativas a la peligrosidad de diferentes intervalos de magnitud, distancia y otras variables, siendo el intervalo que mayor contribución presenta el que define el terremoto de control. La desagregación se puede realizar para cada variable por separado o para varias variables conjuntamente.
- **Escala EMS:** Escala Europea de Intensidad Macrosísmica (en inglés, European Macroseismic Scale).
- **Escala MSK:** Escala de Intensidad Macrosísmica de Medvedev, Sponheuer y Karnik, ampliamente utilizada en Europa, sobre todo hasta la aparición de la escala EMS.

**Espectro de diseño:** Espectro de respuesta utilizado en diseño de estructuras.

**Espectro de respuesta:** Es una curva que representa la aceleración máxima de un oscilador libre de período natural τ en respuesta a una excitación producida en su base por el acelerograma, en función del período t. El espectro de respuesta se utiliza en el diseño de estructuras.

- **Falla:** Zona de fractura que materializa el contacto entre dos partes de una roca, o terreno en general, que han experimentado desplazamiento una respecto de la otra.
- **Falla activa:** Falla que presenta evidencias de desplazamientos en tiempos recientes (por ejemplo, en los últimos 10.000 años).
- **Forma espectral normalizada:** Curva sintética compuesta por varios tramos que, multiplicada por factores de suelo, de importancia de estructura, etc., proporciona el espectro de respuesta especificado en diferentes normativas sismorresistentes, como la española NCSE-02 o el Eurocódigo EC8.
- **Intensidad macrosísmica:** Parámetro de tamaño del terremoto basado en sus efectos sobre estructuras y el terreno.
- **Ley de atenuación:** véase *Modelo del movimiento fuerte del suelo*
- **Ley de Gutenberg-Richter:** Es una relación exponencial entre el número de terremotos *N* que superan una magnitud dada *M* y esa magnitud, de la forma *log N = a + b M*. Los coeficientes *a* y *b* se determinan mediante ajuste por regresión de los datos.
- **Magnitud de la fase Lg (m<sub>bLg</sub>): Parámetro de tamaño del terremoto que se basa** en la amplitud y en el período del tren de ondas Lg. Es el tipo de magnitud utilizado en el catálogo del IGN.
- Magnitud momento (M<sub>w</sub>): Parámetro de tamaño del terremoto derivado del momento sísmico escalar, que se define como el producto de la superficie de ruptura en el plano de falla, el desplazamiento neto en la falla o dislocación y el coeficiente de rigidez. Es el parámetro de tamaño que mejor correlaciona con la energía liberada por el terremoto.
- Magnitud de ondas internas (m<sub>b</sub>): Parámetro de tamaño del terremoto deducido a partir de la amplitud y del período de ondas internas.
- Magnitud de ondas superficiales (M<sub>s</sub>): Parámetro de tamaño del terremoto deducido a partir de la amplitud y del período de ondas superficiales.
- **Modelo del movimiento fuerte del suelo:** O simplemente, *modelo del movimiento*, es una expresión matemática que da el valor del parámetro del movimiento en un emplazamiento dado en función de su distancia a la fuente y de la magnitud del sismo y, frecuentemente, en función de otras variables como el tipo de suelo, el mecanismo focal, etc. También se denomina *ley de atenuación* y *relación de predicción del movimiento*. Frecuentemente se considera que el logaritmo del parámetro del movimiento predicho con el *modelo del movimiento* sigue una distribución normal.
- **Modelo del terremoto característico.** Modelo de ocurrencia de terremotos donde se asume que las fallas liberan la energía sísmica fundamentalmente a través de un terremoto de tamaño máximo o característico.
- **Movimiento objeto:** Es el valor de un determinado parámetro del movimiento que se toma como base para realizar un estudio de *desagregación*.
- **Nivel del movimiento:** Término empleado para referirse de manera genérica al valor (o amplitud) del movimiento del suelo.
- **Parámetro alfa (**α**):** *Parámetro de sismicidad* relacionado con el número acumulado de terremotos ocurridos en un área dada, derivado de la *ley de Gutenberg-Richter*. Se deriva a partir de *ley de Gutenberg-Richter*, según la fórmula <sup>α</sup> *= a · ln(10)*
- **Parámetro beta (**β**):** *Parámetro de sismicidad* relacionado con la proporción entre terremotos de magnitud grande y magnitud pequeña ocurridos en un área dada. Se deriva a partir de *ley de Gutenberg-Richter*, según la fórmula β *= b · ln(10)*
- **Parámetro épsilon (**ε**):** Es un número que representa la cantidad de desviaciones estándar utilizadas para calcular el valor del *parámetro del movimiento* por medio de un *modelo del movimiento del fuerte del suelo*.
- **Parámetro del movimiento:** Término empleado para definir el tipo de movimiento del suelo empleado en el análisis. Los parámetros del movimiento más comunes son la aceleración pico del suelo, la aceleración espectral, la velocidad pico del suelo y la velocidad espectral.
- **Peligrosidad sísmica:** La peligrosidad sísmica en un emplazamiento se define como la probabilidad de excedencia de un determinado nivel del movimiento del suelo a causa de los terremotos que afectan a dicho emplazamiento. Su inversa es el *período de retorno*.
- **Período de recurrencia:** Es el intervalo de tiempo que transcurre entre la ocurrencia de un gran terremoto y otro en el *modelo del terremoto característico*.
- **Período de retorno:** Es la inversa de la probabilidad de excedencia del movimiento del suelo.
- **Período de recurrencia:** Número medio de años que transcurren desde la ocurrencia de un terremoto de magnitud determinada hasta la ocurrencia del siguiente.

**PGA:** véase *Aceleración pico del suelo*

**PGV:** véase *Velocidad pico del suelo*

- **Probabilidad de excedencia:** Es la probabilidad de que un nivel del movimiento dado sea superado en un emplazamiento a causa de la acción de los terremotos del área de influencia.
- **Relación de predicción del movimiento:** véase *Modelo del movimiento fuerte del suelo.*

## **SA(**τ**):** véase *Aceleración espectral.*

**SV(**τ**):**véase *Velocidad espectral.*

- **Tasa anual de ocurrencia de terremotos (** $ν$ **<sub>0</sub>): Número de terremotos de mag**nitud igual o superior a una magnitud umbral (por debajo de la cual la influencia de los sismos en la peligrosidad es despreciable) que ocurren anualmente en una zona dada.
- **Terremoto característico:** Terremoto de gran magnitud que ocurre aproximadamente periódicamente que define la sismicidad de una fuente sismogenética de acuerdo con el modelo del mismo nombre.
- **Terremoto de control:** Es el terremoto que presenta mayor contribución a la peligrosidad para un nivel de *movimiento objeto* determinado. En estudios probabilistas, se usa la técnica de la *desagregación* de la peligrosidad para conocer las características de dicho terremoto (típicamente, la magnitud y la intensidad).
- **Velocidad espectral (de período** τ**) (SV(**τ**)):** Es la velocidad máxima de respuesta de un oscilador libre de un grado de libertad, ante un movimiento de entrada en su base y de período t. La velocidad espectral y la aceleración espectral se pueden relacionar mediante la expresión  $SA(\tau) = 2 \cdot \pi \cdot SV(\tau)/\tau$ .
- **Velocidad pico del suelo (PGV):** Valor máximo que toma la velocidad en el registro o historia temporal de velocidades.
- **Zona sismogenética:** Zona extensa que representa la proyección en superficie de un volumen de litosfera con características sismotectónicas homogéneas. Se considera que la ocurrencia de un sismo en el interior de la zona es equiprobable en el espacio.
- **Zonificación:** Es una división del territorio en diferentes fuentes sismogenéticas (zonas o fallas) de acuerdo con criterios sísmicos, tectónicos, geomorfológicos, etc.